# **Verwendung von Schalenringelementen zur Untersuchung des dynamischen Tragverhaltens von Rotationsschalen**

# **Modale Analyse - Antwortspektrenverfahren**

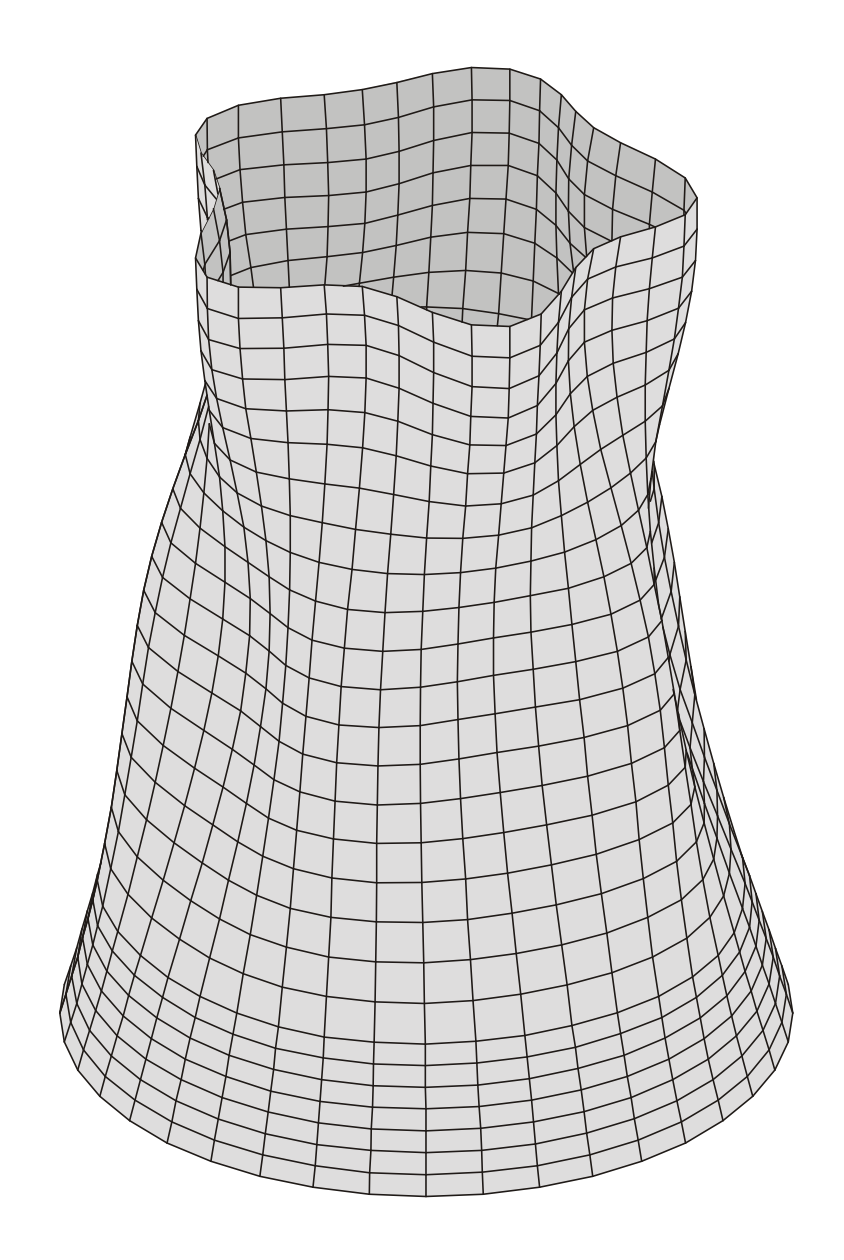

# **DIPLOMARBEIT**

# **CHRISTIAN LANG Januar 1999**

# **Verwendung von Schalenringelementen zur Untersuchung des dynamischen Tragverhaltens von Rotationsschalen**

# **Modale Analyse - Antwortspektrenverfahren**

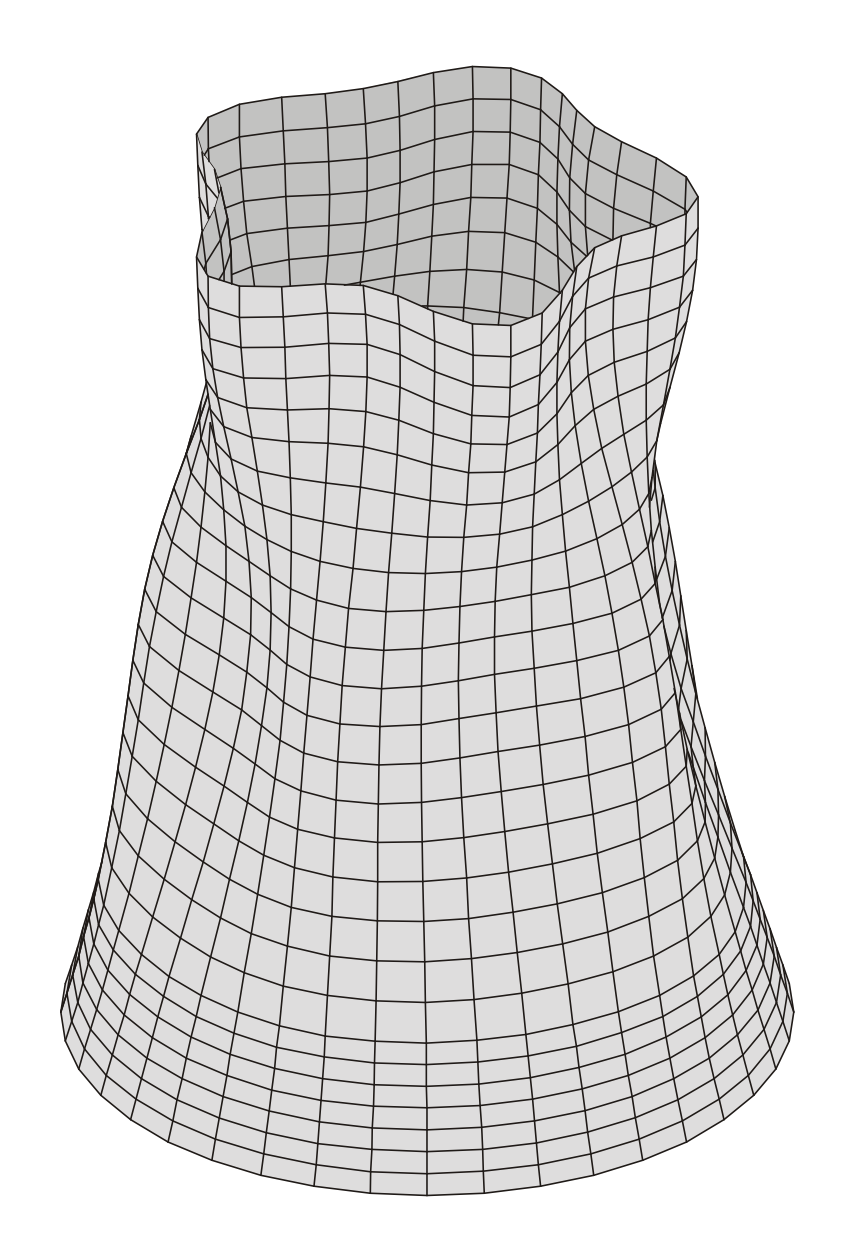

# **DIPLOMARBEIT**

# **CHRISTIAN LANG Januar 1999**

 $Az: F 2.22.0$ 

## **D I P L O M A U F G A B E**

#### **für Herrn cand. ing. Christian Lang, Matr.-Nr. 329 295**

#### **1. Aufgabenstellung**

## **Verwendung von Schalenringelementen zur Untersuchung des dynamischen Tragverhaltens von Rotationsschalen Modale Analyse - Antwortspektrenverfahren**

Für die Auslegung von Rotationsschalentragwerken wie rotationssymmetrische Behälter oder Kühlturmschalen sind im allgemeinen statische Berechnungen ausreichend. In einigen Fällen erfordert aber die Entwurfsbearbeitung die Berücksichtigung zeitlich veränderlicher Beanspruchungen. Hierzu zählen unter anderem Horizontalbeschleunigungen aus Erdbebenbeanspruchungen, Explosionslasten und instationäre Windeinwirkungen. Die Berücksichtigung derartiger Beanspruchungen führt zu einem Bewegungsdifferentialgleichungssystem, das mit Hilfe der FEM unter Verwendung von Schalenringelementen gelöst werden kann. Für lineare Betrachtungsweisen bieten sich hierbei neben den direkten Integrationsverfahren die modale Analyse und das Antwortspektrenverfahren als zweckmäßige Lösungsverfahren an. Im Rahmen dieser Arbeit soll das Programmsystem ROSHE (Basis: Schalenringelement) in der Weise programmtechnisch erweitert werden, daß beide Verfahren - modale Analyse und Antwortspektrenverfahren - für die Auslegung von Rotationsschalentragwerken angewendet werden können.

#### **2. Nähere Erläuterungen**

Im einzelnen sind folgende Punkte zu erarbeiten:

a) Beschreibung der Lösungsverfahren Modale Analyse und Antwortspektrenverfahren.

- b) Erstellung des Programmoduls zur Modalen Analyse und Einbindung in das Programmsystem ROSHE mit Anwendung für einfache Testbeispiele.
- c) Erstellung des Programmoduls zum Antwortspektrenverfahren und Einbindung in das Programmsystem ROSHE mit Anwendung für einfache Testbeispiele.
- d) Anwendung der Modalen Analyse und des Antwortspektrenverfahrens für die Auslegung eines Naturzugkühlturms (s. Anlage) und Vergleich mit vorhandenen Ergebnissen eines alternativen FE-Programmsystems.

### **3. Literatur**

- [1] BASAR, Y./KRÄTZIG, W.B.: Mechanik der Flächentragwerke, Vieweg Verlag, Braunschweig (1985)
- [2] CLOUGH, R.W./PENZIEN, J.: Dynamics of Structures, McGraw Hill (1975)
- [3] LINK, M.: Finite Elemente in der Statik und Dynamik, G. B. Teubner, Stuttgart (1989)
- [4] MÜLLER, F.P.: Baudynamik, Betonkalender 1978 Teil II, Seite 745 962, Verlag von Wilhelm Ernst & Sohn, Berlin-München-Düsseldorf (1978)
- [5] PFAFFINGER, D.: Tragwerksdynamik, Springer Verlag, Wien-New York (1989)
- [6] SANAL, Z.: Dynamisches Tragverhalten und kinetische Stabilität windbeanspruchter Kühlturmschalen aus Stahlbeton unter Berücksichtigung temperaturbedingter Rißbildung, IKIB-TWM Nr. 85-1, Ruhr-Universität Bochum (1985)
- [7] WERNER, D.: Baudynamik, VEB Verlag für Bauwesen, Berlin (1989)
- [8] WITTEK, U.: Arbeitsblätter und Manuskript zur Vorlesung Allgemeine Flächentragwerke WS 96/97, nicht veröffentlicht

Tag der Ausgabe: 09.11.1998 Tag der Rückgabe: 11.01.1999

Zwischenbesprechung: mindestens 14-tägig

Kaiserslautern, 9. November 1998

\_\_\_\_\_\_\_\_\_\_\_\_\_\_\_\_\_\_\_ (Prof. Dr.-Ing. U. Wittek)

Für das Erlernte und Erlebte (darunter als Höhepunkt sicherlich die Exkursion zur Baustelle des Kraftwerks Lippendorf) während meiner Zeit als hilfswissenschaftlicher Mitarbeiter am Lehrstuhl für Baustatik

danke ich

## **Herrn Prof. Dr.-Ing. U. Wittek**

Weiterhin danke ich

## **He r rn Dr.-In g. R. M e i sw ink e l**

für die interessante Themenstellung und die Betreuung dieser Arbeit, darüber hinaus für die Vermittlung von Wissen und Arbeitsweisen

sowie allen weiteren Mitarbeitern des Lehrstuhls für Baustatik.

Ich widme diese Diplomarbeit meinen Eltern, die mir dieses Studium ermöglicht und mich stets in allem unterstützt haben.

### **- Inhaltsverzeichnis -**

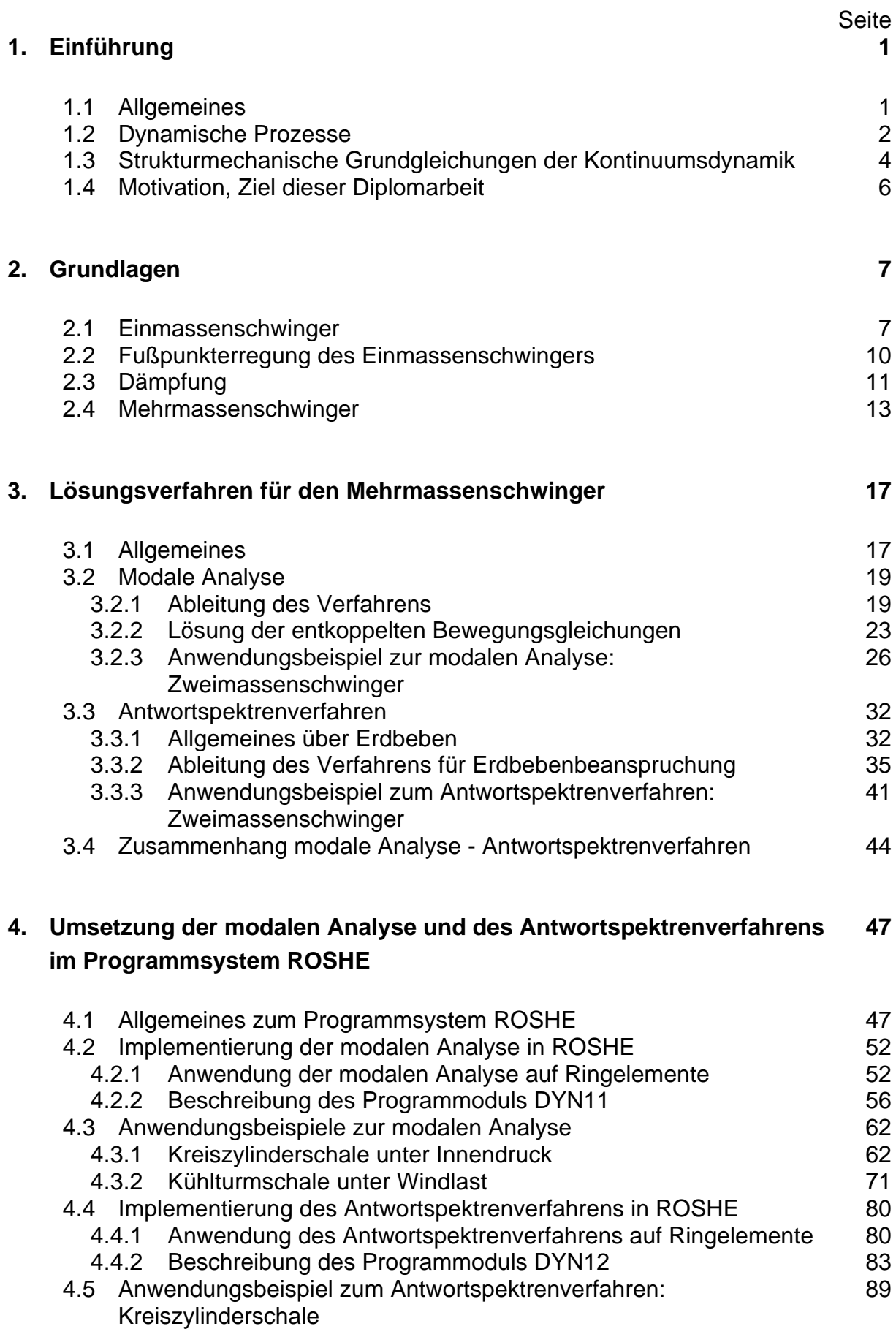

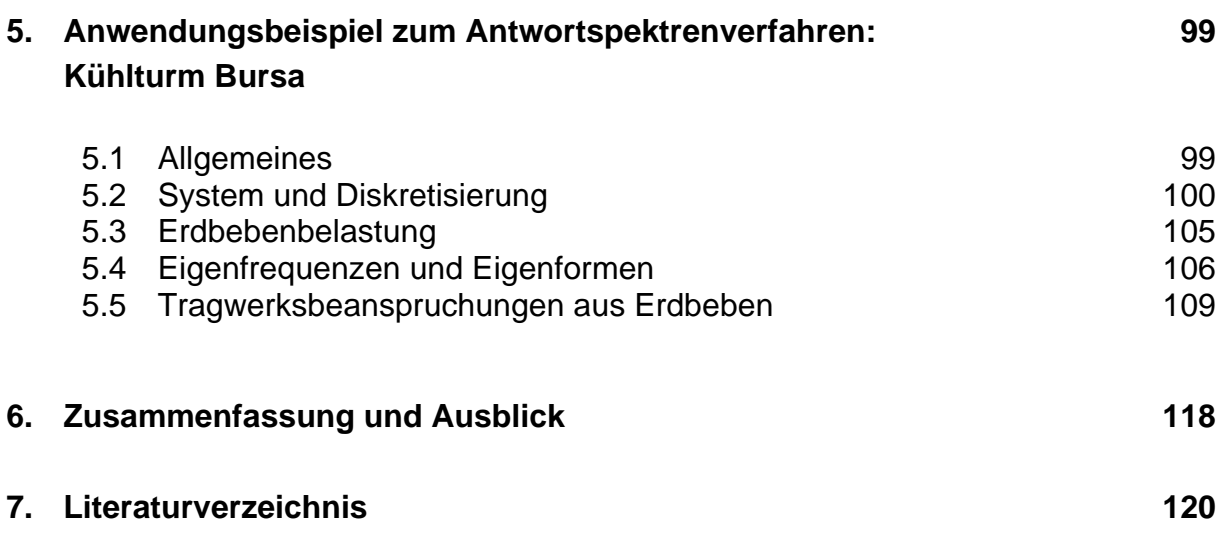

### **1. Einführung**

### **1.1 Allgemeines**

Die Mechanik fester Körper wird in ihre beiden Disziplinen Kinematik und Kinetik unterteilt [1]. Die Kinematik ist die Lehre von der Bewegungsgeometrie. Mit ihrer Hilfe läßt sich z.B. der Zusammenhang zwischen äußeren Verschiebungen eines Körpers und seinen daraus resultierenden inneren Verzerrungen beschreiben. Die Dynamik hingegen ist die Lehre von den Kräften. Ihre beiden Teilgebiete sind die Kinetik und die Statik. Die Kinetik untersucht zeitabhängige Kraft- und Verformungszustände bewegter Körper, wohingegen die Statik die gleichen Ziele für ruhende Körper verfolgt. Bild 1.1 stellt diese Zusammenhänge graphisch dar.

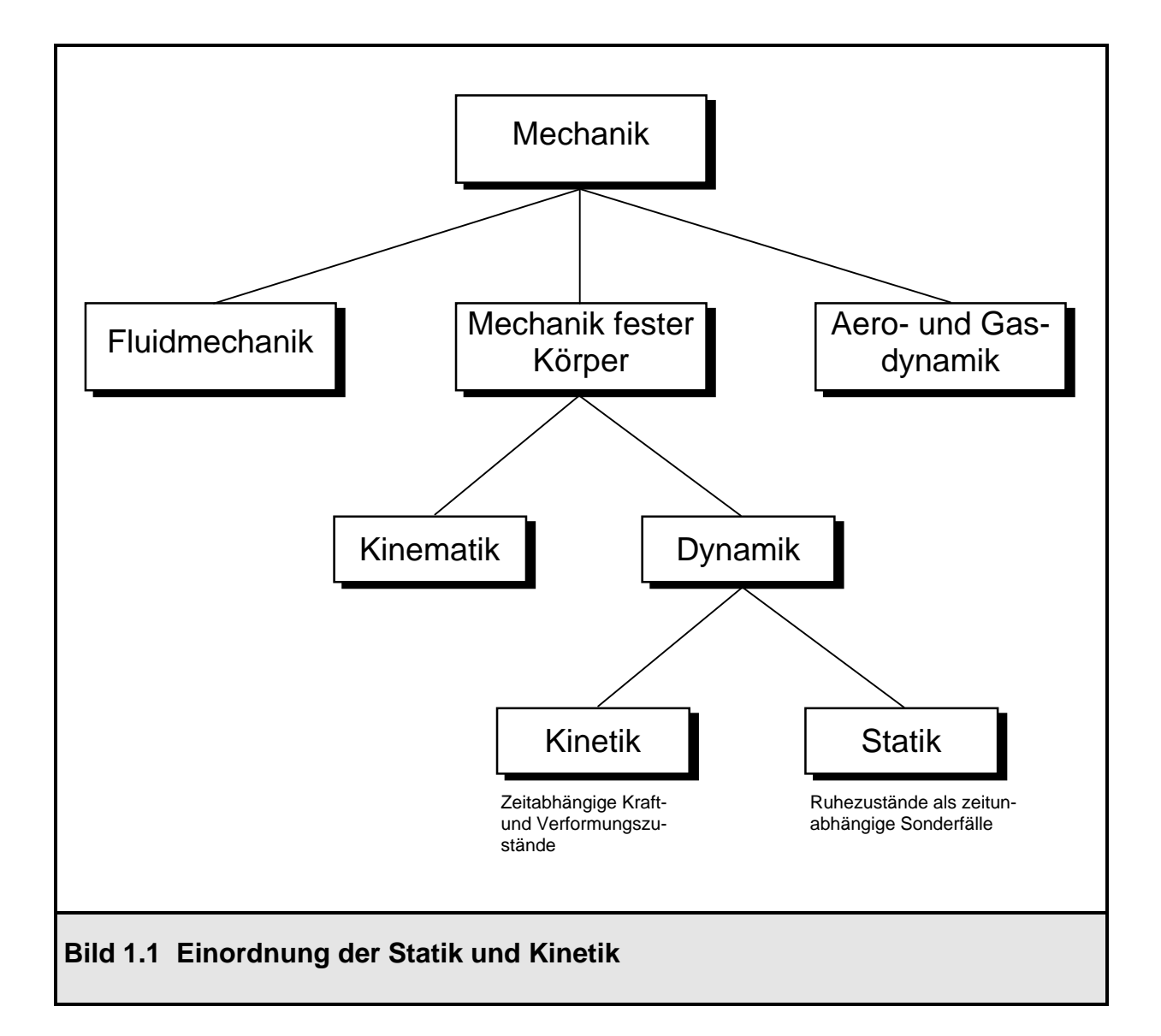

Im allgemeinen Sprachgebrauch werden die genannten Definitionen jedoch nicht exakt verwendet. Der Begriff "Dynamik" hat sich als Synonym für die Kinetik eingebürgert, also für zeitabhängige Vorgänge, obwohl auch die Statik ein Teilgebiet der Dynamik ist. Auf diese Ungenauigkeit soll hier jedoch nur hingewiesen werden. Auch wenn in der vorliegenden Arbeit von Dynamik die Rede ist, wird damit strenggenommen die Kinetik umschrieben.

### **1.2 Dynamische Prozesse**

Für die Auslegung vieler Bauwerke ist es ausreichend, Statik zu betreiben. Die im Tragwerk auftretenden Beanspruchungen infolge der äußeren Belastungen (z.B. Eigengewicht, Verkehrslast, Schnee) können mit Hilfe einer statischen Berechnung sicher ermittelt werden.

In einigen Fällen ist es aber unausweichlich, die dynamischen Effekte zu berücksichtigen, da die hervorgerufenen Tragwerksbeanspruchungen die statische Lösung um einen beachtlichen Faktor (dynamischer Lastfaktor) überschreiten können. Die Klassifizierung von dynamischen Prozessen ist im Bild 1.2 dargestellt [2].

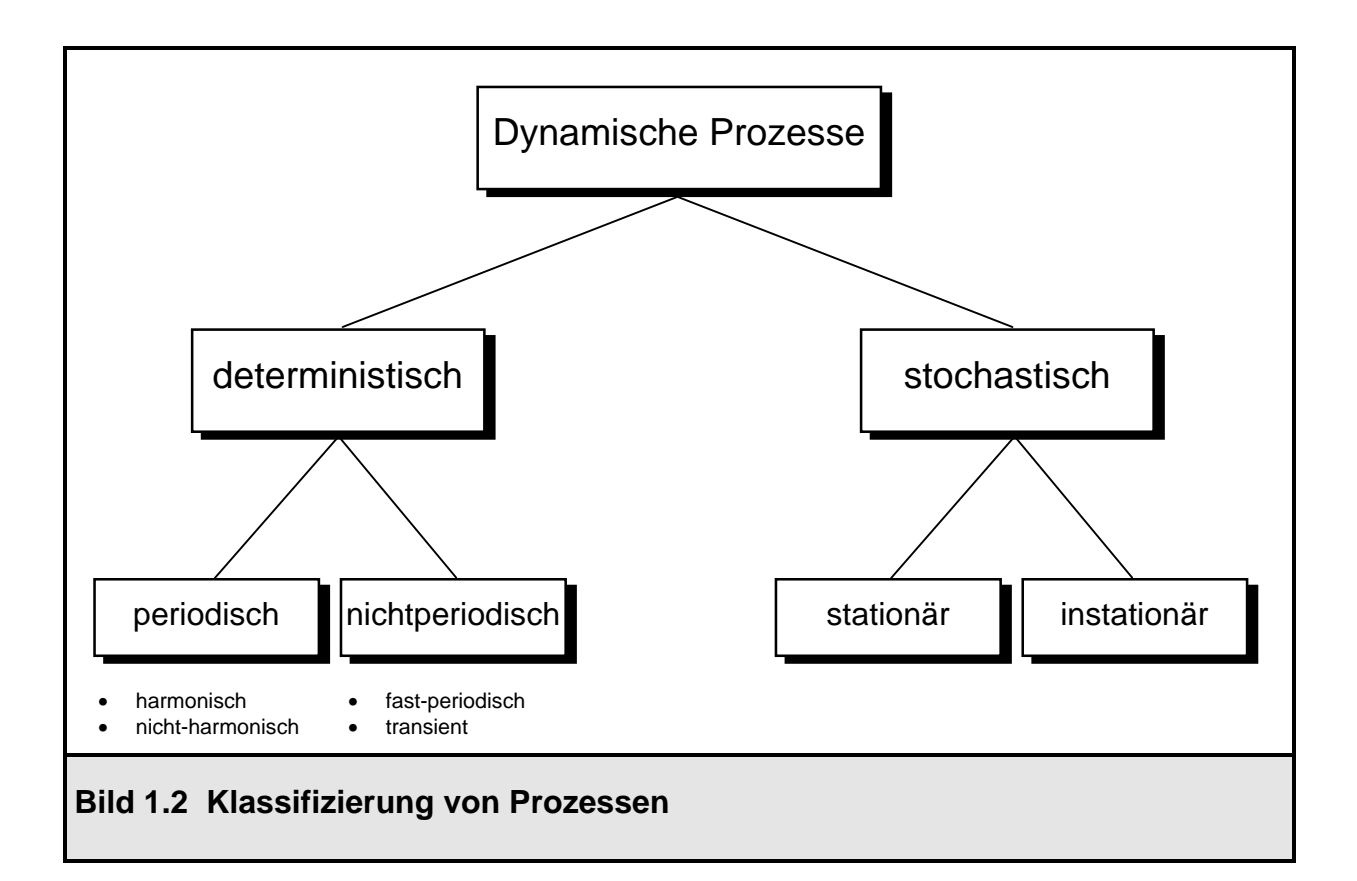

Deterministische Prozesse sind vorbestimmt. Die Lastintensität ist für jeden Zeitpunkt t genau vorhersagbar. Diese Prozesse wiederum werden in periodische (harmonisch oder nicht-harmonisch) und nichtperiodische (fast-periodisch oder transient) Prozesse unterteilt.

Im Gegensatz dazu stehen auf der anderen Seite die stochastischen Prozesse. Der Zeitverlauf der Lastintensität ist von zufälliger Natur. Sie werden unterteilt in stationäre und instationäre Vorgänge [2]. Typische Vertreter dieser stochastischen Beanspruchungen im Bauwesen sind z.B. Windlasten und Erdbebenlasten, sie sind in ihrer Größe und ihrem Verlauf nicht exakt in einem funktionalen Zusammenhang für eine künftige Beanspruchung vorhersagbar.

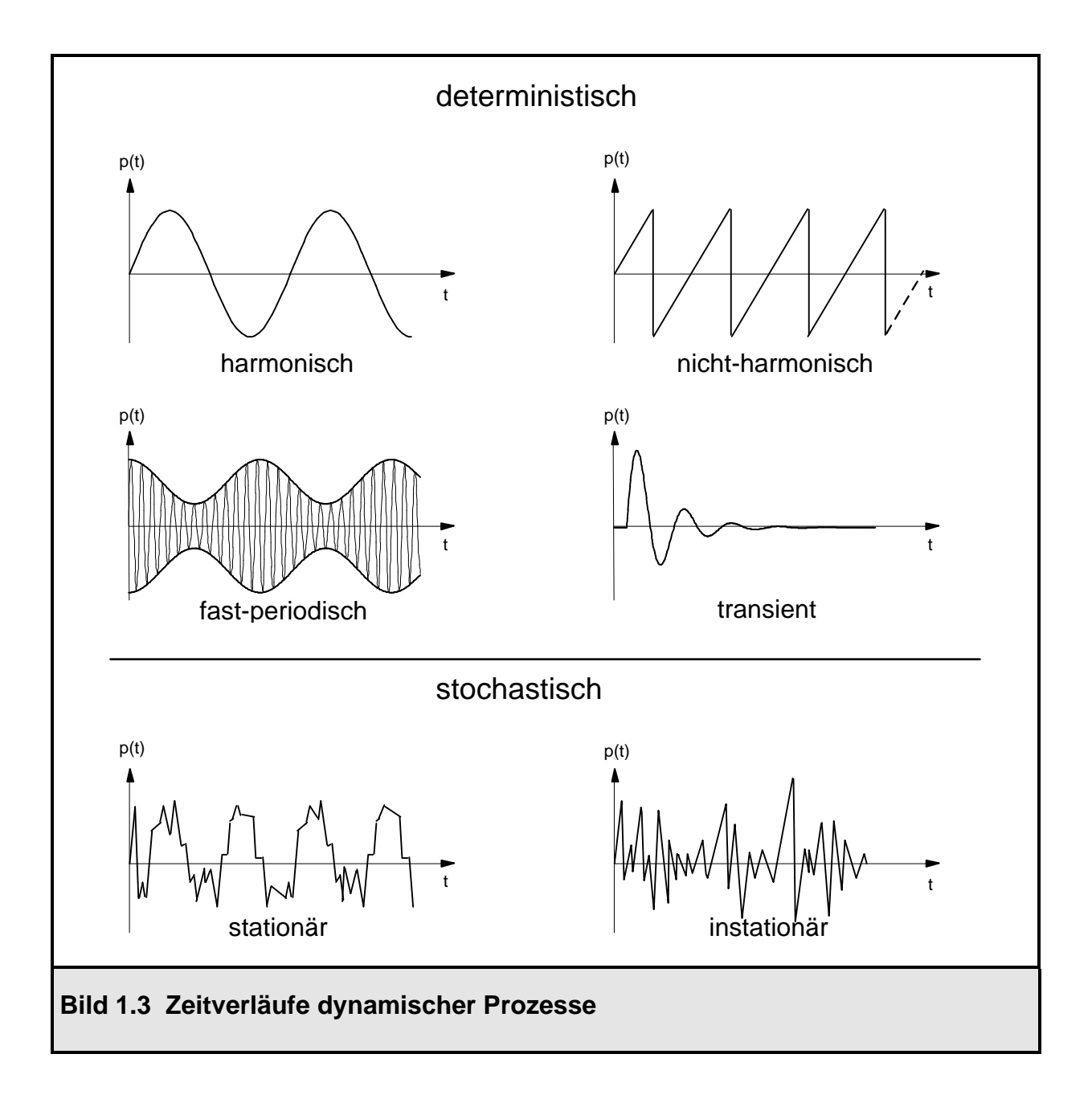

Im Bild 1.3 sind charakteristische Lastverläufe für die genannten Prozesse über der Zeit aufgetragen. Die stationären stochastischen Prozesse unterscheiden sich von den instationären dadurch, daß ihre statistischen Kenngrößen wie Mittelwert und Varianz von der Zeit unabhängig sind.

Im Rahmen dieser Arbeit werden zwei verschiedene Verfahren zur Lösung des Differentialgleichungssystems von Strukturen unter dynamischer Beanspruchung erläutert und auf Rotationsschalentragwerke angewendet, nämlich die modale Analyse und das Antwortspektrenverfahren. Die modale Analyse eignet sich zur Lösung deterministischer Prozesse, wohingegen das Antwortspektrenverfahren vor allem bei stochastischen Prozessen Anwendung findet.

### **1.3 Strukturmechanische Grundgleichungen der Kontinuumsdynamik**

Im Bild 1.4 sind die Grundgleichungen der Kontinuumsdynamik dargestellt [2]. Wie aus der Statik bekannt, existieren drei verschiedene Typen von Grundgleichungen:

- a) Die Gleichgewichtsbedingungen verknüpfen die äußeren Kraftgrößen mit den inneren Kraftgrößen (Schnittgrößen).
- b) Die Kinematik verknüpft die äußeren Weggrößen mit den inneren Weggrößen (Verzerrungen).
- c) Über das Werkstoffgesetz (konstitutive Beziehung) wird der Zusammenhang zwischen inneren Kraftgrößen und inneren Weggrößen hergestellt.

In der Kontinuumsdynamik müssen zur Formulierung des Problems darüber hinaus zusätzlich die beiden folgenden Beziehungen berücksichtigt werden:

- d) das Prinzip von d'Alembert: Eine bewegte Masse erfährt eine Trägheitskraft, die ihrer Beschleunigung entgegen gerichtet ist. Diese Trägheitskraft ist direkt proportional zur Masse des Körpers und seiner Beschleunigung.
- e) die Materialdämpfung: Ein viskoser Werkstoff setzt seiner Verzerrungsgeschwindigkeit einen Widerstand entgegen, seine Dämpfungskraft ist direkt proportional zum Werkstoffparameter Viskosität D und zur Verzerrungsgeschwindigkeit ε.

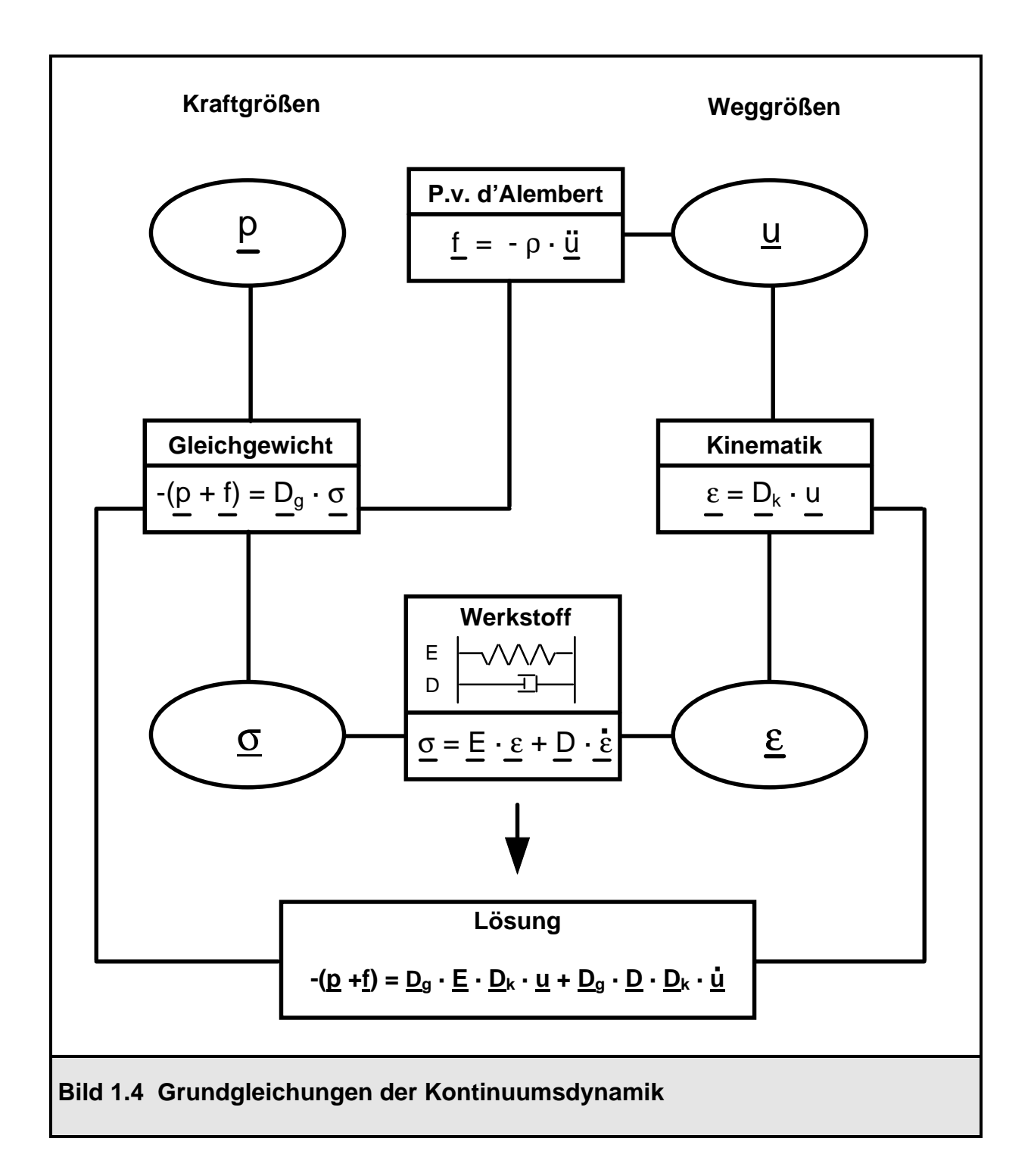

Mit p sind die äußeren Kraftgrößen bezeichnet, mit u die äußeren Weggrößen und mit f die Trägheitskräfte nach d'Alembert. Der Gleichgewichtsdifferentialoperator  $D_q$ verknüpft die Lasten (p+f) mit den Schnittgrößen σ, der kinematische Differentialoperator D<sub>k</sub> verknüpft die äußeren Verformungen u mit den Verzerrungen ε. Das Werkstoffgesetz stellt die Verbindung zwischen den Verzerrungen ε und den Schnittgrößen σ (nach Spannungsintegration) her. Dabei ist mit E die Werkstoffelastizität und mit  $D$  die Werkstoffviskosität bezeichnet. Der Zusammenhang zwischen  $D$  und  $U$ , den es zu lösen gilt, ist im allgemeinen nichtlinear aufgrund der geometrischen Nichtlinearitäten in  $D_{q}$  und  $D_{k}$  und der physikalischen Nichtlinearitäten in E und D. Im Rahmen dieser Arbeit werden jedoch nur lineare dynamische Problemstellungen behandelt, denn die modale Analyse und das Antwortspektrenverfahren verwenden das Superpositionsprinzip und sind daher lineare Lösungsverfahren, was an späterer Stelle noch genau gezeigt wird.

#### **1.4 Motivation, Ziel dieser Diplomarbeit**

Am Lehrstuhl für Baustatik der Universität Kaiserslautern existiert das FE-Programmsystem ROSHE [4]. Dieses Programmsystem stellt verschiedene Schalenring- und Ringbalkenelemente zur Verfügung, mit deren Hilfe rotationssymmetrische Strukturen wie z.B. Kühltürme oder Kreiszylinderschalen modelliert werden können. Sie sind hinsichtlich der Güte der Ergebnisse und der Rechenzeiten besonders leistungsfähig. Um diese Elemente mit ihren hervorragenden Eigenschaften auch für eine Ermittlung der Tragwerksbeanspruchungen infolge dynamischer Lasten benutzen zu können, soll das FE-Programmsystem im Rahmen dieser Arbeit um zwei Dynamikmodule erweitert werden. Aufgrund des modularen Aufbaus von ROSHE ist es möglich, vorhandene Routinen wie z.B. den Eigenwertlöser oder die Bereitstellung der Elementmatrizen zu nutzen. Daher müssen im wesentlichen nur die beiden neuen Dynamikmodule "Modale Analyse" und "Antwortspektrenverfahren" mit ihren Unterroutinen entwickelt werden. Eine Ableitung der Elementmatrizen für die Ringelemente ist daher auch nicht Gegenstand dieser Arbeit, sondern kann in [7] nachvollzogen werden.

Mit diesen beiden Programmodulen werden dann dynamische Untersuchungen an bestehenden Kühltürmen durchgeführt, nämlich

- eine Ermittlung der Beanspruchungen aus Windlasten an einem in [7] untersuchten Kühlturm und
- eine Ermittlung der Beanspruchungen infolge Erdbeben an einem Kühlturm des Kraftwerks in Bursa, Türkei.

### **2. Grundlagen**

### **2.1 Einmassenschwinger**

Ein schwingungsfähiges System liegt vor, wenn die drei aufgeführten Voraussetzungen erfüllt sind [5]:

- Vorhandensein einer Trägheit (Masse)
- Vorhandensein eines Energiespeichers (Feder)
- Vorhandensein einer Erregung (Störung des Ruhezustands)

Demnach ist das einfachste schwingungsfähige System der Einmassenschwinger. Er besitzt genau einen Bewegungsfreiheitsgrad. Im Bild 2.1 ist ein solches System mit seinen angreifenden Kräften abgebildet.

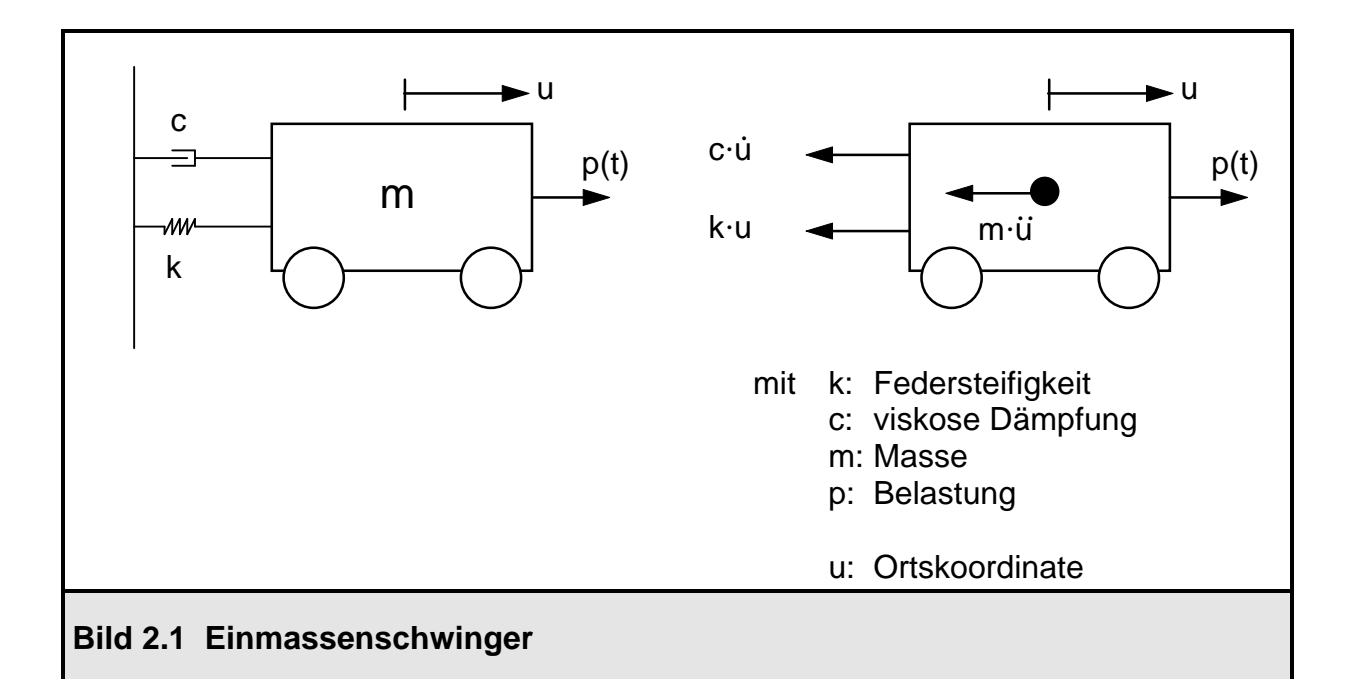

Darin bezeichnet m die schwingende Masse, k die Steifigkeit der Feder, c die Dämpfungskonstante des viskosen Dämpfungselements, p(t) die angreifende Belastung und u(t) die aktuelle Ortskoordinate des Freiheitsgrades. Für das dynamische Kräftegleichgewicht in Richtung des Freiheitsgrades u gilt nach [6]:

$$
m \cdot \ddot{u} + c \cdot \dot{u} + k \cdot u = p(t) \tag{2.1}
$$

Der Ausdruck m · ü stellt die Trägheitskraft nach d'Alembert dar, die der Beschleunigung entgegen wirkt. Die Dämpfungskraft eines viskosen Dämpfers verhält sich direkt proportional zur Geschwindigkeit u, was die mathematische Lösung des Problems sehr vereinfacht. Nach Division durch m und Substitution von  $\omega^2$  = k/m läßt sich Gleichung (2.1) in (2.2) überführen.

$$
\ddot{u} + \frac{c}{m} \cdot \dot{u} + \omega^2 \cdot u = p(t) \tag{2.2}
$$

Dies ist eine lineare, inhomogene Differentialgleichung 2. Ordnung. Ihre Lösung setzt sich zusammen aus dem lastunabhängigen homogenen Anteil und dem lastabhängigen inhomogenen Anteil. Durch Nullsetzen der rechten Seite von Gleichung (2.2) wird die Differentialgleichung des homogenen Problems gewonnen.

$$
\ddot{u} + \frac{c}{m} \cdot \dot{u} + \omega^2 \cdot u = 0 \tag{2.3}
$$

Mit dem Einführen des Lösungsansatzes

$$
u = e^{\lambda \cdot t} \tag{2.4}
$$

in Gleichung (2.3) ergibt sich das charakteristische Polynom:

$$
\lambda^2 + \frac{c}{m} \cdot \lambda + \omega^2 = 0 \tag{2.5}
$$

Diese quadratische Gleichung wird nun nach λ aufgelöst.

$$
\lambda_{1/2} = -\frac{c}{2m} \pm \sqrt{\frac{c^2}{4m^2} - \omega^2}
$$
 (2.6)

Man erkennt, daß der Wurzelausdruck in Gleichung (2.6) bei einer bestimmten Dämpfung c zu Null werden kann. Dieser Wert wird als kritische Dämpfung bezeichnet.

$$
c_{krit} = 2m\omega \tag{2.7}
$$

Weiterhin kann nun das Dämpfungsverhältnis ξ, auch Lehrsches Dämpfungsmaß genannt, definiert werden. Es gibt das Verhältnis der vorhandenen zur kritischen Dämpfung wieder.

$$
\xi = \frac{c}{c_{\text{krit}}} = \frac{c}{2m\omega} \tag{2.8}
$$

Die Lösung des homogenen Schwingungsproblems ergibt sich durch Einsetzen der beiden Lösungen  $\lambda_{1/2}$  (2.6) in den Lösungsansatz (2.4). In Abhängigkeit der Dämpfungsgröße ergeben sich folgende Fälle, für die nach [6] nur die Lösungen angegeben werden, die aus einfachen mathematischen Umformungen entstehen:

Fall 1: 
$$
\xi > 1
$$
, c > c<sub>krit</sub>, λ reell, aperiodische Bewegung  
u(t) = e<sup>-ξωt</sup> · (A-sinh(ω·  $\sqrt{\xi^2 - 1}$  ·t) + B·cosh(ω·  $\sqrt{\xi^2 - 1}$  ·t)) (2.9)

Fall 2: 
$$
\xi = 1
$$
,  $c = c_{krit}$ ,  $\lambda_1 = \lambda_2$  = reell, aperiodischer Grenzfall  
  $u(t) = e^{-\omega t} \cdot (A + B \cdot \omega t)$  (2.10)

Fall 3: ξ < 1 , c < ckrit , λ imaginär, gedämpfte Schwingung u(t) = e -ξωt · (A·sin(ω· 1 2 − ξ ·t) + B·cos(ω· 1 2 − ξ ·t)) (2.11) Für den Fall der ungedämpften Schwingung (ξ = 0) geht Gleichung (2.11) über in (2.12). u(t) = A·sin(ω·t) + B·cos(ω·t) (2.12)

$$
\omega = \sqrt{\frac{k}{m}}
$$
ist dabei die Eigenkreisfrequency des unge-

dämpften Systems

 $ω_d = ω·√1−ξ²$  ist die Eigenkreisfrequenz des gedämpften Systems

Fall 3 ist der baupraktisch relevante Fall, da die Dämpfungen im allgemeinen weit unter c<sub>krit</sub> liegen. Die Konstanten A und B sind aus den Anfangsbedingungen u(0) und  $\dot{u}(0)$  zu bestimmen. Setzt man  $u(0)$  und  $\dot{u}(0)$  im homogenen Fall (Eigenschwingung ohne Anregung) nun in Gleichung (2.11) ein, so ergibt sich daraus als Lösung für die unbekannte Verschiebung u (2.13):

$$
u(t) = e^{-\xi \omega t} \cdot \left[ \frac{\dot{u}(0) + u(0) \cdot \xi \cdot \omega}{\omega_{d}} \sin(\omega_{d} \cdot t) + u(0) \cos(\omega_{d} \cdot t) \right]
$$
(2.13)

Auf die Ermittlung des lastabhängigen inhomogenen Lösungsanteils der Differentialgleichung (2.2) wird an dieser Stelle nicht näher eingegangen. Für spezielle Belastungen sind in [5] die inhomogenen Anteile angegeben. Für beliebige Lastfunktionen kann der inhomogene Anteil über numerische Integrationsverfahren gewonnen werden.

#### **2.2 Fußpunkterregung des Einmassenschwingers**

Eine wichtige Belastungsart eines Tragwerks ist die Fußpunkterregung, die durch Erdbeben (Bodenbeschleunigungen) hervorgerufen wird. Im Bild 2.2 ist ein Einmassenschwinger, der einer Fußpunktbewegung unterworfen wird, dargestellt, wobei die viskose Dämpfung im Bild wieder als Dämpfungselement idealisiert ist. Die Schwingungsdifferentialgleichung muß bezüglich eines festen, unbewegten Koordinatensystems formuliert werden.

$$
m \cdot (\overline{u}) + c \cdot (\overline{u} - u_b) + k \cdot (\overline{u} - u_b) = 0
$$
  
\n
$$
m \cdot (u + u_b) + c \cdot \dot{u} + k \cdot u = 0
$$
  
\n
$$
m \cdot \ddot{u} + c \cdot \dot{u} + k \cdot u = -m \cdot \ddot{u}_b
$$
  
\n(2.14)

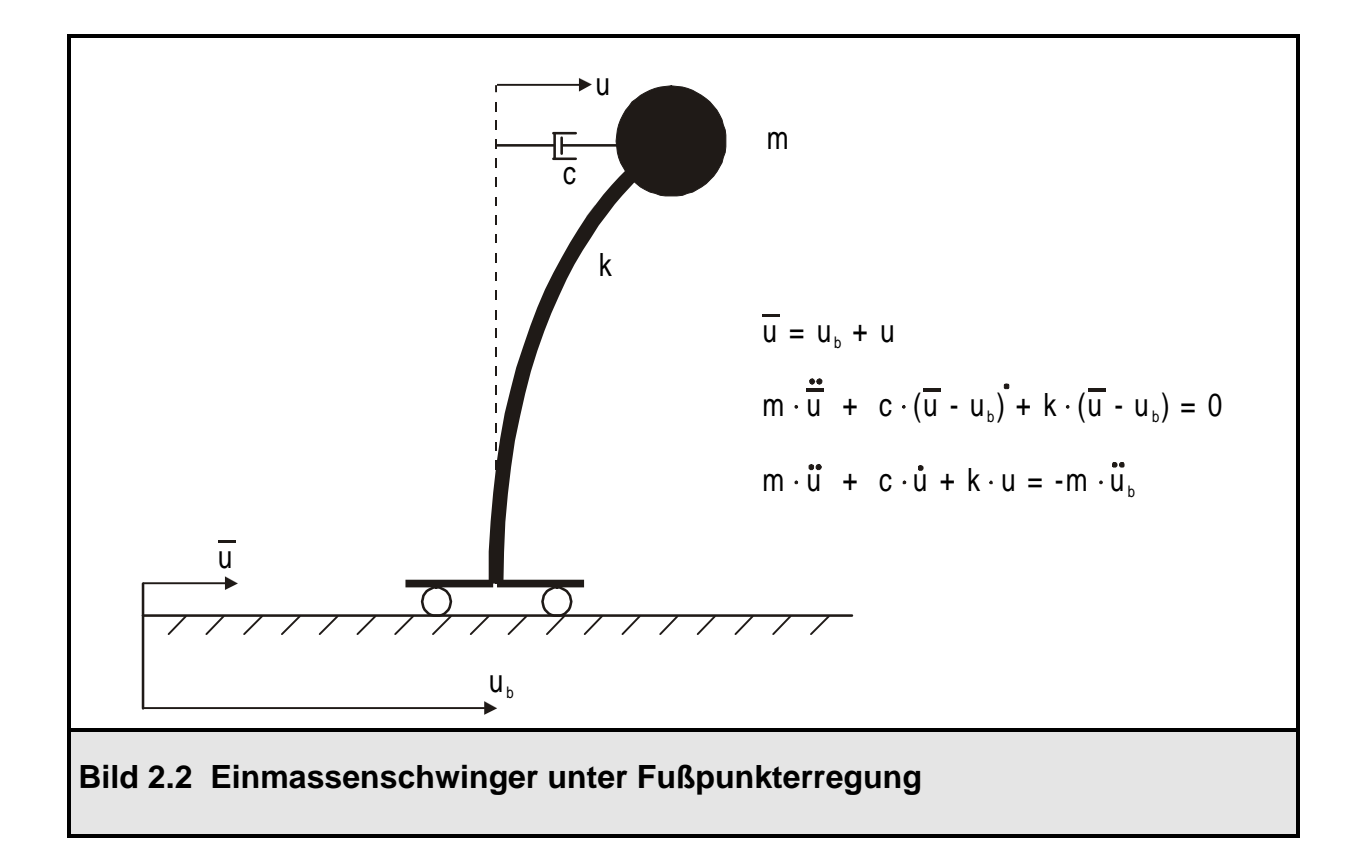

Der Vergleich von (2.14) mit (2.1) zeigt, daß beide Gleichungen denselben Aufbau haben. Der Term auf der rechten Seite in (2.14) kann somit als Belastung p interpretiert werden. Die Bewegungsdifferentialgleichung eines Einmassenschwingers unter Fußpunkterregung weist also keine Unterschiede zum Fall unter Lasterregung auf.

#### **2.3 Dämpfung**

In den letzten Abschnitten ist in die Bewegungsdifferentialgleichungen immer stillschweigend die viskose Dämpfungskonstante c eingeführt worden. In reellen Tragwerken wird die Dämpfung hauptsächlich durch innere und äußere Reibungseffekte (Werkstoffdämpfung, Kontaktflächendämpfung) erzeugt [2]. Zur Ermittlung der Materialdämpfung wird der sogenannte Ausschwingversuch verwendet. Durch einen plötzlichen Stoß wird ein Tragwerk zu Eigenschwingungen angeregt. Diese Eigenschwingungen klingen aufgrund der vorhandenen Dämpfung mehr oder weniger schnell ab. Gemessen werden nun die Verformungen in Abhängigkeit der Zeit. Als logarithmisches Dämpfungsdekrement wird das logarithmische Verhältnis zweier benachbarter Maximalausschläge definiert (2.15). Bild 2.3 stellt den Zeitverlauf einer gemessenen Verformung dar.

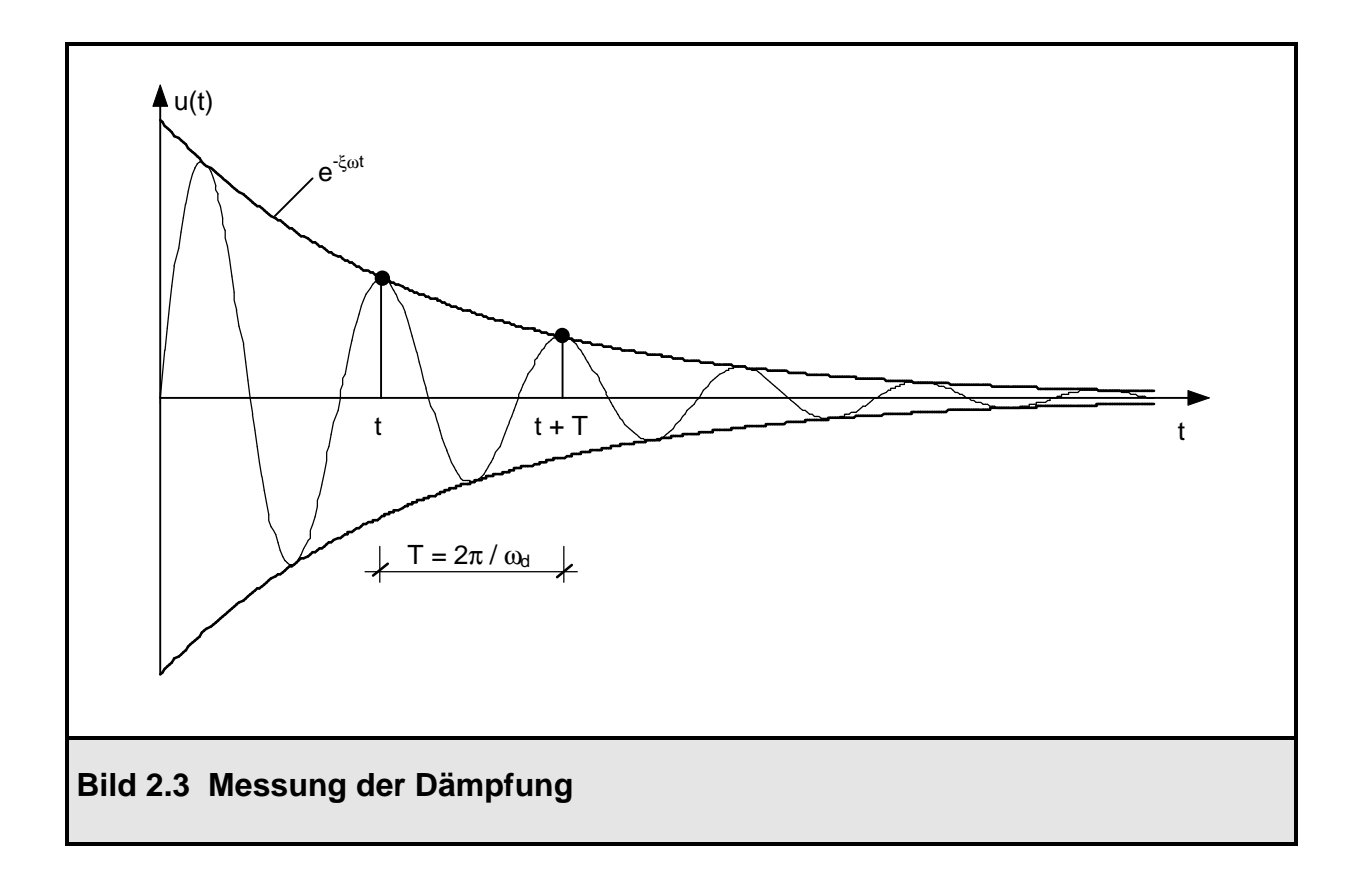

$$
\Lambda = \ln \frac{u(t)}{u(t+T)}
$$
\n(2.15)

Nach Einsetzen von Gleichung (2.13), die ja die Lösung der freien gedämpften Schwingung eines Einmassenschwingers darstellt, für u(t) in Gleichung (2.15), ergibt sich die Beziehung (2.16) zwischen dem logarithmischen Dämpfungsdekrement Λ und dem Lehrschen Dämpfungsmaß ξ und nach Umstellen der Gleichung die Umkehrbeziehung (2.17).

$$
\Lambda = \ln \frac{e^{-\xi \omega t}}{e^{-\xi \omega (t + \frac{2\pi}{\omega \sqrt{1 - \xi^2}})}} = \frac{2\pi \xi}{\sqrt{1 - \xi^2}}
$$
(2.16)

$$
\xi = \frac{1}{\sqrt{1 + \frac{4\pi^2}{\Lambda^2}}} \tag{2.17}
$$

Das Lehrsche Dämpfungsmaß ξ stellt das Verhältnis zwischen der vorhandenen Dämpfung zur kritischen Systemdämpfung dar, wie bereits im Abschnitt 2.1 erläutert worden ist. Mit seiner Hilfe kann die in Versuchen ermittelte Materialdämpfung auf sehr anschauliche Weise in die Bewegungsgleichungen eingeführt werden. Für baupraktische Zwecke liegt das Lehrsche Dämpfungsmaß zwischen 0 und 0,1. In der Literatur [5,7,8] sind konkrete Werte für unterschiedliche Material- und Konstruktionsarten angegeben. Bei Stahlbetonkühlturmschalen im Zustand I wird nach [7] der Wert  $\xi = 0.006$  vorgeschlagen, im Zustand II  $\xi = 0.016$ .

#### **2.4 Mehrmassenschwinger**

Tragwerke können durch Vorgabe einer Eigenschwingform mit einer freien Bewegungskoordinate auf einen Einmassenschwinger reduziert und als solcher behandelt werden [6]. Die Qualität des Ergebnisses hängt von vielen Faktoren ab, insbesondere von der Massen- und Steifigkeitsverteilung und der angreifenden Belastung. Deshalb ist es in den meisten Fällen nicht ausreichend genau, das Tragwerk in dieser Weise abzubilden. Zur genauen Erfassung des dynamischen Schwingungsverhaltens müssen mehrere diskrete Freiheitsgrade eingeführt werden; das Tragwerk mit kontinuierlicher Massenverteilung ist als Mehrmassenschwinger zu idealisieren. Zur Diskretisierung können Einzelmassenmodelle oder konsistente Massenmodelle verwendet werden [6]. Bei einer Tragwerksdiskretisierung mit Hilfe der FE-Methode, welche im Rahmen dieser Arbeit angewendet wird, ergeben sich über die Ansatzfunktionen der unbekannten Elementfeldverschiebungen konsistente Massenmatrizen. Im folgenden werden die Bewegungsgleichungen eines ungedämpften Mehrmassenschwingers, der mit Hilfe der FE-Methode diskretisiert worden ist, hergeleitet. Nach [2] lautet das Prinzip der virtuellen Verrückung für einen beliebigen Körper mit der Berandung S:

$$
\delta W = \delta W_t + \delta W_a + \delta W_i = 0 \tag{2.18}
$$

Dabei stellt  $\delta W_t$  die virtuelle Arbeit der Trägheitskräfte nach d'Alembert dar,  $\delta W_a$  die virtuelle Arbeit der Volumen- und Randkräfte und δW<sup>i</sup> die virtuelle Arbeit der inneren Kräfte. Nun müssen die entsprechenden Arbeitsausdrücke eingesetzt werden.

$$
\delta W = -\int_{V} \rho \cdot \underline{u}^{\top} \delta \underline{u} dV - \int_{V} \underline{\sigma}^{\top} \cdot \delta \underline{\epsilon} dV + \int_{S} \underline{t}^{\top} \cdot \delta \underline{r} dS + \int_{V} \underline{p}^{\top} \cdot \delta \underline{u} dV = 0
$$
\n(2.19)\n  
\nTrägheitskräfte  
\nInner Kräfte  
\nRandkräfte  
\nVolumenkräfte

In die Gleichung (2.19) wird noch das linear viskoelastische Werkstoffgesetz (2.20) nach [2], das im Strukturdiagramm Bild 1.4 angedeutet ist, eingebaut.

$$
\underline{\sigma} = \underline{E} \cdot \underline{\epsilon} + \underline{D} \cdot \underline{\dot{\epsilon}}
$$
\nmit  $\underline{E}$ : Elasticitätsmatrix

\n
$$
\underline{D}
$$
: Viskositätsmatrix

$$
0 = \int_{V} \rho \cdot \underline{\ddot{u}}^{T} \cdot \delta \underline{u} \, dV + \int_{V} \underline{\epsilon}^{T} \cdot \underline{E} \cdot \delta \underline{\epsilon} \, dV + \int_{V} \underline{\dot{\epsilon}}^{T} \cdot \underline{D} \cdot \delta \underline{\epsilon} \, dV - \int_{S} \underline{t}^{T} \cdot \delta \underline{r} \, dS - \int_{V} \underline{p}^{T} \cdot \delta \underline{u} \, dV \qquad (2.21)
$$

Die Dehnungen ergeben sich nach Bild 1.4 über den Differentialoperator  $D_k$  aus den Verschiebungen u. Die Beziehung  $\underline{\varepsilon} = \underline{D}_k \cdot \underline{u}$  wird in (2.21) eingesetzt, ebenso die Transformation der Verformungen u auf die Verformungen auf dem Rand  $\underline{r} = \underline{R} \cdot \underline{u}$ .

$$
\delta W = 0 = \int_{V} \rho \cdot \underline{u}^{T} \cdot \delta \underline{u} dV
$$
  
+ 
$$
\int_{V} \underline{u}^{T} \cdot \underline{D}_{k}^{T} \cdot \underline{E} \cdot \underline{D}_{k} \cdot \delta \underline{u} dV + \int_{V} \underline{u}^{T} \cdot \underline{D}_{k}^{T} \cdot \underline{D} \cdot \underline{D}_{k} \cdot \delta \underline{u} dV
$$
  
- 
$$
\int_{S} \underline{t}^{T} \cdot \underline{R} \cdot \delta \underline{u} dS - \int_{V} \underline{p}^{T} \cdot \delta \underline{u} dV
$$
 (2.22)

Die unbekannten Feldverschiebungen werden durch einen Lösungsansatz approximiert, der in Abhängigkeit der gewählten Knotenfreiheitsgrade v ausgedrückt wird.

$$
\underline{\mathsf{u}} = \underline{\Phi} \cdot \underline{\mathsf{G}} \cdot \underline{\mathsf{v}} = \underline{\Omega} \cdot \underline{\mathsf{v}} \tag{2.23}
$$

Dabei sind v die diskreten Knotenfreiheitsgrade,  $\Phi$  die Matrix der Ansatzfunktionen und G die Transformationsmatrix von den Ansatzfreiwerten auf die Knotenfreiheitsgrade. Das Produkt  $\Omega = \Phi \cdot G$  läßt sich als eine Interpolationsfunktion für die unbekannten Feldverschiebungen u, ausgedrückt durch die diskreten Knotenfreiheitsgrade v, interpretieren. Abschließend muß nur noch der Ansatz (2.23) in den Arbeitsausdruck (2.22) eingebracht werden, so daß sich daraus die Elementstrukturmatrizen ergeben.

$$
\delta W = 0 = \delta \underline{v}^T \cdot \underline{\int \underline{\Omega}^T \cdot \underline{D}_k^T \cdot \underline{E} \cdot \underline{D}_k \cdot \underline{\Omega} dV} \cdot \underline{v}
$$
  
+  $\delta \underline{v}^T \cdot \underline{\int \underline{\Omega}^T \cdot \underline{D}_k^T \cdot \underline{D} \cdot \underline{D}_k \cdot \underline{\Omega} dV} \cdot \underline{v}$   
+  $\delta \underline{v}^T \cdot \underline{\rho} \cdot \underline{\int \underline{\Omega}^T \cdot \underline{\Omega} dV} \cdot \underline{v}$   
-  $\delta \underline{v}^T \cdot \underline{\int \underline{\Omega}^T \cdot \underline{P} dV} + \underline{\int \underline{\Omega}^T \cdot \underline{R}^T \cdot \underline{t} dS}$  (2.24)  
mit  $\underline{\Phi}$ : Matrix der Ansatzfunktionen  
 $\underline{G}$ : Transformationsmatrix für Ansatzfreiwerte  
 $\underline{\Omega}$ : Matrix der Interpolationsfunktionen  
 $\underline{D}_k$ : kinematicshe Operatormatrix  
 $\underline{E}$ : Elasticitätsmatrix  
 $\underline{E}$ : Elasticitätsmatrix  
 $\underline{U}$ : Viskositässmatrix  
 $\underline{V}$ : Elementfreiheitsgrade  
 $\underline{t}$ : vorgebeene Randschnittgrößen  
 $\underline{R}$ : Transformationsmatrix für die Randverformungen  
 $\underline{K}_e$ : lokale Elementsteifigkeitsmatrix  
 $\underline{m}_e$ : lokale Elementdämpfungsmatrix  
 $\underline{m}_e$ : lokale Elementmassematrix

p<sup>e</sup> : lokaler Elementlastvektor

Gleichung (2.24) stellt somit nach Division durch  $\delta \underline{v}^T$  die gedämpfte Bewegungsgleichung in FE-Formulierung auf Elementebene dar. Bei der Betrachtung des Gesamtsystems müssen die einzelnen Elementmatrizen zu den Gesamtmatrizen zusammengebaut werden unter Transformation der lokalen Elementfreiheitsgrade auf die globalen Systemfreiheitsgrade. Die Bewegungsgleichung des gedämpften Gesamtsystems lautet dann:

$$
\underline{K} \cdot \underline{V} + \underline{C} \cdot \underline{\dot{V}} + \underline{M} \cdot \underline{\ddot{V}} = \underline{P}(t)
$$
\n(2.25)

mit  $K :$  globale Steifigkeitsmatrix

- C : globale Dämpfungsmatrix
- $M :$  globale Massenmatrix
- $P$  : globaler Lastvektor
- V : Vektor der Systemfreiheitsgrade

Gleichung (2.25) steht in Analogie zur Bewegungsgleichung des Einmassenschwingers (2.1). Die Dämpfungsmatrix ist in diesem Kapitel zwar formal abgeleitet worden, jedoch wird auch für den Mehrmassenschwinger, wie im nächsten Kapitel noch erläutert wird, die Dämpfung über das Lehrsche Dämpfungsmaß berücksichtigt, da dies im Gegensatz zur Viskositätsmatrix D mit dem Ausschwingversuch einfach zu bestimmen ist.

Das durch die FE-Methode auf Freiheitsgrade diskretisierte Bewegungsgleichungssystem (2.25) gilt es nun zu lösen. Dazu werden im Kapitel 3 zwei Verfahren vorgestellt, die modale Analyse und das Antwortspektrenverfahren.

#### **3. Lösungsverfahren für den Mehrmassenschwinger**

#### **3.1 Allgemeines**

Ein Körper mit stetiger Massenverteilung besitzt unendlich viele Freiheitsgrade, die für eine numerische Behandlung in eine endliche Anzahl von diskreten Freiheitsgraden reduziert werden müssen. Die Diskretisierung kann z.B. mit Hilfe der FE-Methode erfolgen, wie im Abschnitt 2.4 gezeigt worden ist. Dabei wird die kontinuierliche Massenverteilung mit Hilfe des Verschiebungsansatzes über die Elementmassenmatrizen auf die Knotenfreiheitsgrade umgerechnet. Die in diesem Abschnitt aufgezeigten Lösungsalgorithmen setzen als Diskretisierungsverfahren jedoch nicht zwingend die FE-Methode voraus; andere Verfahren sind ebenso möglich.

Grundsätzlich kann bei den Verfahren zur Lösung der Bewegungsgleichung eines diskretisierten Mehrmassenschwingers zwischen direkten und modalen Lösungsverfahren unterschieden werden [3].

Bei den direkten Lösungsverfahren wird die Bewegungsgleichung (2.25) direkt in den eingeführten Freiheitsgraden numerisch integriert. Vorteil dieser direkten Integrationsverfahren ist, daß bei ausreichend klein gewählten Zeitschritten sämtliche für die Bewegung wichtigen Frequenzen berücksichtigt werden. Ihre Anwendung ist besonders dann zu empfehlen, wenn die Anregung aus kurzen impulsiven Schocks besteht, viele Tragwerksfrequenzen dabei angeregt werden und der Bewegungs- und Schnittgrößenverlauf nur über ein kurzes Zeitintervall gesucht ist. Außerdem eignen sie sich zur Lösung von nichtlinearen dynamischen Problemen, da die Systemmatrizen für jeden aktuellen Zustand berücksichtigt werden können. Ein Nachteil dieser direkten Integrationsverfahren ist ihr hoher Rechenaufwand.

Auf der anderen Seite steht die modale Analyse / Superposition. Die Bewegungsgleichung (2.25) läßt sich über die Zerlegung in die Tragwerkseigenformen entkoppeln. Die entkoppelten Gleichungen stellen M unabhängige Einmassenschwingergleichungen dar, die jede für sich nun gelöst werden können. M bedeutet dabei die Anzahl der Eigenformen, die kleiner oder gleich der Anzahl der Freiheitsgrade ist. Nach der unabhängigen Lösung werden die einzelnen Anteile wieder zur Gesamtlösung superponiert. Die modale Analyse hat dann Vorteile, wenn die Eigenformen ohnehin berechnet werden sollen und man sich dabei auf wenige beschränken kann. Durch die Vernachlässigung höherer Eigenformen reduziert sich der Rechenaufwand erheblich. Nachteile ergeben sich dadurch, daß die Berechnung der Schnittkräfte gerade aufgrund dieser Vernachlässigung z.B. bei Stoßbelastungen zu Fehlern führen kann [3]. Auch sind die modalen Verfahren wegen der Anwendung des Superpositionsprinzips auf lineare Problemstellungen beschränkt.

Ein Sonderfall der modalen Analyse ist das Antwortspektrenverfahren. Die Bewegungsgleichung wird zwar auch durch modale Zerlegung entkoppelt, die Lösung der unabhängigen Einmassenschwingergleichungen erfolgt jedoch nicht im Zeitbereich. Als Ergebnis erhält man damit auch nur die maximalen Beanspruchungen, nicht ihren Verlauf über der Zeit.

Im Bild 3.1 sind die unterschiedlichen Lösungsverfahren für den Mehrmassenschwinger nochmals dargestellt.

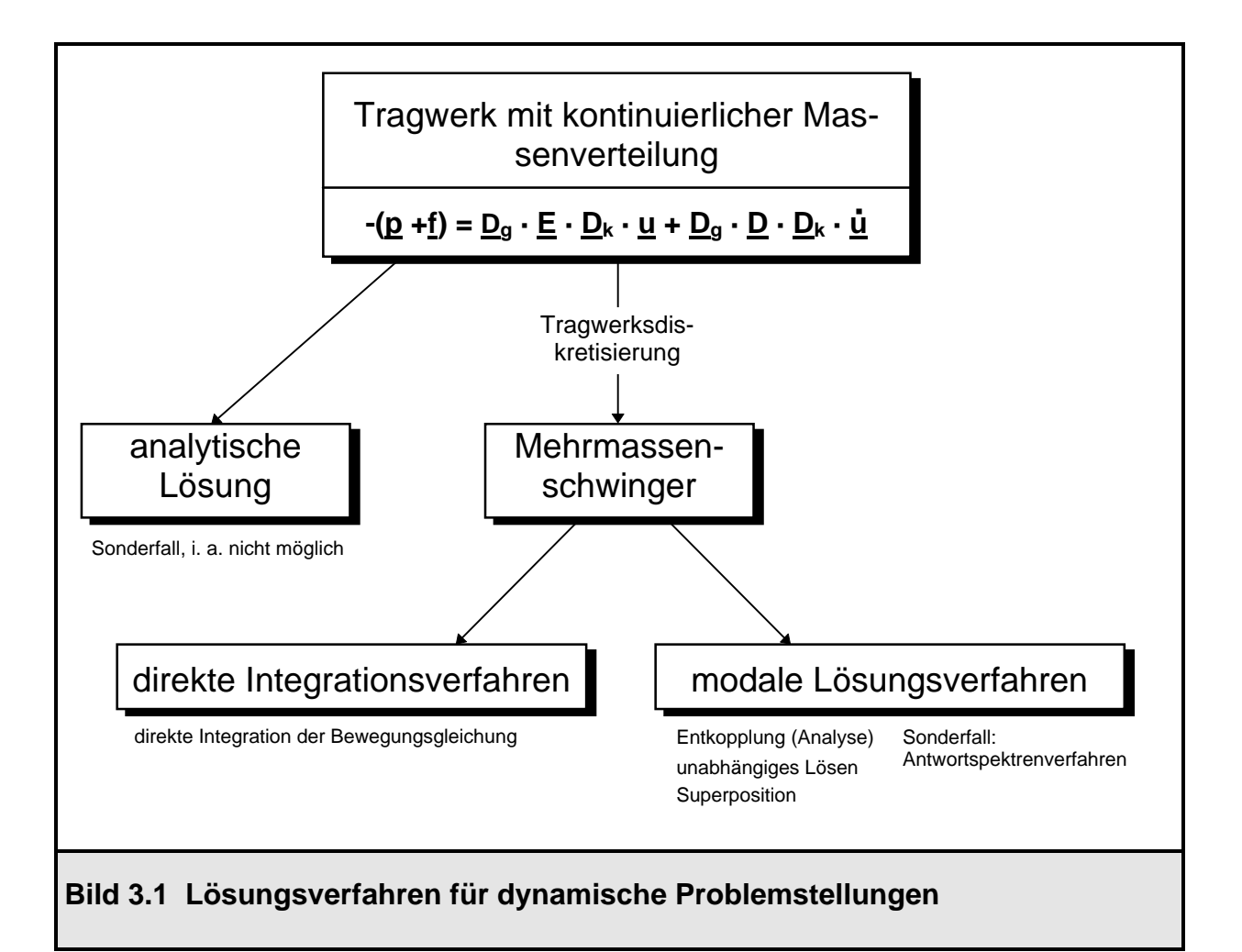

In diesem Kapitel werden die modale Analyse und das Antwortspektrenverfahren behandelt. Direkte Integrationsverfahren sind nicht Gegenstand der vorliegenden Arbeit.

#### **3.2 Modale Analyse**

#### **3.2.1 Ableitung des Verfahrens**

Die Grundidee der modalen Analyse ist es, über einen Verformungsansatz die Tragwerksverformungen zu jedem Zeitpunkt als Linearkombination der Eigenvektoren der freien, ungedämpften Schwingung darzustellen.

$$
\underline{V}(t) = \sum_{m=1}^{M} \underline{\Phi}_{m} \cdot q_{m}(t) = \underline{\Phi} \cdot \underline{q}(t)
$$
\nmit  $\underline{\Phi}_{m}$  : m-te Eigenform

\n
$$
q_{m}(t)
$$
: generalisierte Bewegungskoordinate\nfür die m-te Eigenform

\n
$$
\underline{\Phi}
$$
: Matrix der Eigenform\nZusammenfassung aller Eigenformen

\nin den Spalten von  $\underline{\Phi}_{m}$ 

\nig(t) : Vektor der generalisierten Bewegungskoordinaten

\nZusammenfassung aller Bewegungskoordinaten

Zunächst müssen die Schwingungseigenformen  $\underline{\Phi}_{m}$  des Tragwerks bestimmt werden. Aus der Bewegungsgleichung des Mehrmassenschwingers (2.25) ergibt sich mit  $C = 0$  und  $P = 0$  die Gleichung des homogenen ungedämpften Eigenschwingungsproblems (3.2).

in den Zeilen von q

$$
\underline{\mathsf{K}} \cdot \underline{\mathsf{V}} + \underline{\mathsf{M}} \cdot \underline{\ddot{\mathsf{V}}} = 0 \tag{3.2}
$$

Der Lösungsansatz für die Verformungen V nach [10]

$$
\underline{V} = \underline{\Phi}_{m} \cdot \sin(\omega_{m} t + \varphi) \tag{3.3}
$$

wird in die Gleichung (3.2) eingesetzt.

$$
[\underline{K} - \omega_m^2 \cdot \underline{M}] \cdot \underline{\Phi}_m \cdot \sin(\omega_m t + \varphi) = 0
$$
\n(3.4)

Die nichttrivialen Lösungen ( $\Phi_m \neq 0$ ) erhält man durch Lösen des Eigenwertproblems

$$
\det \left[ \underline{K} - \omega_m^2 \cdot \underline{M} \right] = 0 \tag{3.5}
$$

Hierfür bieten sich verschiedene numerische Lösungsverfahren an [3,6], auf die jedoch nicht weiter eingegangen wird. Aus Gleichung (3.5) werden M Eigenkreisfrequenzen  $\omega_m$  und M zugehörige Eigenschwingformen  $\underline{\Phi}_m$  bestimmt, wobei M höchstens gleich der maximalen Anzahl der Freiheitsgrade des Tragwerks ist. Die Eigenformen  $\underline{\Phi}_{m}$  werden in der Matrix der Eigenformen  $\underline{\Phi}$  zusammengefaßt, dabei wird in jede Spalte von  $\Phi$  eine Eigenform  $\Phi_m$  eingetragen.

$$
\underline{\Phi} = \left[ \underline{\Phi}_1 \quad \underline{\Phi}_2 \dots \underline{\Phi}_m \dots \underline{\Phi}_M \right] \tag{3.6}
$$

Nachdem die Eigenformen  $\underline{\Phi}_{m}$  nun errechnet worden sind, wird der Verformungsansatz (3.1) in das Bewegungsdifferentialgleichungssystem des Mehrmassenschwingers (2.25) eingesetzt.

$$
\underline{\mathsf{K}} \cdot \underline{\Phi} \cdot \mathsf{q} + \underline{\mathsf{C}} \cdot \underline{\Phi} \cdot \dot{\mathsf{q}} + \underline{\mathsf{M}} \cdot \underline{\Phi} \cdot \ddot{\mathsf{q}} = \underline{\mathsf{P}}(\mathsf{t}) \tag{3.7}
$$

Durch Linksmultiplikation von Gleichung (3.7) mit der transponierten Matrix  $\underline{\Phi}^{\mathsf{T}}$  läßt sich das Schwingungsdifferentialgleichungssystem entkoppeln.

$$
\underline{\Phi}^{\top} \cdot \underline{\mathsf{K}} \cdot \underline{\Phi} \cdot \mathsf{q} + \underline{\Phi}^{\top} \cdot \underline{\mathsf{C}} \cdot \underline{\Phi} \cdot \dot{\mathsf{q}} + \underline{\Phi}^{\top} \cdot \underline{\mathsf{M}} \cdot \underline{\Phi} \cdot \ddot{\mathsf{q}} = \underline{\Phi}^{\top} \cdot \underline{\mathsf{P}}(\mathsf{t})
$$
(3.8)

Da zwischen zwei Eigenvektoren  $\Phi_i$  und  $\Phi_i$  (i  $\neq$  i) bekanntlicherweise die Orthogonalitätsbeziehung

$$
\underline{\Phi}_{i}^{\top} \cdot \underline{\mathsf{M}} \cdot \underline{\Phi}_{j} = 0 \tag{3.9}
$$

besteht [10], sind  $\underline{\Phi}^{\intercal}\cdot\underline{\mathsf{K}}\cdot\underline{\Phi}$  und  $\underline{\Phi}^{\intercal}\cdot\underline{\mathsf{M}}\cdot\underline{\Phi}$  Diagonalmatrizen, alle Nebendiagonalelemente werden zu Null. Das gilt für  $\underline{\Phi}^\intercal \cdot \underline{C} \cdot \underline{\Phi}$  nicht ohne weiteres, doch können im allgemeinen die Nebendiagonalelemente von  $\underline{\Phi}^\top \cdot \underline{C} \cdot \underline{\Phi}$  vernachlässigt werden

(Bequemlichkeitshypothese nach [8]). Falls die Dämpfungsmatrix sich als Linearkombination aus Steifigkeits- und Massenmatrix darstellen läßt (Rayleighsche Dämpfung) (3.10), werden auch alle Nebendiagonalelemente von  $\underline{\Phi}^{\top} \cdot \underline{C} \cdot \underline{\Phi}$  zu Null.

$$
\underline{C} = \alpha \cdot \underline{M} + \beta \cdot \underline{K} \tag{3.10}
$$

Das Schwingungsdifferentialgleichungssystem liegt jetzt also in entkoppelter Form vor. Gleichung (3.8) läßt sich durch M unabhängige Gleichungen (3.11) schreiben:

$$
k_{1} \cdot q_{1} + c_{1} \cdot \dot{q}_{1} + m_{1} \cdot \ddot{q}_{1} = p_{1}^{*}(t)
$$
\n
$$
k_{2} \cdot q_{2} + c_{2} \cdot \dot{q}_{2} + m_{2} \cdot \ddot{q}_{2} = p_{2}^{*}(t)
$$
\n
$$
k_{m} \cdot q_{m} + c_{m} \cdot \dot{q}_{m} + m_{m} \cdot \ddot{q}_{m} = p_{m}^{*}(t)
$$
\n
$$
k_{M} \cdot q_{M} + c_{M} \cdot \dot{q}_{M} + m_{M} \cdot \ddot{q}_{M} = p_{M}^{*}(t)
$$
\n(3.11)

$$
\mathsf{mit}\ \mathsf{k}_{\mathsf{m}}\ \colon\ \underline{\Phi}_{\mathsf{m}}^{\mathsf{T}}\cdot\underline{\mathsf{K}}\cdot\underline{\Phi}_{\mathsf{m}}\tag{3.12}
$$

$$
c_m : \underline{\Phi}_m^T \cdot \underline{C} \cdot \underline{\Phi}_m \tag{3.13}
$$

$$
m_m: \ \underline{\Phi}_m^T \cdot \underline{M} \cdot \underline{\Phi}_m \tag{3.14}
$$

$$
p_m^* : \underline{\Phi}_m^T \cdot \underline{P}
$$
 (3.15)

Die Gleichungen (3.11) haben formal den gleichen Aufbau wie (2.1). Aus diesem Grund lassen sie sich als M unabhängige Einmassenschwingergleichungen deuten. Wie im Abschnitt 2.3 beschrieben worden ist, wird die Tragwerkseigendämpfung im Ausschwingversuch bestimmt. Das Ergebnis ist das logarithmische Dämpfungsdekrement (2.15) oder das Lehrsche Dämpfungsmaß ξ (2.8), (2.17). Dieses wird in die Gleichungen (3.11) eingesetzt, die im Anschluß daran durch m dividiert werden.

$$
c_m = 2 \xi_m \cdot m_m \cdot \omega_m \tag{3.16}
$$

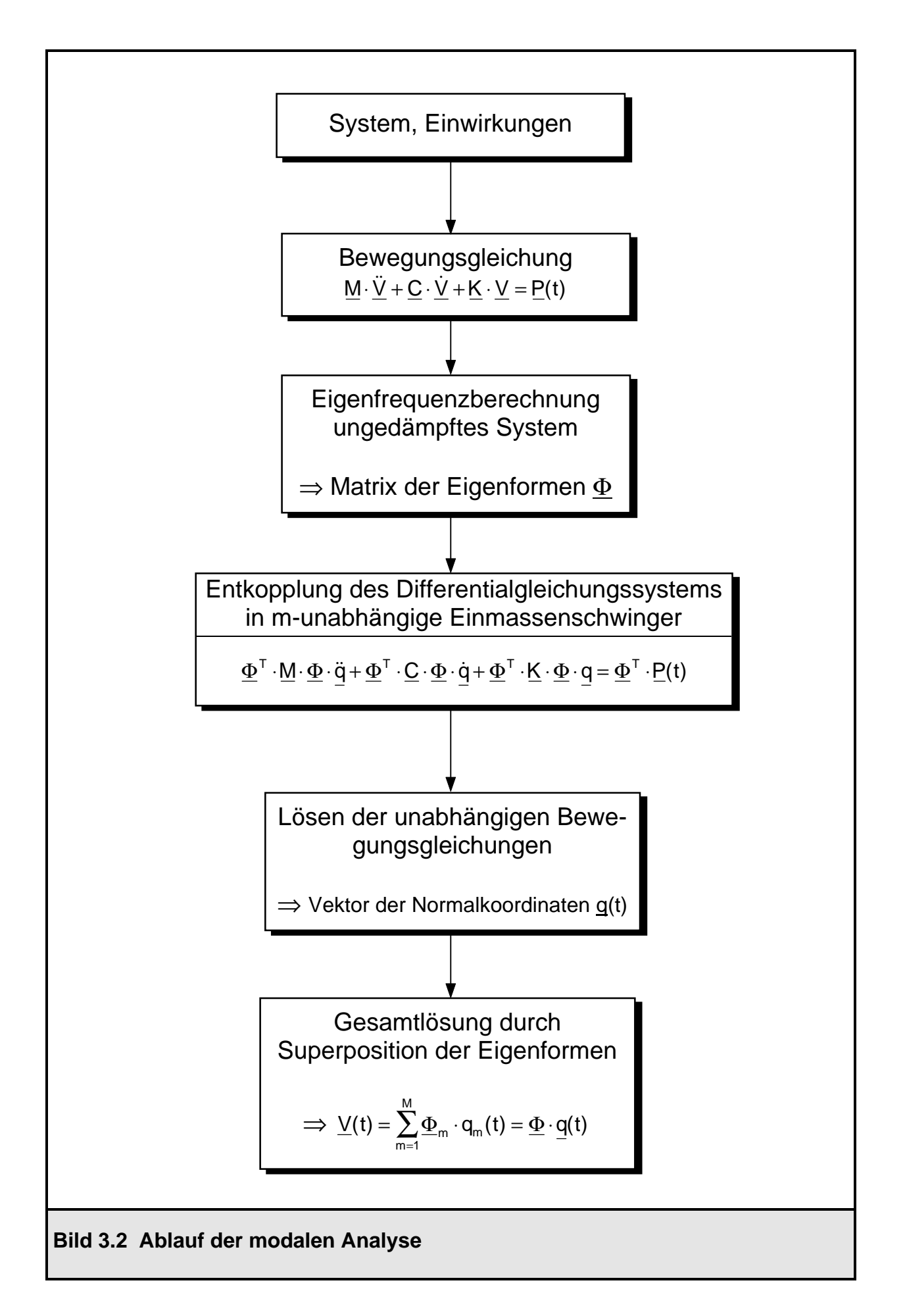

$$
\ddot{q}_{1} + 2\xi_{1} \cdot \omega_{1} \cdot \dot{q}_{1} + \omega_{1}^{2} \cdot q_{1} = p_{1}(t)
$$
\n
$$
\ddot{q}_{2} + 2\xi_{2} \cdot \omega_{2} \cdot \dot{q}_{2} + \omega_{2}^{2} \cdot q_{2} = p_{2}(t)
$$
\n
$$
\ddot{q}_{m} + 2\xi_{m} \cdot \omega_{m} \cdot \dot{q}_{m} + \omega_{m}^{2} \cdot q_{m} = p_{m}(t)
$$
\n
$$
\ddot{q}_{M} + 2\xi_{M} \cdot \omega_{M} \cdot \dot{q}_{M} + \omega_{M}^{2} \cdot q_{M} = p_{M}(t)
$$
\n
$$
(3.17)
$$
\nmit  $p_{m} = \frac{p_{m}^{*}}{m}$ 

\n(3.18)

Die angegebenen Abkürzungen werden als modale Größen bezeichnet. In Analogie zum Einmassenschwinger haben sie die folgenden Bedeutungen: m<sub>m</sub> modale Masse, c<sub>m</sub> modale Dämpfung, k<sub>m</sub> modale Steifigkeit, p<sub>m</sub> normierte modale Kraft. Das unabhängige Differentialgleichungssystem (3.17) muß nun nach den unbekannten generalisierten Bewegungskoordinaten  $q_m(t)$  gelöst werden. Dies kann z.B. analytisch oder nach dem im Abschnitt 3.2.2 vorgestellten Verfahren geschehen. Die Gesamtlösung, nämlich der Verformungsvektor des Tragwerks V(t), ergibt sich durch Rückeinsetzen der Lösungen q(t) in die Gleichung (3.1). Im Bild 3.2 ist der Ablauf des Lösungsverfahrens nochmals in einem Flußdiagramm dargestellt.

#### **3.2.2 Lösung der entkoppelten Bewegungsgleichungen**

m

m

Im Programmsystem ROSHE [4] erfolgt die Lösung der entkoppelten Bewegungsgleichungen nach dem in [7] vorgestellten Verfahren. Dieses idealisiert die gegebene Belastungsfunktion stückweise linear. Für diese angenäherte Belastungsfunktion ist es möglich, die Integration analytisch durchzuführen. Die Differentialgleichung der mten Bewegungskoordinate zwischen den beiden Zeitpunkten ti und ti<sub>t1</sub> lautet mit den im Bild 3.3 eingetragenen Größen:

$$
\ddot{q} + 2\xi \cdot \omega \cdot \dot{q} + \omega^2 \cdot q = p^i + \Delta p^i \cdot \frac{t - t_i}{\Delta t}
$$
 (3.19)

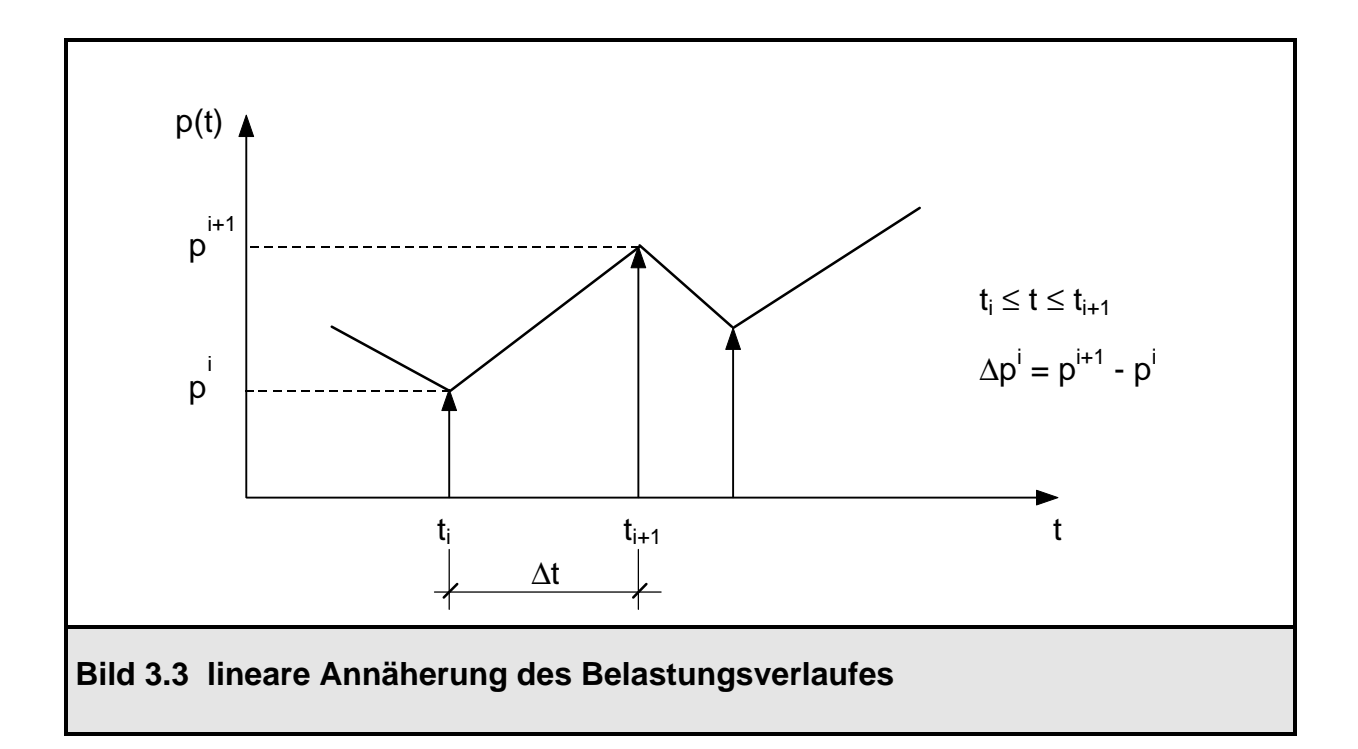

Gleichung (3.19) stellt wiederum eine inhomogene Differentialgleichung zweiter Ordnung dar. Wie im Abschnitt 2.1 bereits erläutert worden ist, lautet der homogene Lösungsansatz und seine Zeitableitung:

$$
q_h(t) = e^{-\xi \omega t} \cdot (A \cdot \sin(\omega_d \cdot t) + B \cdot \cos(\omega_d \cdot t))
$$
\n(3.20)

$$
\dot{q}_{h}(t) = e^{-\xi \omega t} \cdot \omega_{d} \cdot (A \cdot \cos(\omega_{d} \cdot t) - B \cdot \sin(\omega_{d} \cdot t))
$$
  
-
$$
\xi \cdot \omega \cdot e^{-\xi \omega t} \cdot (A \cdot \sin(\omega_{d} \cdot t) + B \cdot \cos(\omega_{d} \cdot t))
$$
 (3.21)

Der inhomogene Lösungsanteil wird analog zum Belastungsverlauf linear angesetzt.

$$
q_{\text{in}}(t) = C \cdot t + D \tag{3.22}
$$

$$
\dot{q}_{\text{in}}(t) = C \tag{3.23}
$$

A, B, C, D sind dabei Konstanten, die unter Beachtung der Randbedingungen (3.24) errechnet werden können. Der Zeitpunkt t<sub>i</sub> ist der Punkt t=0 des aktuellen Intervalls.

$$
q(t=0) = q(t_i) \qquad \dot{q}(t=0) = \dot{q}(t_i) \qquad p(t=0) = p^i \qquad p(t=\Delta t) = p^{i+1} \qquad (3.24)
$$

Nach Bestimmung der Konstanten A, B, C, D erhält man den Verlauf von q(t) und q (t) im aktuellen Intervall ∆t. Von Interesse sind nur die Werte q(ti+1) = q(∆t) sowie

 $\dot{q}(t_{i+1}) = \dot{q}(\Delta t)$ , die als Startwerte des nächsten Intervalls dienen. Die Größen der Normalkoordinaten an der Stelle t<sub>i+1</sub> lassen sich durch Umformungen auch in Abhängigkeit der Randbedingungen (3.24) ausdrücken (3.25), (3.26).

$$
q^{i+1} = a_{11} \cdot q^{i} + a_{12} \cdot \dot{q}^{i} + b_{11} \cdot p^{i} + b_{12} \cdot p^{i+1}
$$
 (3.25)

$$
\dot{q}^{i+1} = a_{21} \cdot q^i + a_{22} \cdot \dot{q}^i + b_{21} \cdot p^i + b_{22} \cdot p^{i+1}
$$
 (3.26)

Vorwerte  
\n
$$
\lambda_1 = \xi \cdot \omega \qquad \lambda_2 = \lambda_1 \cdot \Delta t \qquad \beta_1 = \omega^2 \cdot \Delta t \qquad \beta_2 = \beta_1 \cdot \omega
$$
\n
$$
\eta_1 = \sqrt{1 - \xi^2} \qquad \eta_2 = \eta_1 \cdot \omega \qquad \eta_3 = \eta_2 \cdot \Delta t \qquad \kappa_1 = \frac{\xi}{\omega} \qquad \gamma_1 = 2\xi^2 - 1
$$
\n
$$
a_{11} = e^{-\lambda_2} \cdot \left(\frac{\lambda_1}{\eta_2} \cdot \sin \eta_3 + \cos \eta_3\right)
$$
\n
$$
a_{12} = e^{-\lambda_2} \cdot \left(\frac{1}{\eta_2} \cdot \sin \eta_3\right)
$$
\n
$$
a_{21} = e^{-\lambda_2} \cdot \left(-\frac{\omega}{\eta_1} \cdot \sin \eta_3\right)
$$
\n
$$
b_{11} = e^{-\lambda_2} \cdot \left(\cos \eta_3 - \frac{\xi}{\eta_1} \cdot \sin \eta_3\right)
$$
\n
$$
b_{11} = e^{-\lambda_2} \cdot \left(-\left(\frac{\gamma_1}{\beta_1} + \kappa_1\right) \frac{1}{\eta_2} \sin \eta_3 - \left(\frac{2\xi}{\beta_2} + \frac{1}{\omega^2}\right) \cos \eta_3\right] + \frac{2\xi}{\beta_2}
$$
\n
$$
b_{12} = e^{-\lambda_2} \cdot \left[\frac{\gamma_1}{\beta_2} \frac{1}{\eta_2} \sin \eta_3 + \frac{2\xi}{\beta_2} \cos \eta_3\right] + \frac{1}{\omega^2} - \frac{2\xi}{\beta_2}
$$
\n
$$
b_{21} = e^{-\lambda_2} \cdot \left[\left(\frac{\gamma_1}{\beta_1} + \frac{\xi}{\omega}\right) \left(\cos \eta_3 - \frac{\xi}{\eta_1} \sin \eta_3\right) - \left(\frac{2\xi}{\beta_2} + \frac{1}{\omega^2}\right) \left(\lambda_1 \cos \eta_3 + \eta_2 \sin \eta_3\right)\right] - \frac{1}{\beta_1}
$$
\n
$$
b_{22} = e^{-\lambda_2} \cdot \left[\frac{\gamma_1}{
$$

Auf eine vollständige Herleitung der Konstanten a<sub>11</sub>, a<sub>12</sub>, a<sub>21</sub>, a<sub>22</sub>, b<sub>11</sub>, b<sub>12</sub>, b<sub>21</sub>, b<sub>22</sub> wird verzichtet; sie sind der Vollständigkeit halber in Tafel 3.1 angegeben [7].

### **3.2.3 Anwendungsbeispiel zur modalen Analyse: Zweimassenschwinger**

Das Verfahren der modalen Analyse wird nun nochmals exemplarisch an einem konkreten Rechenbeispiel, einem Zweimassenschwinger unter plötzlicher Lastaufbringung, vorgeführt. Im Bild 3.4 ist das System mit der Belastung dargestellt.

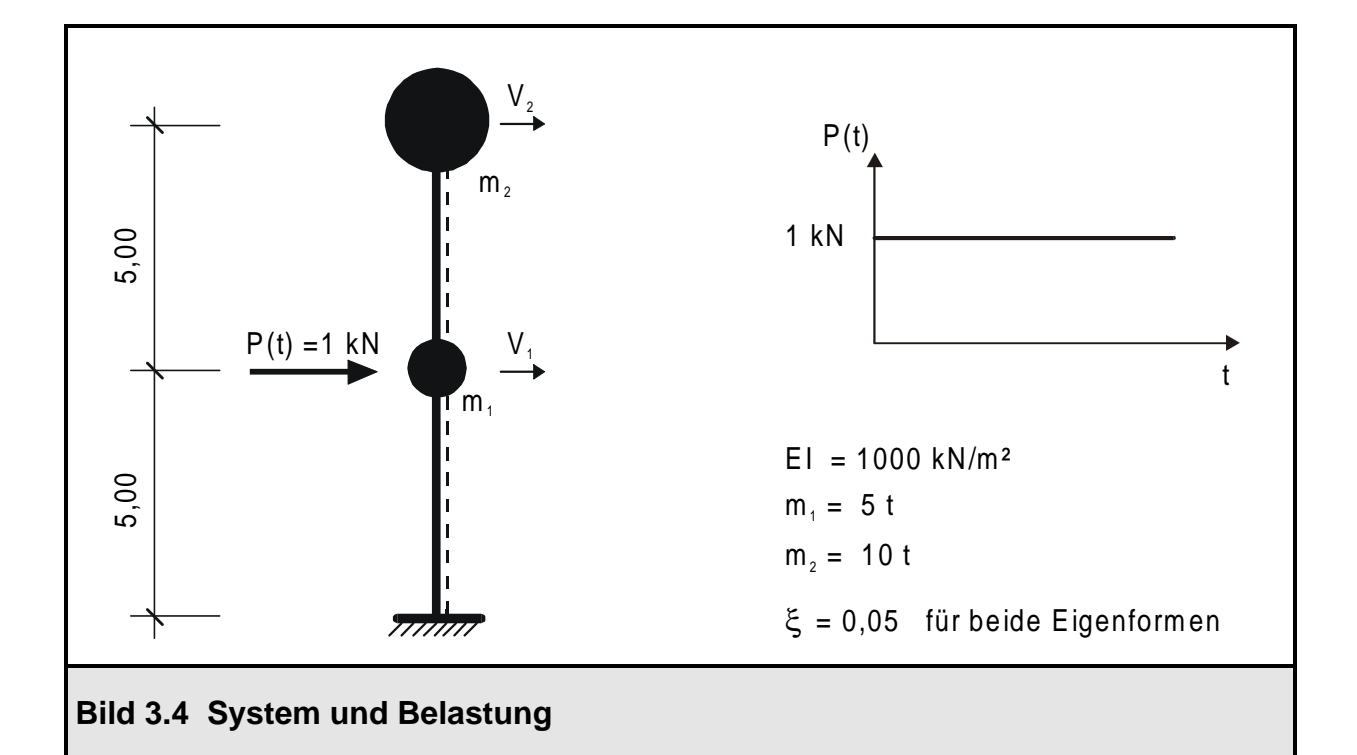

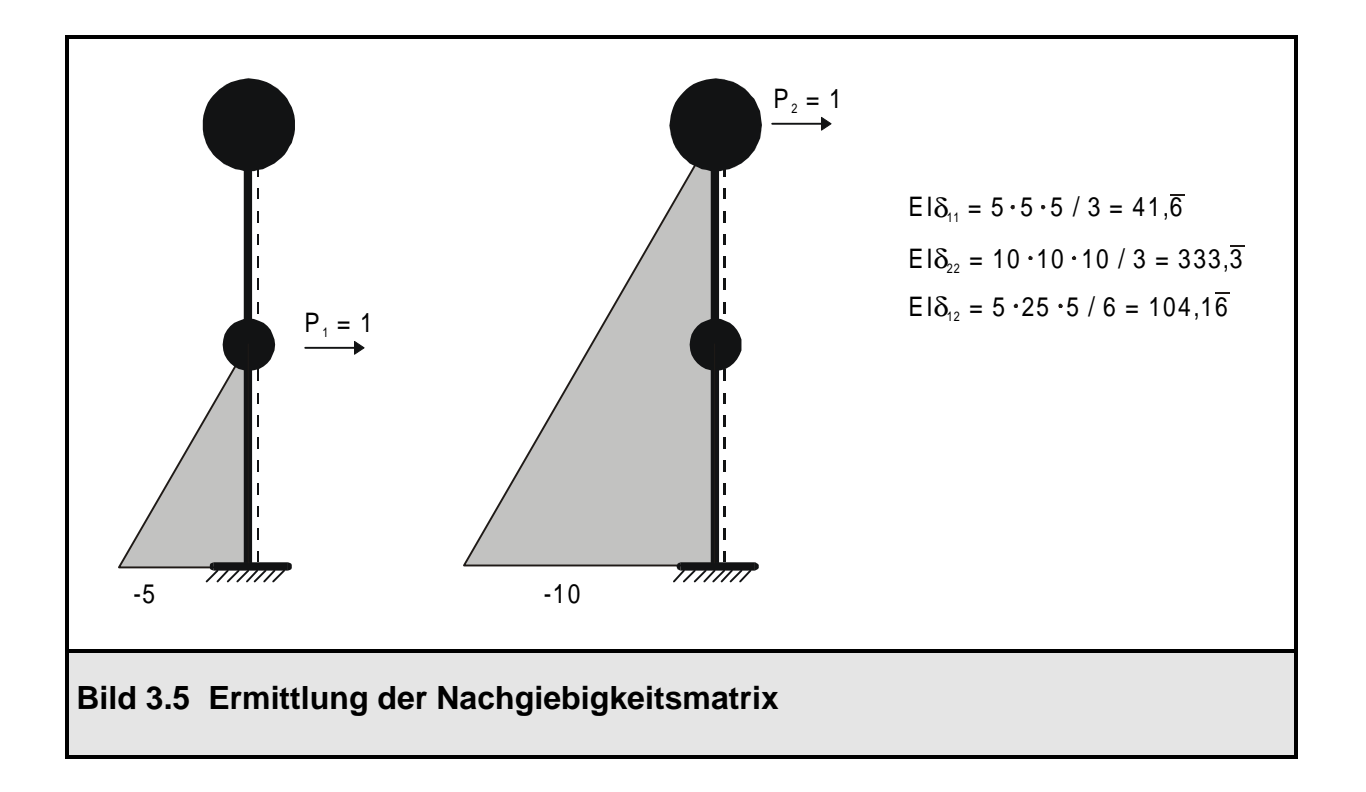

Das Aufstellen der Nachgiebigkeitsmatrix ist im Bild 3.5 gezeigt. Die Steifigkeitsmatrix wird in diesem Beispiel aus der inversen Flexibilitätsmatrix ermittelt, da nur die Translationsfreiheitsgrade  $V_1$  und  $V_2$  berücksichtigt werden. Die Systemmatrizen werden im folgenden angegeben.

$$
\underline{K} = \underline{\delta}^{-1} = 1000 \cdot \begin{bmatrix} 41, \overline{6} & 104, 10, \overline{6} \\ 104, 10 & 333, 3 \end{bmatrix}^{-1} = \begin{bmatrix} 109, 714 & -34, 286 \\ -34, 286 & 13, 714 \end{bmatrix}
$$
 Steifigkeitsmatrix  

$$
\underline{M} = \begin{bmatrix} 5 & 0 \\ 0 & 10 \end{bmatrix}
$$
 Massenmatrix
$$
\underline{P} = \begin{bmatrix} 1 \\ 0 \end{bmatrix}
$$
 Lastvektor

Zunächst wird das Eigenwertproblem (3.5) der ungedämpften Schwingung gelöst.

$$
\det\left[\begin{bmatrix} 109,714 & -34,286 \\ -34,286 & 13,714 \end{bmatrix} - \omega^2 \cdot \begin{bmatrix} 5 & 0 \\ 0 & 10 \end{bmatrix}\right] = 0
$$
\n
$$
(109,714 - 5\omega^2) \cdot (13,714 - 10\omega^2) - 34,286^2 = 0
$$
\n
$$
\omega^4 - 23,3142 \omega^2 + 6,5818 = 0
$$
\n
$$
\omega_{1/2}^2 = 11,657 \pm \sqrt{129,306}
$$
\n
$$
\Rightarrow \omega_1^2 = 0,2858 \text{ 1/s}^2 \qquad (\omega_1 = 0,5346 \text{ 1/s} \qquad T = 11,753 \text{ s})
$$
\n
$$
\omega_2^2 = 23,0282 \text{ 1/s}^2 \qquad (\omega_2 = 4,7988 \text{ 1/s} \qquad T = 1,31 \text{ s})
$$

Ermittlung der Eigenformen:

für ω₁ : (K - ω₁²M ) = 
$$
\begin{bmatrix} 108,285 & -34,286 \\ -34,286 & 10,856 \end{bmatrix}
$$
  
 
$$
V_2 = 1 \Rightarrow V_1 = \frac{34,286}{108,285} = \frac{10,856}{34,286} = 0,3166
$$
 
$$
Φ_1 = \begin{bmatrix} 0,3166 \\ 1 \end{bmatrix}
$$

für ω<sub>2</sub>: (K - ω<sub>2</sub>2M) = 
$$
\begin{bmatrix} -5,427 & -34,286 \\ -34,286 & -216,568 \end{bmatrix}
$$

\nV<sub>1</sub> = 1 ⇒ V<sub>2</sub> = 
$$
-\frac{5,427}{34,286} = -\frac{34,286}{216,568} = -0,1583
$$

\nΦ<sub>2</sub> = 
$$
\begin{bmatrix} 1 \\ -0,1583 \end{bmatrix}
$$

Zusammenfassung der Eigenformen in  $\underline{\Phi}$ 

$$
\underline{\Phi} = \begin{bmatrix} 0,3166 & 1 \\ 1 & -0,1583 \end{bmatrix}
$$

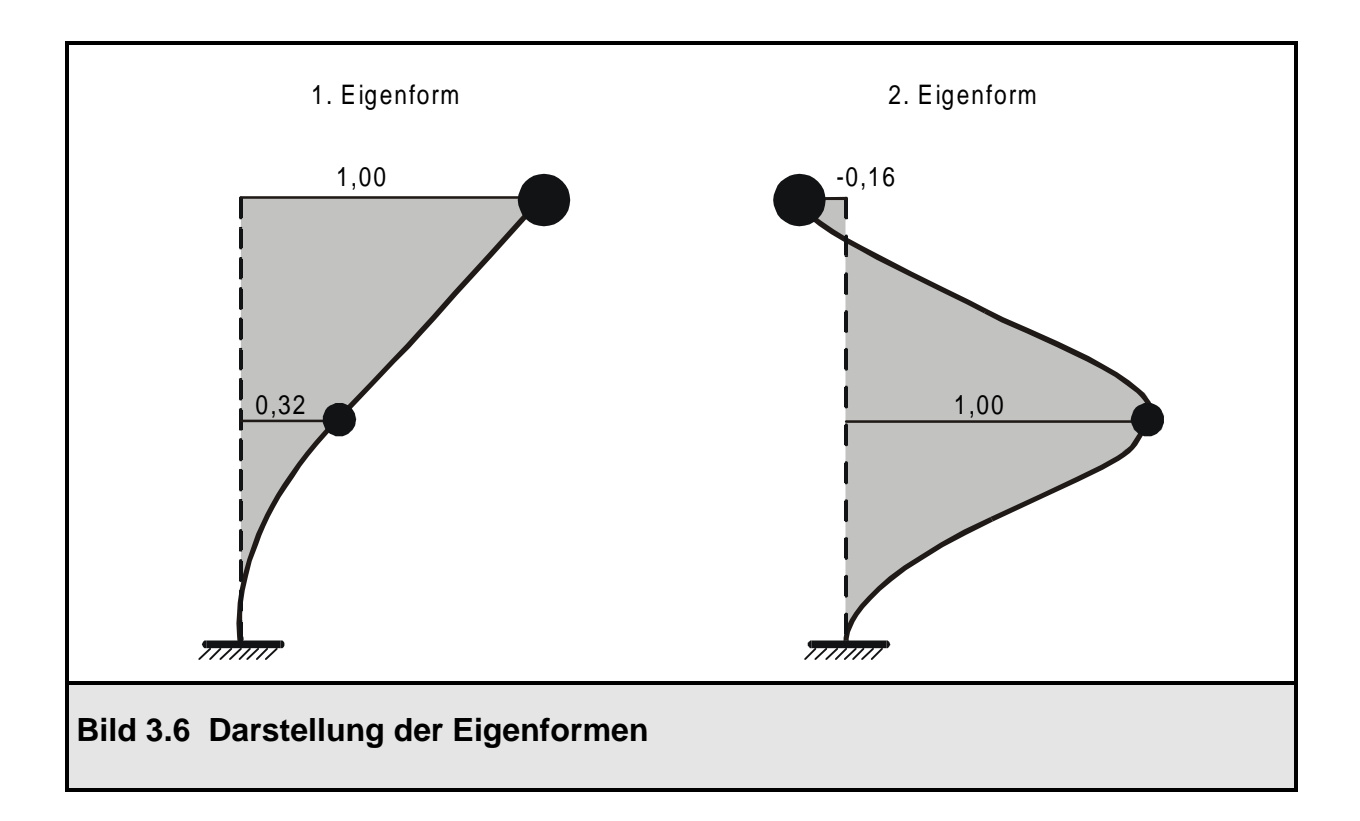

Diagonalisierung der Matrizen nach (3.8)

 $\mathsf{L}% _{0}\left( \mathcal{N}\right)$ L J I

 $0 5,25$ 

,

$$
\underline{\Phi}_{m}^{T} \cdot \underline{K} \cdot \underline{\Phi}_{m} = \begin{bmatrix} 0,3166 & 1 \\ 1 & -0,1583 \end{bmatrix} \cdot \begin{bmatrix} 109,714 & -34,286 \\ -34,286 & 13,714 \end{bmatrix} \cdot \begin{bmatrix} 0,3166 & 1 \\ 1 & -0,1583 \end{bmatrix}
$$

$$
= \begin{bmatrix} 3,001 & 0 \\ 0 & 120,91 \end{bmatrix}
$$

$$
\underline{\Phi}_{m}^{T} \cdot \underline{M} \cdot \underline{\Phi}_{m} = \begin{bmatrix} 0,3166 & 1 \\ 1 & -0,1583 \end{bmatrix} \cdot \begin{bmatrix} 5 & 0 \\ 0 & 10 \end{bmatrix} \cdot \begin{bmatrix} 0,3166 & 1 \\ 1 & -0,1583 \end{bmatrix}
$$

$$
= \begin{bmatrix} 10,5 & 0 \\ 0 & 595 \end{bmatrix}
$$

$$
\underline{\Phi}_{\mathsf{m}}^{\mathsf{T}} \cdot \underline{\mathsf{P}} = \begin{bmatrix} 0,3166 & 1 \\ 1 & -0,1583 \end{bmatrix} \cdot \begin{bmatrix} 1 \\ 0 \end{bmatrix} = \begin{bmatrix} 0,3166 \\ 1,0 \end{bmatrix}
$$

modale Größen für die erste Eigenform:

$$
k_1 = 3,001
$$
  $m_1 = 10,5$   $\omega_1^2 = \frac{k_1}{m_1} = \frac{3,001}{10,5} = 0,2858$   $p_1 = \frac{p_1^*}{m_1} = \frac{0,3166}{10,5} = 0,030$ 

modale Größen für die zweite Eigenform:

$$
k_2 = 120,91 \text{ m}_2 = 5,25 \quad \omega_2^2 = \frac{k_2}{m_2} = \frac{120,91}{5,25} = 23,03 \quad p_2 = \frac{p_2^*}{m_2} = \frac{1,0}{5,25} = 0,1905
$$

unabhängige Bewegungsgleichungen in generalisierten Koordinaten unter Einführung des Lehrschen Dämpfungsmaßes  $ξ = 0.05(3.17)$ :

$$
\ddot{q}_1 + 2 \cdot 0,05 \cdot \sqrt{0,2858} \cdot \dot{q}_1 + 0,2858 \cdot q_1 = 0,030
$$
\n
$$
\ddot{q}_2 + 2 \cdot 0,05 \cdot \sqrt{23,03} \cdot \dot{q}_2 + 23,03 \cdot q_2 = 0,1905
$$

Diese beiden unabhängigen Differentialgleichungen müssen nun gelöst werden. Dies geschieht in diesem Fall analytisch mit der in [5] für die vorhandene Belastung angegebenen Lösung:

$$
q(t) = \frac{p}{\omega^2} \cdot \left[ 1 - e^{-\xi \omega t} \cdot \left( \frac{\xi}{\sqrt{1 - \xi^2}} \cdot \sin\left(\sqrt{1 - \xi^2} \cdot \omega \cdot t\right) + \cos\left(\sqrt{1 - \xi^2} \cdot \omega \cdot t\right) \right) \right]
$$

$$
q_{1}(t) = \frac{0,030}{0,2858} \cdot \left[ 1 - e^{-0,027 \cdot t} \cdot \left( \frac{0,05}{\sqrt{1 - 0,05^{2}}} \cdot \sin(0,5339 \cdot t) + \cos(0,5339 \cdot t) \right) \right]
$$

$$
q_{2}(t) = \frac{0,1905}{23,03} \cdot \left[ 1 - e^{-0,234 \cdot t} \cdot \left( \frac{0,05}{\sqrt{1 - 0,05^{2}}} \cdot \sin(4,793 \cdot t) + \cos(4,793 \cdot t) \right) \right]
$$
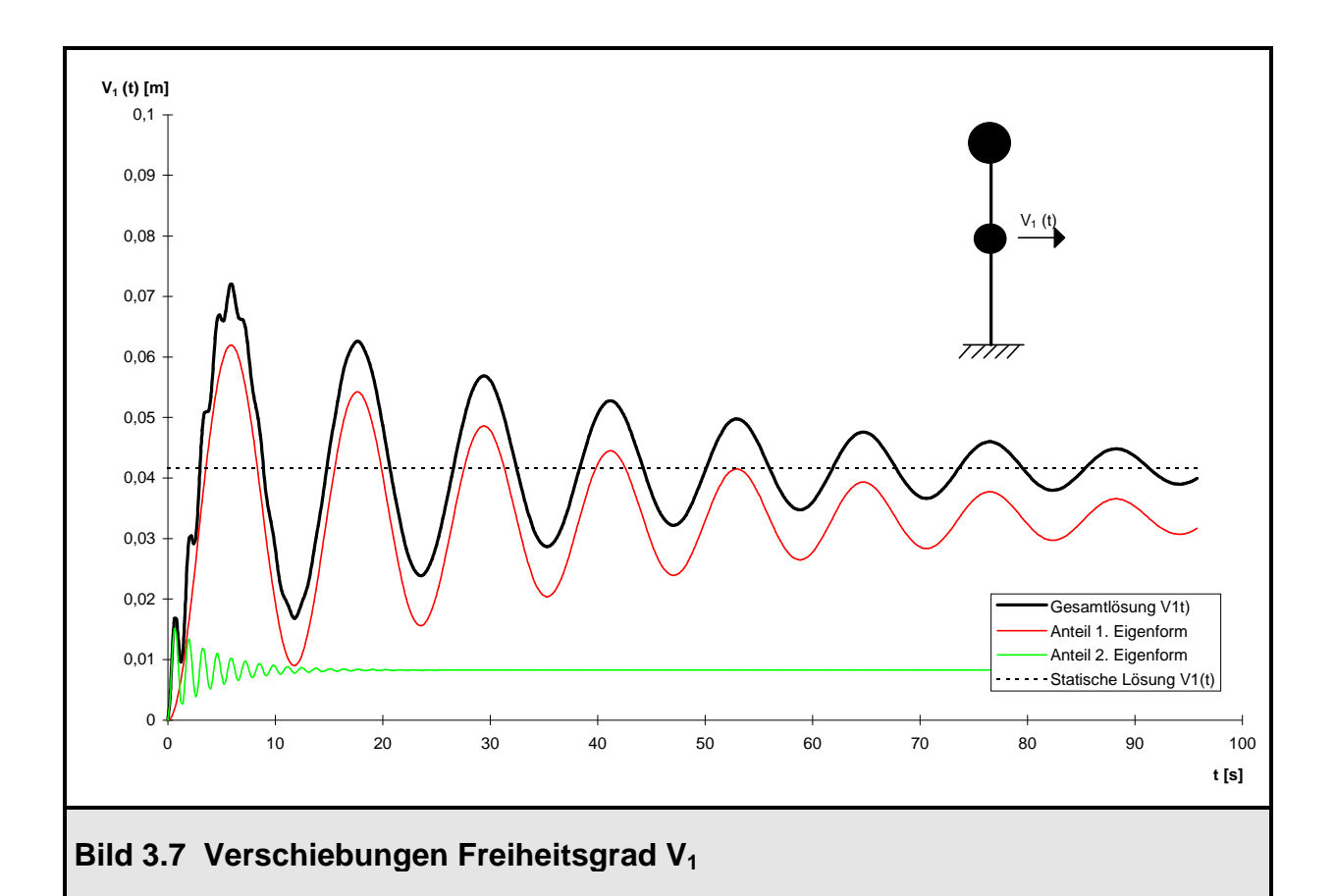

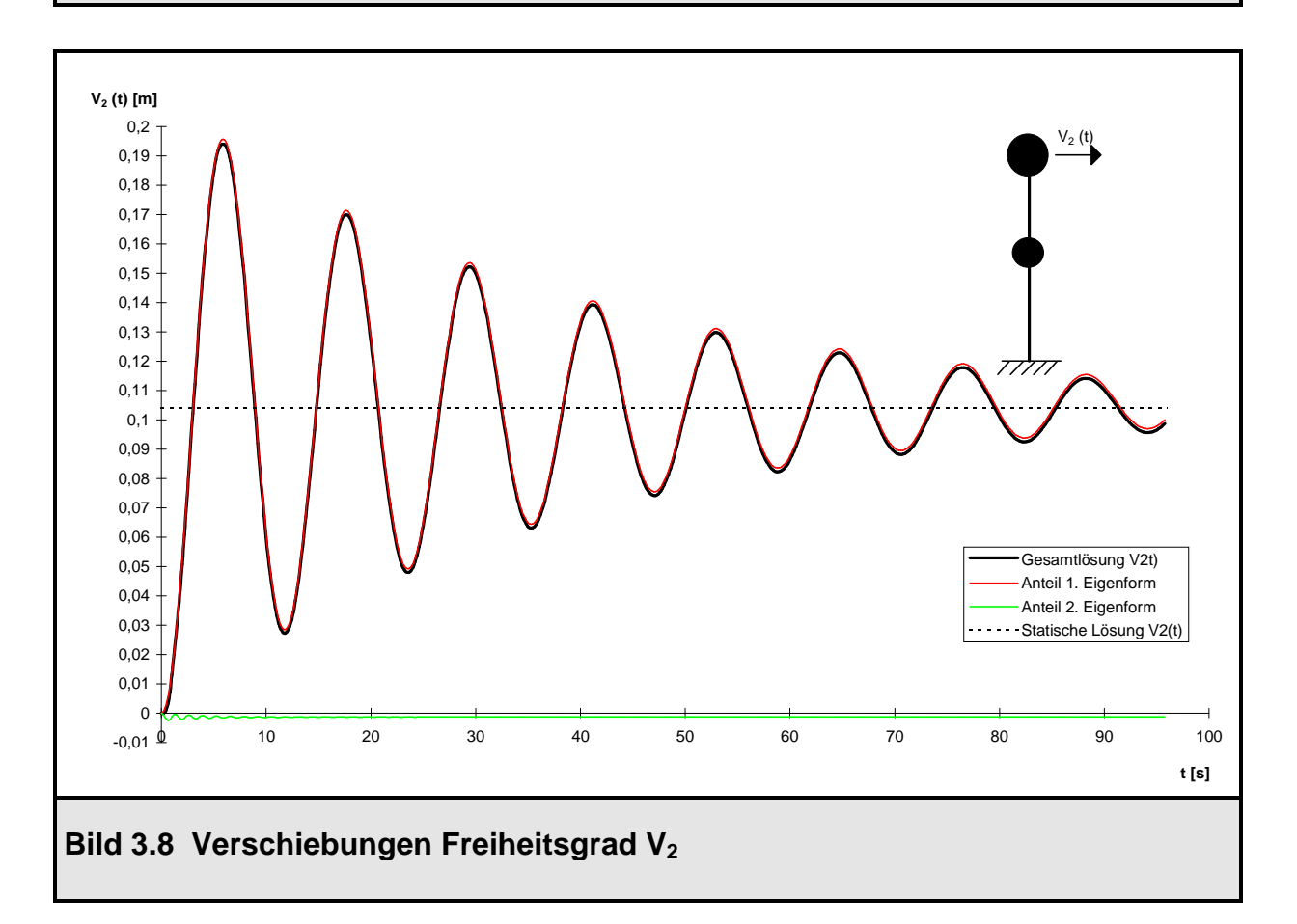

Ermittlung der Gesamtlösung durch Superposition der Eigenformen mit den errechneten Bewegungskoordinaten  $q_1(t)$  und  $q_2(t)$ :

$$
\underline{V} = q_1(t) \cdot \underline{\Phi}_1 + q_2(t) \cdot \underline{\Phi}_2
$$
  
\n
$$
\underline{V} = q_1(t) \cdot \begin{bmatrix} 0.3166 \\ 1 \end{bmatrix} + q_2(t) \cdot \begin{bmatrix} 1 \\ -0.1583 \end{bmatrix}
$$
  
\n
$$
V_1 = 0.3166 \cdot q_1(t) + 1.00 \cdot q_2(t)
$$
  
\n
$$
V_2 = 1.00 \cdot q_1(t) - 0.1583 \cdot q_2(t)
$$

statische Lösung:

$$
\underline{V}_{\text{stat}} = \underline{K}^1 \cdot \underline{P} = \frac{1}{1000} \cdot \begin{bmatrix} 41,\overline{6} & 104,1\overline{6} \\ 104,1\overline{6} & 333,\overline{3} \end{bmatrix} \cdot \begin{bmatrix} 1 \\ 0 \end{bmatrix} = \begin{bmatrix} 0,041\overline{6} \\ 0,1041\overline{6} \end{bmatrix}
$$

Diese Gesamtlösung ist für den Freiheitsgrad  $V_1$  im Bild 3.7 und für den Freiheitsgrad  $V_2$  im Bild 3.8 aufgetragen. Man erkennt in beiden Fällen, wie die Schwingung für große Zeiten t gegen die statische Lösung konvergiert. Die Lösung für den Freiheitsgrad V<sub>2</sub> enthält im wesentlichen nur Anteile der 1. Eigenform. Für den Freiheitsgrad V<sub>1</sub> ist der Anfangsbereich stark durch Anteile der zweiten Eigenform geprägt, da die Masse m<sub>2</sub> am Kopf des Stabes aufgrund ihrer Trägheit der Bewegung nicht folgen will (Zeit zwischen  $t = 0$  und 1 s). Die Schwingungsanteile der 2. Eigenform klingen aufgrund der großen dazugehörigen 2. Eigenkreisfrequenz schnell ab, so daß die Schwingung für größere Zeiten im wesentlichen ebenfalls in der ersten Eigenform erfolgt.

# **3.3 Antwortspektrenverfahren**

# **3.3.1 Allgemeines über Erdbeben**

Das Antwortspektrenverfahren eignet sich insbesondere zur Berechnung von Tragwerksbeanspruchungen infolge Erdbebeneinwirkungen. Daher werden zunächst einführend einige allgemeine Bemerkungen zu Erdbeben gemacht.

Erdbebeneinwirkungen auf ein Tragwerk gehören unter den dynamischen Belastungen zu den Extremalbelastungen. Sie sind nach Abschnitt 1.2 bei den instationären stochastischen Prozessen anzusiedeln. Ihre Auswirkungen können große Sachschäden bis hin zu Todesopfern sein. Aus diesem Grund ist die erdbebensichere Tragwerksauslegung in seismisch aktiven Zonen eine äußerst wichtige Ingenieuraufgabe. Probleme diesbezüglich bereitet die quantitative Erfassung der zu erwartenden seismischen Anregung. Die Unsicherheit liegt in der Vorhersage der Häufigkeit, Stärke, Dauer und dem Verlauf des Erdbebens, sowie der Beurteilung des Tragverhaltens der Konstruktion beim Übergang in den nichtlinearen Bereich [3].

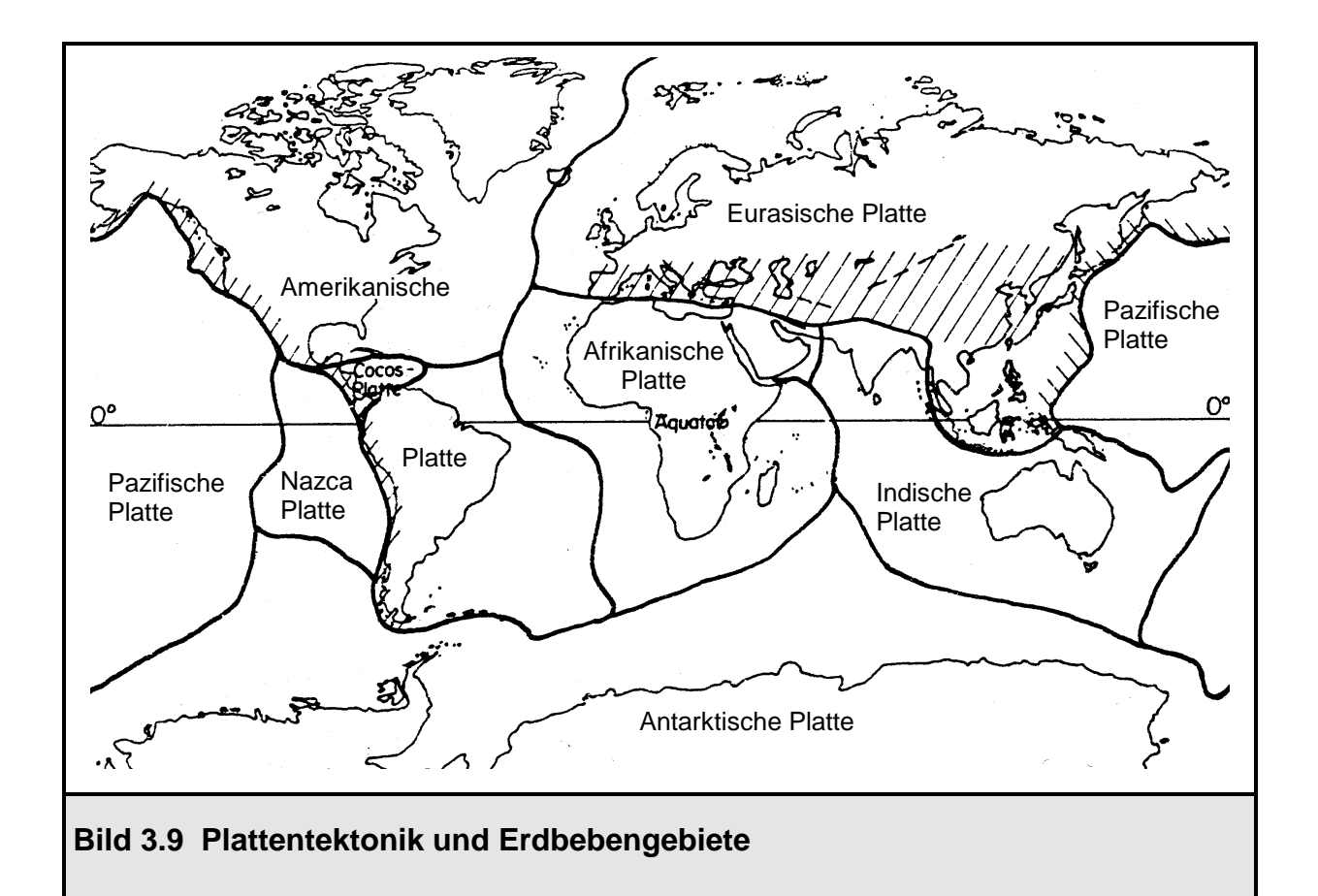

Die häufigste Ursache für Erdbeben sind gegenseitige Verschiebungen der Platten der Erdkruste. Dabei kommt es zu Verkantungen der Platten untereinander. Das Abbauen dieser Verkantungen geschieht unter Freisetzung großer Energien, was als Erdbeben wahrgenommen wird. Die seismisch aktiven Zonen liegen deshalb überwiegend entlang dieser Plattenränder, wie im Bild 3.9 dargestellt ist. Die bedeutendsten Erdbebengürtel sind der pazifische Gürtel (Umrandung der Pazifischen Platte), sowie der Mittelmeer- transasiatische Gürtel, der für die meisten Beben in Mitteleuropa verantwortlich ist.

Der Enstehungsort eines Erdbebens im Erdinneren wird Herd oder Hypozentrum genannt. Die Herdtiefe liegt bei normalen Beben bis zu 70 km tief, bei mitteltiefen Beben zwischen 70 und 300 km und bei Tiefherdbeben zwischen 300 und 720 km. Der vertikale Projektionspunkt des Herdes auf die Erdoberfläche wird Epizentrum genannt, dort entstehen meistens die größten Zerstörungen.

Die freiwerdende Erregungsenergie wird über seismische Wellen transportiert. Dabei wird zwischen Primärwellen (P-Wellen) und Sekundärwellen (S-Wellen) unterschieden. P-Wellen sind Longitudinalwellen, sie übertragen ihre Energie über Normalkräfte. S-Wellen dagegen sind Transversalwellen, die sich über Schubkräfte ausbreiten.

Um eine Aussage über die Auswirkungen von Erdbeben machen zu können, müssen sie mit Hilfe von Skalen unterteilt werden. Eine subjektive Unterteilung ist z.B. die in der DIN 4149 "Bauten in deutschen Erdbebengebieten" [11] verwendete M-S-K -Skala (Medwedjew, Sponhauer, Karnik). Dabei wird die Erdbebenintensität in zwölf Klassen eingeteilt (Tafel 3.2). Kurven gleicher Intensität werden als Isoseisten bezeichnet, sie umschließen das Epizentrum. Die Intensität ist somit eine ortsabhängige Größe und gibt nur über die örtlichen Auswirkungen eines Erdbebens Aufschluß. Im Gegensatz dazu ist die Stärke oder Magnitude eine ortsunabhängige objektive Größe; sie gibt einen direkten Aufschluß über die beim Erdbeben freigesetzte Energie. Für die Einteilung der Magnitude in Klassen wird ausschließlich die Richter-Skala verwendet; deren obere Grenze liegt praktisch bei 10. Zwischen der maximalen Bodenbeschleunigung  $\ddot{\text{v}}_{\text{b}}$  und der Magnitude M auf der Richter Skala besteht folgender empirischer Zusammenhang nach [3]:

 $\ddot{v}_b = 1230 \cdot e^{-0.8 \cdot M} (R + 25)^2$  (3.27)

- mit  $\mathbf{\ddot{v}}_{b}$ : maximale Bodenbeschleunigung in [cm/s<sup>2</sup>]
	- M : Magnitude auf der Richter-Skala
	- R : Abstand vom Epizentrum in [km]

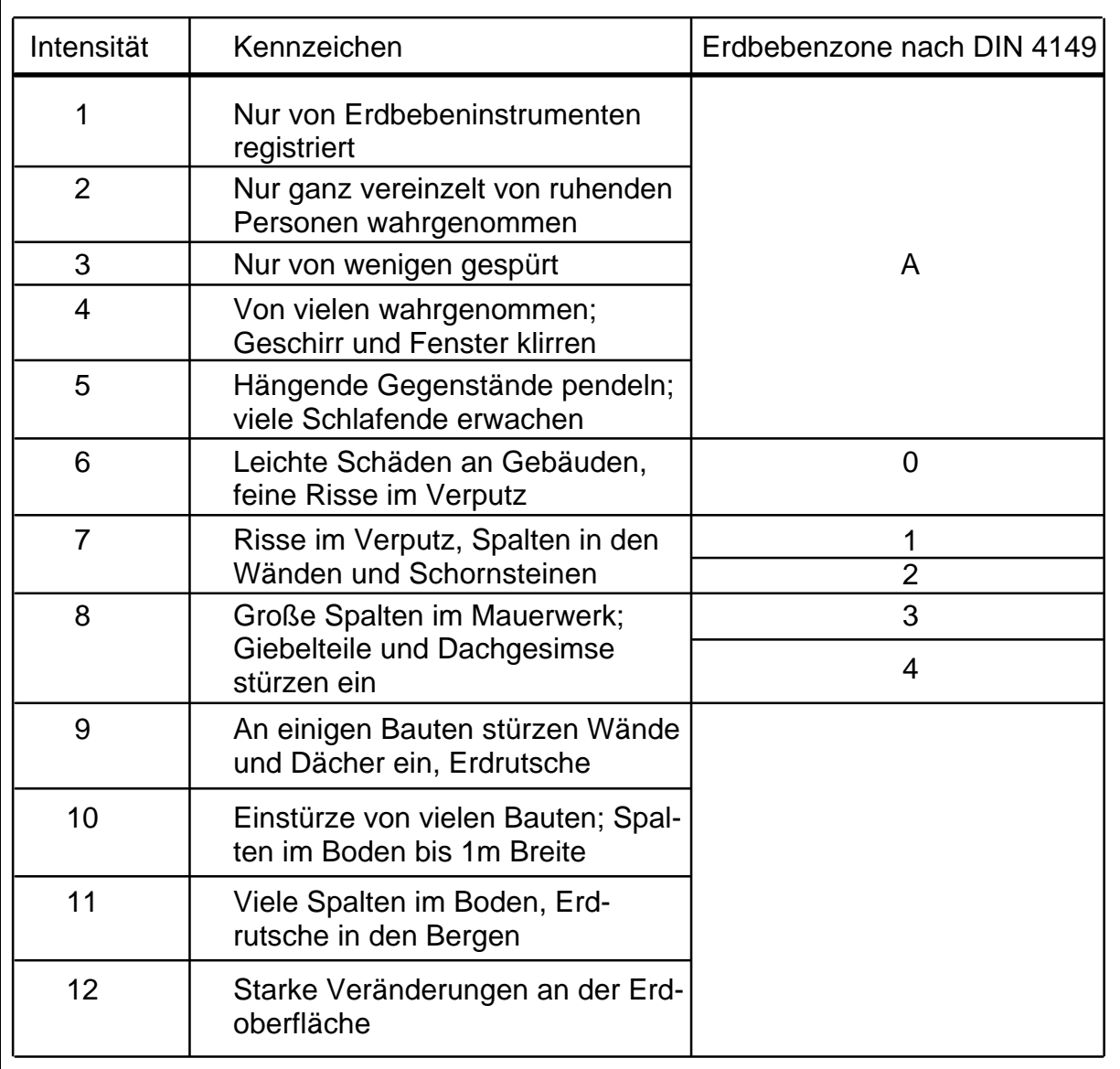

# **Tafel 3.2 M-S-K - Skala und zugeordnete Erdbebenzonen nach DIN 4149 [11]**

Die Magnitude gibt jedoch nur Aufschluß über die zu erwartende Erdbebenstärke, nicht aber über die Dauer und den Bebenverlauf. Aus diesem Grunde ist es sinnvoll, zur Charakterisierung eines Bebens Antwortspektren heranzuziehen. Diese machen bereits eine Aussage über die Antwort eines Einmassenschwingers auf die Erdbebenbeanspruchung.

# **3.3.2 Ableitung des Verfahrens für Erdbebenbeanspruchung**

Im Abschnitt 2.2 ist die Bewegungsgleichung eines Einmassenschwingers unter Fußpunkterregung hergeleitet worden (2.14). Diese Differentialgleichung läßt sich für ein bekanntes Akzelerogramm, z.B. über das im Abschnitt 3.2.2 gezeigte Verfahren oder über das Duhamel-Integral [6] lösen. Ergebnis ist der Verschiebungs-, Geschwindigkeits- und Beschleunigungsverlauf des Einmassenschwingers in Abhängigkeit der Zeit. Doch ist dieser genaue Zeitverlauf hierbei nicht von Wichtigkeit, es interessieren nur die extremalen Werte dieser Größen. In Abhängigkeit der Systemeigenschaften des Einmassenschwingers (Periodendauer T =  $2\pi / \omega$ , Lehrsches Dämpfungsmaß ξ) werden diese Extremwerte normiert auf die maximale Erregungsbeschleunigung des Bodens  $\ddot{\bm{\mathsf{v}}}_{\text{b}}$  in Diagrammen aufgetragen. Diese drei Diagramme für die maximale Verschiebung, Geschwindigkeit und Beschleunigung des Einmassenschwingers werden Antwortspektren genannt. Sie stellen die maximalen dynamischen Antworten eines Einmassenschwingers unter der eingeprägten Erregung in Abhängigkeit der Systemgrößen T und ξ dar.

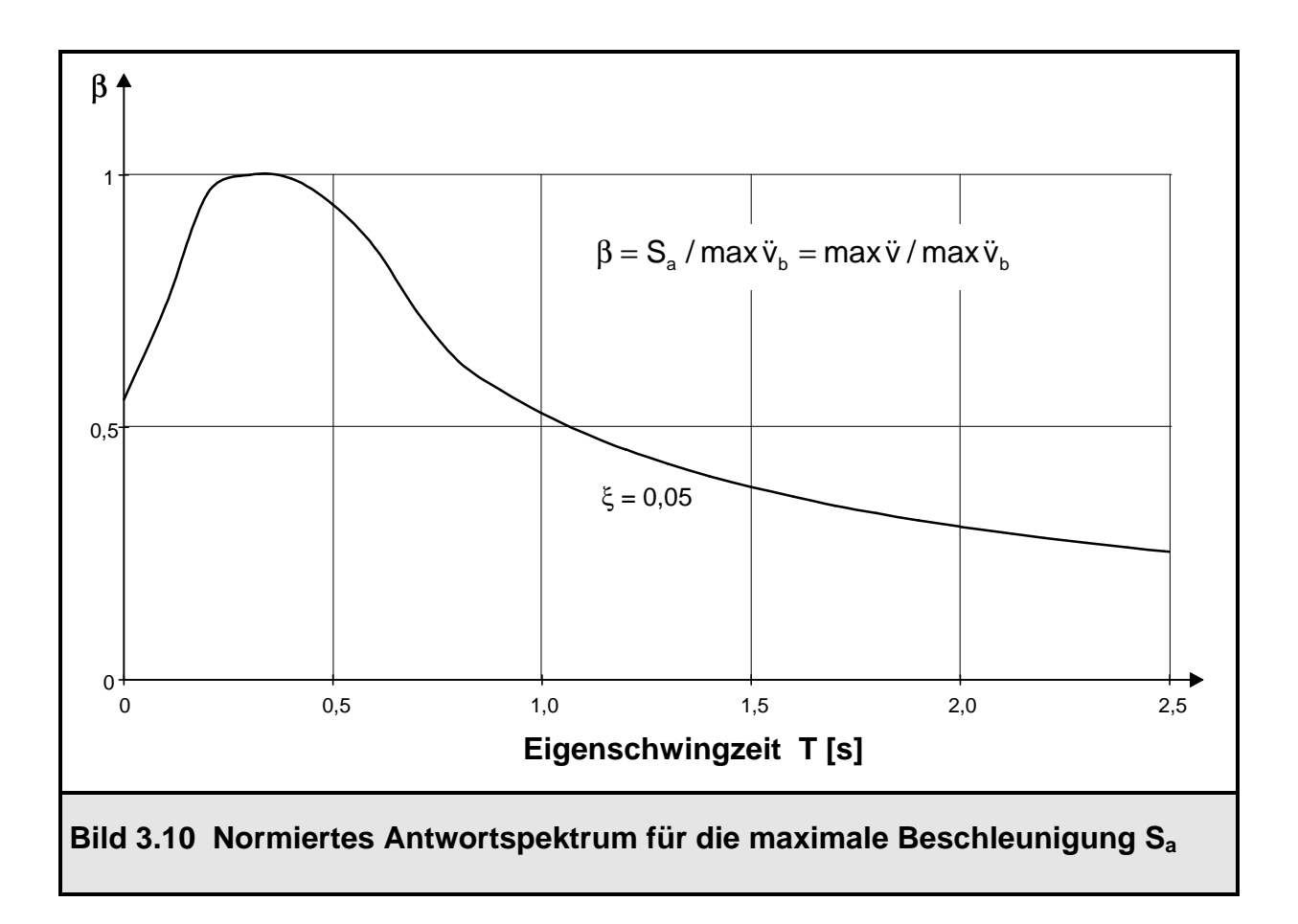

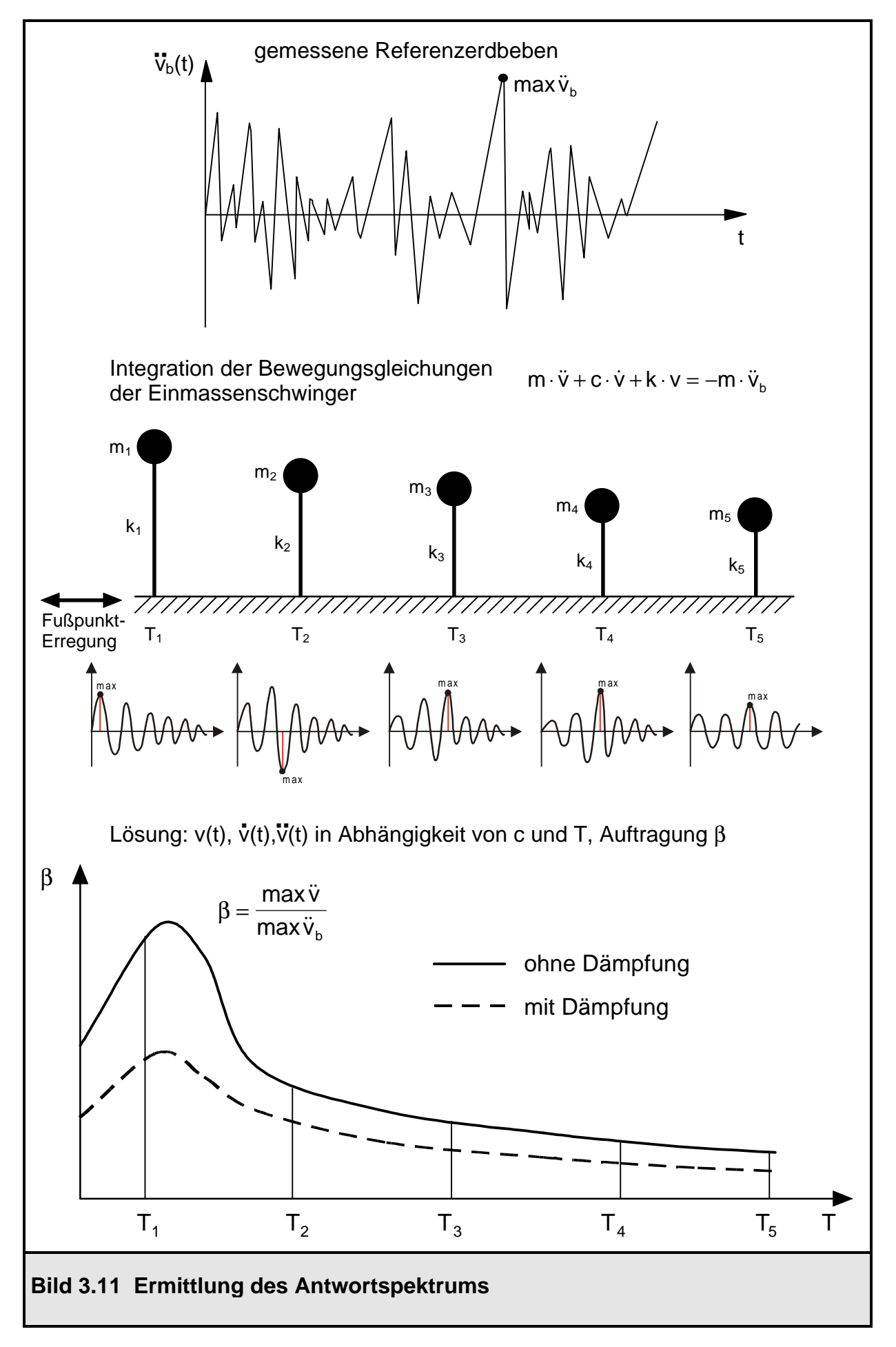

Die Antwortspektren spezifischer Beben weisen sehr unregelmäßige Verläufe auf, deswegen werden sie für baupraktische Anwendungen geglättet. Mit Hilfe dieser Antwortspektren ist eine Tragwerksauslegung möglich. Im Bild 3.10 ist das normierte Antwortspektrum für die maximalen Beschleunigungen dargestellt, das der DIN 4149 [11] zugrunde liegt. Da in Deutschland keine genauen Beschleunigungsmessungen mit ausreichend hoher zeitlicher Auflösung vorliegen, wurde dabei auf amerikanische Unterlagen zurückgegriffen. Der normierte Wert β ist hier die maximale Antwortbeschleunigung S<sup>a</sup> der Einmassenschwinger dividiert durch die maximale Erregungsbeschleunigung  $\ddot{\text{v}}_{\text{b}}$  des Bodens (3.28). Bild 3.11 illustriert die Ermittlung eines Antwortspektrums noch einmal.

$$
\beta = \max \ddot{v} / \max \ddot{v}_b = S_a / \max \ddot{v}_b \tag{3.28}
$$

Über die maximale Antwortbeschleunigung  $S_a$  werden Ersatzkräfte H<sub>e</sub> (3.29) nach dem Prinzip von d'Alembert berechnet, mit denen eine statische Berechnung durchgeführt wird. Diese Schnittgrößen aus der statischen Berechnung werden zur Dimensionierung verwendet.

$$
H_E = m \cdot max \ddot{v} = m \cdot S_a = m \cdot \beta \cdot \ddot{v}_b \tag{3.29}
$$

Die Anwendung des Antwortspektrenverfahrens zur Berechnung von Mehrmassenschwingern wird in den folgenden Schritten erläutert:

Die Schwingungsdifferentialgleichung eines als Mehrmassenschwinger diskretisierten Tragwerks unter Bodenbeschleunigung lautet in Analogie zur Gleichung des Einmassenschwingers (2.14) nach [12]:

$$
\underline{\mathsf{K}} \cdot \underline{\mathsf{V}} + \underline{\mathsf{C}} \cdot \dot{\underline{\mathsf{V}}} + \underline{\mathsf{M}} \cdot \underline{\ddot{\mathsf{V}}} = \underbrace{-\underline{\mathsf{M}} \cdot \underline{\mathsf{1}} \cdot \ddot{\mathsf{v}}_{\mathrm{b}}(t)}_{\underline{\mathsf{P}}(t)}
$$
(3.30)

mit K : globale Steifigkeitsmatrix

- C : globale Dämpfungsmatrix
- M : globale Massenmatrix
- V : Vektor der Systemfreiheitsgrade
- 1 : Transformationsvektor  $\ddot{\underline{V}}_{\text{b}} = 1 \cdotp \ddot{\text{v}}_{\text{b}}$
- $\ddot{\bm{\mathsf{v}}}_{\text{b}}$  : Bodenbeschleunigung (skalare Größe)

#### $P$  : globaler Lastvektor

Dieses Schwingungdifferentialgleichungssytem wird, wie im Abschnitt 3.2.1 beschrieben worden ist, nach dem Verfahren der modalen Analyse mit dem Lösungsansatz (3.1) entkoppelt und in generalisierte Koordinaten q überführt.

$$
\underline{\Phi}^{\top} \cdot \underline{\mathsf{K}} \cdot \underline{\Phi} \cdot \underline{\mathsf{q}} + \underline{\Phi}^{\top} \cdot \underline{\mathsf{C}} \cdot \underline{\Phi} \cdot \underline{\dot{\mathsf{q}}} + \underline{\Phi}^{\top} \cdot \underline{\mathsf{M}} \cdot \underline{\Phi} \cdot \underline{\ddot{\mathsf{q}}} = -\underline{\Phi}^{\top} \cdot \underline{\mathsf{M}} \cdot \underline{\mathsf{1}} \cdot \ddot{\mathsf{v}}_{\mathsf{b}}(\mathsf{t})
$$
(3.31)

Analog zu (3.17) können dafür wieder M unabhängige Bewegungsgleichungen in generalisierten Koordinaten angeschrieben werden, wobei M die Anzahl der Eigenformen ist.

$$
\ddot{q}_1 + 2\xi_1 \cdot \omega_1 \cdot \dot{q}_1 + \omega_1^2 \cdot q_1 = -\underbrace{\underbrace{\frac{\Phi_1^T \cdot M \cdot 1}{\Phi_1^T \cdot M \cdot \underline{\Phi}}}_{\overline{v}_{b_1}} \cdot \ddot{v}_b
$$
\n
$$
\ddot{q}_2 + 2\xi_2 \cdot \omega_2 \cdot \dot{q}_2 + \omega_2^2 \cdot q_2 = -\underbrace{\frac{\Phi_2^T \cdot M \cdot 1}{\overline{v}_{b_1}} \cdot \ddot{v}_b}_{\overline{\overline{v}_{b_2}}} \cdot \ddot{v}_b
$$

.

.

$$
\ddot{q}_{m} + 2\xi_{m} \cdot \omega_{m} \cdot \dot{q}_{m} + \omega_{m}^{2} \cdot q_{m} = -\underbrace{\frac{\Phi_{m}^{T}\cdot M\cdot \underline{1}}{\Phi_{m}^{T}\cdot M\cdot \underline{\Phi}_{m}}}\cdot \ddot{v}_{b}
$$

$$
\ddot{q}_{M} + 2\xi_{M} \cdot \omega_{M} \cdot \dot{q}_{M} + \omega_{M}^{2} \cdot q_{M} = -\underbrace{\frac{\Phi_{M}^{T} \cdot M \cdot 1}{\Phi_{M}^{T} \cdot \underline{M} \cdot \underline{q}_{M}} \cdot \ddot{v}_{b}}_{\overline{\dot{v}}_{bM}} \tag{3.32}
$$

$$
\text{mit } \vec{v}_{\text{bm}} = -\frac{\underline{\Phi}_{\text{m}}^{\text{T}} \cdot \underline{\mathbf{M}} \cdot \underline{\mathbf{1}}}{\underline{\Phi}_{\text{m}}^{\text{T}} \cdot \underline{\mathbf{M}} \cdot \underline{\Phi}_{\text{m}}} \cdot \ddot{v}_{\text{b}}
$$
(3.33)

Der Ausdruck (3.33) ist als modale Erregungsbeschleunigung zu deuten, mit der die jeweilige Eigenform angeregt wird. Die Gleichungen (3.32) sind wieder generalisierte Bewegungsgleichungen von Einmassenschwingern, an denen ja gerade das Antwortspektrum als Systemantwort ermittelt worden ist. In Abhängigkeit der m-ten Eigenkreisfrequenz  $\omega_m$  und des Lehrschen Dämpfungsmaßes  $\xi_m$  wird nun aus der

Antwortspektrenkurve der Spektralwert der Antwortbeschleunigung S<sub>am</sub> für die m-te Eigenform mit Hilfe von (3.28) ermittelt.

Damit ist der Betrag für die maximale Beschleunigung der generalisierten Bewegungskoordinaten in Abhängigkeit der Bodenbeschleunigung  $\ddot{\bm{\mathsf{v}}}_{\text{b}}$  bekannt.

$$
|\text{max}\ddot{q}_{m}| = S_{am} = \beta_{m} \cdot \overline{\ddot{v}}_{bm} = \frac{\underline{\Phi}_{m}^{T} \cdot \underline{M} \cdot \underline{1}}{\underline{\Phi}_{m}^{T} \cdot \underline{M} \cdot \underline{\Phi}_{m}} \cdot \ddot{v}_{b}
$$
(3.34)

Die errechnete Beschleunigung ä<sub>m</sub> der Bewegungskoordinate der m-ten Eigenform wird mit der zugehörigen Eigenform multipliziert, und es ergeben sich daraus die Extremwerte der Beschleunigungen der Knotenfreiheitsgrade  $\ddot{\underline{V}}_{\text{m}}$ für die m-te Eigenform.

$$
\underline{\ddot{V}}_{m} = \underline{\Phi}_{m} \cdot \left| \max \ddot{q}_{m} \right| = \underline{\Phi}_{m} \cdot \beta_{m} \cdot \overline{\ddot{v}}_{bm} = \underline{\Phi}_{m} \cdot \frac{\underline{\Phi}_{m}^{T} \cdot \underline{M} \cdot \underline{1}}{\underline{\Phi}_{m}^{T} \cdot \underline{M} \cdot \underline{\Phi}_{m}} \cdot \beta_{m} \cdot \ddot{v}_{b}
$$
(3.35)

Aus dem Prinzip von d'Alembert, das die Verbindung zwischen Kraft und Beschleunigung herstellt, werden unter Berücksichtigung von (3.35) für jede Eigenform Ersatzlasten  $H_{E,m}$  errechnet.

$$
\underline{H}_{E,m} = \underline{M} \cdot \underline{\ddot{V}}_m = \underline{M} \cdot \underline{\Phi}_m \cdot \underline{\ddot{V}}_{bm} = \underline{M} \cdot \underline{\Phi}_m \cdot \frac{\underline{\Phi}_m^T \cdot \underline{M} \cdot \underline{1}}{\underline{\Phi}_m^T \cdot \underline{M} \cdot \underline{\Phi}_m} \cdot \ddot{V}_b
$$
(3.36)

Mit den Ersatzlasten jeder Eigenform (3.36) sind im Anschluß daran statische Berechnungen durchzuführen. Die Schnittgrößen aller Berechnungen sind zu den Gesamtschnittgrößen zu superponieren. Doch ist der Zeitpunkt des Auftretens der maximalen Schnittgrößen für die einzelnen Eigenformen nicht bekannt, da im Antwortspektrum eben nur die Maximalwerte aufgetragen sind. Deshalb wäre es zu ungünstig, die Schnittgrößen durch Addition zu superponieren. Es müssen statistische Gesichtspunkte mit einbezogen werden, denn es ist äußerst unwahrscheinlich, daß die Extremwerte der Schnittgrößen aller Eigenformen zum gleichen Zeitpunkt auftreten. Zur Superposition bietet sich die SRSS Methode an (3.37) (Wurzel aus der Summe der Quadrate) [3].

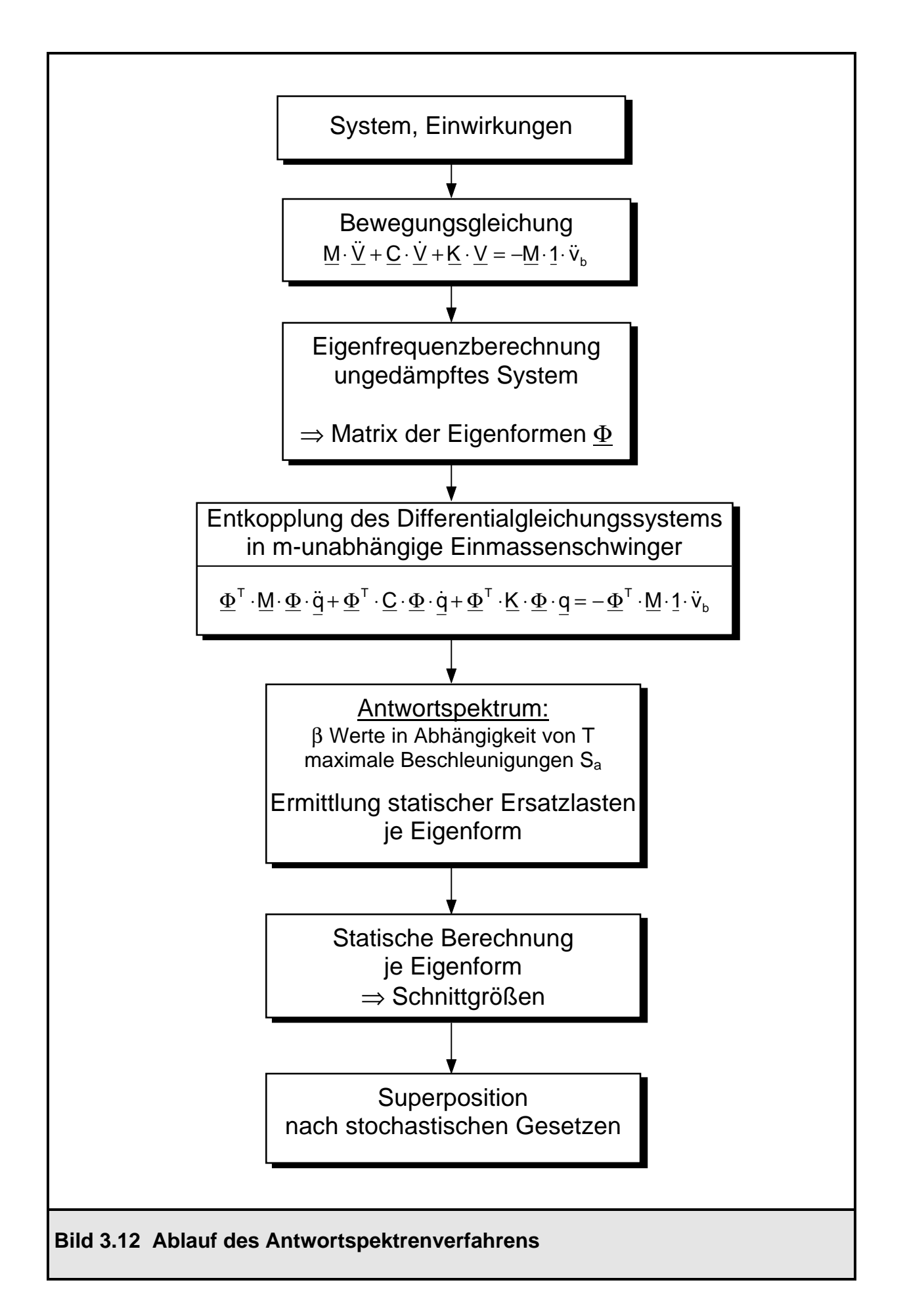

$$
S = \sqrt{S_1^2 + S_2^2 + ... S_m^2 + ... S_M^2}
$$
\n(3.37)

Vorsicht ist bei nahe zusammenliegenden Eigenfrequenzen geboten. In diesem Falle sollten die einzelnen Beträge direkt miteinander überlagert werden.

$$
S = |S_1| + |S_2| + \dots |S_m| + \dots |S_M|
$$
\n(3.38)

Bild 3.12 stellt die wesentlichen Schritte des Verfahrens noch einmal zusammen. Im übrigen ist noch anzumerken, daß das Antwortspektrenverfahren nicht allein auf die Erdbebenberechnung von Tragwerken beschränkt ist. Für einen Einmassenschwinger mit der Dämpfung ξ = 0 unter plötzlich aufgebrachter Last P lautet die Lösung für dessen Ortskoordinate v nach [5] v P  $=\frac{1}{k} \cdot (1-\cos(\omega t))$ , der Maximalwert für die Verschiebung ist somit v P  $k_{\text{max}} = \frac{1}{k} \cdot 2$ , also das doppelte der statischen Lösung. Das Antwortspektrum eines Einmassenschwingers würde also in diesem Falle β = 2 für alle Eigenschwingzeiten T lauten. Die statischen Ersatzlasten sind β · P = 2 · P.

# **3.3.3 Anwendungsbeispiel zum Antwortspektrenverfahren: Zweimassenschwinger**

Das Antwortspektrenverfahren wird nun nochmals exemplarisch an einem konkreten Rechenbeispiel, einem Zweimassenschwinger unter einer Bodenbeschleunigung durch Erdbeben, vorgeführt. Das System mit seinen Abmessungen und Steifigkeiten ist identisch zum Rechenbeispiel zur modalen Analyse nach Abschnitt 3.2.3. Als Beschleunigung wird ein cal  $\ddot{\text{v}}_{\text{b}}$  von 1,0 m/s<sup>2</sup> angesetzt. Dies entspricht nach DIN 4149 [11] der Erdbebenzone 4, Bauwerksklasse 3 und einem Baugrundfaktor 1,0. Als Antwortspektrum wird der Berechnung das vereinfachte Spektrum (Bild 3.13) nach DIN 4149 zugrunde gelegt.

Die Entkopplung der Bewegungsdifferentialgleichung erfolgte ebenfalls schon im Abschnitt 3.2.3, so daß an dieser Stelle mit der Berechnung hier eingesetzt werden kann.

Eigenformen und Eigenschwingzeiten:

$$
\omega_1^2 = 0,2858 \text{ 1/s}^2
$$
  $T_1 = 11,753 \text{ s}$   $\underline{\Phi}_1 = \begin{bmatrix} 0,3166 \\ 1 \end{bmatrix}$   
 $\omega_2^2 = 23,0282 \text{ 1/s}^2$   $T_2 = 1,31 \text{ s}$   $\underline{\Phi}_2 = \begin{bmatrix} 1 \\ -0,1583 \end{bmatrix}$ 

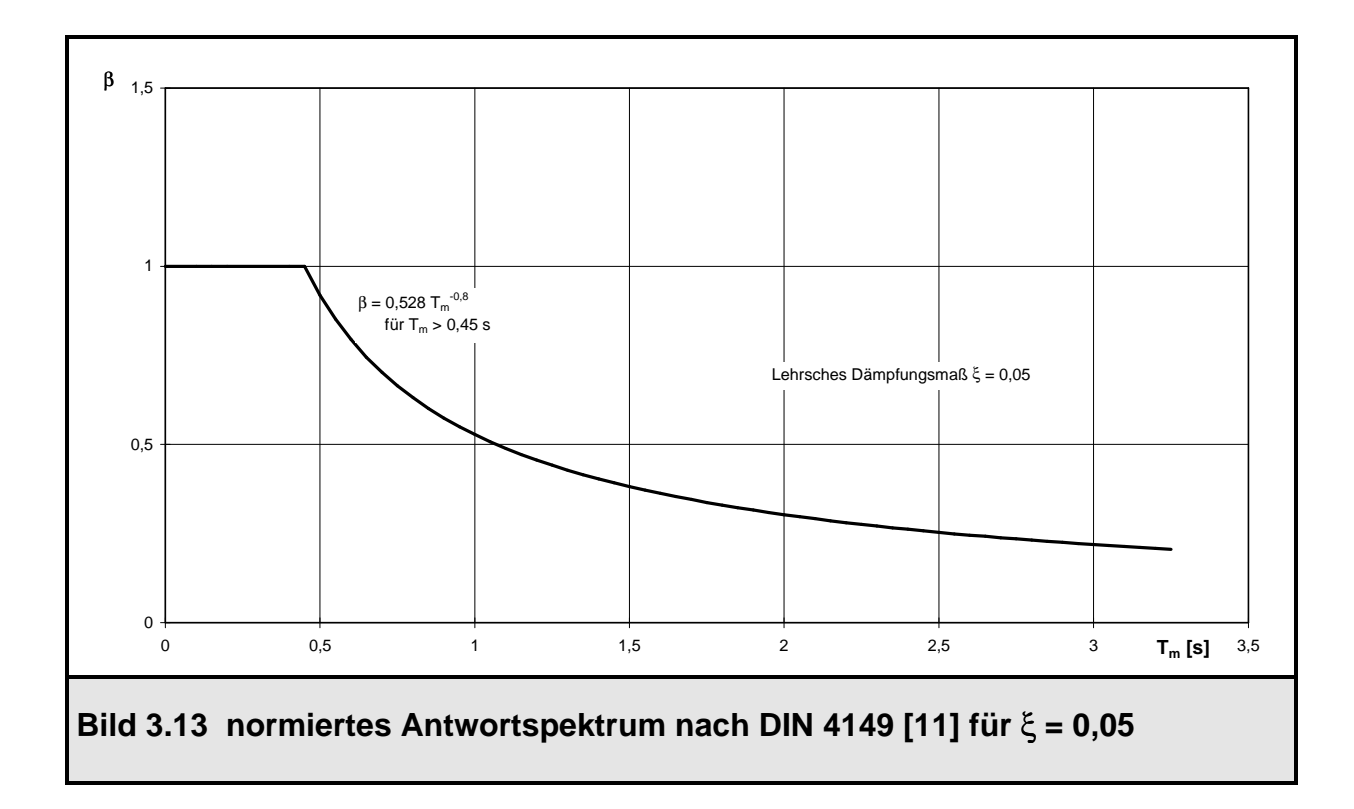

Ermittlung der Ersatzlasten für die erste Eigenform (3.36)

$$
\beta_{1}(T_{1}) = 0,528 \cdot 11,753^{-0.8} = 0,0735
$$
\n
$$
\underline{H}_{E,1} = \underline{M} \cdot \underline{\Phi}_{1} \cdot \underline{\underline{\Phi}_{1}^{T} \cdot \underline{M} \cdot \underline{\Phi}_{1}} \cdot \beta_{1} \cdot \ddot{v}_{b}
$$
\n
$$
\underline{H}_{E,1} = \begin{bmatrix} 5 & 0 \\ 0 & 10 \end{bmatrix} \cdot \begin{bmatrix} 0,3166 \\ 1 \end{bmatrix} \cdot \frac{\begin{bmatrix} 0,3166 & 1 \end{bmatrix} \cdot \begin{bmatrix} 5 & 0 \\ 0 & 10 \end{bmatrix} \cdot \begin{bmatrix} 1 \\ 1 \end{bmatrix}}{\begin{bmatrix} 0,3166 & 1 \end{bmatrix} \cdot \begin{bmatrix} 5 & 0 \\ 0 & 10 \end{bmatrix} \cdot \begin{bmatrix} 0,3166 \\ 1 \end{bmatrix}} \cdot 0,0735 \cdot 1,0
$$
\n
$$
\underline{H}_{E,1} = \begin{bmatrix} 0,128 \\ 0,811 \end{bmatrix} \text{kN}
$$

Ermittlung der Ersatzlasten für die zweite Eigenform (3.36):

$$
\beta_{2}(T_{2}) = 0,528 \cdot 1,31^{-0.8} = 0,425
$$
\n
$$
H_{E,2} = \underline{M} \cdot \underline{\Phi}_{2} \cdot \frac{\underline{\Phi}_{2}^{T} \cdot \underline{M} \cdot \underline{1}}{\underline{\Phi}_{2}^{T} \cdot \underline{M} \cdot \underline{\Phi}_{2}} \cdot \beta_{2} \cdot \ddot{v}_{b}
$$
\n
$$
H_{E,2} = \begin{bmatrix} 5 & 0 \\ 0 & 10 \end{bmatrix} \cdot \begin{bmatrix} 1 & 0 \\ -0,1583 \end{bmatrix} \cdot \frac{\begin{bmatrix} 1 & -0,1583 \end{bmatrix} \cdot \begin{bmatrix} 5 & 0 \\ 0 & 10 \end{bmatrix} \cdot \begin{bmatrix} 1 \\ 1 \end{bmatrix}}{\begin{bmatrix} 1 & -0,1583 \end{bmatrix} \cdot \begin{bmatrix} 5 & 0 \\ 0 & 10 \end{bmatrix} \cdot \begin{bmatrix} 1 \\ -0,1583 \end{bmatrix}} \cdot 0,425 \cdot 1,0
$$
\n
$$
H_{E,2} = \begin{bmatrix} 1,383 \\ -0,438 \end{bmatrix} \text{kN}
$$

Mit diesen Ersatzlasten wird für jede Eigenform eine statische Berechnung durchgeführt. Die sich daraus ergebenden Schnittgrößen sind nach (3.37) zu superponieren. Im Bild 3.14 sind diese Schritte dargestellt.

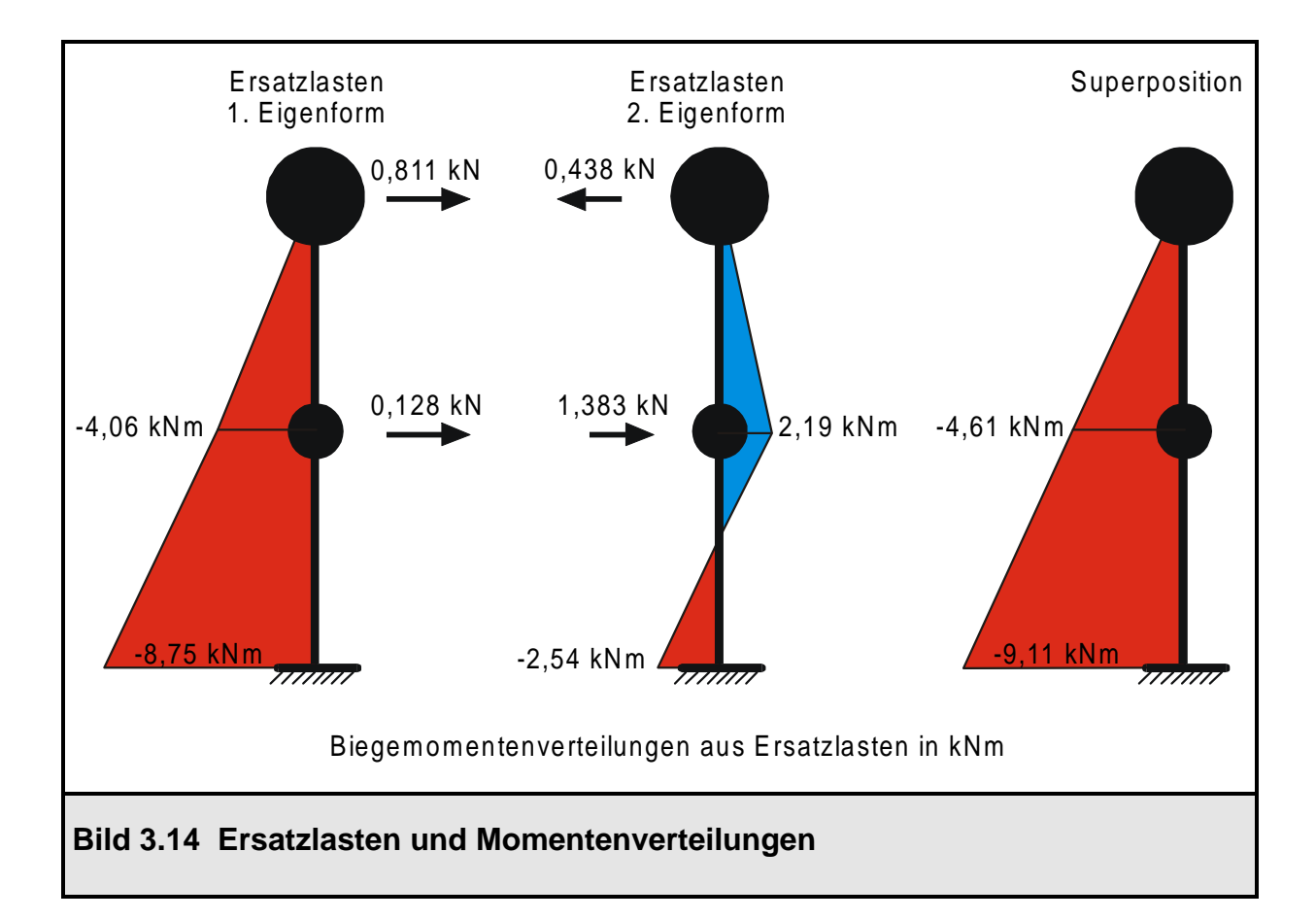

### **3.4 Zusammenhang modale Analyse - Antwortspektrenverfahren**

Wie am Ende des Abschnitts 3.3.2 kurz angeklungen ist, ist das Antwortspektrenverfahren bei beliebigen Belastungsarten einsetzbar. Sein Hauptanwendungsgebiet aber ist die Erdbebenberechnung. Deswegen wird der Zusammenhang zwischen den beiden erläuterten Verfahren modale Analyse und Antwortspektrenverfahren am Beispiel der Erdbebenberechnung aufgezeigt, was die allgemeine Gültigkeit jedoch nicht einschränken soll.

Prinzipiell kann eine Auslegung eines Tragwerks für Erdbebenbelastung auch in der Weise erfolgen, daß gefordert wird, daß das Tragwerk einem bestimmten, bereits aufgetretenen und gemessenen Erdbeben (z.B. El Centro [6]) standhält. Hierzu ist eine Zeitverlaufsberechnung erforderlich, die mit der modalen Analyse oder einem direkten Integrationsverfahren erfolgen kann. Für diesen Fall ist die Erdbebenbeschleunigung deterministisch vorgegeben, die Intensität wird bei der Lösung der Bewegungsgleichung zu jedem Zeitpunkt benötigt. Die wesentlichen Nachteile dieser Zeitverlaufsberechnungen sind allerdings folgende: Es interessieren im allgemeinen nur die extremalen Tragwerksbeanspruchungen, die restlichen Ergebnisse der Zeitverlaufsberechnung an anderen Zeitpunkten sind von untergeordnetem Interesse. Ebenso ist die Erregungsfunktion im allgemeinen nicht bekannt oder sehr kompliziert, so daß die direkte Lösung im Zeitbereich sehr aufwendig ist. Hinzu kommt, daß bei Anwendung von direkten Integrationsverfahren eine sehr kleine Zeitschrittweite gewählt werden muß, um überhaupt sinnvolle Ergebnisse zu erhalten. Auch bei der modalen Analyse ist die zu wählende Zeitschrittweite zur Integration der entkoppelten Bewegungsgleichungen sehr klein, es müssen mindestens die Extremwerte in der Belastungsfunktion damit erfaßt werden können.

Somit bietet sich zur Erdbebenberechnung das Antwortspektrenverfahren sehr gut an. Die maximalen Antwortbeschleunigungen von Einmassenschwingern sind im Antwortspektrum in Abhängigkeit der Eigenschwingzeit und der Dämpfung aufgetragen. Mit Hilfe des Antwortspektrums werden Ersatzlasten bestimmt, mit denen eine statische Berechnung durchgeführt wird. Zur Ermittlung der Ersatzlasten wird der sogenannte Massenbeteiligungsfaktor benötigt. Dieser aber tritt genau bei der Entkopplung der Bewegungsgleichung nach der modalen Analyse auf. Zwischen modaler Analyse und Antwortspektrenverfahren besteht ein sehr enger Zusammenhang, der im Bild 3.15 gezeigt werden soll.

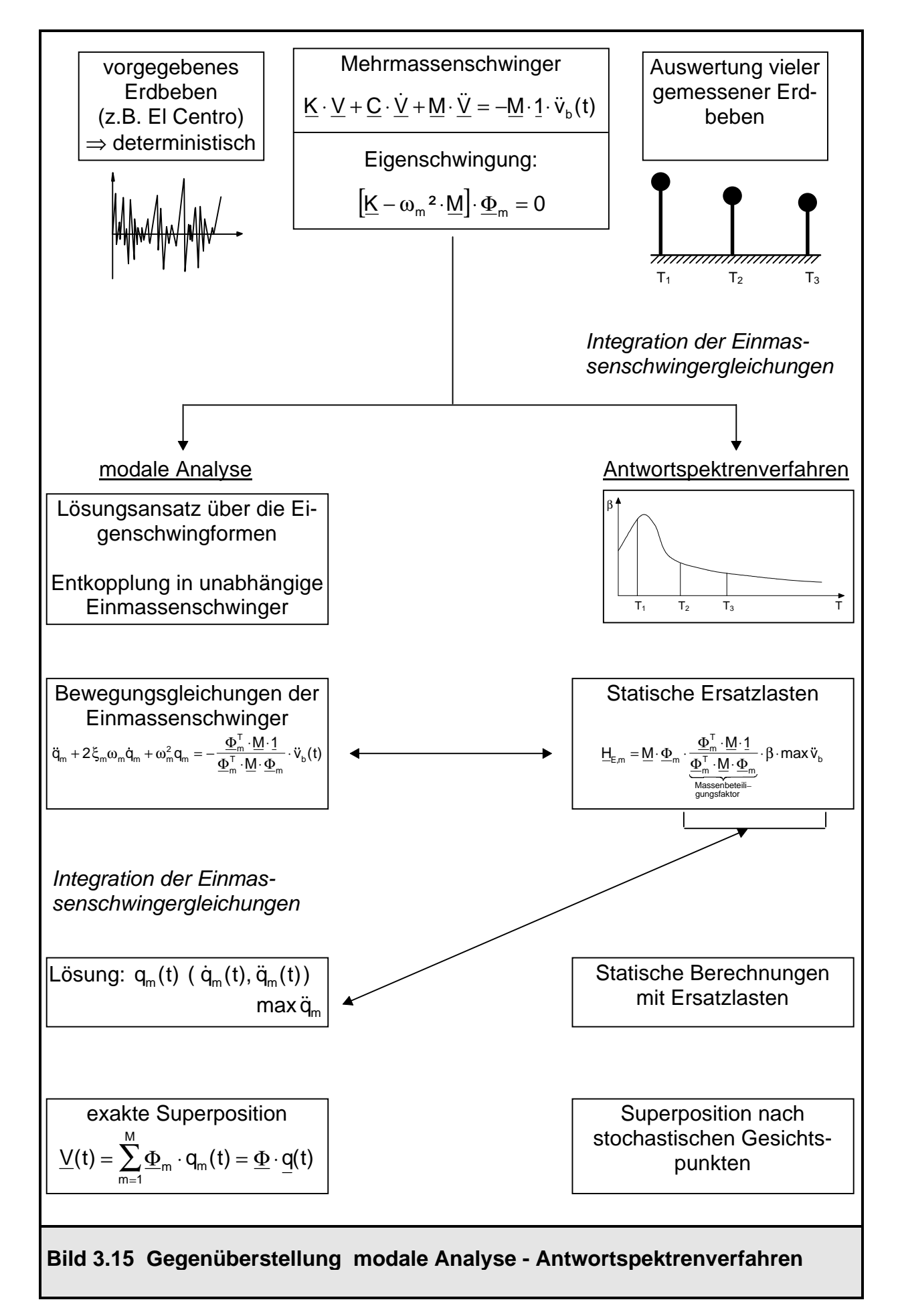

Auch beim Antwortspektrenverfahren werden die entkoppelten modalen Größen benötigt (Massenbeteiligungsfaktor), da im Antwortspektrum nur die Reaktion von Einmassenschwingern beschrieben ist. Der Unterschied beider Verfahren besteht nun in der Lösung der entkoppelten Gleichungen, die modale Analyse löst die Differentialgleichungen im Zeitbereich, wohingegen das Antwortspektrenverfahren nur die Extremwerte ermittelt.

Die Integration der Einmassenschwingergleichungen, die bei der modalen Analyse erfolgen muß, ist bei der Ermittlung des Antwortspektrums, was nur ein einziges mal aufgestellt werden muß, bereits im vorhinein geschehen. Die vorhandenen Maximalwerte der Antwortbeschleunigungen müssen deswegen nicht jedesmal aufs Neue bestimmt werden, sondern können direkt aus der Antwortspektrenkurve abgegriffen werden.

Für den theoretischen Fall, daß das Antwortspektrum nur für den Beschleunigungsverlauf eines einzigen Erdbebens (z.B. El Centro) bestimmt worden ist, stimmen die Maximalwerte  $\ddot{q}_m$  der nach der modalen Analyse berechneten Zeitverlaufsfunktion q<sub>m</sub> der m-ten Eigenform genau mit denjenigen nach dem Antwortspektrenverfahren überein, wie im Bild 3.15 eingezeichnet ist.

# **4. Umsetzung der modalen Analyse und des Antwortspektrenverfahrens im Programmsystem ROSHE**

# **4.1 Allgemeines zum Programmsystem ROSHE**

Das Programmsystem ROSHE [4] des Lehrstuhls für Baustatik der Universität Kaiserslautern basiert auf der Methode der finiten Elemente (FE-Methode) und dient zur Berechnung von Rotationsschalen. Zur Diskretisierung werden ausschließlich Schalenringelemente und Ringbalkenelemente verwendet. Diese Elemente zeichnen sich dadurch aus, daß ein Verformungsansatz über die Meridianrichtung und über die Ringrichtung gemacht wird. So wird das eigentlich zweidimensionale Problem auf ein eindimensionales reduziert; eine Diskretisierung in Umfangsrichtung entfällt, da über den Verformungsansatz alle Verschiebungen in Ringrichtung in Abhängigkeit der Knotenverschiebungen im Meridian  $\theta^1 = 0^\circ$  ausgedrückt werden können. Auf die Besonderheiten von Ringelementen wird im nächsten Abschnitt noch kurz eingegangen, weiterführende Darstellungen finden sich in [7,9].

Eine Strukturanalyse von Rotationsschalen mit dem Programm ROSHE setzt zunächst eine Beschreibung der zu untersuchenden Struktur (einschließlich ihrer Beanspruchung) voraus. Die hierzu notwendigen Daten sind in Form einer Eingabedatei bereitzustellen. Anschließend kann das Programm gestartet werden.

Der Programmablauf gliedert sich in die Abschnitte Eingabebearbeitung (Datenbelegung, Datenkontrolle, Strukturplot) und Strukturproblemlösung (Statik, Stabilität, Dynamik). Bei der Strukturproblemlösung verzweigt das Programm RO-SHE. Je nachdem welche Problemlösung angestrebt wird, erfolgt in Abhängigkeit der Steuerparameter in der Eingabedatei der Aufruf des entsprechenden Programmoduls:

- Statische Berechnung (Modul STA1)
- Stabilitätsberechnung (Modul STB1, STB2, STB3)
- Dynamische Berechnung (Modul DYN1, DYN11, DYN12)

Alle Ergebnisse der Strukturproblemlösung werden in einer Ausgabedatei abgelegt. Die Hintergrunddatei ermöglicht den Datentransfer zu den Nachlaufprogrammen (Plots, Bemessung, etc. ). Bild 4.1 zeigt den Programmablauf von ROSHE.

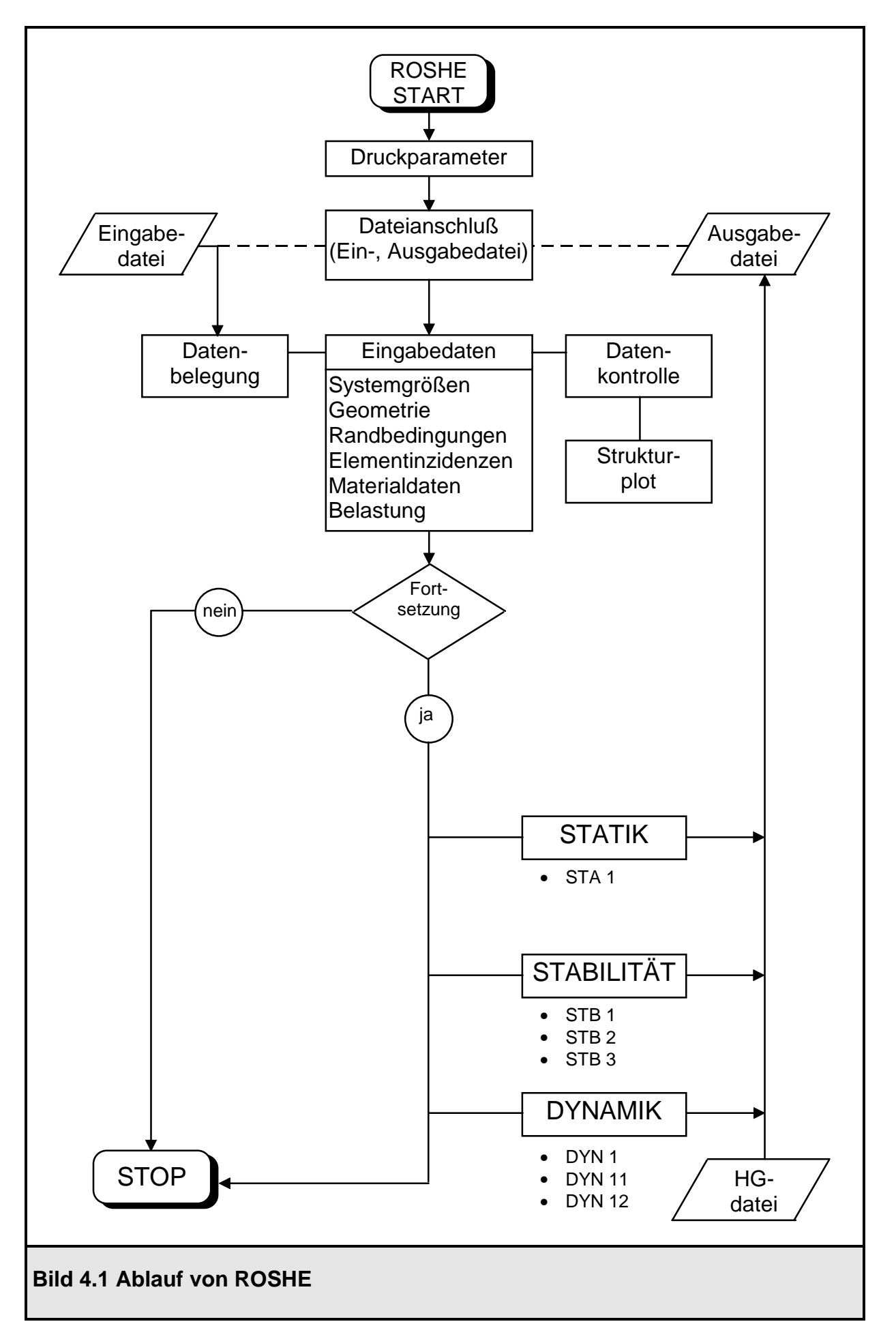

Die neuen Dynamikmodule DYN11 und DYN12 erfordern vom Programmanwender weitergehende Eingaben, als bisher vorgesehen waren. Aus diesem Grunde sind bei der Erstellung der Eingabedatei drei neue Eingabeblöcke zu berücksichtigen: Last-Zeit- Funktion, Last- Verformungskurve und die modalen Dämpfungen. Im folgenden sind die Eingabeblöcke in der Reihenfolge aufgeführt, wie sie vom Programm RO-SHE eingelesen werden; die entsprechenden Verwaltungsmodule und Subroutinen sind dahinter angegeben. Dabei sind die neuen Eingabeblöcke unterstrichen.

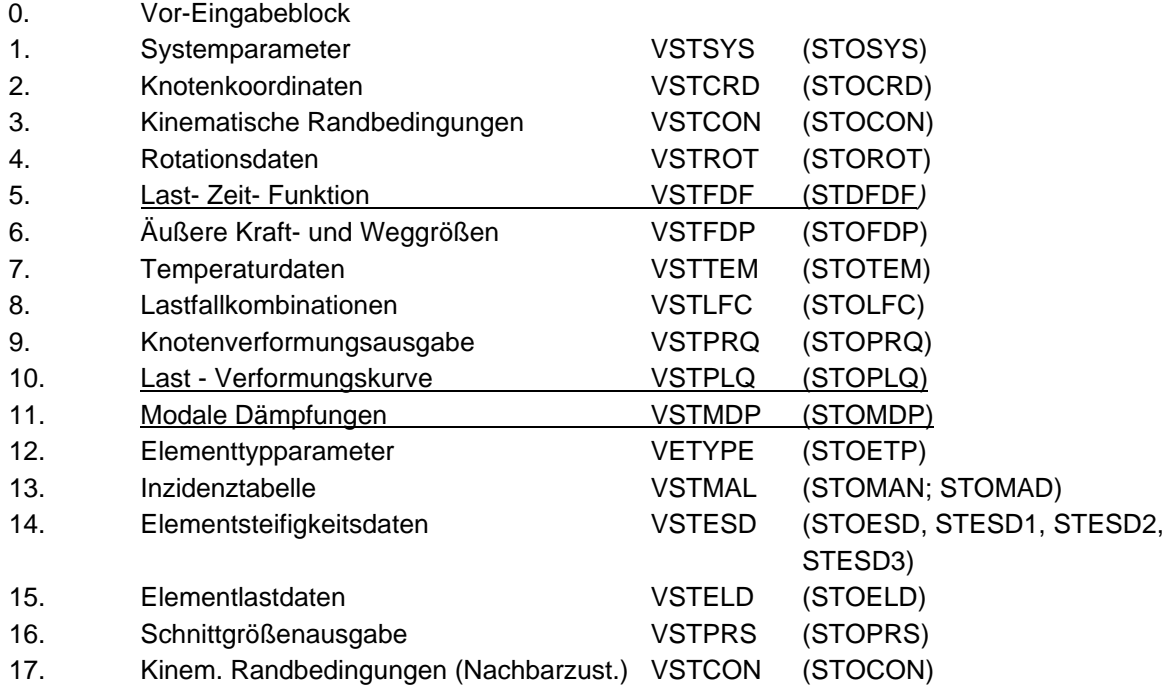

Wie bereits erläutert worden ist, verzweigt das Programm ROSHE in Abhängigkeit der Steuerparameter LAUF, MODUS und MOD2 in die entsprechenden Mechanikmodule.

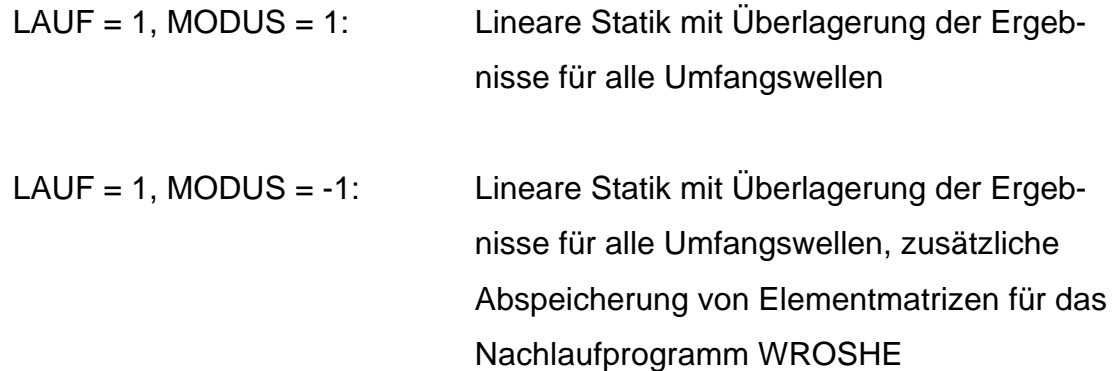

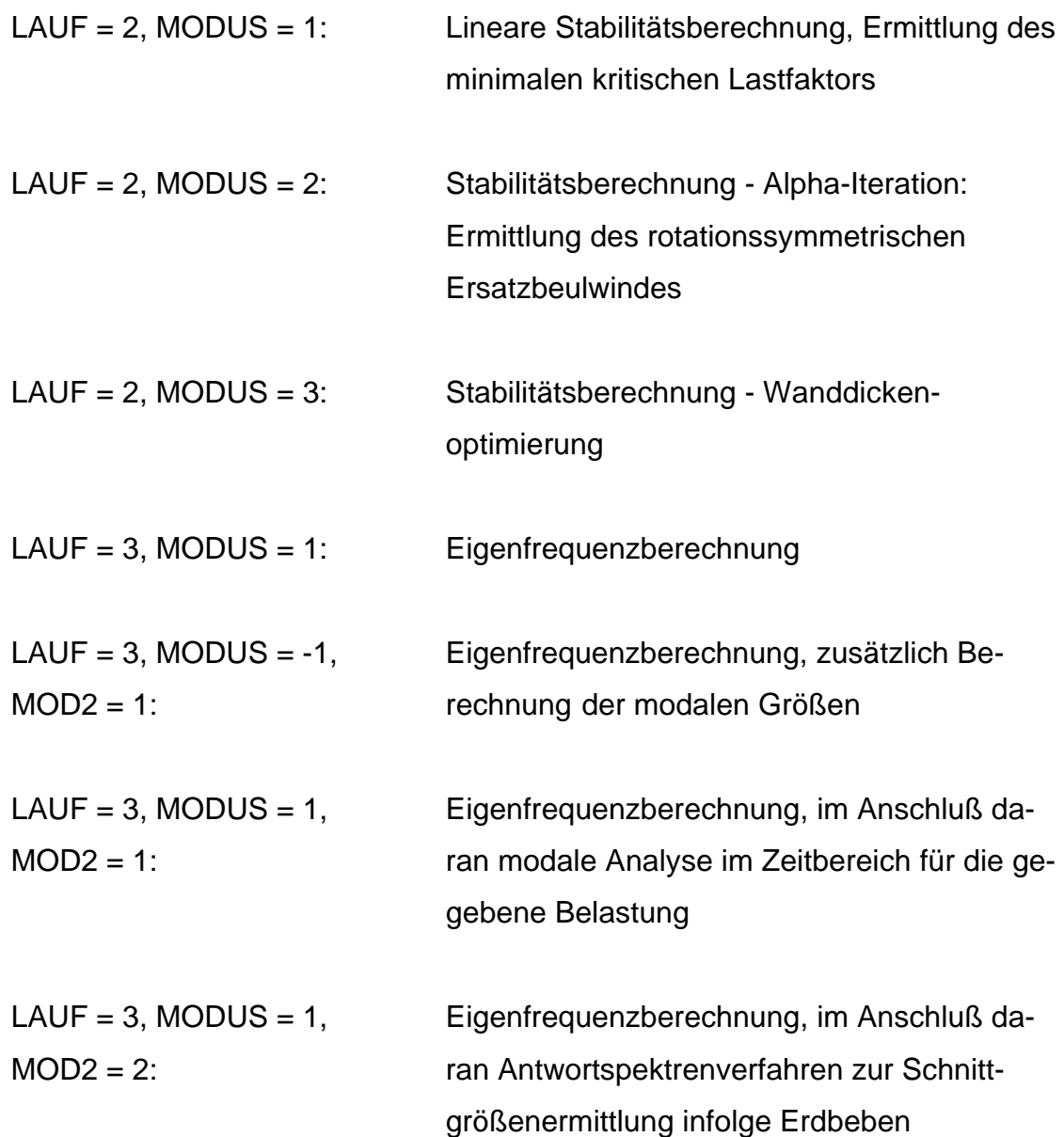

Die Programmodule DYN11 für die modale Analyse und DYN12 für das Antwortspektrenverfahren sind im Rahmen dieser Arbeit neu erstellt worden. Bild 4.2 zeigt den Aufruf der Mechanikmodule in Abhängigkeit der Steuerparameter LAUF und MODUS.

Bei den dynamischen Berechnungen wird weiter verzweigt. Zum einen wird das alte Modul DYN1 wie gehabt beibehalten; je nach Wahl des Steuerparameters MOD2 werden jedoch die neu erstellten Module DYN11 (modale Analyse) und DYN12 (Antwortspektrenverfahren) aufgerufen (Bild 4.3). In den folgenden Abschnitten wird auf die Implementierung der beiden neuen Verfahren näher eingegangen.

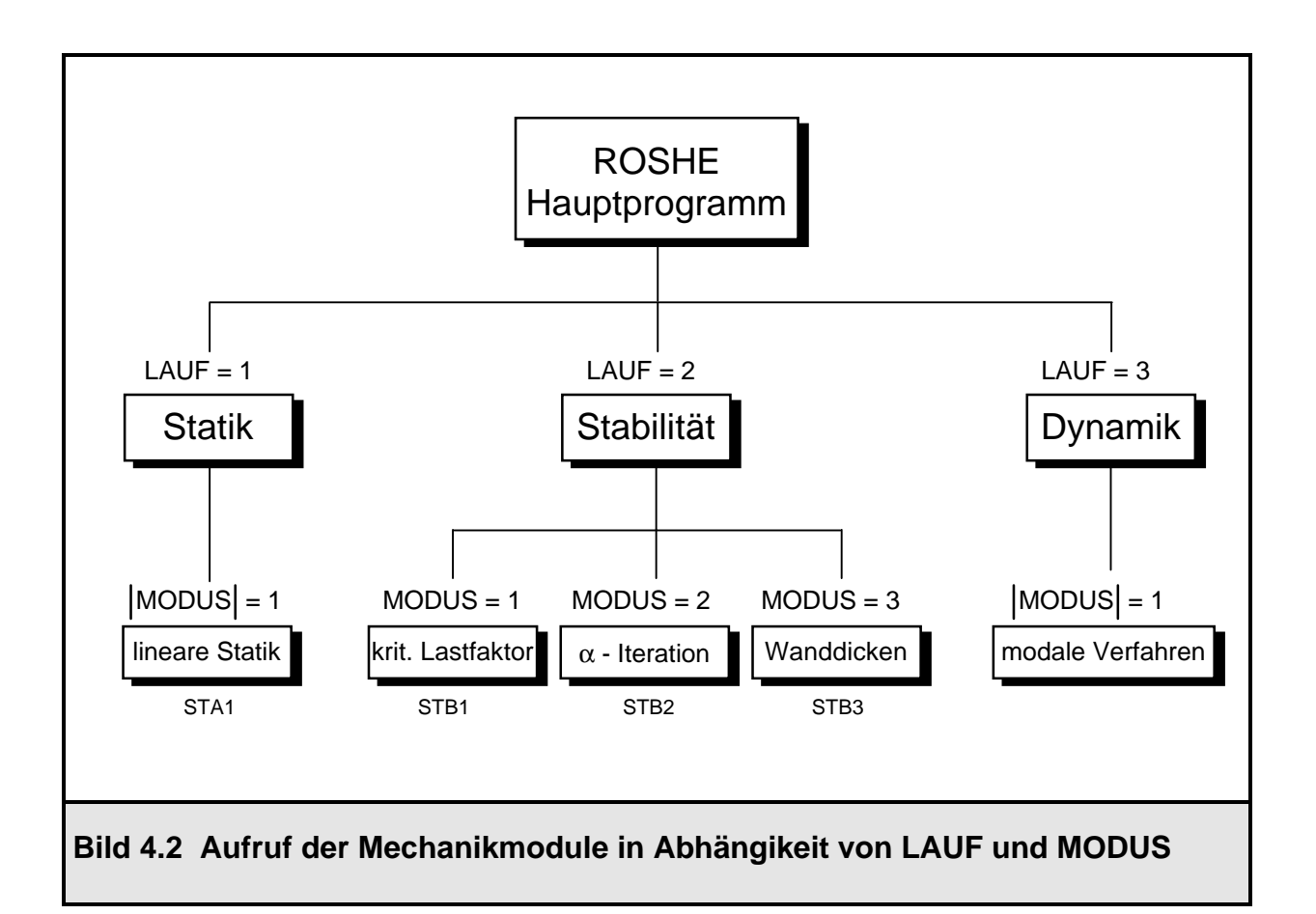

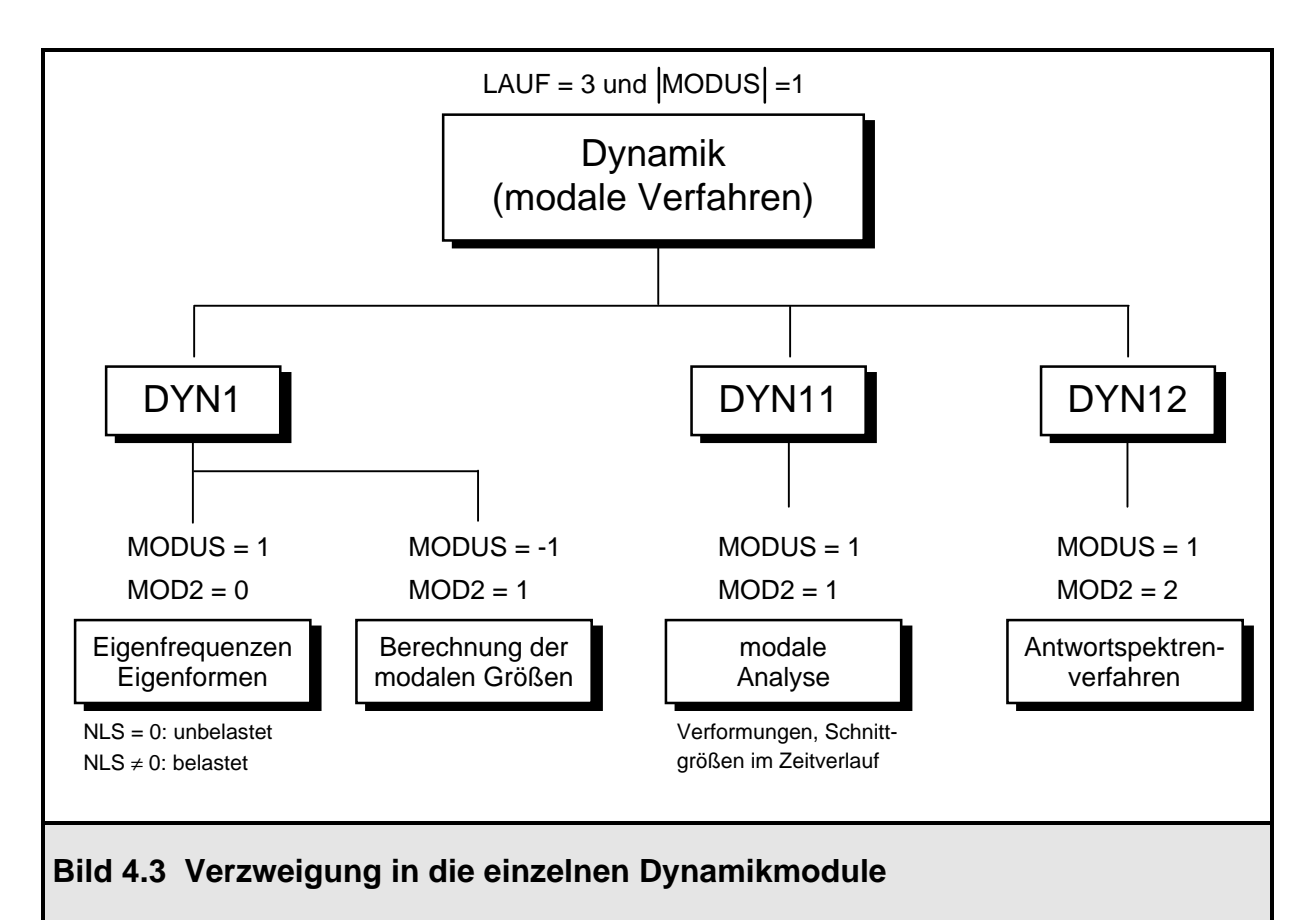

# **4.2 Implementierung der modalen Analyse in ROSHE**

### **4.2.1 Anwendung der modalen Analyse auf Ringelemente**

Prinzipiell läuft das Verfahren der modalen Analyse bei einer Diskretisierung einer Rotationsschale mit Hilfe von Ringelementen analog zu Abschnitt 3.2.1 ab, in dem das Verfahren allgemein vorgestellt worden ist. Der wesentliche Unterschied besteht jedoch darin, daß bei diesen Elementen ein Ansatz in Ringrichtung gemacht wird. Im Bild 4.4 ist ein doppelt gekrümmtes Schalenringelement abgebildet, das auch im Programmsystem ROSHE zur Verfügung gestellt wird.

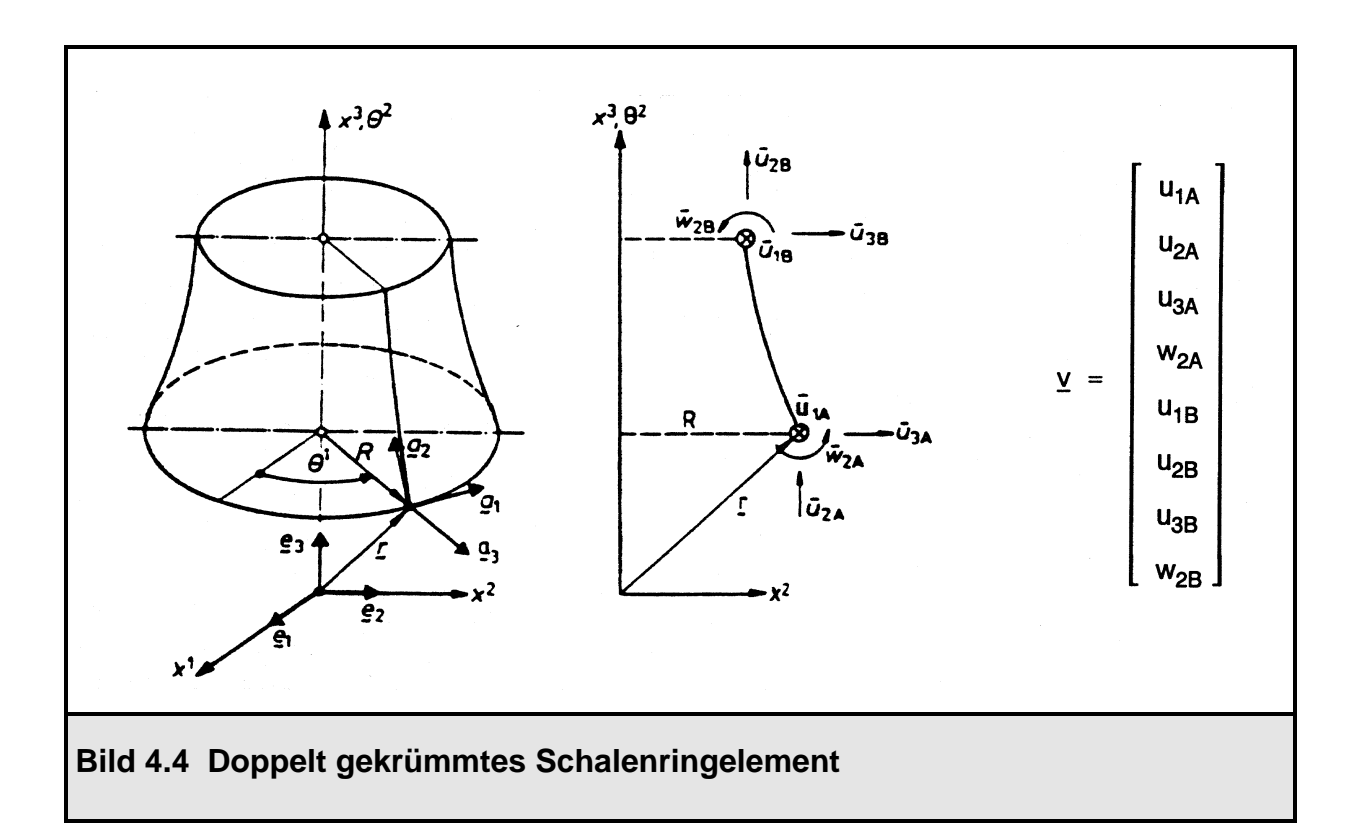

Die Knotenverschiebungen im Meridian  $\theta^1 = 0^\circ$  werden als unbekannte Freiheitsgade eingeführt. Die Verschiebungen in Umfangsrichtung werden dabei über einen Ansatz in Umfangsrichtung durch die Verschiebungen im Meridian  $\theta^1 = 0^\circ$  ausgedrückt. Somit wird das eigentlich zweidimensionale Problem auf ein eindimensionales reduziert. Die verwendete Ansatzfunktion in Umfangsrichtung lautet nach [4]:

$$
v_1(\theta^1) = v_1(\theta^1 = 0) \cdot \sin(n \cdot \theta^1)
$$
  
\n
$$
v_2(\theta^1) = v_2(\theta^1 = 0) \cdot \cos(n \cdot \theta^1)
$$
  
\n
$$
v_3(\theta^1) = v_3(\theta^1 = 0) \cdot \cos(n \cdot \theta^1)
$$
  
\n
$$
w_2(\theta^1) = w_2(\theta^1 = 0) \cdot \cos(n \cdot \theta^1)
$$
  
\n(4.1)

Dabei gibt n die Zahl der Umfangswellen an und ist eine natürliche Zahl einschließlich der Null. Bei der Berechnung der unbekannten Verschiebungen muß die Belastung in eine Fourierreihe entwickelt werden (Fourieranalyse). Für jede Umfangswelle n werden die Systemmatrizen aufgestellt und die Systemgleichung gelöst. Die endgültigen Verformungen werden aus der Superposition der Lösungen aller Umfangswellen errechnet (Fouriersynthese). Das gleiche Vorgehen wird bei der Berechnung der Schnittgrößen angewendet.

Die Superposition über die Umfangswellen ist bereits in ROSHE als fester Bestandteil des Programmoduls STA1 zur Lösung von linearen statischen Problemen enthalten und kann sinngemäß auf lineare dynamische Probleme übertragen werden. Unter Beachtung dieser Vorüberlegungen wird die Anwendung der modalen Analyse auf Ringelemente im einzelnen nun vorgeführt.

Für jede Umfangswelle n setzt sich der Verformungsvektor  $V_n(t)$  aus der Linearkombination der Eigenvektoren der n-ten Umfangswelle zusammen.

$$
\underline{V}_n(t) = \sum_{m=1}^{M} \underline{\Phi}_{nm} \cdot q_{nm}(t) = \underline{\Phi}_n \cdot \underline{q}_n(t)
$$
\n(4.2)

mit  $\Phi_{nm}$ : m-te Eigenform in der n-ten Umfangswelle

q<sub>nm</sub>(t): generalisierte Bewegungskoordinate für die m-te Eigenform in der n-ten Umfangswelle

- $\Phi_{n}$  : Matrix der Eigenformen der n-ten Umfangswelle Zusammenfassung aller Eigenformen  $\Phi_{nm}$ in den Spalten von  $\underline{\Phi}_{n}$
- $q_n(t)$  : Vektor der generalisierten Bewegungskoordinaten in der n-ten Umfangswelle, Zusammenfassung aller Bewegungskoordinaten  $q_{nm}$  in den Zeilen von  $q_n$

Die Bewegungsgleichung der Rotationsschale in der Umfangswelle n lautet:

$$
\underline{\mathsf{K}}_n \cdot \underline{\mathsf{V}}_n + \underline{\mathsf{C}}_n \cdot \dot{\underline{\mathsf{V}}}_n + \underline{\mathsf{M}}_n \cdot \ddot{\underline{\mathsf{V}}}_n = \underline{\mathsf{P}}_n(t) \tag{4.3}
$$

- mit  $K_n$ : globale Steifigkeitsmatrix in der n-ten Umfangswelle
	- C<sub>n</sub>: globale Dämpfungsmatrix in der n-ten Umfangswelle
	- $M_n$ : globale Massenmatrix in der n-ten Umfangswelle
	- P<sub>n</sub>: globaler Lastvektor in der n-ten Umfangswelle
	- $V_n$  : Vektor der Systemfreiheitsgrade in der n-ten Umfangswelle

Der Ansatz (4.2) wird in die Bewegungsgleichung (4.3) eingesetzt, die anschließend mit der transponierten Matrix der Eigenformen von links multipliziert wird.

$$
\underline{\Phi}_n^T \cdot \underline{K}_n \cdot \underline{\Phi}_n \cdot \underline{q}_n + \underline{\Phi}_n^T \cdot \underline{C}_n \cdot \underline{\Phi}_n \cdot \underline{\dot{q}}_n + \underline{\Phi}_n^T \cdot \underline{M}_n \cdot \underline{\Phi}_n \cdot \underline{\ddot{q}}_n = \underline{\Phi}_n^T \cdot \underline{P}_n(t)
$$
\n(4.4)

Diese Gleichung ist wieder entkoppelt aufgrund der Orthogonalitätsbeziehung (3.9) zwischen zwei Eigenvektoren. Das Gleichungssystem (4.4) läßt sich wieder in M unabhängigen Gleichungen schreiben, dabei ist M die Anzahl der zu berücksichtigenden Eigenformen, die kleiner oder gleich der Anzahl der Freiheitsgrade ist. Die Dämpfung wird aus den bereits erläuterten Gründen über das Lehrsche Dämpfungsmaß ξ berücksichtigt.

$$
\ddot{q}_{n1} + 2\xi_{n1} \cdot \omega_{n1} \cdot \dot{q}_{n1} + \omega_{n1}^{2} \cdot q_{n1} = p_{n1}(t)
$$
\n
$$
\ddot{q}_{n2} + 2\xi_{n2} \cdot \omega_{n2} \cdot \dot{q}_{n2} + \omega_{n2}^{2} \cdot q_{n2} = p_{n2}(t)
$$
\n
$$
\ddot{q}_{nm} + 2\xi_{nm} \cdot \omega_{nm} \cdot \dot{q}_{nm} + \omega_{nm}^{2} \cdot q_{nm} = p_{nm}(t)
$$
\n
$$
\ddot{q}_{nm} + 2\xi_{nm} \cdot \omega_{nm} \cdot \dot{q}_{nm} + \omega_{nm}^{2} \cdot q_{nm} = p_{nm}(t)
$$
\n(4.5)

Durch die Diagonalisierung und die damit verbundene Entkopplung der Bewegungsgleichungen erhält man wieder in Analogie zum Kapitel 3.2.1 die modalen Größen, jetzt aber natürlich für jede Umfangswelle n.

$$
k_{nm}: \ \underline{\Phi}_{nm}^{\top} \cdot \underline{K}_n \cdot \underline{\Phi}_{nm} \tag{4.6}
$$

$$
c_{nm}: \ \ \underline{\Phi}_{nm}^{\top} \cdot \underline{C}_n \cdot \underline{\Phi}_{nm} = 2 \cdot \xi_{nm} \cdot \omega_{nm} \cdot m_{nm}
$$
\n
$$
(4.7)
$$

$$
m_{nm}: \ \underline{\Phi}_{nm}^{\top} \cdot \underline{M}_n \cdot \underline{\Phi}_{nm} \tag{4.8}
$$

$$
p_{nm}: \frac{\underline{\Phi}_{nm}^{\top} \cdot \underline{P}_n}{\underline{\Phi}_{nm}^{\top} \cdot \underline{M}_n \cdot \underline{\Phi}_{nm}}
$$
(4.9)

$$
\omega_{nm}: \sqrt{\frac{k_{nm}}{m_{nm}}}\tag{4.10}
$$

mit  $k_{nm}$ : modale Steifigkeit der m-ten Eigenform, n-te Umfangswelle c<sub>nm</sub>: modale Dämpfung der m-ten Eigenform, n-te Umfangswelle m<sub>nm</sub>: modale Masse der m-ten Eigenform, n-te Umfangswelle p<sub>nm</sub>: normierte modale Kraft der m-ten Eigenform, n-te Umfangswelle

 $\omega_{nm}$ : Eigenkreisfrequenz der m-ten Eigenform, n-te Umfangswelle

Die unabhängigen Bewegungsgleichungen (4.5) lassen sich für jede Umfangswelle nach den Unbekannten  $q_{nm}(t)$  lösen. In ROSHE wird das im Abschnitt 3.2.2 beschriebene Verfahren dazu verwendet. Der Verformungsvektor  $V_n(t)$  in der n-ten Umfangswelle wird aus der Superposition der zugehörigen Eigenformen nach Gleichung (4.2) berechnet. Die Gesamtlösung für den Verformungsvektor ergibt sich aus der Superposition über die Umfangswellen n. Dabei muß der Verformungsansatz (4.1) in Umfangsrichtung beachtet werden:

$$
\underline{\mathsf{V}}(\theta^1, t) = \sum_{n=0}^{N} \left[ \underline{\mathsf{V}}_n(\theta^1 = 0^\circ, t) \cdot \begin{cases} \cos(n\theta^1) \\ \sin(n\theta^1) \end{cases} \right]
$$

$$
\underline{\mathsf{V}}(\theta^1, t) = \sum_{n=0}^{N} \left[ \sum_{m=1}^{M} \left( \underline{\Phi}_{nm} \cdot q_{nm}(t) \right) \right] \cdot \begin{cases} \cos(n\theta^1) \\ \sin(n\theta^1) \end{cases} \tag{4.11}
$$

Das Verfahren der modalen Analyse läßt sich also ohne Probleme auf Rotationsschalen, die mit Ringelementen diskretisiert worden sind, übertragen. Es ist dabei zu beachten, daß über den Umfang veränderliche Belastungsfunktionen fourierzerlegt vorliegen müssen; die modale Analyse wird für jedes Fourierglied (jede Umfangswelle) durchgeführt, und zum Schluß wird die Gesamtlösung aus der Superposition über alle Umfangswellen gewonnen.

#### **4.2.2 Beschreibung des Programmoduls DYN11**

Das für die Durchführung der modalen Analyse zuständige Programmodul DYN11 wird bei entsprechender Wahl der verfahrensspezifischen Parameter LAUF = 3, MODUS = 1 und MOD2 = 1 aufgerufen (Bild 4.3). Zu Beginn des Moduls wird eine temporäre Datei geöffnet, in der Verformungen und Schnittgrößen zwischengespeichert werden können. Nun folgt eine Schleife über die Umfangswellen 0 bis NN, wobei die letzte Umfangswelle NN in der Eingabedatei festgelegt worden ist. Nach Aufbau der Steifigkeitsmatrix, Massenmatrix und des Lastvektors (STFKMQ) unter Beachtung der Knotenlasten (VFORCE), eingeprägten Verformungen (VDISPL) und Randbedingungen (VBCON) wird das Eigenwertproblem der freien ungedämpften Schwingung für die aktuelle Umfangswelle gelöst (VEIGA). Als Lösung werden die Eigenwerte auf IQR(3) und die Eigenformen auf IQR(2) zurückgegeben. Im nächsten Schritt werden die modalen Größen berechnet (VMODAN), die auf dem Feld IQR(3) zurückgegeben werden. Die Dämpfungen, die als Lehrsche Dämpfungen für jede Eigenform in der Eingabedatei eingegeben worden sind, werden nach einer Umspeicherung der modalen Größen nach IKR(1) auf die freigehaltenen Plätze im Feld eingemischt. Die modalen Größen auf IKR(1) werden an die Routine DYN11M übergeben, die die Verformungen und Schnittgrößen für alle Zeitschritte in der aktuellen Umfangswelle berechnen läßt und direkt in die zu Anfang geöffnete Temporärdatei wegschreibt. Zum Schleifenende werden alle Größen und Felder zurückgesetzt, so daß die Schleife für die nächste Umfangswelle durchlaufen werden kann. Dies geschieht so oft, bis alle gewünschten Umfangswellen abgearbeitet sind. Am Ende dieser Schleife liegen also die gesamten Verformungen und Schnittgrößen für alle Zeitschritte nach Umfangswellen geordnet hintereinander in der Temporärdatei vor. Die Verformungen und Schnittgrößen müssen nun aus dieser Datei eingelesen und überlagert werden. Dazu dient eine doppelt verschachtelte Schleife. Die äußere Schleife läuft über die Anzahl der Zeitschritte, die innere über die Anzahl der Umfangswellen. Innerhalb eines Durchlaufs der äußeren Zeitschleife werden also die Verformungen und Schnittgrößen des aktuellen Zeitpunkts aller Umfangswellen eingelesen und überlagert. Zum Einlesen dient die Routine READIT, diese positioniert den Lesezeiger in der Datei auf den gewünschten Datensatz, liest diesen ein und gibt ihn zurück. Zur Überlagerung werden die Routinen VSUPRD und VSUPRS benutzt, die die gleiche Aufgabe auch bei der statischen Berechnung mit STA1 erfüllen.

Die superponierten Größen werden innerhalb der Zeitschleife für jeden Zeitschritt in die Ausgabedatei (VPRNTD und VPRNTS) sowie in die Hintergrunddatei (VWRTHG) geschrieben. Die Verformungen werden der Routine (VWRFKD) übergeben, die eine Funktionsplotdatei zur graphischen Darstellung von Verformungsverläufen einzelner Knotenverformungen erzeugt. Nachdem die äußere Schleife für alle Zeitschritte durchlaufen ist, wird die Temporärdatei geschlossen, und es erfolgt ein Rücksprung ins aufrufende Hauptprogramm ROSHE.

Die Subroutine DYN11M ist ein Unterprogramm von DYN11. Beim Aufruf werden die modalen Größen übergeben. DYN11M ist die Verwaltungsroutine zur Berechnung des Verformungsvektors für die aktuelle Umfangswelle zu allen Zeitpunkten. Zu Beginn werden die Anfangszeit, das Zeitinkrement und die Endzeit initialisiert. Im ersten Zeitschritt IT = 0 wird VDGLEX aufgerufen, dabei werden die modalen Verschiebungen und die modalen Geschwindigkeiten zu Null gesetzt. Die modalen Beschleunigungen und die aktuellen modalen Kräfte für den Zeitschritt IT = 0 werden mit der normierten modalen Kraft, die noch mit der Lastzeitfunktion skaliert wird, gleichgesetzt. Damit sind die Startwerte für die Integration festgelegt. Durch Matrizenmultiplikation der Eigenformen mit dem Vektor der modalen Verschiebungen (generalisierte Koordinaten) wird der aktuelle Verformungsvektor zum Zeitpunkt IT = 0 ermittelt, der natürlich gleich dem Nullvektor ist. Dieser wird an DYN11M zurückgegeben, es erfolgt über Aufruf von STRES1 eine Schnittgrößenberechnung. Die Verformungen und Schnittgrößen zum Zeitschritt IT = 0 werden hintereinander in der temporären Datei abgelegt. Nach Berechnung dieser Startwerte folgt eine Schleife über die Zeit. Es wird abgebrochen, falls die maximale Anzahl der vorgegebenen Zeitschritte oder die vorgegebene Endzeit überschritten ist. Innerhalb dieser Schleife wird VDGLEX wieder aufgerufen, das auf IQR(2) die Verformungen für diesen Zeitschritt zurückgibt. VDGLEX ruft DGLEX auf, das nach dem im Kapitel 3.2.2 beschriebenen Verfahren die modalen Verschiebungen und Geschwindigkeiten aus denjenigen des letzten Zeitschrittes ermittelt. Die Multiplikation der Eigenformen mit den modalen Verschiebungen und anschließender Superposition erfolgt in VDGLEX durch einen Aufruf der Matrizenmultiplikation MMULT. Nach Rücksprung von VDGLEX nach DYN11M werden wiederum die Verformungen und die daraus berechneten Schnittgrößen in der Temporärdatei abgelegt. In den folgenden Bildern 4.5, 4.6, 4.7 und 4.8 ist der beschriebene Sachverhalt für die Routinen DYN11, DYN11M und VDGLEX nochmals in Flußdiagrammen dargestellt.

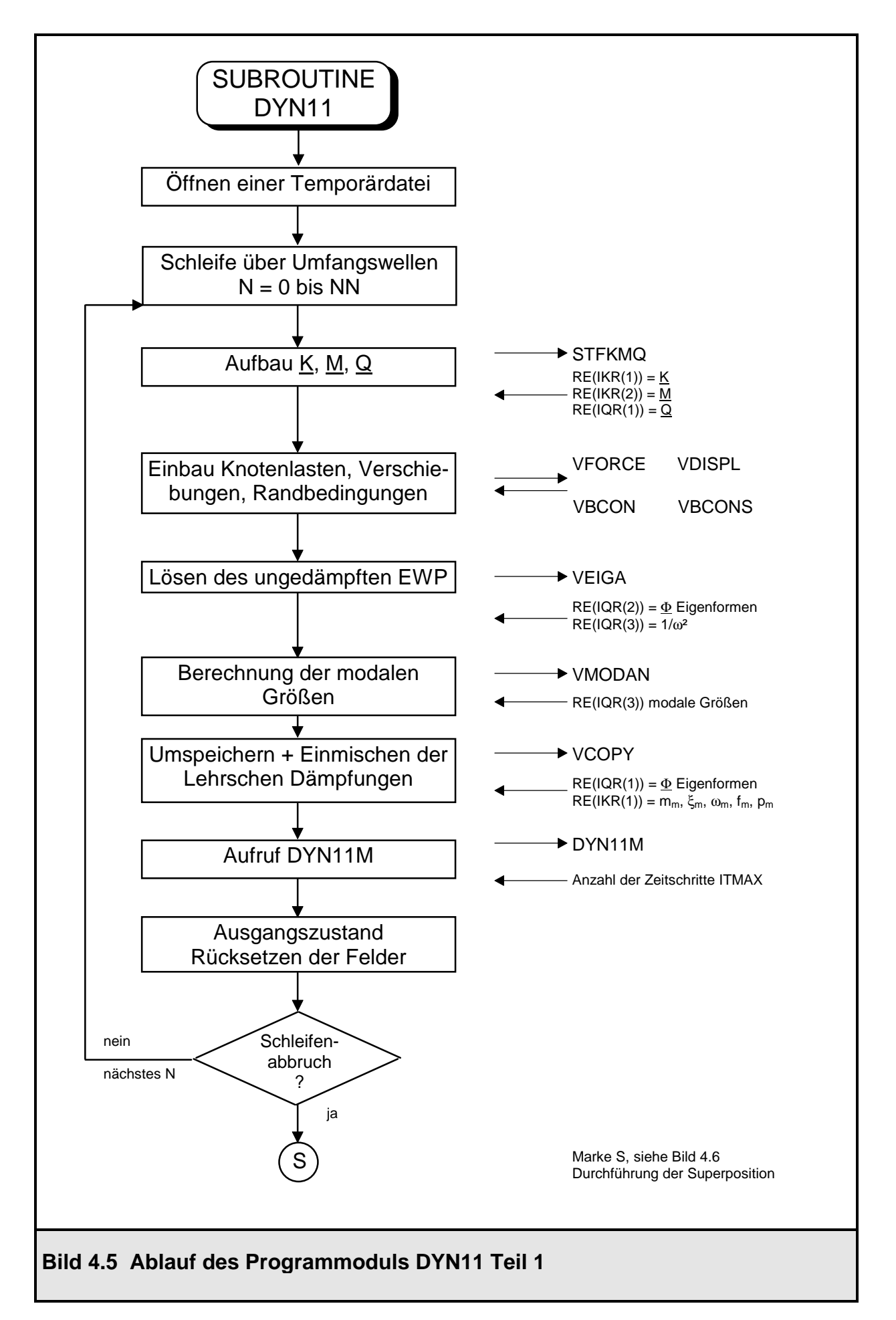

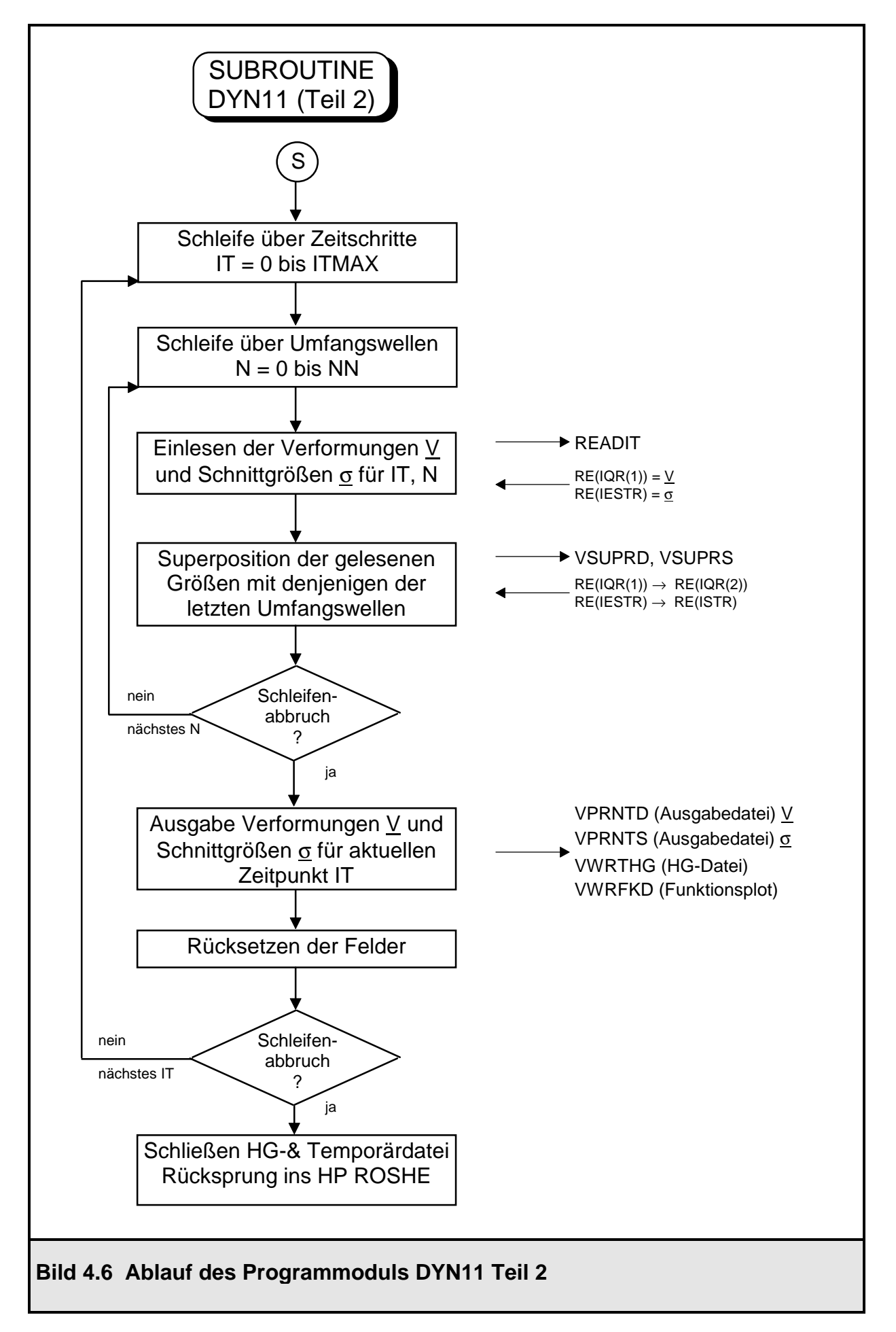

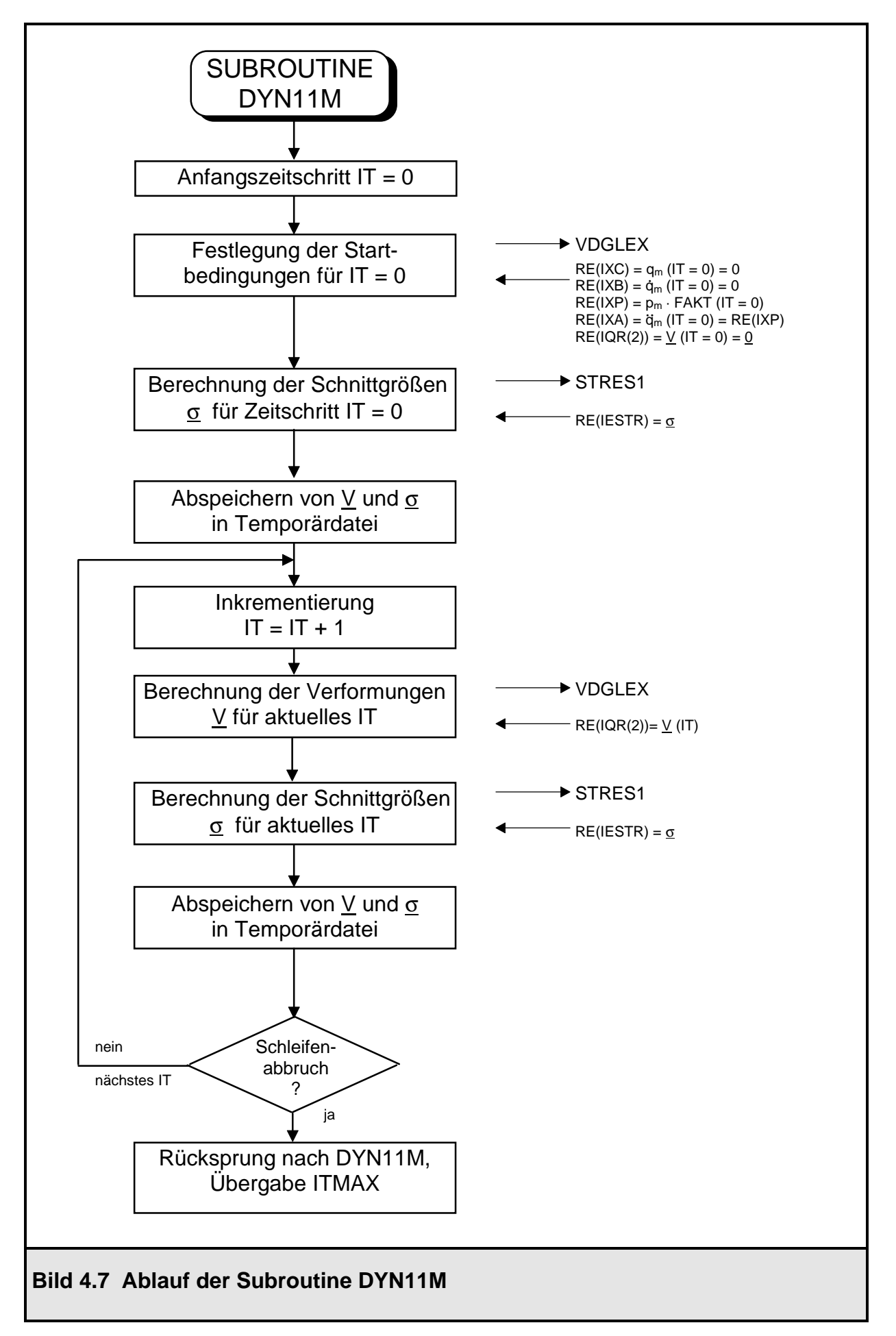

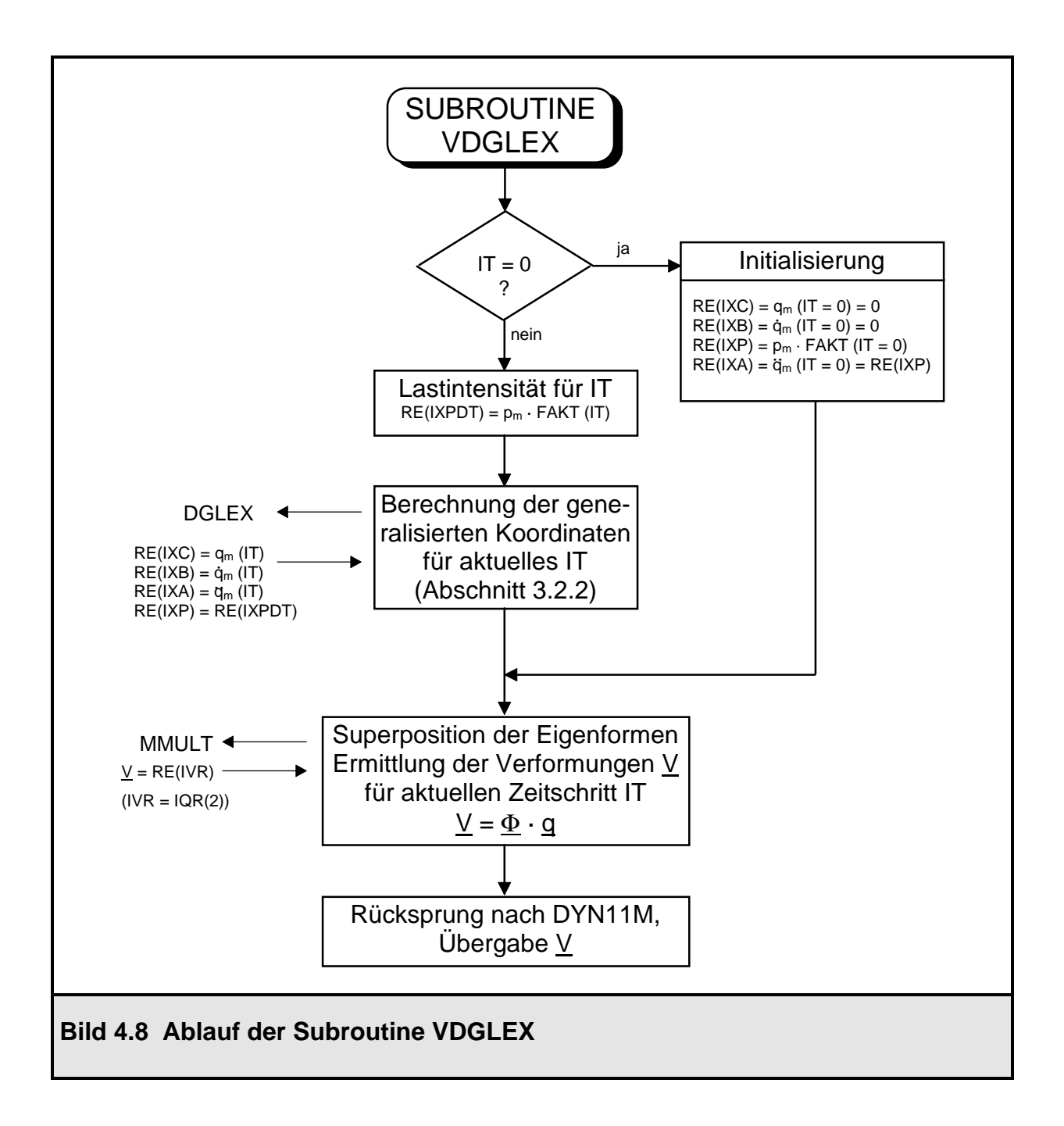

# **4.3 Anwendungsbeispiele zur modalen Analyse**

## **4.3.1 Kreiszylinderschale unter Innendruck**

In diesem Abschnitt wird eine Kreiszylinderschale unter einem schlagartig aufgebrachten rotationssymmetrischen Innendruck  $p = 500$  kN/m<sup>2</sup> auf ihr dynamisches Verhalten hin untersucht. Beide Schalenränder sind starr eingespannt. Bild 4.9 zeigt das System und die aufgebrachte Belastung.

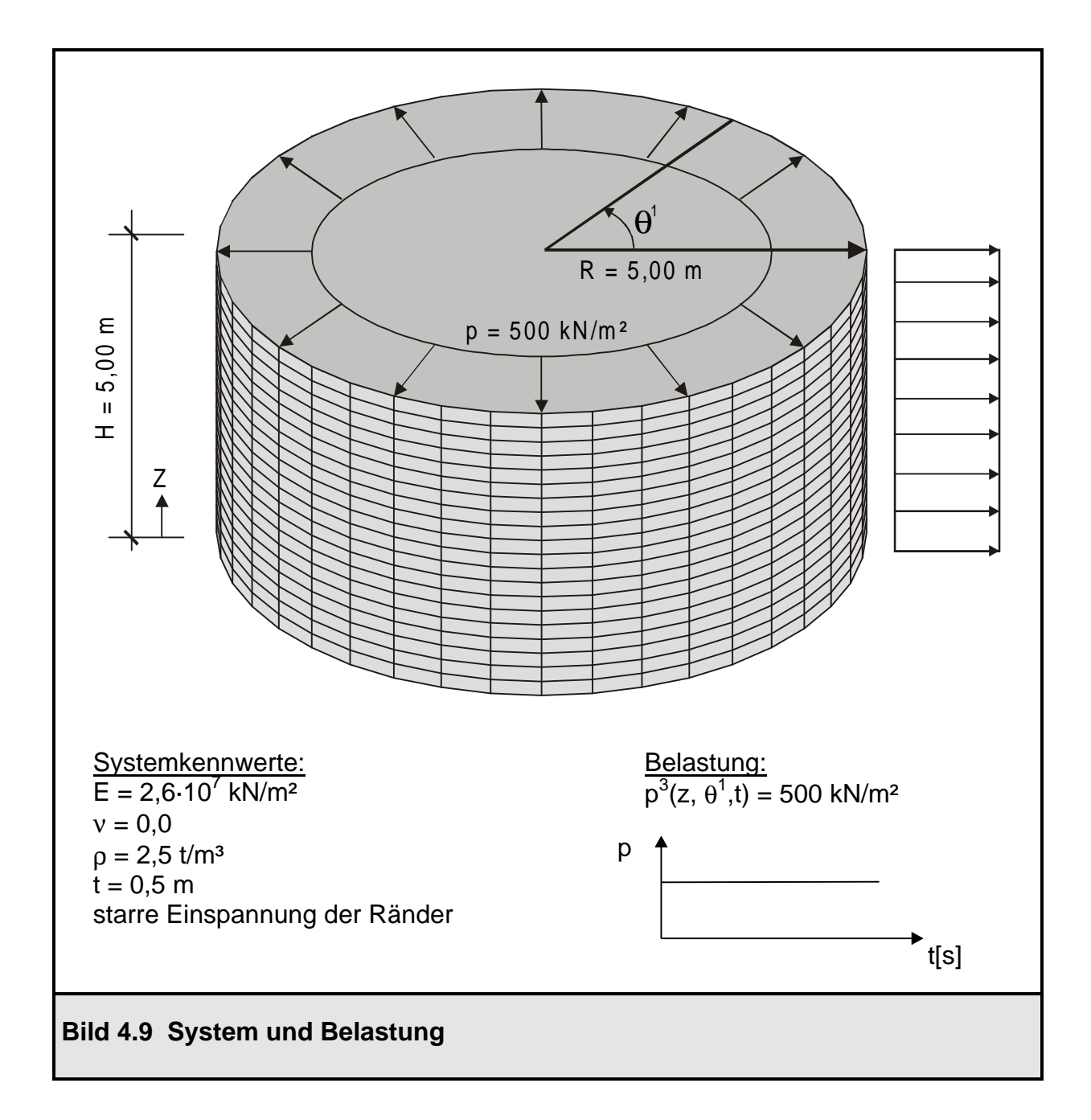

Die Belastung ist rotationssymmetrisch gewählt worden, um an einem möglichst einfachen Beispiel wesentliche Merkmale der dynamischen Lösung mit der modalen Analyse aufzuzeigen. Die Eigenfrequenz- und Eigenformberechnung muß daher nur für die Umfangswelle 0 erfolgen, da Eigenformen anderer Umfangswellen in die Gesamtlösung für die gewählte Belastung nicht eingehen. Für die Superposition des Verformungsvektors werden in diesem Fall die ersten sechs Eigenformen herangezogen, wobei bei der Rechnung mit Dämpfung pauschal ein Lehrsches Dämpfungsmaß von 5 % angesetzt wird. Im Bild 4.10 sind die berechneten Eigenformen in der 0. Umfangswelle dargestellt. In der linken Bildhälfte befinden sich die symmetrischen Schwingungsformen (Nr. 1, 3, 5) mit ungerader Meridianhalbwellenzahl, nur diese gehen in die Gesamtlösung ein, da ein zur Ebene Z = 2,5 m symmetrisches System mit symmetrischer Belastung vorliegt. Die modalen Kräfte der entkoppelten Schwingungsgleichungen für die antimetrischen Eigenformen (Nr. 2, 4, 6) werden daher zu Null, wie die folgende Tabelle zeigt, was gleichbedeutend damit ist, daß diese Schwingungsformen eben keinen Anteil an der Gesamtlösung haben.

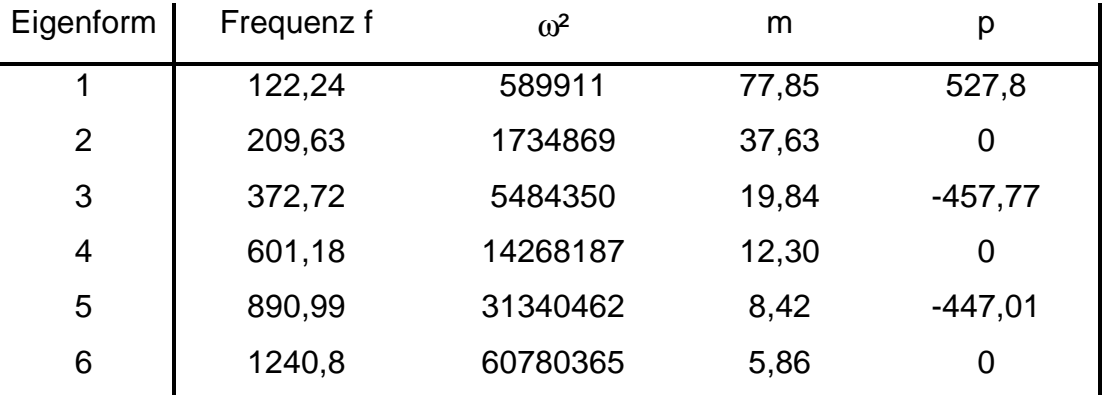

modale Größen für die Umfangswelle 0

Über die Anzahl der anzusetzenden Eigenformen muß von Fall zu Fall entschieden werden; sie ist sowohl von der Geometrie des Systems wie auch von der Belastung abhängig. Wie bereits erwähnt worden ist, sind für dieses Beispiel die ersten 6 Eigenformen herangezogen worden, eine Vergleichsrechnung mit lediglich dem ersten Eigenvektor gibt Aufschluß über die Güte der Lösung.

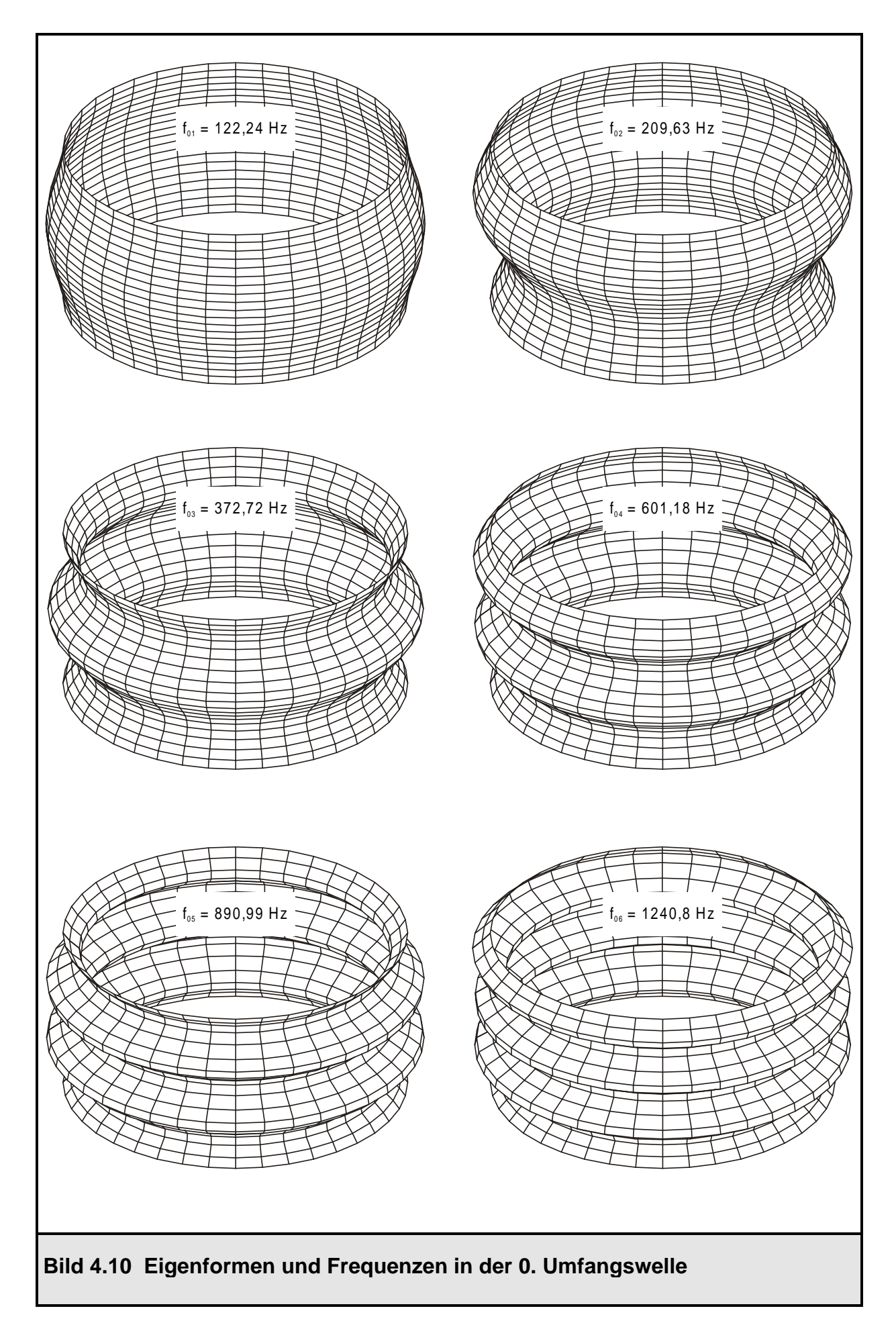

Im Bild 4.11 sind die Radialverformungen  $V_3$  am Knoten 11 in der Schalenmitte ( $Z =$ 2,5 m) über der Zeit aufgetragen. Alle Lösungen stellen Schwingungen um die statische Ruhelage dar. Die Schale bewegt sich im wesentlichen in ihrer ersten Eigenform, was in der geringen Abweichung der beiden Verläufe (ungedämpfte Berechnung mit 6 Eigenformen und ungedämpfte Berechnung mit nur 1 Eigenform) voneinander sowie dem nahezu harmonischen Zeitverlauf mit der Periode T=  $1/f_1$  = 1/122,24 = 0,0082 s deutlich wird. Die Ordinaten der gedämpften Schwingung klingen mit der Zeit ab und konvergieren gegen die statische Lösung.

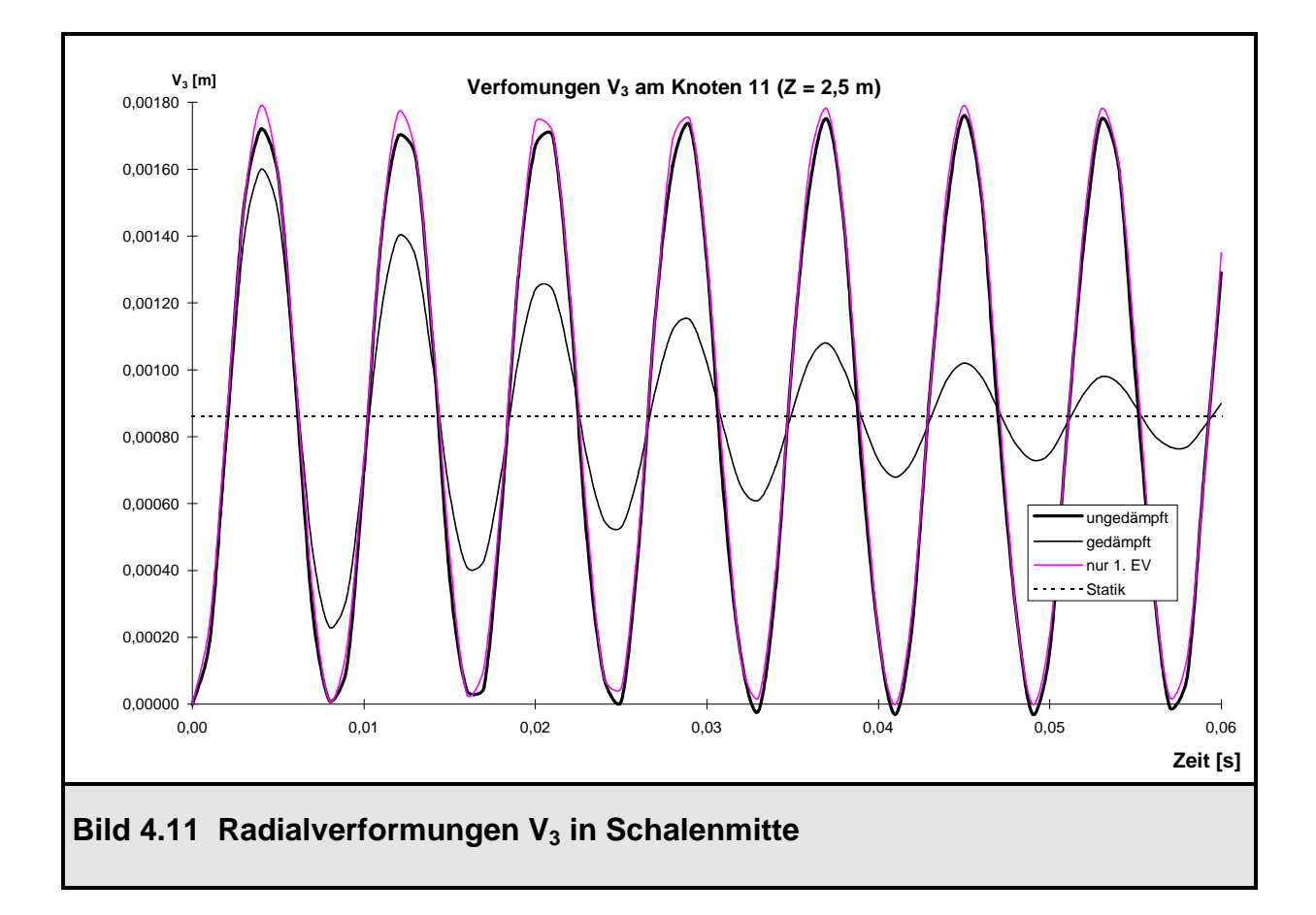

Für den einfachen Fall der ungedämpften Schwingung unter einer konstanten Belastung lassen sich die entkoppelten Bewegungsgleichungen leicht von Hand lösen [5]. Dazu benötigt man die modalen Größen und die Ordinaten der Eigenformen. Diese können den ROSHE-Ausgabedateien direkt entnommen werden. Für den im Bild 4.11 betrachteten Freiheitsgrad  $V_3$  am Knoten 11 soll die Lösung kurz verifiziert werden. Man erkennt durch eine Abschätzung der einzelnen maximalen Verformungsbeiträge der Eigenformen an der Gesamtlösung sehr gut, wie der Einfluß der höheren Eigenformen abnimmt.
Beitrag der 1. Eigenform: (Knoten 11, Freiheitsgrad V<sub>3</sub>)

Ordinate = 1,00     
\nFrequency f = 122,24 Hz     
\nnorm. module Kraft = 527,8  
\n
$$
V_3^1(t) = 1,00 \cdot \frac{527,8}{(2\pi \cdot 122,24)^2} \cdot (1 - \cos(2\pi \cdot 122,24 \cdot t))
$$
  
\n⇒ 0 ≤  $V_3^1(t) \le 1,789 \cdot 10^{-3}$ 

Beitrag der 3. Eigenform: (Knoten 11, Freiheitsgrad V<sub>3</sub>) Ordinate =  $0,447$  Frequenz  $f = 372,72$  Hz norm. modale Kraft = -457,77  $V_3^3(t) = -0.447 \cdot \frac{104}{(2\pi \cdot 37272)^2} \cdot (1 - \cos(2\pi \cdot 37272 \cdot t))$  $\frac{3}{3}$ (t) = -0,447 ·  $\frac{137}{(25.37272)^2}$ 457 77  $2\pi \cdot 372,72$  $(t) = -0.447 \cdot \frac{10444}{(0.0327270)^2} \cdot (1 - \cos(2\pi.37272))$ ,  $= -0.447 \cdot \frac{(2\pi \cdot 372.72)^2}{(2\pi \cdot 372.72)^2} \cdot (1 - \cos(2\pi \cdot 372.72 \cdot t))$ ⋅  $\cdot$  (1 –  $\cos(2\pi \cdot 372.72 \cdot$ π π  $\Rightarrow$  -7,462 ⋅ 10<sup>-5</sup> ≤  $\sqrt{3}$ (t) ≤ 0 3  $3,462 \cdot 10^{-5} \leq V_3^3(t)$ 

Beitrag der 5. Eigenform: (Knoten 11, Freiheitsgrad V<sub>3</sub>)

Ordinate = -0,293 Frequency f = 890,99 Hz norm. module Kraft = -447,01  
\n
$$
V_3^5(t) = 0,293 \cdot \frac{447,01}{(2\pi \cdot 890,99)^2} \cdot (1 - \cos(2\pi \cdot 890,99 \cdot t))
$$
\n⇒ 0 ≤  $V_3^5(t)$  ≤ 8,358 · 10<sup>-6</sup>

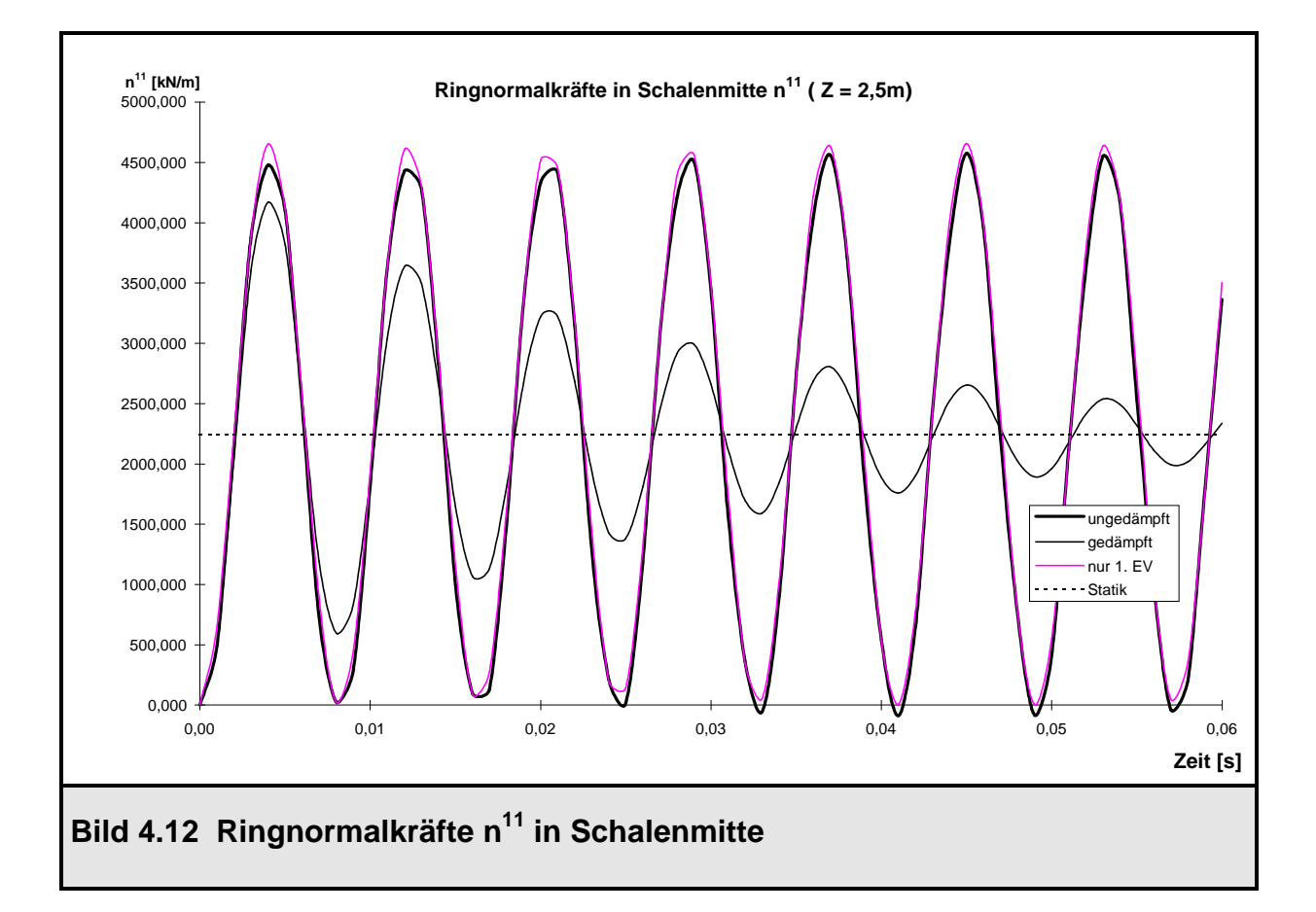

Für die Ringnormalkräfte n<sup>11</sup>, die im Bild 4.12 für die Schalenmitte (Z = 2,5 m) dargestellt sind, gilt das gleiche wie für die Radialverformungen, da eine lineare Verknüpfung der beiden Größen über das Werkstoffgesetz besteht. Bild 4.13 zeigt den Verlauf der Meridianbiegemomente m<sup>22</sup> im gleichen Schnitt. Wieder erkennt man die ungedämpfte Schwingung um die statische Lösung bzw. die Konvergenz der gedämpften Schwingung für große Zeiten t. Allerdings wird hier der Einfluß der höheren Eigenformen auf die Biegemomente in der Gesamtlösung sehr deutlich. Die Gesamtlösung weicht von der Lösung mit nur einer angesetzten Eigenform bereichsweise erheblich ab.

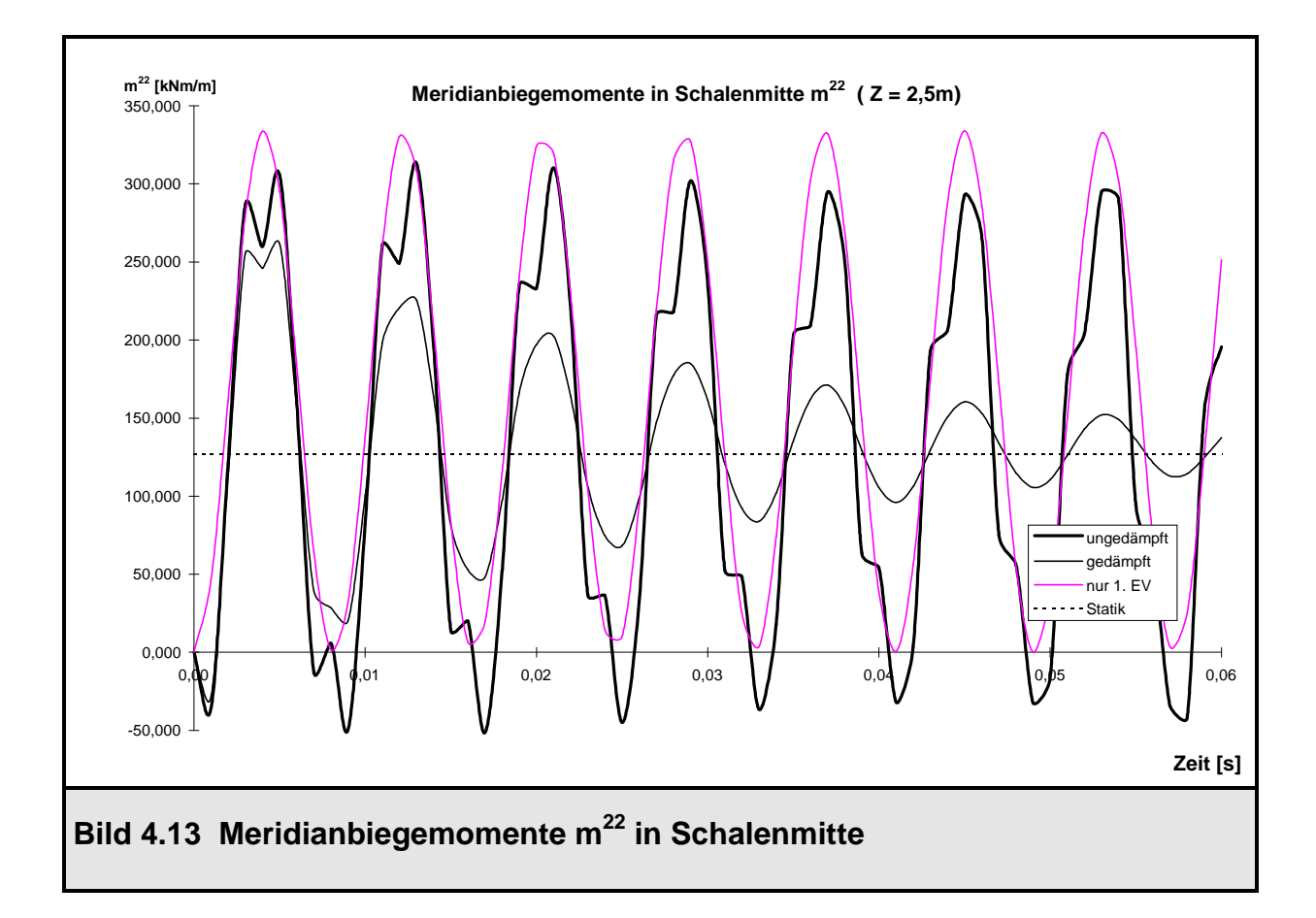

Die dritte Eigenform (3 Meridianhalbwellen) spielt bei der Ermittlung der Biegemomente eine wesentliche Rolle. Ihre modale Kraft ist negativ berechnet worden, dies bedeutet, daß die Bewegung des Freiheitsgrades  $V_3$  am Knoten 11 in dieser Eigenform ins Schaleninnere erfolgt. Die damit verbundenen Krümmungen der Meridiankurve, mit denen die Biegemomente über das Werkstoffgesetz direkt gekoppelt sind, sind den Krümmungen aus der ersten Eigenform in Schalenmitte entgegengerichtet. Bild 4.14 zeigt die Anteile der ersten und der dritten Eigenform an den Biegemomenten. Die Gesamtmomente überlagern sich aus harmonischen Verläufen in den einzelnen Eigenformen, wobei die Anteile der dritten Eigenform einen nicht zu vernachlässigenden Anteil stellen.

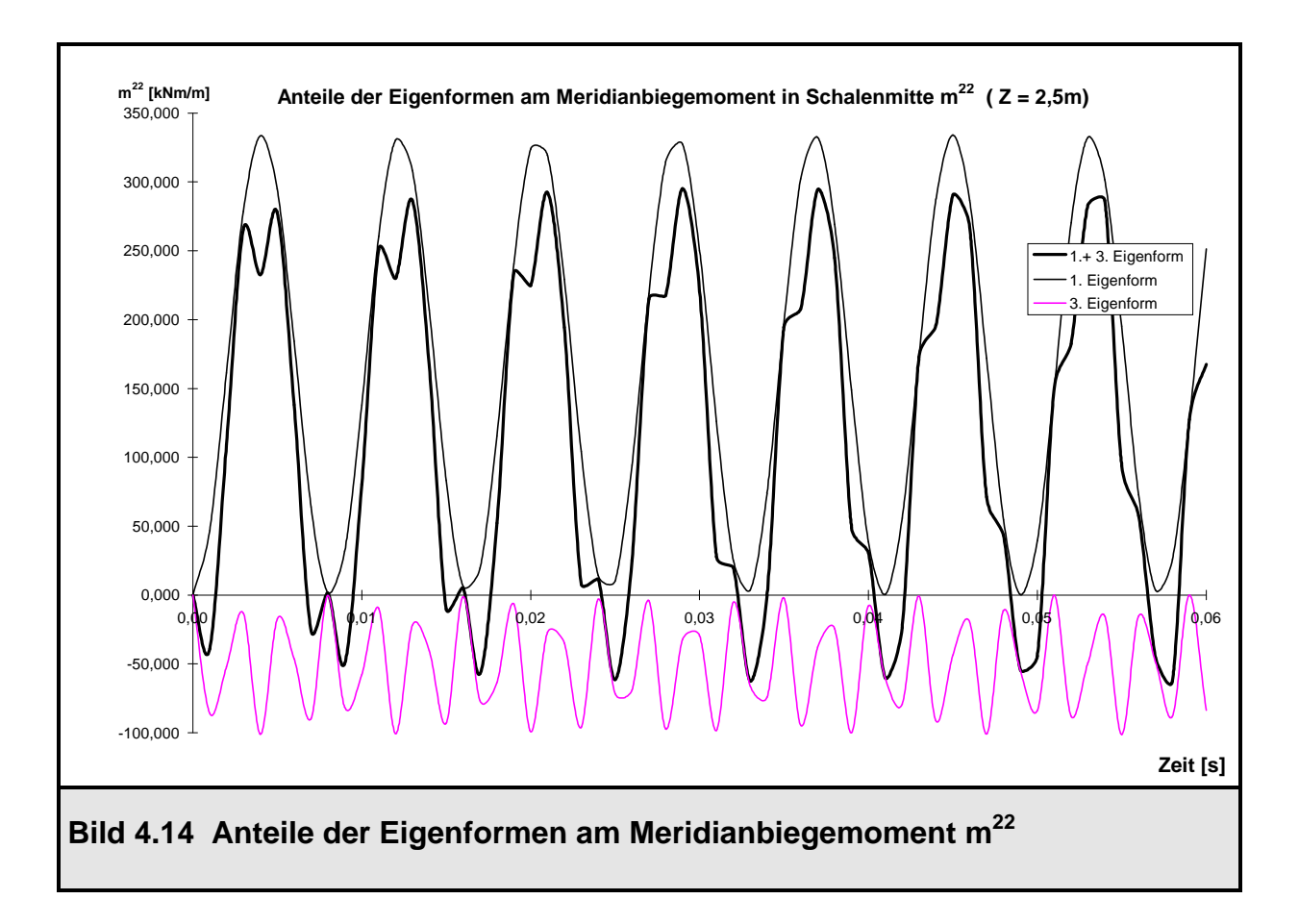

Die Anteile der 5. Eigenform sind in das Bild 4.14 aus Gründen der Übersichtlichkeit nicht aufgenommen worden. Jedoch ist ihr Anteil auf die Gesamtlösung nicht so gravierend wie derjenige der dritten Eigenform, was aus einem Vergleich der superponierten Kurven aus Bild 4.13 und 4.14, die sich gerade um den Anteil der fünften Eigenform unterscheiden, hervorgeht.

Abschließend sind in den Bildern 4.15 und 4.16 noch die Verläufe der Schnittgrößen aus der statischen Berechnung und der ungedämpften dynamischen Berechnung (Ansatz von sechs Eigenformen) zum Zeitpunkt  $t = 0,004$  s, an dem ein Maximalausschlag vorliegt, über der Schalenhöhe aufgetragen.

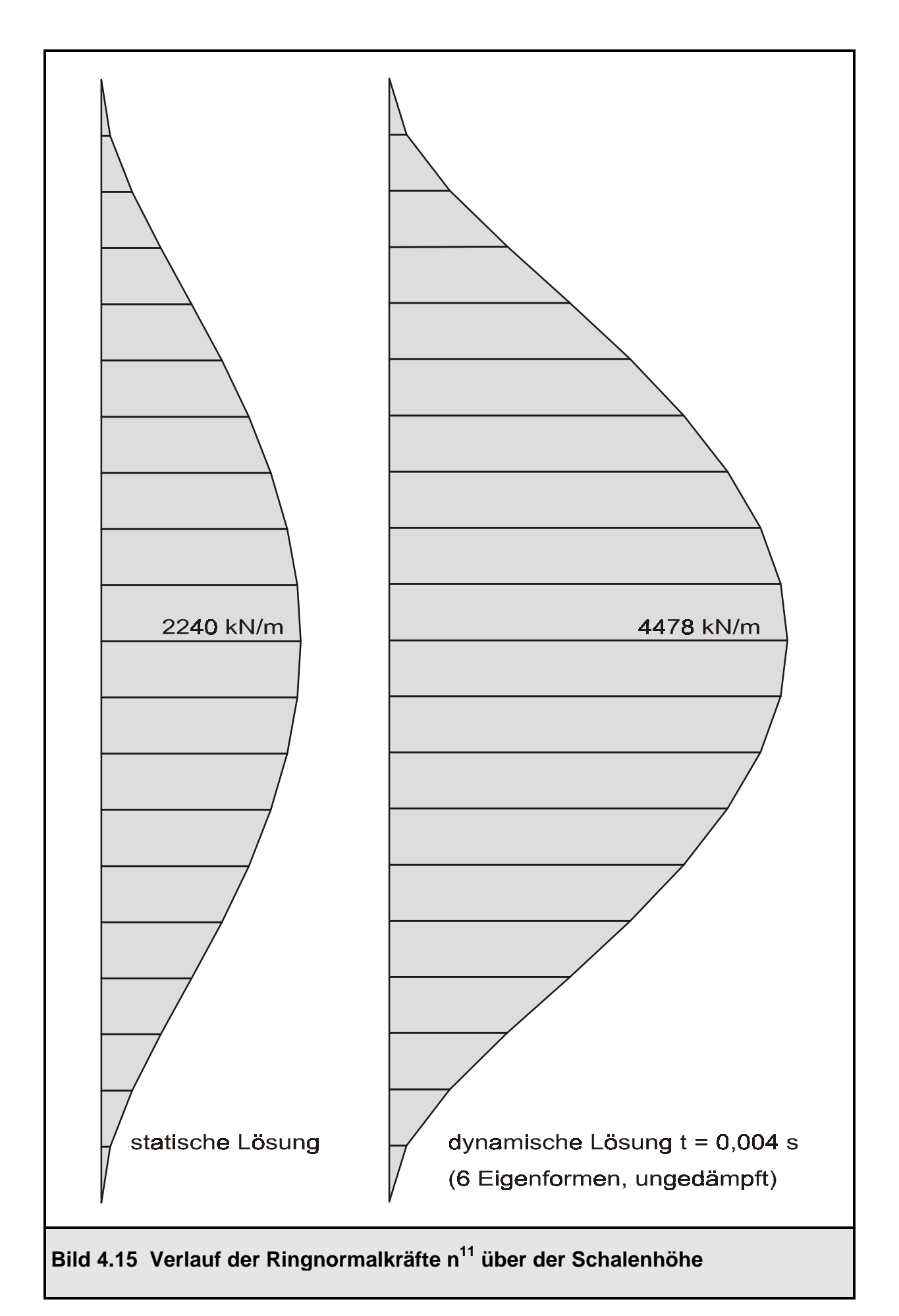

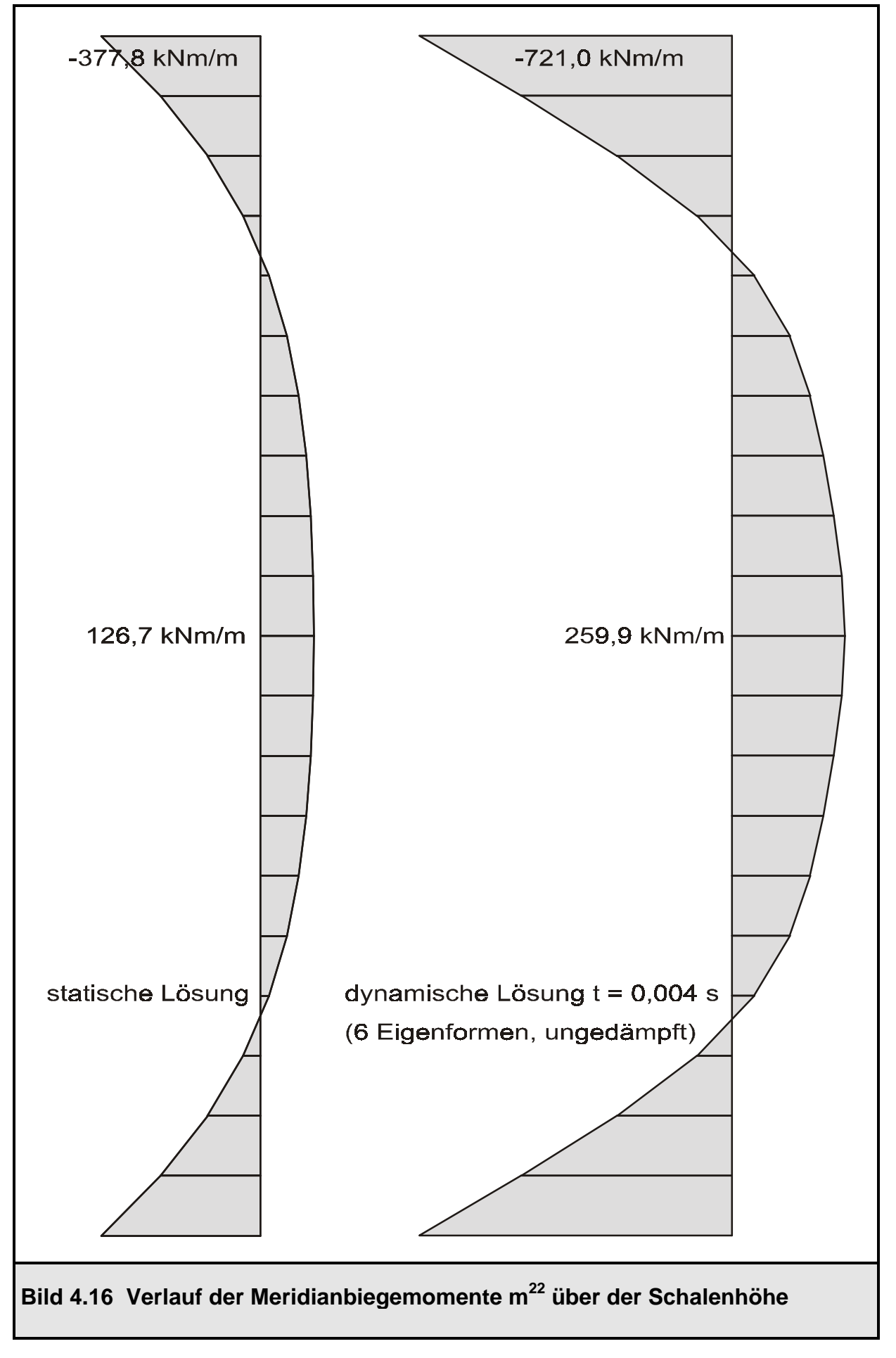

### **4.3.2 Kühlturmschale unter Windlast**

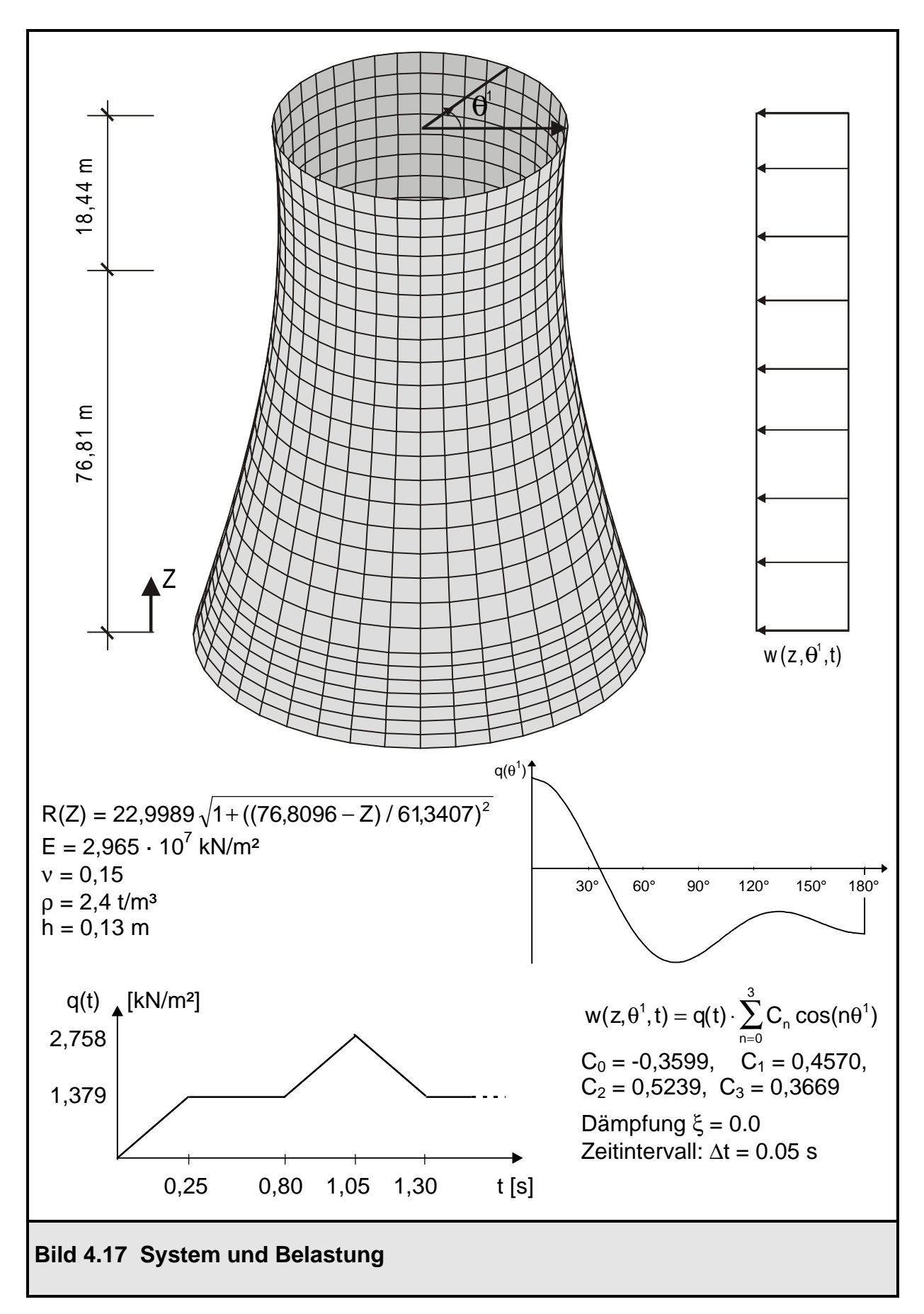

In diesem Abschnitt wird eine Kühlturmschale nach [7] unter einer veränderlichen Windlast untersucht. Im Bild 4.17 ist das System mit der Belastung angegeben. Die Schale wird mit 27 Ringelementen diskretisiert. Zur Berechnung der dynamischen Verschiebungen werden die ersten 10 Eigenvektoren berücksichtigt. Die Windbelastung ist zur Vereinfachung konstant über die Höhe angesetzt. In Umfangsrichtung besteht sie aus 4 Fouriergliedern; es müssen Eigenvektoren der Umfangswellen 0 bis 3 bestimmt werden. Der Berechnung liegt keine Dämpfung zugrunde, das Zeitintervall ist mit ∆t = 0,05 s gewählt worden. Die Lagerung im Fußpunkt ist unverschieblich, jedoch frei drehbar. Bild 4.18 zeigt die ermittelten Radialverschiebungen in der Taille (Z = 76,81 m,  $\theta^1$  = 0°) in Abhängigkeit der Zeit. Sie stimmen mit den in [7] berechneten überein. Für die statische Ruhelage ist dabei das Lastniveau q = 1,379 kN/m² maßgebend, die kurzzeitige Erhöhung wird dabei nicht betrachtet.

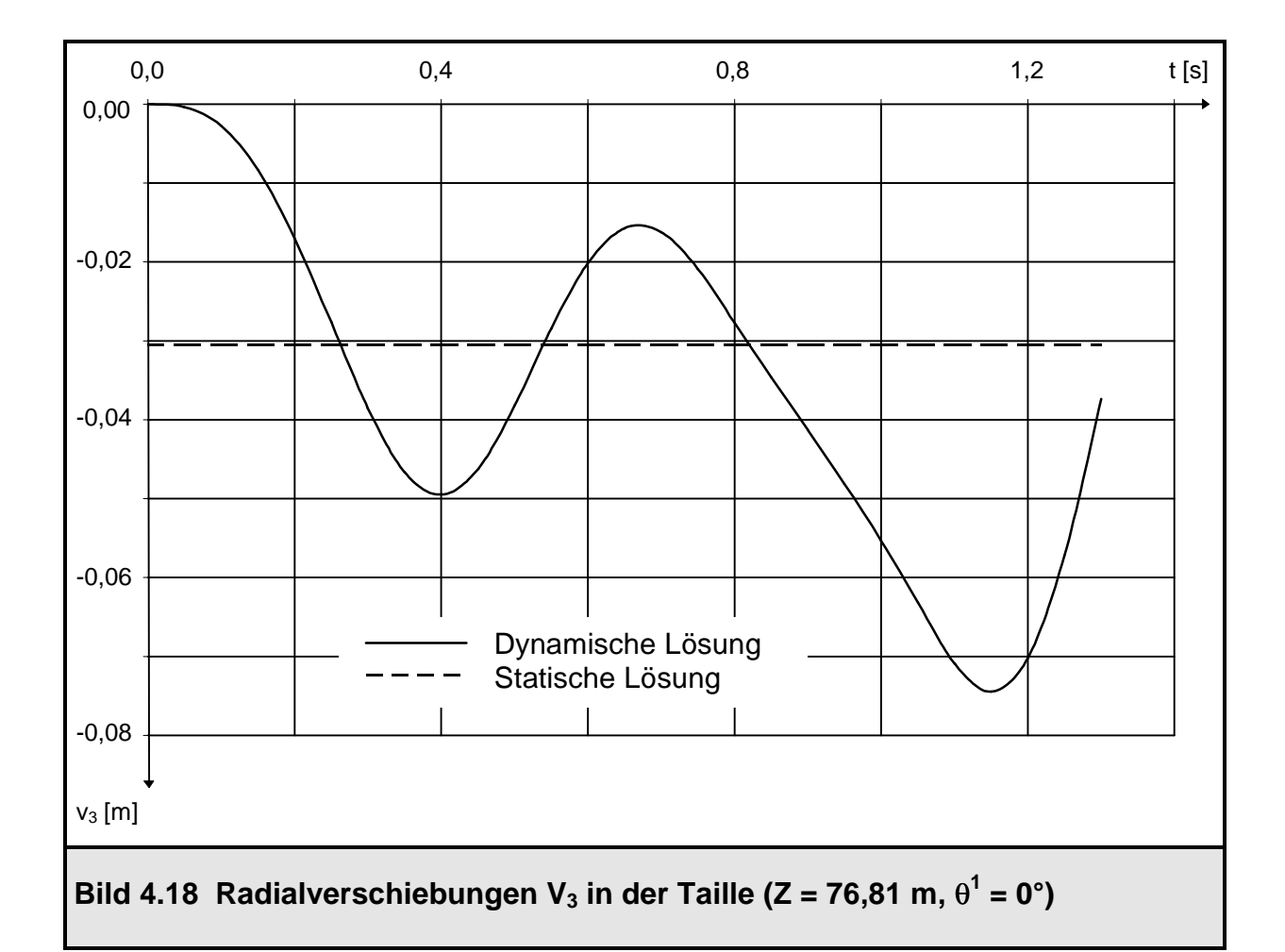

Der errechnete Verformungsverlauf in Bild 4.18 läßt sich folgendermaßen beschreiben: Die Schale ist zur Zeit t = 0 s im Ruhezustand und wird innerhalb einer viertel Sekunde auf das volle Lastniveau gebracht. Sie schwingt über die statische Ruhelage ( $V_{3stat}$  = 3,05 cm) hinaus und wieder zurück. Es stellt sich eine ungedämpfte Schwingung ein. Diese wird aber zwischen t = 0,80 s und 1,30 s noch einmal gestört, denn das vorhandene Lastniveau wird in diesem Intervall kurzzeitig mit einem Dreieckimpuls auf seinen doppelten Wert angehoben. Die Schale ist bei Beginn der Lasterhöhung gerade wieder dabei, von ihrer minimalen Taillenverschiebung in ihre maximale zu schwingen. Da sie jedoch noch kinetische Energie besitzt, schwingt sie über den statischen Wert (2 · 3,05 = 7,10 cm) hinaus bis V<sub>3dynmax</sub> = 7,45 cm bei t =1,15 s (0,1 s nach dem maximalen Belastungsniveau).

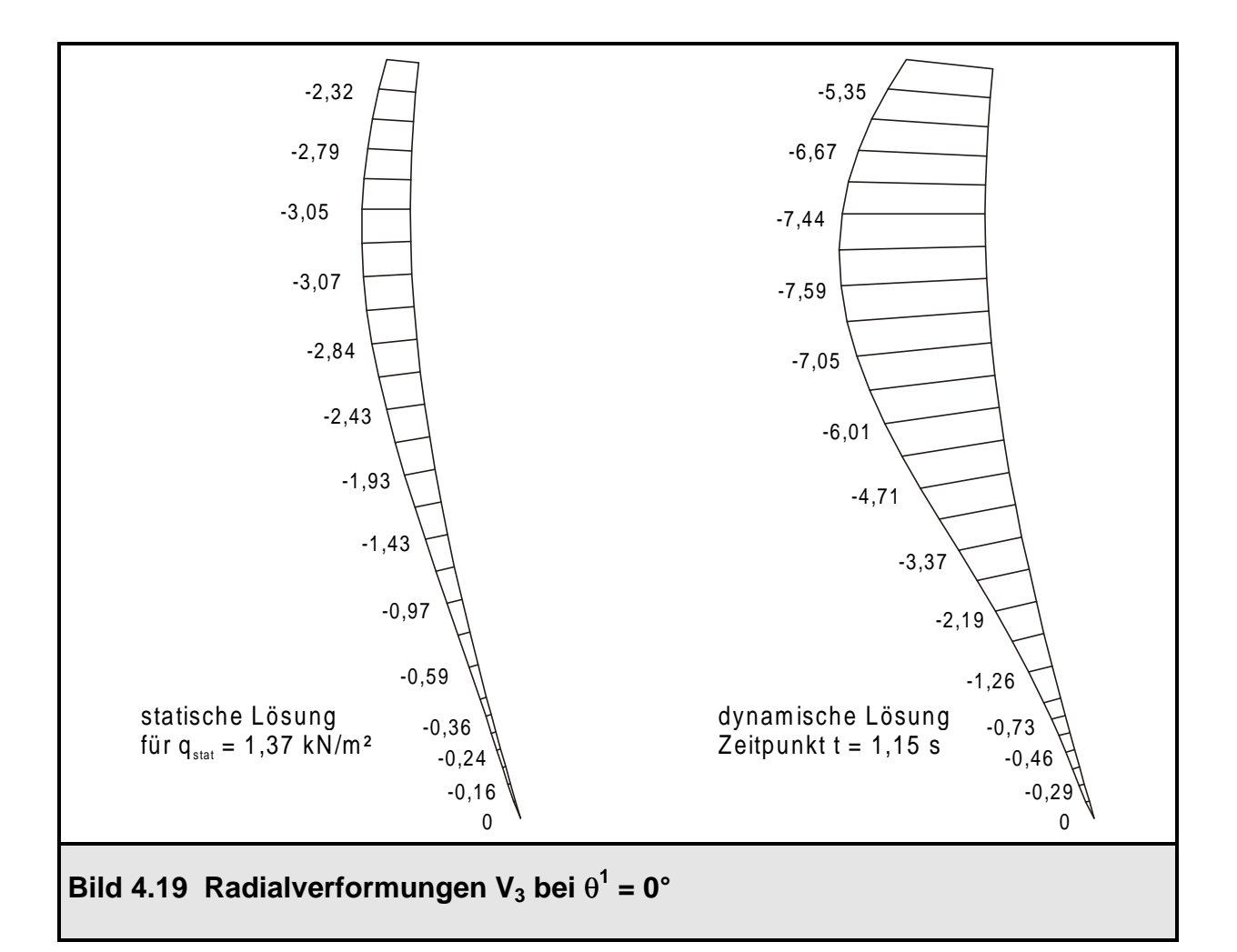

Die Radialverformungen V<sub>3</sub> im Meridian  $\theta^1 = 0^\circ$  s ind im Bild 4.19 dargestellt. Infolge der gegebenen Belastung liegt im wesentlichen ein Membranspannungszustand vor. Die Schnittgrößen n<sup>11</sup>, n<sup>12</sup> und n<sup>22</sup> aus der statischen und der dynamischen Berechnung ( $t = 1,15$  s) sind in den Bildern 4.20 bis 4.25 graphisch dargestellt. Dabei muß beachtet werden, daß der Meridian  $\theta^1$  = 0° s ich bei den Plots auf der linken Bildseite befindet.

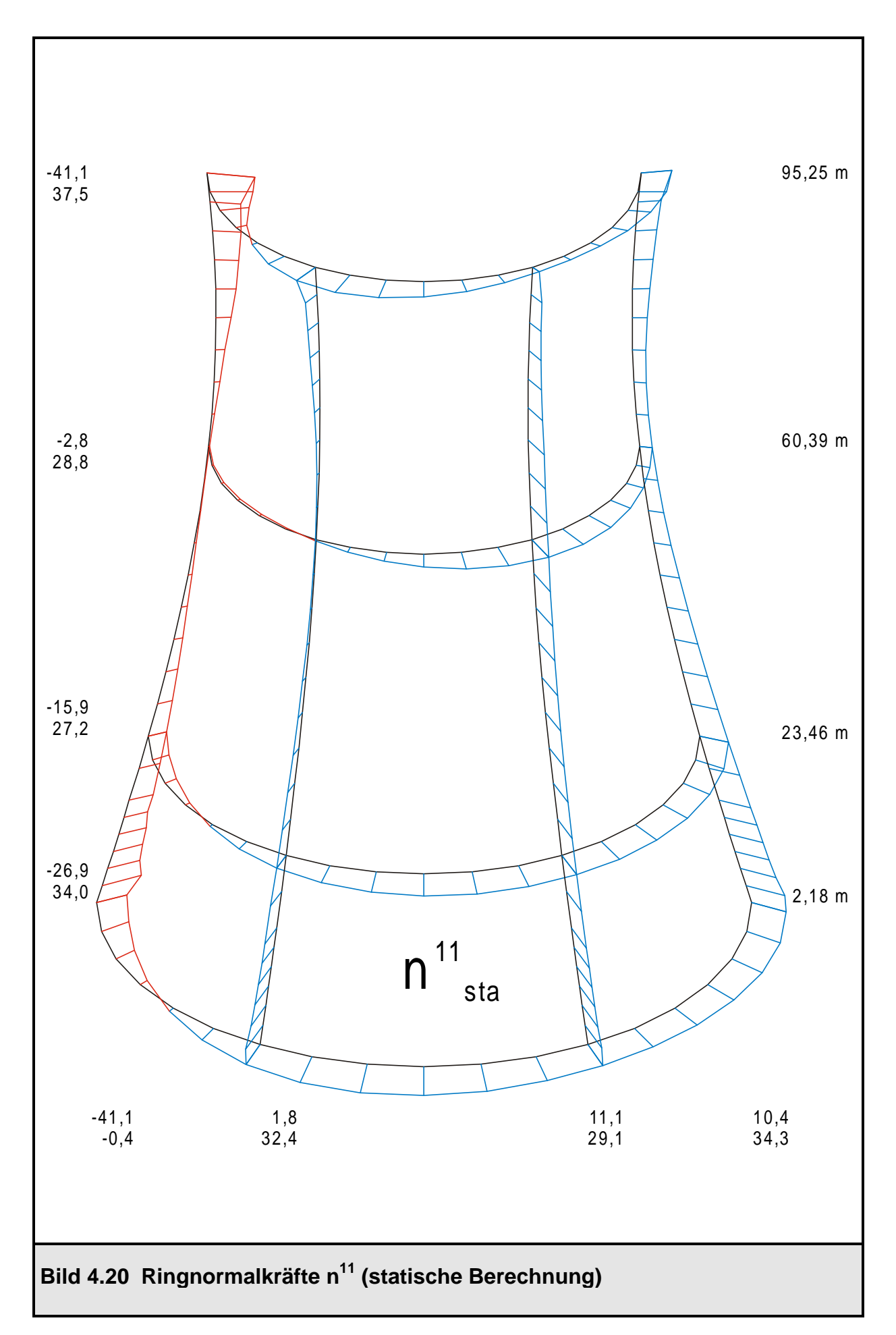

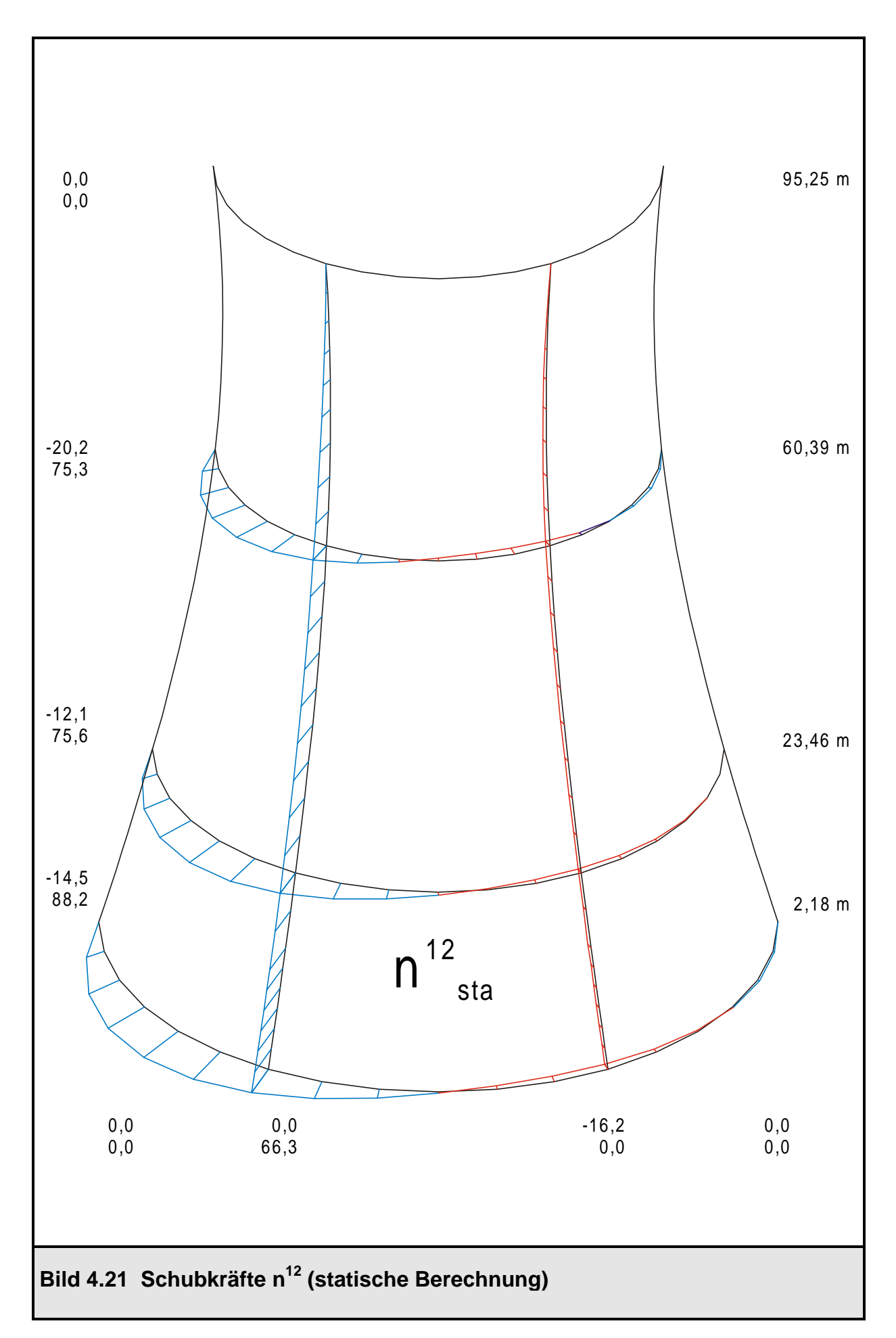

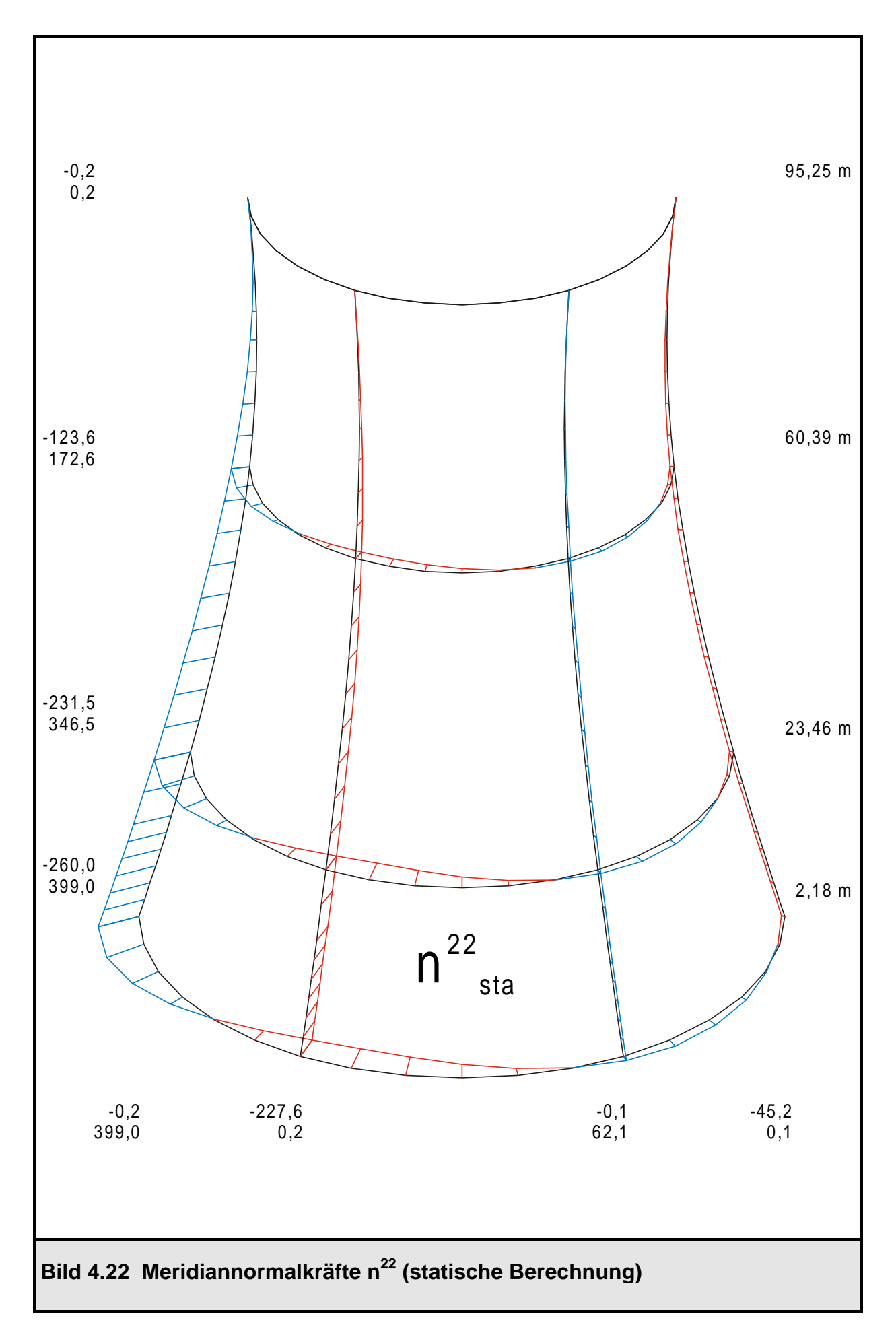

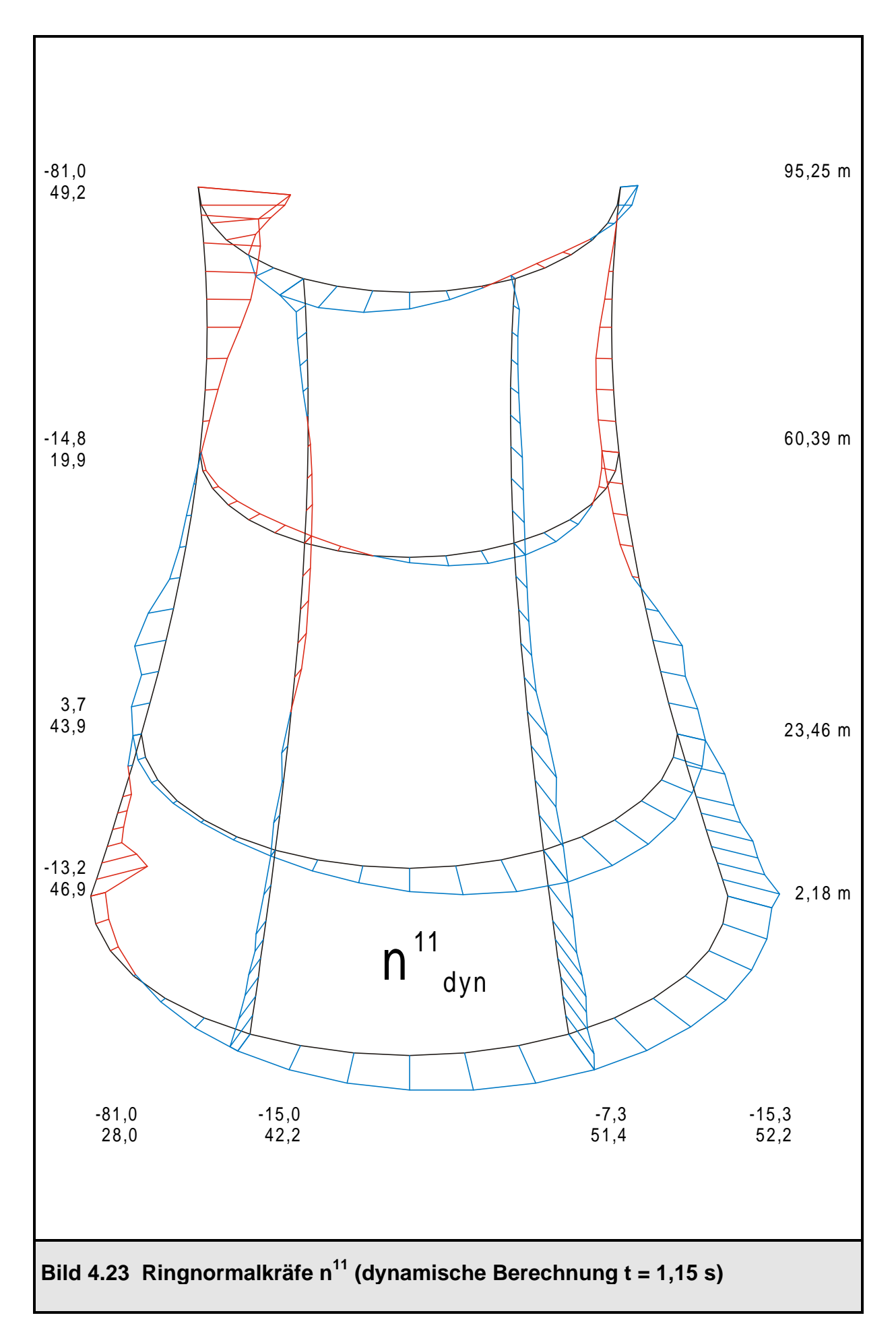

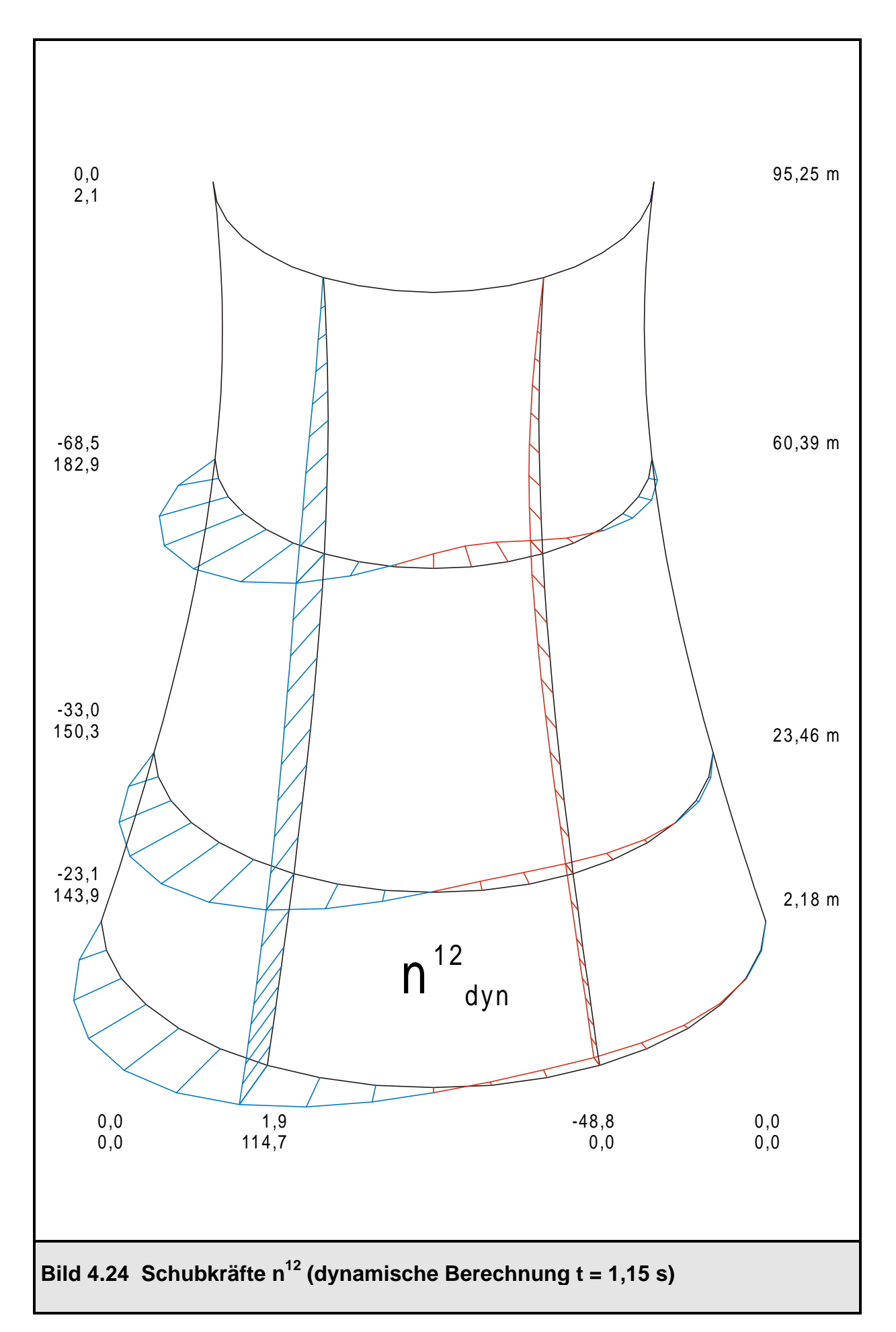

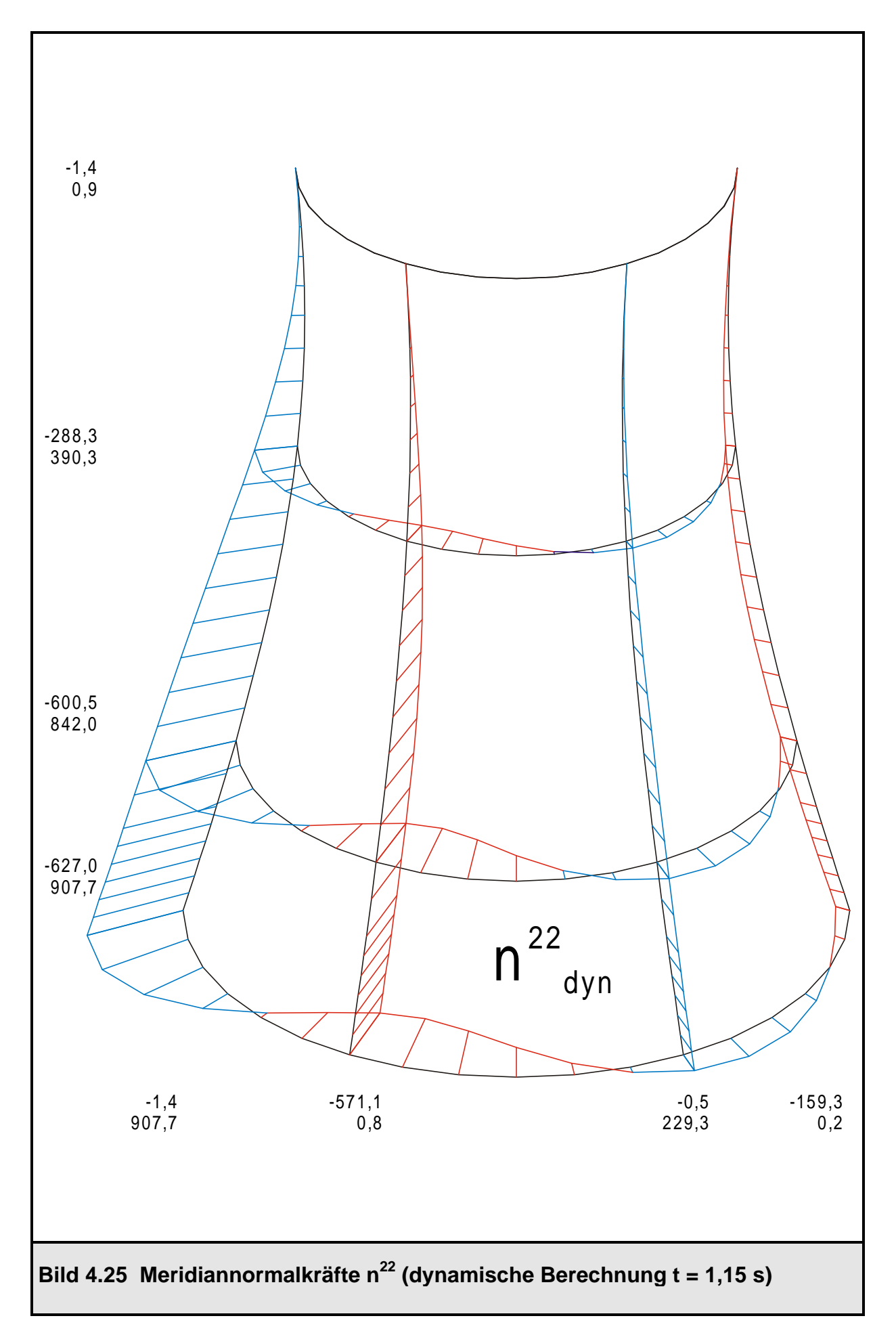

### **4.4 Implementierung des Antwortspektrenverfahrens in ROSHE**

### **4.4.1 Anwendung des Antwortspektrenverfahrens auf Ringelemente**

Das Antwortspektrenverfahren ist im Kapitel 3.3 bereits vorgestellt worden, jedoch nur für stabförmige Mehrmassenschwinger, die mit Hilfe von Punktmassen diskretisiert worden sind. Das Verfahren läßt sich analog auch auf Ringelemente anwenden, doch bedarf es hierzu einiger Zusatzüberlegungen. In diesem speziellen Fall soll das Antwortspektrenverfahren zur Berechnung der Beanspruchungen einer Rotationsschale infolge Erdbeben verwendet werden. Vereinfachend wird die Erdbebenbewegung als reine Translationsbewegung angenommen, die Rotationskomponenten der Bodenbewegung werden vernachlässigt [13]. Die Bodenbewegung setzt sich aus zwei Komponenten zusammen, einer Vertikalbewegung und einer Horizontalbewegung.

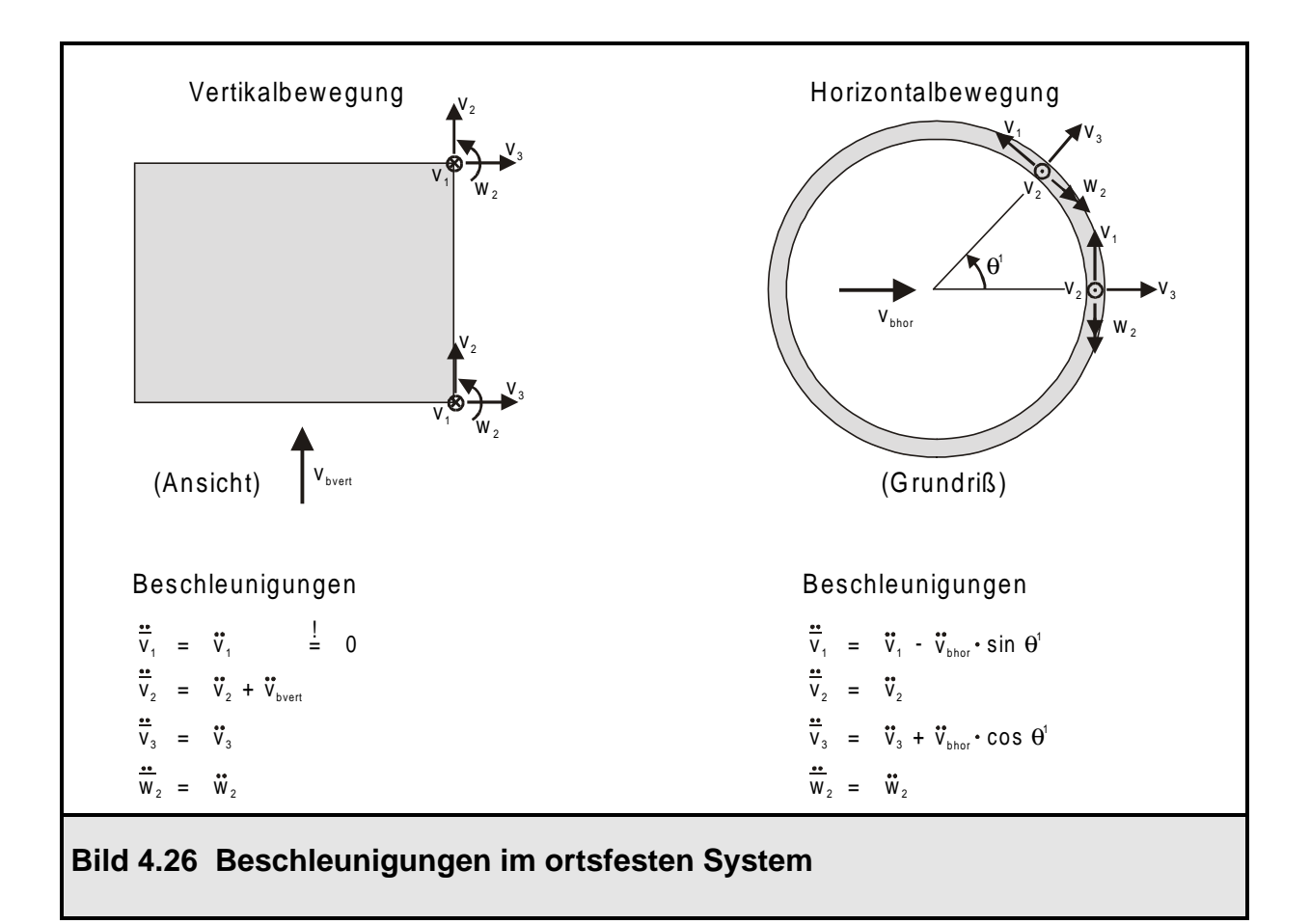

Zur Formulierung der Tragwerksbewegungsgleichung muß die Beschleunigung wie im Kapitel 2.2 wieder relativ zu einem ruhenden Bezugssystem betrachtet werden. Sie setzt sich zusammen aus einem Anteil der Bodenbeschleunigung sowie einem Anteil der Beschleunigung der Schale. Im Bild 4.26 ist dieser Zusammenhang graphisch dargestellt. Man erkennt, daß die vertikale Bodenbeschleunigung eine rotationssymmetrische Beanspruchung (Umfangswelle 0) und die horizontale Bodenbeschleunigung eine Beanspruchung in der ersten Umfangswelle ist, da hier die entsprechenden Cosinus- und Sinusanteile für die Umfangsrichtung eingehen. Vertikalund Horizontalbeschleunigung sind somit voneinander entkoppelt und werden getrennt behandelt.

Für die Transformation der Bodenbewegung auf die definierten Knotenfreiheitsgrade dient der Vektor 1. Damit ergibt sich der Vektor der Knotenverschiebungen (oder Beschleunigungen durch zweimaliges Ableiten nach der Zeit) nach (4.12).

$$
\overline{\underline{v}} = \underline{v} + \underline{1} \cdot v_{b} \tag{4.12}
$$

mit  $\overline{v}$  : Vektor der Verschiebungen im unbewegten System

v : Vektor der Relativverschiebungen im mitbewegten System

1 : Transformationsvektor

 $\bm{{\mathsf{v}}}_{\textsf{b}}$  : skalare Größe der Fußpunktverschiebung gegenüber einem ortsfesten Punkt

Der Transformationsvektor 1 muß nun spezifiziert werden. Er ist abhängig von der betrachteten Bodenerregung (vertikal oder horizontal), wie anhand von Bild 4.26 bereits zum Ausdruck gekommen ist. Für jeden Knoten der diskretisierten Meridiankurve besitzt dieser Vektor vier Einträge, die den definierten Knotenfreiheitsgraden zugeordnet sind. Der Transformationsvektor für die Vertikalbewegung (Umfangswelle 0) lautet:

$$
1_{\text{vert}} = \begin{bmatrix} . & & & \\ 0 & & & \\ \cos \alpha_i & & & \\ \sin \alpha_i & & & \\ 0 & & & \end{bmatrix} \begin{bmatrix} . & & \\ v_1 & & \\ v_2 & & \\ w_2 & & \end{bmatrix} \begin{bmatrix} . & & \\ v_1 & & \\ \sin \alpha_i & & \\ w_2 & & \end{bmatrix} \begin{bmatrix} . & & \\ v_1 & & \\ \sin \alpha_i & & \\ \cos \alpha_i & & \\ w_2 & & \end{bmatrix} \tag{4.13}
$$

Der Transformationsvektor für die Horizontalbewegung (Umfangswelle 1) lautet:

$$
\mathbf{1}_{\text{hor}} = \begin{bmatrix} . & 0 & 0 \\ -5\text{in}\,\alpha_{i} \\ \cos\alpha_{i} \\ 0 \\ 0 \end{bmatrix} \qquad \qquad \begin{bmatrix} . & 0 \\ v_{1} \\ v_{2} \\ w_{3} \\ w_{4} \end{bmatrix} \text{Eintrag für Knoten i} \qquad (4.14)
$$

In die Gleichungen (4.13) und (4.14) geht nun zusätzlich der Koordinatendrehwinkel  $\alpha_i$  an jedem Knoten ein. Im allgemeinen sind die Knotenfreiheitsgrade global definiert. Dann beträgt der Winkel  $\alpha_i$  eines Knotens 0° und die Beziehungen (4.13) und (4.14) sind identisch mit denjenigen aus Bild 4.26. Im Programmsystem ROSHE [4] ist jedoch die Möglichkeit vorgesehen, über die Eingabe von Rotationsdaten die globalen Knotenfreiheitsgrade auf ein lokales Koordinatensystem zu rotieren. Das lokale Koordinatensystem verläuft tangential zur Schalenmittelfläche und ist um den Winkel  $\alpha_i$  gegenüber dem globalen Koordinatensystem gedreht (Bild 4.27). Aus diesem Grund ist es erforderlich, die im globalen Koordinatensystem definierte Bodenbewegung über die Winkelfunktionen auf die lokalen Freiheitsgrade zu transformieren, falls für den betreffenden Knoten eine Rotation vorgegeben worden ist.

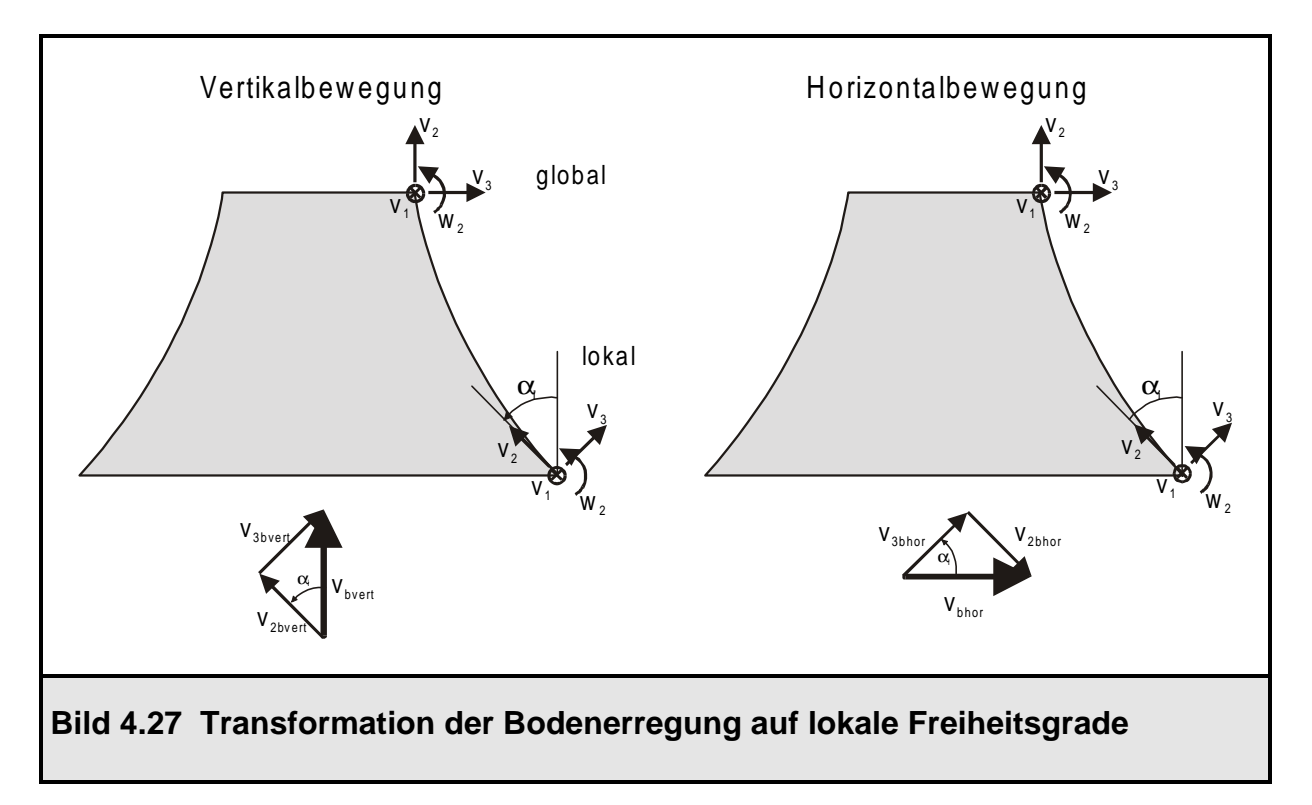

Mit diesen Vorüberlegungen kann die Bewegungsgleichung einer Rotationsschale nun aufgestellt werden. Sie ergibt sich ganz analog zu Kapitel 3.3.2 Gleichung (3.30). Der Unterschied besteht nur in dem Transformationsvektor 1, der jetzt natürlich an die Freiheitsgrade der Rotationsschale angepaßt ist. Aus diesem Grund wird das Verfahren nicht noch einmal erklärt, sondern auf Kapitel 3.3.2 verwiesen. Ein weiterer Unterschied liegt noch darin, daß zwei Berechnungen durchgeführt werden müssen: Die Strukturgleichung (3.30) wird für die Umfangswelle 0 (Vertikalbewegung) sowie für die Umfangswelle 1 (Horizontalbewegung) aufgebaut und gelöst. Man erhält für jede Umfangswelle nun Vektoren mit statischen Ersatzlasten, und zwar jeweils so viele, wie Eigenformen angesetzt worden sind. Die Superposition der aus diesen Ersatzlasten berechneten Schnittgrößen erfolgt nach Gleichung (3.37) oder (3.38). Dabei wird über alle Eigenformen und über alle Umfangswellen superponiert.

#### **4.4.2 Beschreibung des Programmoduls DYN12**

Das für das Antwortspektrenverfahren zuständige Programmodul DYN12 wird bei entsprechender Wahl der verfahrensspezifischen Parameter LAUF = 3, MODUS = 1 und MOD2 = 2 aufgerufen (Bild 4.3). Zu Beginn des Moduls wird eine temporäre Datei geöffnet, in der die Schnittgrößen zwischengespeichert werden.

Die Anregung durch Bodenbewegungen erfolgt in der Umfangswelle 0 (vertikale Bewegung) und in der Umfangswelle 1 (horizontale Bewegung). Es folgt daher eine Schleife über die Umfangswellen 0 und 1, in der die Vertikal- und Horizontalanregung in den beiden Durchläufen untersucht werden. Zunächst werden die Steifigkeitsmatrix und Massenmatrix für die aktuelle Umfangswelle aufgebaut (STIFKM) und anschließend die Randbedingungen (VBCON und VBCONS) eingearbeitet. Der Lastvektor für die Bodenanregung in der aktuellen Umfangswelle wird nach Aufruf von VPRESP auf IQR(1) zurückgegeben. Vor der Lösung des Eigenwertproblems (VEIGA) der freien ungedämpften Schwingung wird die Steifigkeitsmatrix noch abgespeichert, da sie an späterer Stelle wieder benötigt wird. Als Ergebnis der Eigenfrequenzberechnung werden die Eigenschwingformen auf IQR(2) und die Eigenwerte auf IQR(3) zurückgegeben. Es erfolgt eine Berechnung der modalen Größen im Anschluß daran, die auf IQR(3) abgespeichert werden. Die Steifigkeitsmatrix wird wieder auf ihre ursprüngliche Speicheradresse IKR(1) zurück kopiert und dreieckszerlegt (VFACT). In einer anschließenden Schleife über alle Eigenformen wird der Vektor der Ersatzlasten  $H_E$  für die aktuelle Umfangswelle für jede Eigenform aufgestellt (VPMODI) und die zugehörigen Knotenverschiebungen ermittelt (VSIMUL). Aus den Verschiebungen wiederum werden die Elementschnittgrößen errechnet und in der Temporärdatei hintereinander abgelegt. Danach wird der Ausgangszustand hergestellt, und der beschriebene Vorgang wird für die Umfangswelle 1 (Horizontalbewegung) wiederholt.

Nach Abarbeiten dieser Schritte für die beiden Umfangswellen 0 und 1 wird der Lesezeiger in der Temporärdatei zurückgesetzt. Alle Schnittgrößen werden hintereinander eingelesen und mit den im Kapitel 3.3.2 beschriebenen Verfahren nach statistischen Gesichtspunkten superponiert. Die Superposition erfolgt in den dafür erstellten Elementroutinen SRRING (für das Schalenringelement) und SRRIBA (für das Ringbalkenelement). Zum Schluß werden die Gesamtschnittgrößen ausgegeben, die Dateien geschlossen und ins Hauptprogramm ROSHE zurück verzweigt.

Die Routinen VPRESP und PRESP sind Unterroutinen von DYN12 und dienen dazu, den Lastvektor für das Tragwerk infolge der gegebenen Bodenbeschleunigung aufzubauen. Dazu wird der Transformationsvektor 1 in Abhängigkeit der aktuellen Umfangswelle aufgestellt und mit der Massenmatrix multipliziert. Das Ergebnis wird mit dem Wert der Bodenbeschleunigung skaliert und an DYN12 zurückgegeben.

VPMODI und PMODI sind ebenfalls Unterroutinen von DYN12. Sie bauen den Vektor der statischen Ersatzlasten für die aktuelle Umfangswelle und Eigenform auf. Dies geschieht durch eine Matrizenmultiplikation der Massenmatrix mit dem betrachteten Eigenvektor und anschließender Multiplikation mit der Antwortbeschleunigung des aktuellen entkoppelten Einmassenschwingers. Im wesentlichen wird in diesen Routinen die Gleichung (3.36) ausgewertet und als Ergebnis der Vektor der statischen Ersatzkräfte an DYN12 zurückgegeben.

Auf den folgenden Seiten ist der Ablauf der beschriebenen Routinen in den Bildern 4.28, 4.29, 4.30 und 4.31 mit Flußdiagrammen dargestellt.

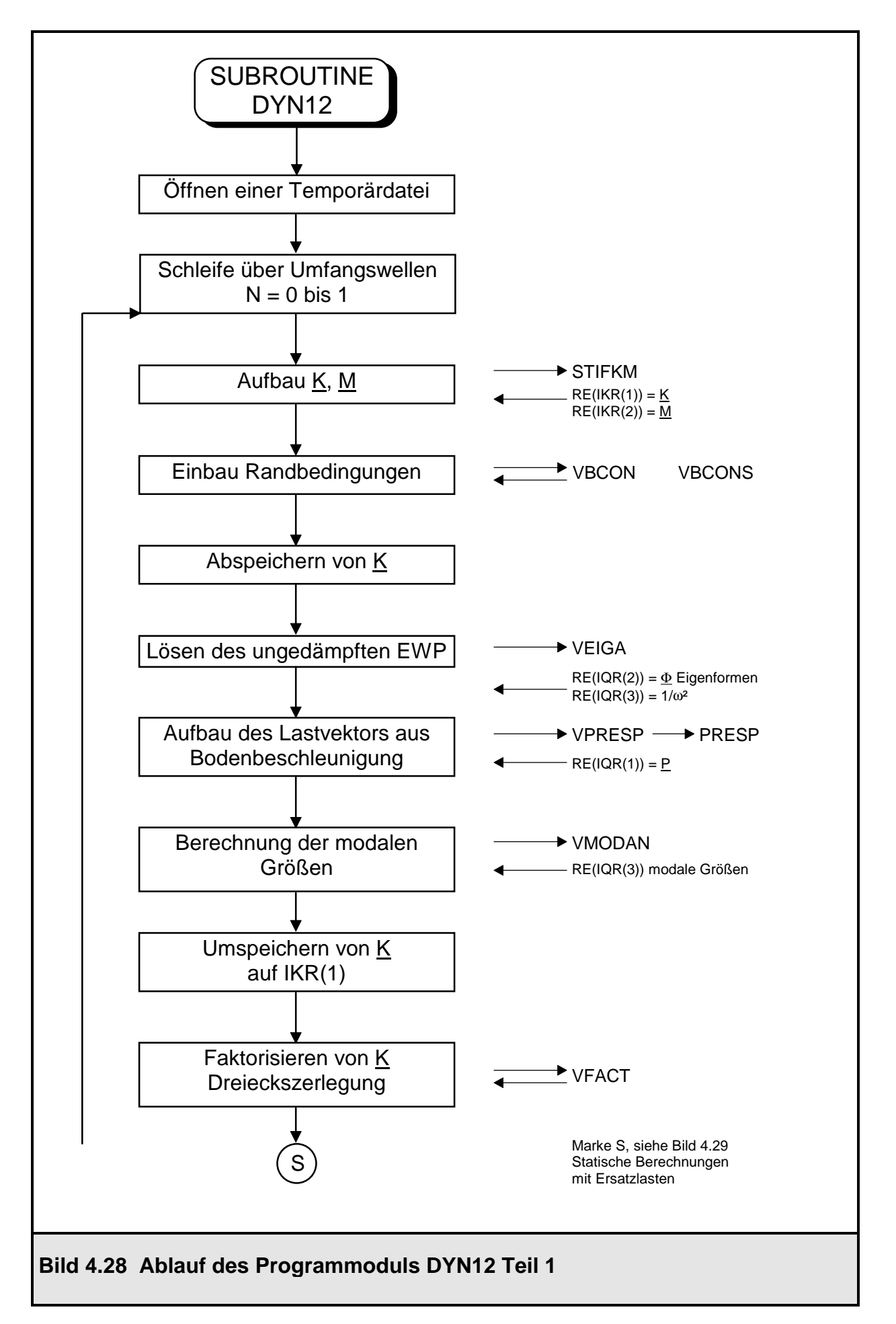

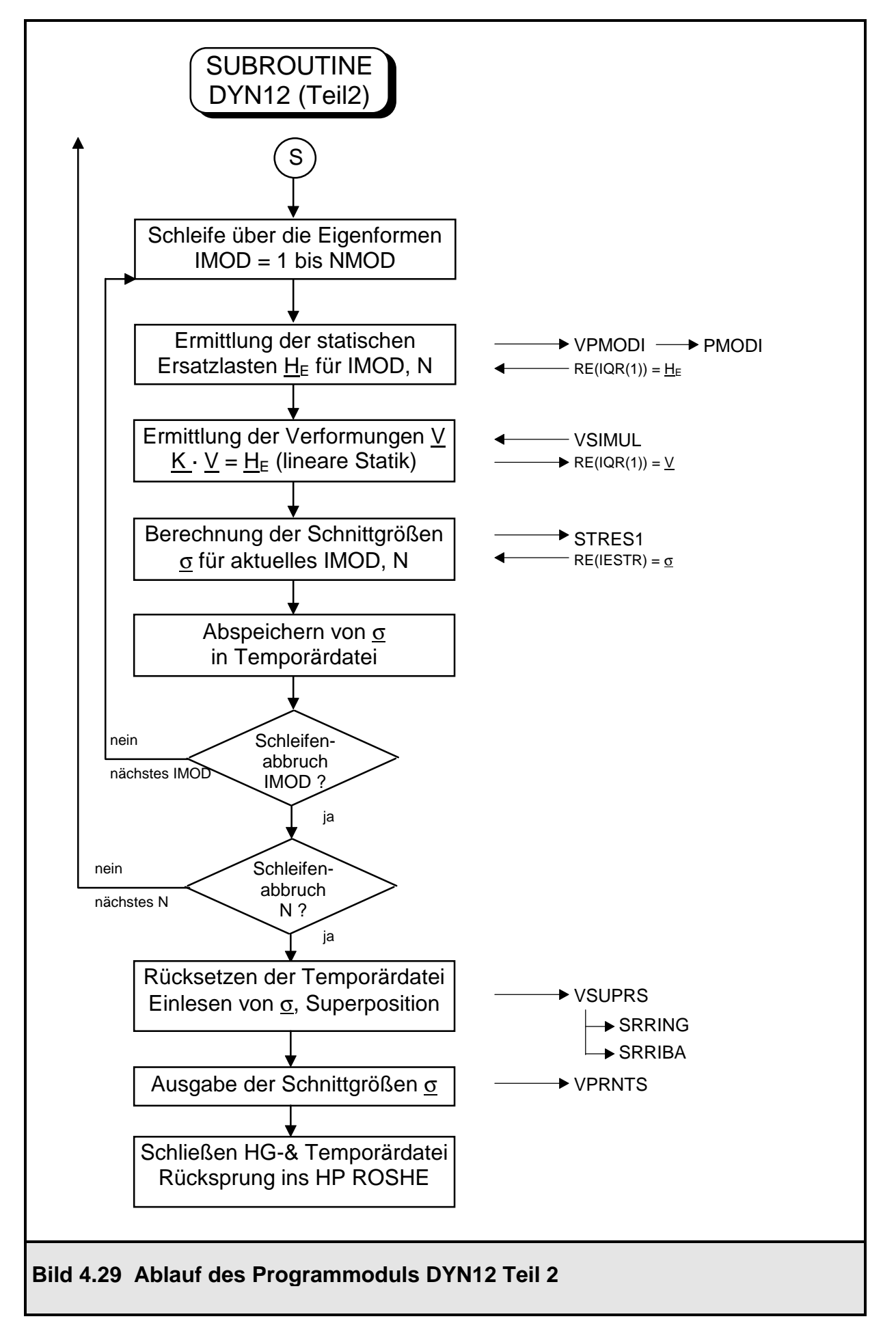

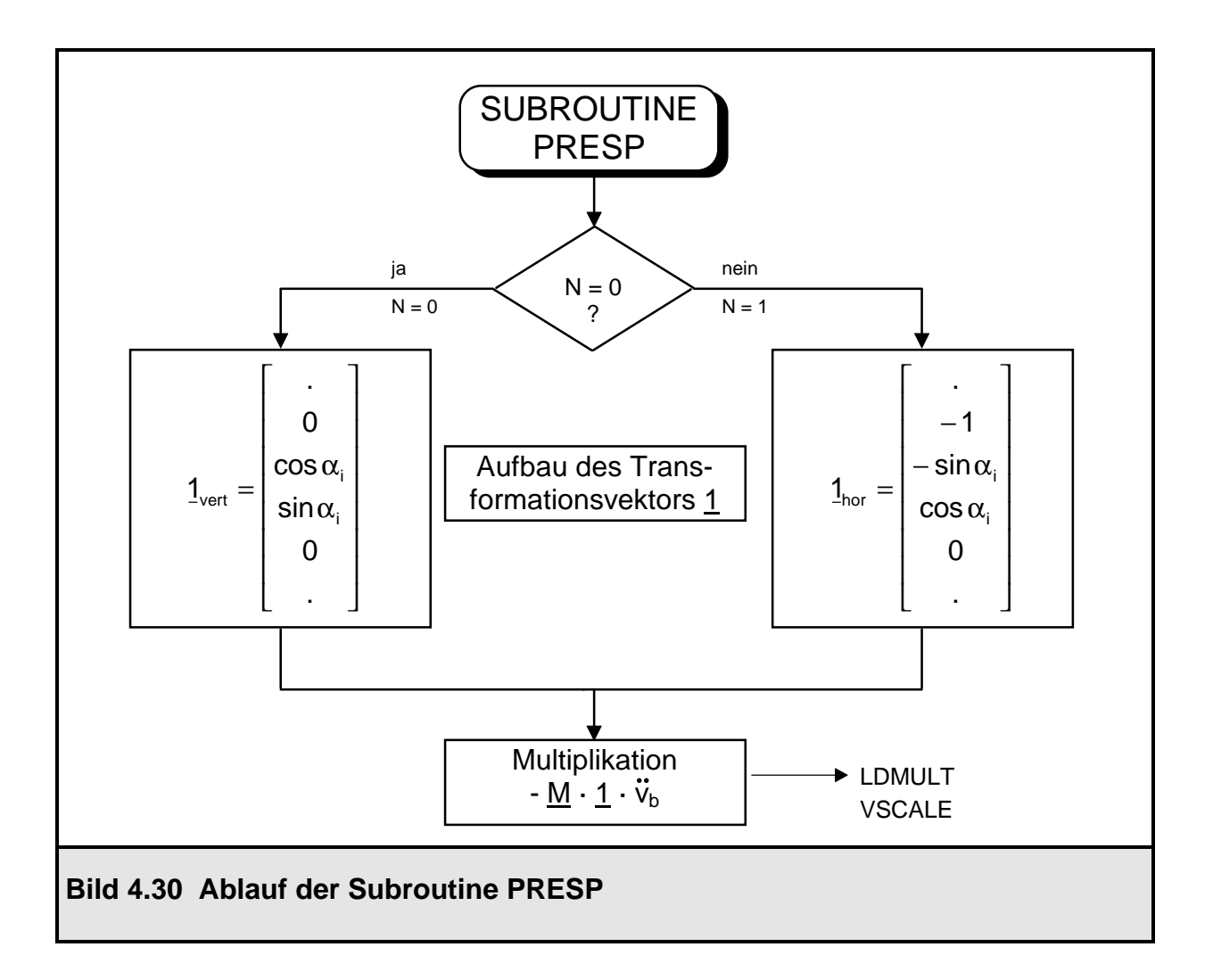

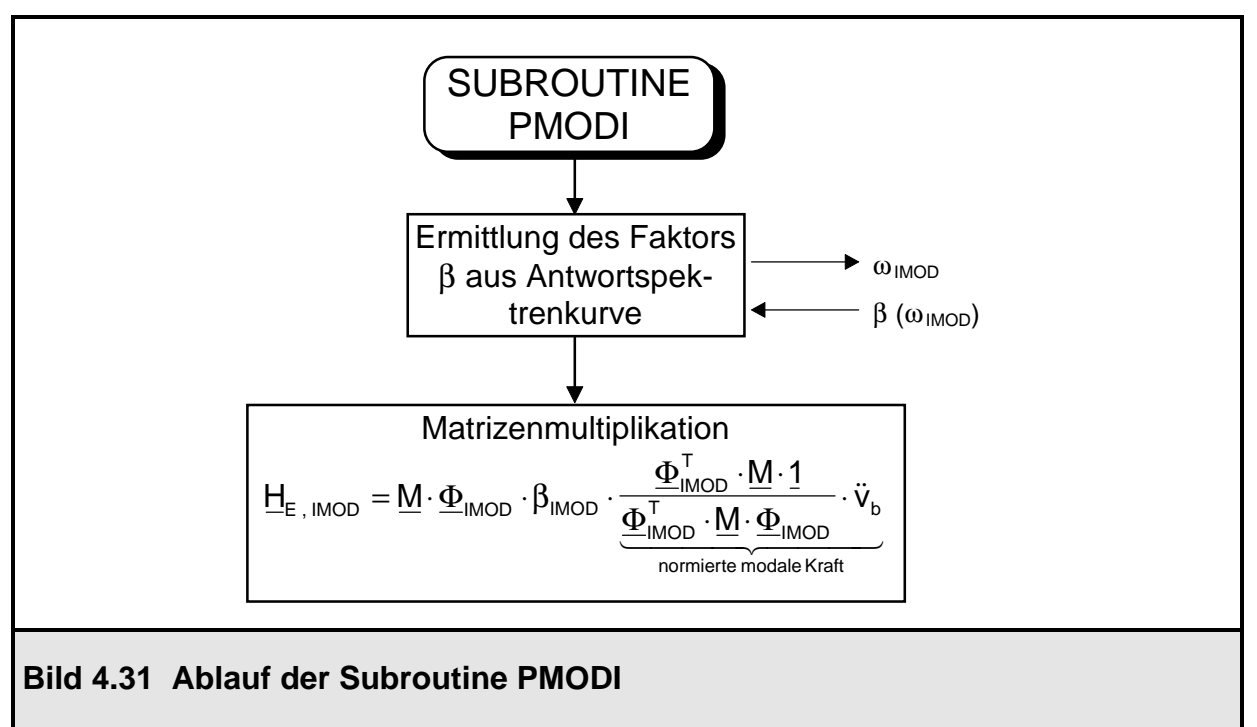

Zum Schluß dieses Abschnitts, in dem die programmtechnische Realisierung des Antwortspektrenverfahrens in ROSHE aufgezeigt worden ist, seien noch einige Anmerkungen zur Überlagerung der Schnittgrößen gemacht. Wie bereits erläutert, geht bei der Superposition nach Gleichung (3.37) oder (3.38) das Vorzeichen der Schnittgrößen verloren. Aus diesem Grund wird in ROSHE folgendermaßen vorgegangen: Zuerst werden die Schnittgrößen aller Eigenformen für die Umfangswelle 0 (Vertikalbewegung) eingelesen und superponiert. Ihr Verlauf über den Umfang ist rotationssymmetrisch. Die superponierten Schnittgrößen für die Umfangswelle 0 sind danach alle mit positivem Vorzeichen behaftet. Im Anschluß daran werden die Schnittgrößen der Umfangswelle 1 nacheinander eingelesen und mit den Schnittgrößen der Umfangswelle 0 überlagert. Ihr Verlauf ist cosinusförmig (n $^{11}$ , n $^{22}$ , m $^{11}$ und m<sup>22</sup>) bzw. sinusförmig (n<sup>12</sup> und m<sup>12</sup>) über den Umfang verteilt. Bei der Superposition wird dieser Verlauf berücksichtigt: Die Schnittgrößen aus der Umfangswelle 0 und 1 werden miteinander nach Gleichung (3.37) oder (3.38) überlagert, wobei die Ergebnisse für n<sup>11</sup>, n<sup>22</sup>, m<sup>11</sup> und m<sup>22</sup> für  $\theta^1$  zwischen 90° und 180° mit negativem Vorzeichen versehen werden. Die antimetrischen Größen n<sup>12</sup> und m<sup>12</sup> werden mit ihrem sinusförmigen Verlauf positiv skaliert, hierbei gehen aus der Umfangswelle 0 aufgrund der Rotationssymmetrie keine Anteile ein.

# **4.5 Anwendungsbeispiel zum Antwortspektrenverfahren: Kreiszylinderschale**

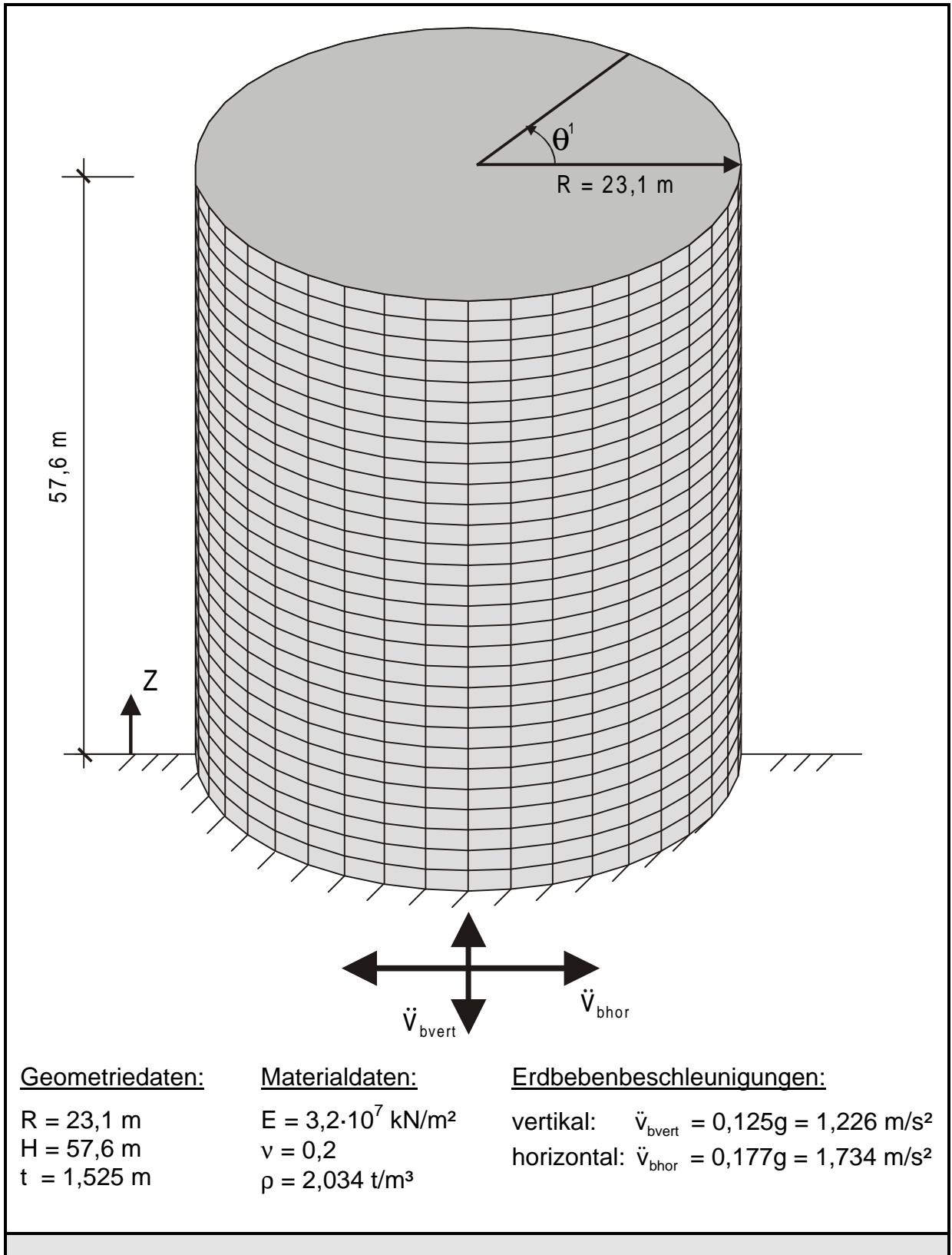

**Bild 4.32 System und Erdbebenbelastung nach [13]**

In diesem Abschnitt wird eine Kreiszylinderschale aus der Literatur [13] unter Erdbebenbelastung untersucht. System und Belastung sind im Bild 4.32 dargestellt. Es handelt sich dabei um eine Stahlbetonschale von 57,6 m Höhe, einem Radius von 23,1 m und einer Schalenwanddicke von 1,525 m. Die maximale Erdbebenbeschleunigung wird für alle 3 Raumrichtungen mit 1/8 der Erdbeschleunigung g = 9,81 m/s<sup>2</sup> angesetzt. Daraus ergibt sich eine vertikale Erdbebenbeschleunigung von  $\ddot{\mathsf{v}}_{\mathsf{bvert}}$  $= 0.125 \cdot 9.81 = 1.226$  m/s<sup>2</sup> und eine horizontale Erdbebenbeschleunigung, die sich aus der vektoriellen Addition der beiden Beschleunigungen in x- und y- Richtung bestimmen läßt, von  $\rm{\ddot{v}_{bhor}~ = ~\dot{\it \sqrt{2}}~\cdot~0,125\cdot~9,81}$  = 1,734 m/s². Der Wert β für die maximale Antwortbeschleunigung in der Antwortspektrenkurve ist für alle Eigenschwingzeiten T vereinfachend konstant mit  $β = 3$  angesetzt worden. Die statischen Ersatzlasten werden für beide Umfangswellen jeweils für 13 Eigenformen ermittelt. Die Anzahl der Eigenformen ist nach [13] deswegen so hoch gewählt, da in der nullten Umfangswelle die Eigenformen 9, 10 und 13 noch wesentliche Beiträge für die statischen Ersatzlasten liefern. Dies wird in der Berechnung mit ROSHE an der Größe der normierten modalen Kräfte deutlich, welche mit höherer Eigenform nicht sofort kontinuierlich abnehmen. Für die erste Umfangswelle sind nach [13] nur 6 Eigenformen angesetzt worden; bei der Berechnung mit ROSHE sind jedoch auch hier 13 Eigenformen verwendet worden. Die Superposition der Schnittgrößen erfolgt über die Wurzel aus der Summe der Quadrate.

Die Diskretisierung der Schale ist nach [13] mit 29 Ringelementen durchgeführt worden, bei der Berechnung mit ROSHE wird davon nicht abgewichen. Obwohl am Fußpunkt der Kreiszylinderschale durch die Einspannung eine Randstörung vorliegt, wird die Elementunterteilung nicht abgestuft. Es sollen annähernd gleiche Voraussetzungen für die Berechnung geschaffen werden, um die Ergebnisse direkt gegenüberzustellen und eine Beurteilung vornehmen zu können.

Auf den nächsten Seiten sind die mit ROSHE erzielten Ergebnisse aufgeführt. Zum Vergleich sind dabei die in [13] ermittelten Größen als Klammerwerte angegeben.

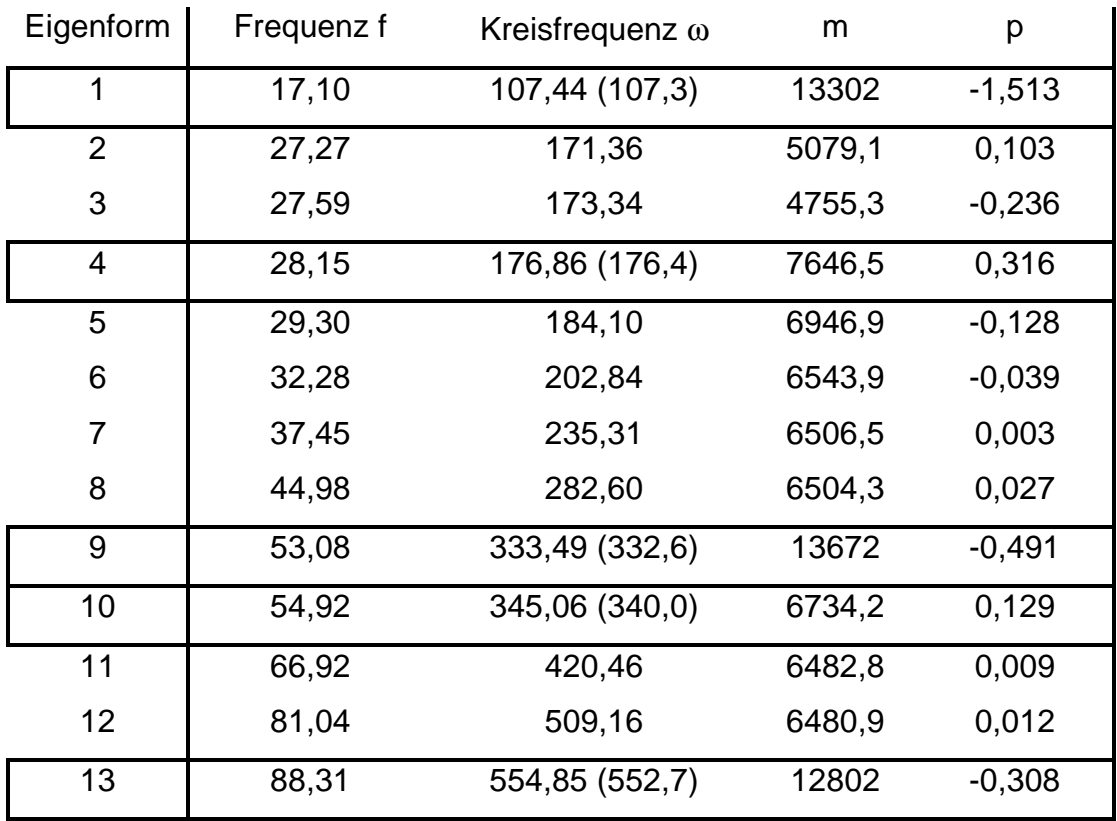

# modale Größen für die Umfangswelle 0

## modale Größen für die Umfangswelle 1

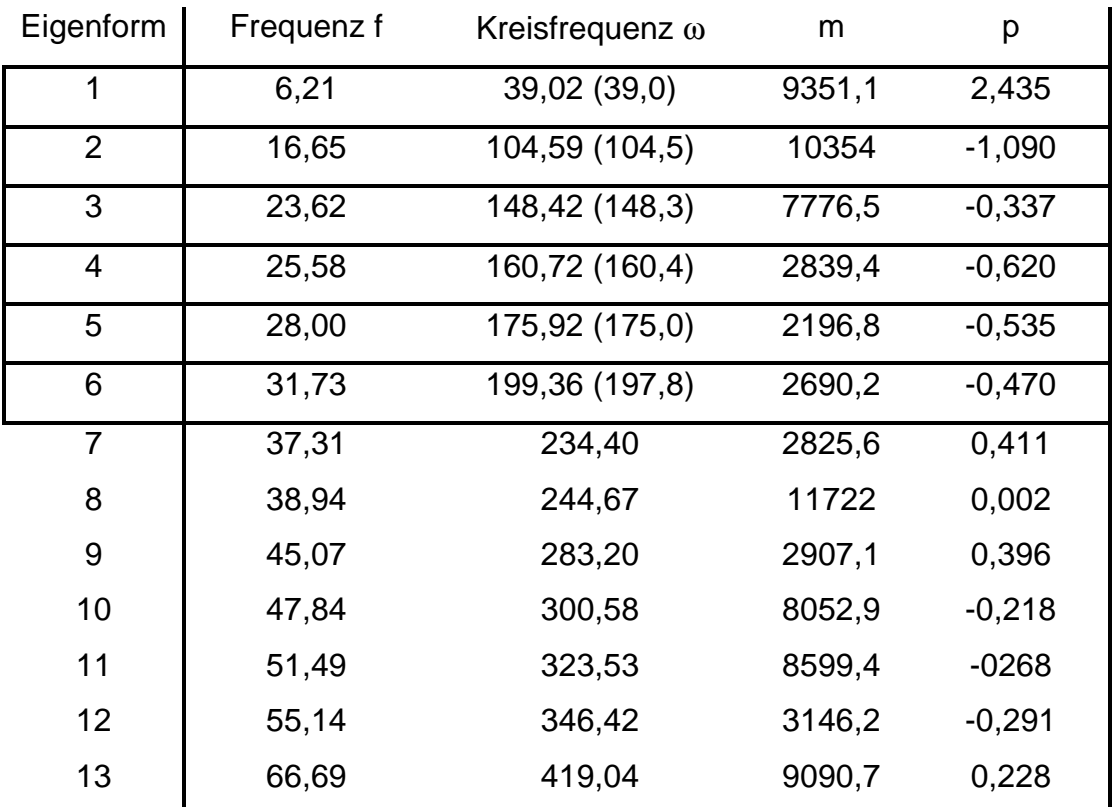

Schnittgrößen an der Einspannstelle z = 0 m,  $\theta^1$  = 0°

| Ringkraft                                          |  | $n^{11}$ = 496,30 kN/m (493 kN/m)   |  |
|----------------------------------------------------|--|-------------------------------------|--|
| Meridiankraft                                      |  | $n^{22}$ = 2460,52 kN/m (2462 kN/m) |  |
| Ringmoment $m^{11} = 99,38$ kNm/m (101 kNm/m)      |  |                                     |  |
| Meridianmoment $m^{22} = 496,90$ kNm/m (503 kNm/m) |  |                                     |  |

antimetrische Größen  $n^{12}$  und  $m^{12}$  sind Null in der Symmetrieachse !

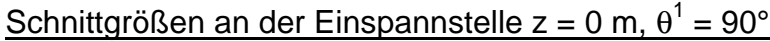

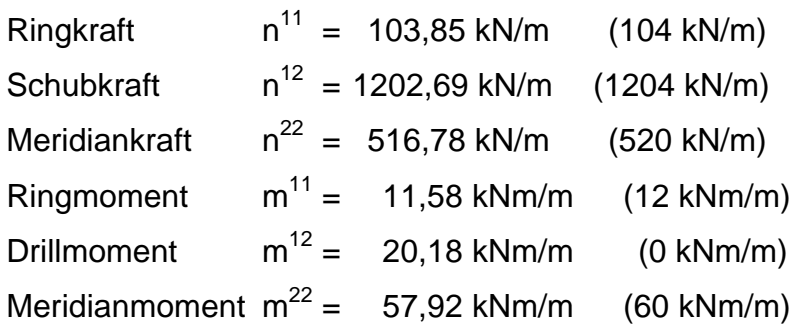

Weitere Ergebnisse, die zum Vergleich mit den Ergebnissen aus ROSHE herangezogen werden können, liegen für dieses Beispiel nach [13] nicht vor.

Die Eigenfrequenzen beider Berechnungen liegen gut zusammen, doch es ist auffällig, daß mit höheren Eigenformen die Eigenfrequenzen stärker voneinander abweichen. Dies liegt darin begründet, daß die höheren Eigenformen bei der iterativen Eigenwertlösung mit größeren Fehlern behaftet sind. Bei der Berechnung eines bestimmten Eigenwertes müssen alle kleineren Eigenwerte bekannt sein. Aus diesem Grund summieren sich auch die Fehler aus den Eigenwerten bei der Berechnung der höheren Eigenwerte. Die errechneten Schnittgrößen stimmen bis auf das Drillmoment sehr gut mit den in [13] angegebenen überein. Den größten Beitrag zum Drillmoment liefert die erste Eigenform der 1. Umfangswelle mit 19,60 kNm/m. Es muß dabei außerdem angemerkt werden, daß der Berechnungsalgorithmus von ROSHE nicht derselbe wie nach [13] ist. Dort werden nur die translatorischen Anteile betrachtet, die Rotationsbewegung der Knotenfreiheitsgrade wird nicht berücksichtigt. Die erzielten Ergebnisse sind trotz der Unterschiede beider Verfahren sehr gut. Im folgenden werden noch die Schnittgrößenverläufe über die Schalenhöhe aufgetragen. Aufgrund der Superpositionsvorschrift (3.37) sind dies alles Absolutwerte.

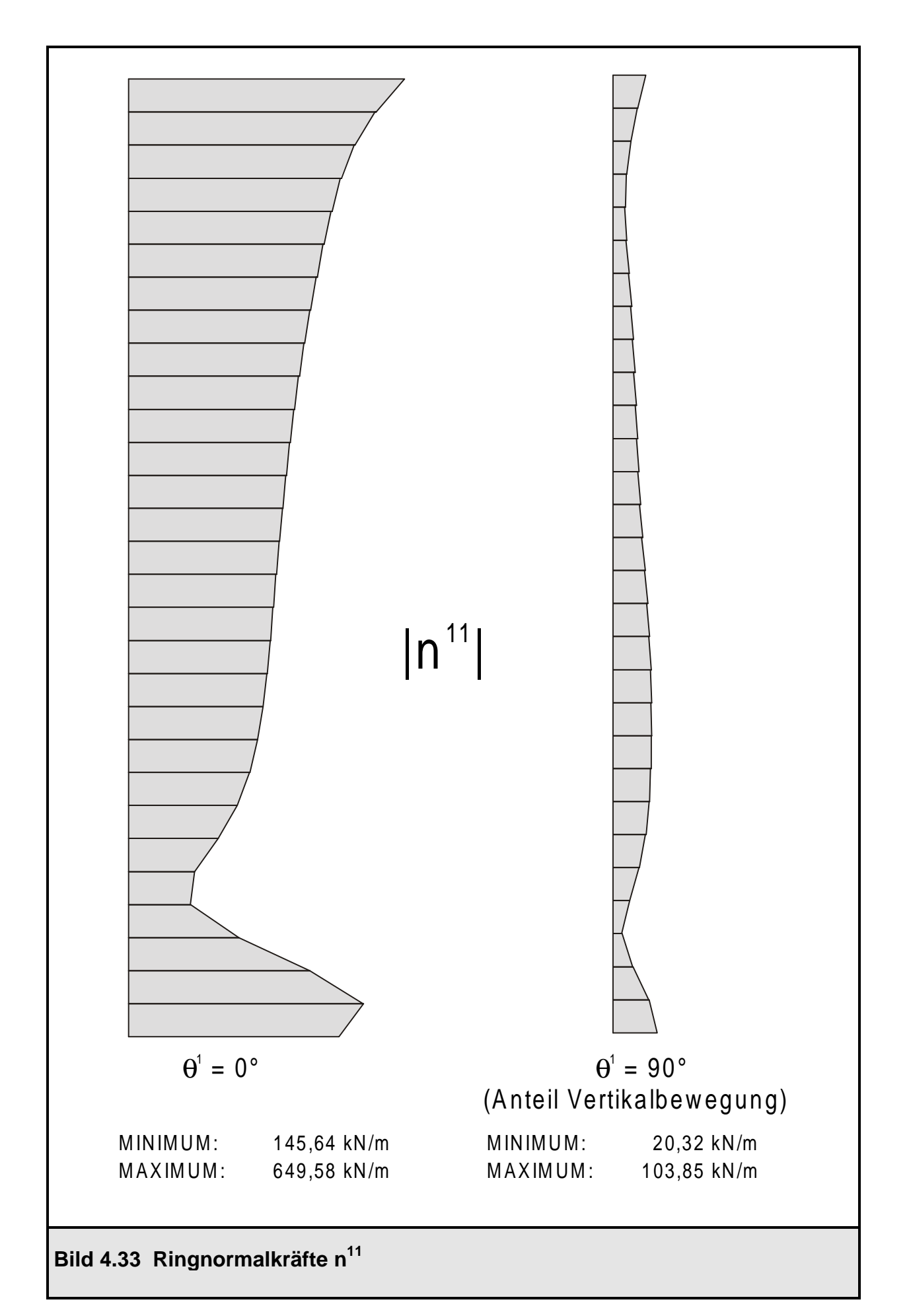

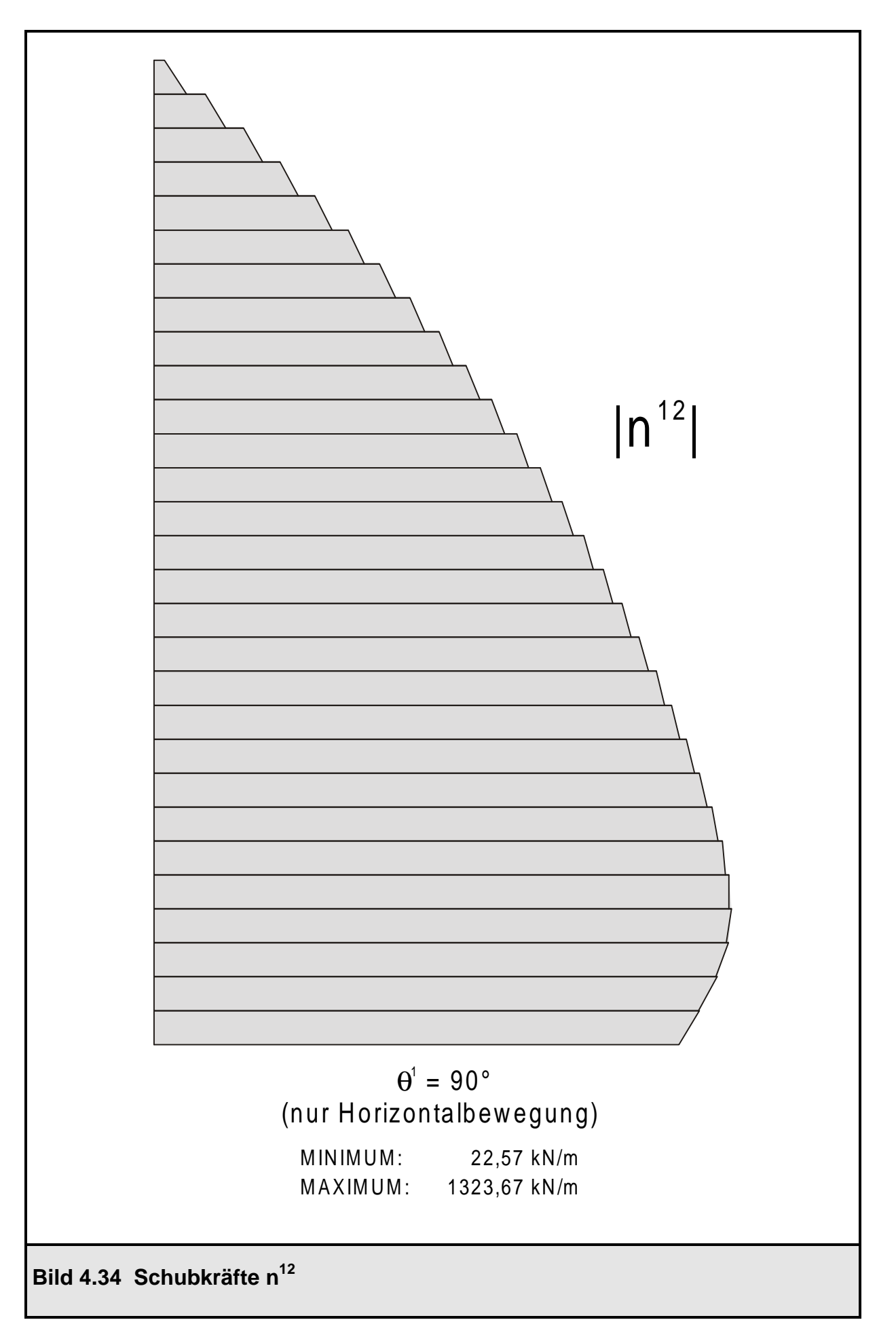

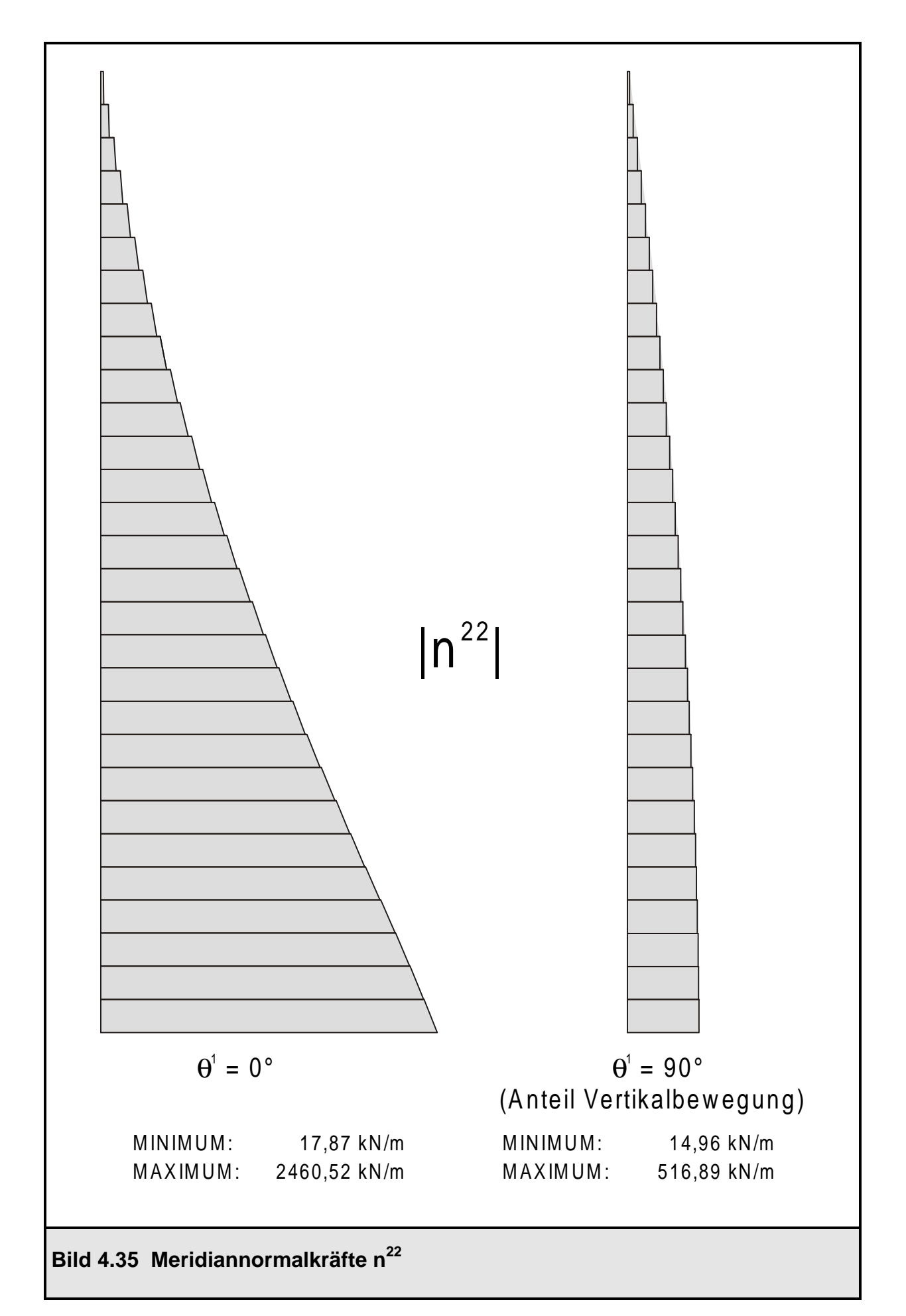

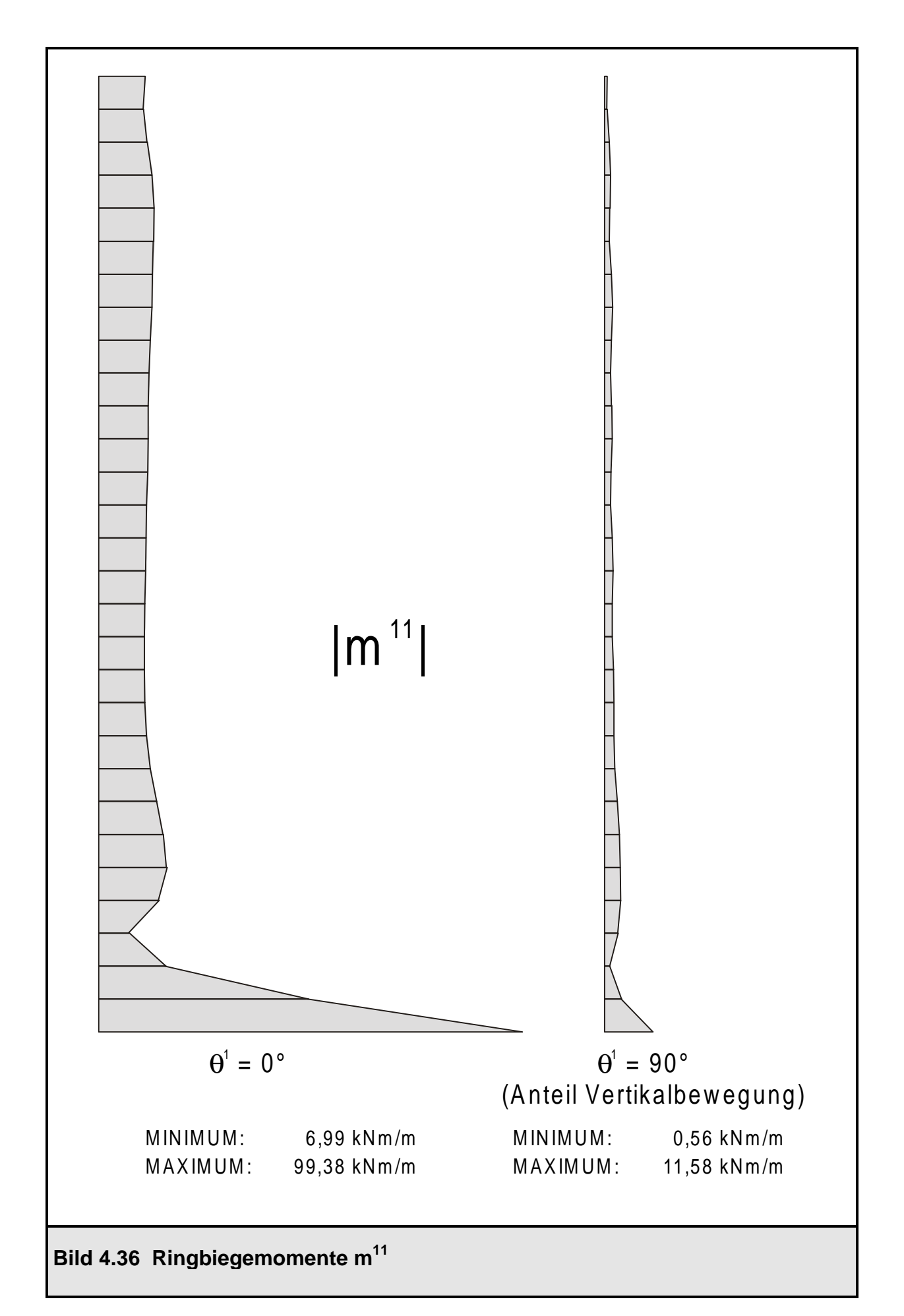

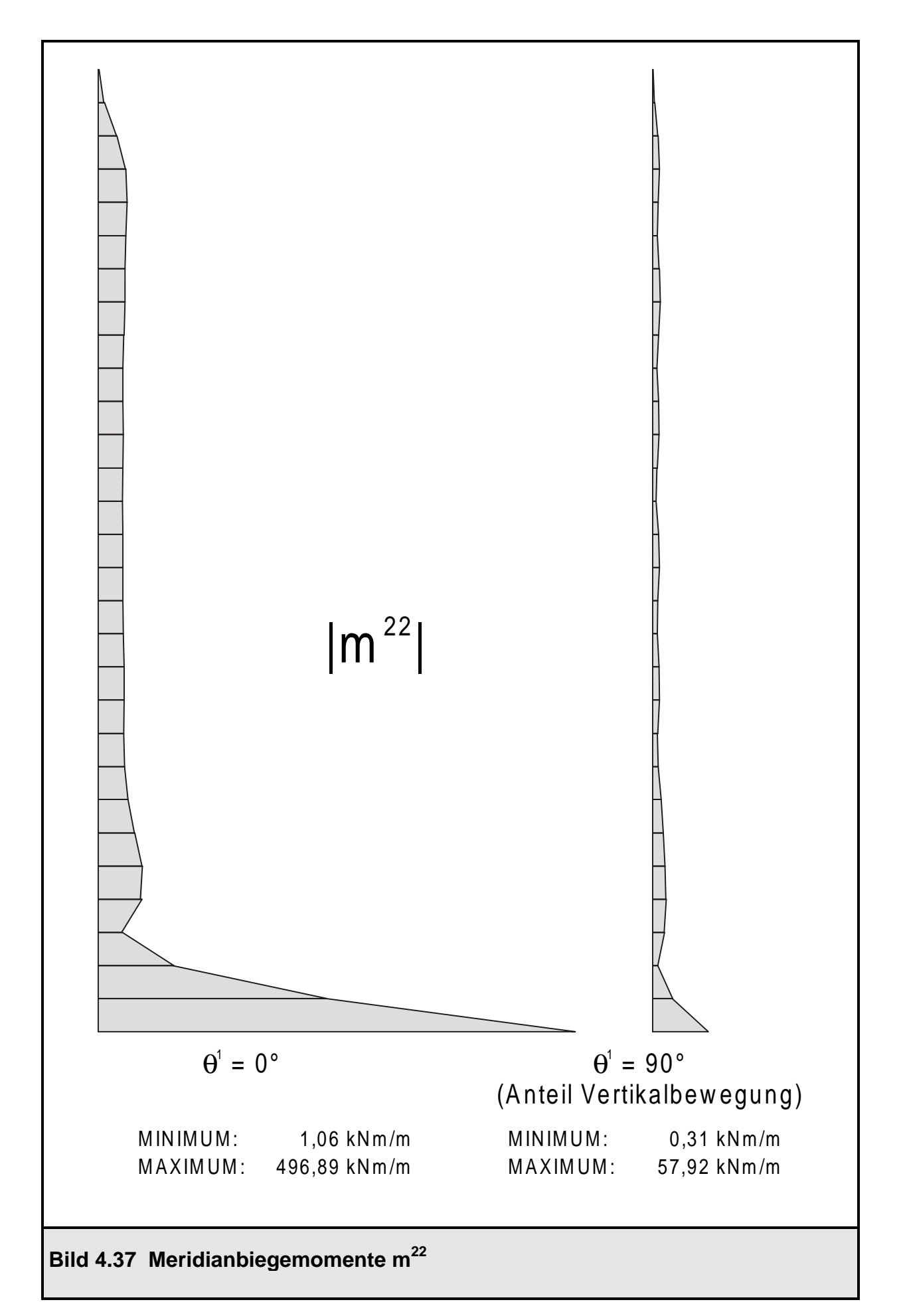

Am Fußpunkt der Kreiszylinderschale liegt durch die starre Einspannung eine Randstörung vor; dies wird durch den sehr steilen Anstieg der Biegemomente in diesem Bereich deutlich. Die Meridiannormalkräfte verlaufen annähernd linear von Null (oberer Schalenrand) auf ihren maximalen Wert von 2460,52 kN/m am unteren Schalenrand. Durch die konstante Schalenwanddicke ist die schwingfähige Masse pro Element konstant bei gleicher Elementhöhe. Diese Masse wird beschleunigt und erzeugt durch ihre Trägheitskräfte Merdiannormalkräfte, die sich bis zum Fußpunkt aufsummieren. Die Ringnormalkräfte n<sup>11</sup> und die Ringbiegemomente m<sup>11</sup> am Schalenfußpunkt lassen sich durch die Kopplung dieser Schnittgrößen mit den Meridianverzerrungen ( $\alpha_{22}$  und  $\omega_{22}$ ) über die Querdehnzahl im Werkstoffgesetz [9] erklären. Die Ringverzerrungen  $\alpha_{11}$  und  $\omega_{11}$  sind an der Stelle Z = 0 m aufgrund der starren Einspannung Null. Die vorhandenen Schnittgrößen ergeben sich aus den Meridianschnittgrößen durch Multiplikation mit der Querdehnzahl ν

 $(n^{11} (Z=0) = v \cdot n^{22} (Z=0) = 0.2.2460.52 = 492.104 \approx 496.30 \text{ kN/m}$ 

 $(m^{11} (Z=0) = v \cdot m^{22} (Z=0) = 0.2.496.90 = 99.38$  kNm/m).

Die Schnittgrößen stammen im wesentlichen aus der horizontalen Erdbebenbeschleunigung. Dies wird deutlich, wenn man die Größen n<sup>11</sup>, n<sup>22</sup>, m<sup>11</sup>, m<sup>22</sup> bei θ<sup>1</sup> = 90° mit denjenigen bei $\theta^1$  = 0° vergleicht. Aufgrund der $\,$ Cosinus-Verteilung über den Umfang sind an der Stelle  $\theta^1 = 90^\circ$  die genannten Größen allesamt Null für die Umfangswelle 1, so daß hier nur der Anteil aus der Vertikalbewegung eingeht. Die Schubkräfte n<sup>12</sup> und die nicht dargestellten Drillmomente m<sup>12</sup> hingegen stammen nur aus der Horizontalbewegung.

Zum Schluß dieses Kapitels sei nochmals auf die gute Übereinstimmung der Ergebnisse nach [13] mit denjenigen, die mit Hilfe des erstellten Programmoduls DYN12 mit ROSHE erzeugt worden sind, hingewiesen.

### **5. Anwendungsbeispiel zum Antwortspektrenverfahren: Kühlturm Bursa**

#### **5.1 Allgemeines**

Für den Kühlturm des Kraftwerks in Bursa, Türkei, liegt der erste Teil der statischen Berechnung [14], die von der Bauunternehmung E. Heitkamp GmbH aufgestellt worden ist, vor. Dieser Teil befaßt sich mit der Berechnung und Bemessung des Stützenfachwerks und der Gründung. Als Belastungen sind Eigengewicht, Wind, Temperatur (Betrieb und Sonneneinstrahlung), Stüzenlasten aus Arbeitsbühnen sowie eine Horizontalbeschleunigung aus Erdbeben angesetzt worden. Alle numerischen Untersuchungen sind mit dem Programmsystem SHELLS durchgeführt worden. Die Schale und das obere Randglied sind mit Ringelementen, das Stützenfachwerk und der Ringfundamentbalken mit 3-D Balkenelementen diskretisiert worden. Nähere Angaben zu den verwendeten Elementen finden sich nicht in [14]. Die Ermittlung der Schnittgrößen aus Erdbebenbeschleunigungen erfolgte nach dem Antwortspektrenverfahren, das im Programmsystem SHELLS implementiert ist.

Mit dem im Rahmen dieser Arbeit entwickelten Programmodul DYN12 für das Programmsystem ROSHE, das auf Ringelementen basiert, soll eine Vergleichsrechnung erfolgen. Dabei wird eine Schnittgrößenberechnung mit ROSHE für den Lastfall Erdbeben durchgeführt und die ermittelten Ergebnisse mit den in [14] angegebenen verglichen. Für die Kühlerschale liegen leider keine Ergebnisse nach [14] für den Vergleich vor, da diese Berechnung nur das Stützenfachwerk und die Gründung umfaßt. Die Diskretisierung mit dem Programmsystem ROSHE vereinfacht sich gegenüber [13] nochmals, da auch Ringelemente für das Stützenfachwerk und für den Baugrund verwendet worden sind.

Ziel dieses Anwendungsbeispiels soll es sein, das neu erstellte Programmodul DYN12 zur Berechnung auf einen in der Praxis ausgeführten Naturzugkühlturm anzuwenden und die gewonnenen Ergebnisse der Erdbebenberechnung mit den aus der vorhandenen Berechnung [14] vorliegenden zu vergleichen, um somit die Richtigkeit des in den Abschnitten 3.3.2 und 4.4.1 abgeleiteten mechanischen Modells nochmals zu bestätigen.

### **5.2 System und Diskretisierung**

Bei dem zu untersuchenden Kühlturm Bursa handelt es sich um einen Naturzugkühlturm mit hyperbolischer Meridiankurve. Seine Gesamthöhe beträgt 138,50 m, davon entfallen 27,00 m auf das Stützenfachwerk und 115,50 m auf die Kühlerschale. Die Taille liegt in einer Höhe von  $Z_0 = 83,50$  m gemessen von der Schalenunterkante. Gleichung (5.1) stellt die allgemeine Beziehung zwischen Radius R und Höhenkoordinate Z einer hyperbolischen Kühlerschale dar.

$$
R(Z) = R_0 + a \cdot \sqrt{1 + \left(\frac{Z - Z_0}{b}\right)^2}
$$
 (5.1)

Die Meridiankurvenparameter  $R_0$ , a und b des KT Bursa unterhalb der Taille lauten:

$$
R_0 = 17,9629 \text{ m} \qquad \qquad a = 15,6271 \text{ m} \qquad \qquad b = 46,6567 \text{ m}
$$

Die Meridiankurvenparameter  $R_0$ , a und b des KT Bursa oberhalb der Taille lauten:

$$
R_0 = 32,8820 \text{ m}
$$
  $a = 0,7080 \text{ m}$   $b = 9,9308 \text{ m}$ 

Der Verlauf der Schalenwanddicke ist in Tafel 5.1 aufgeführt; ein Strukturplot des mit ROSHE diskretisierten Kühlturms findet sich in Bild 5.1.

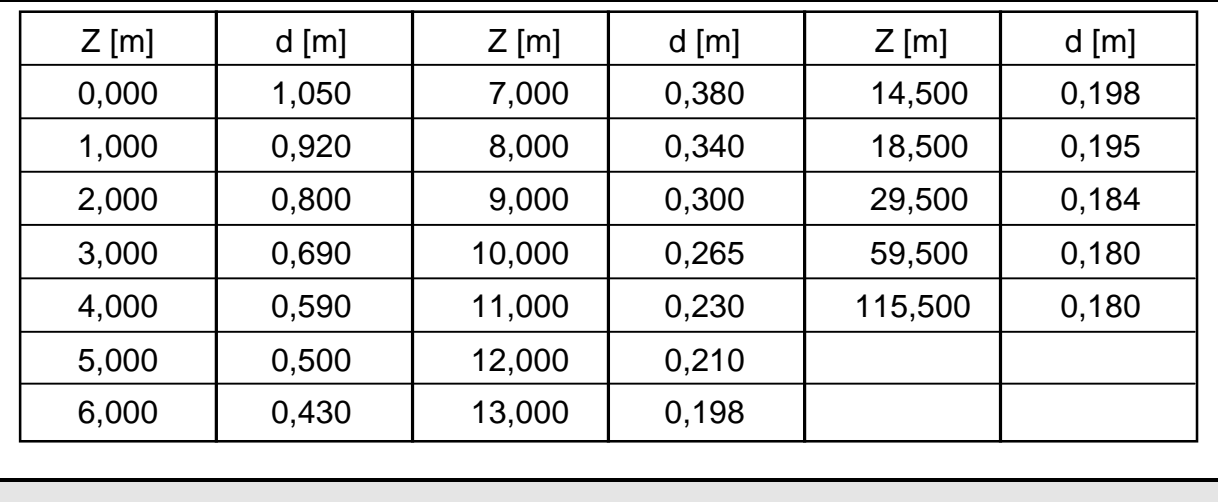

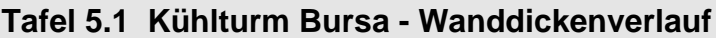

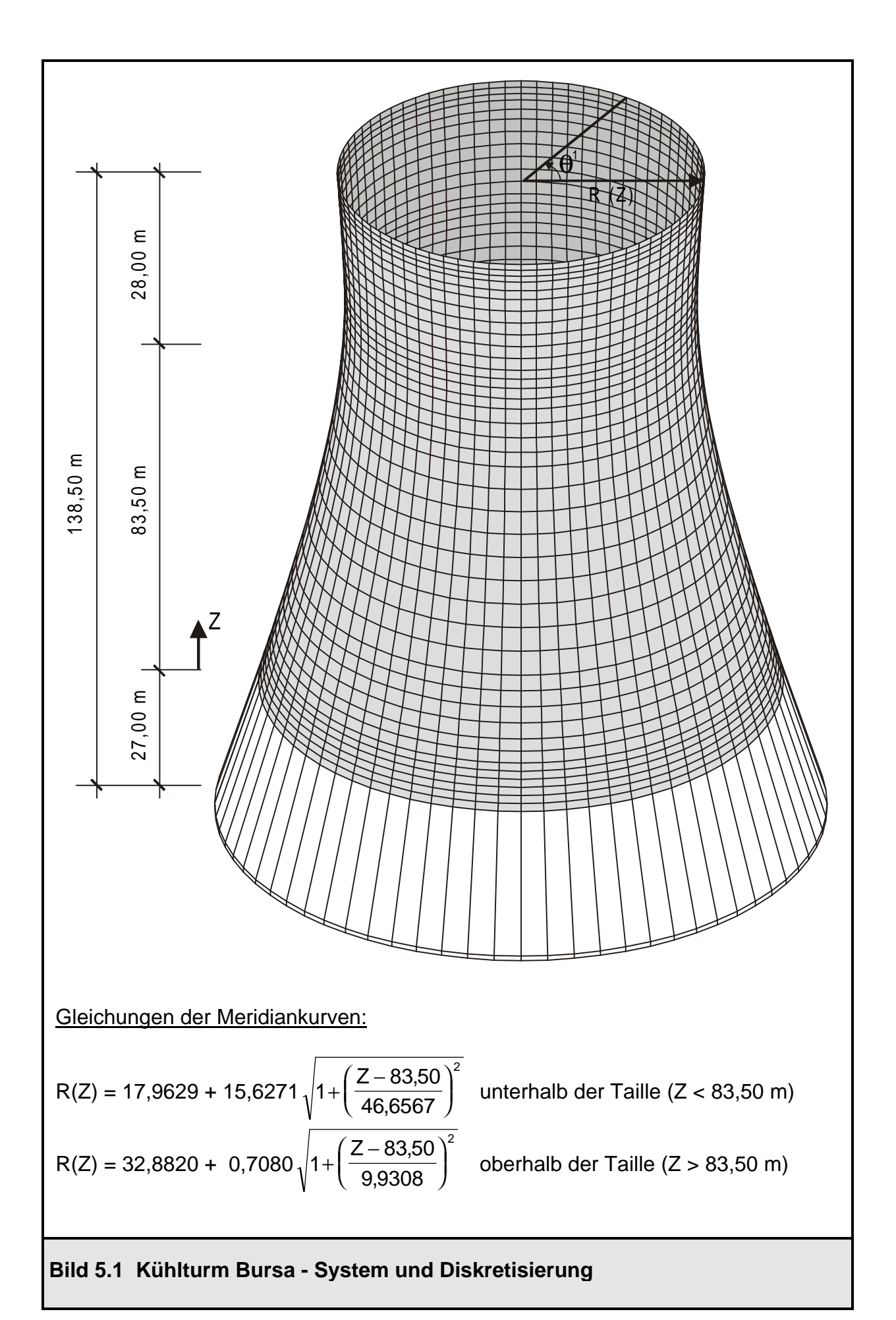

- 101 -
Zusätzlich ist im Bild 5.2 ein 2D-Strukturplot mit dem zugehörigen Wanddickenverlauf graphisch dargestellt.

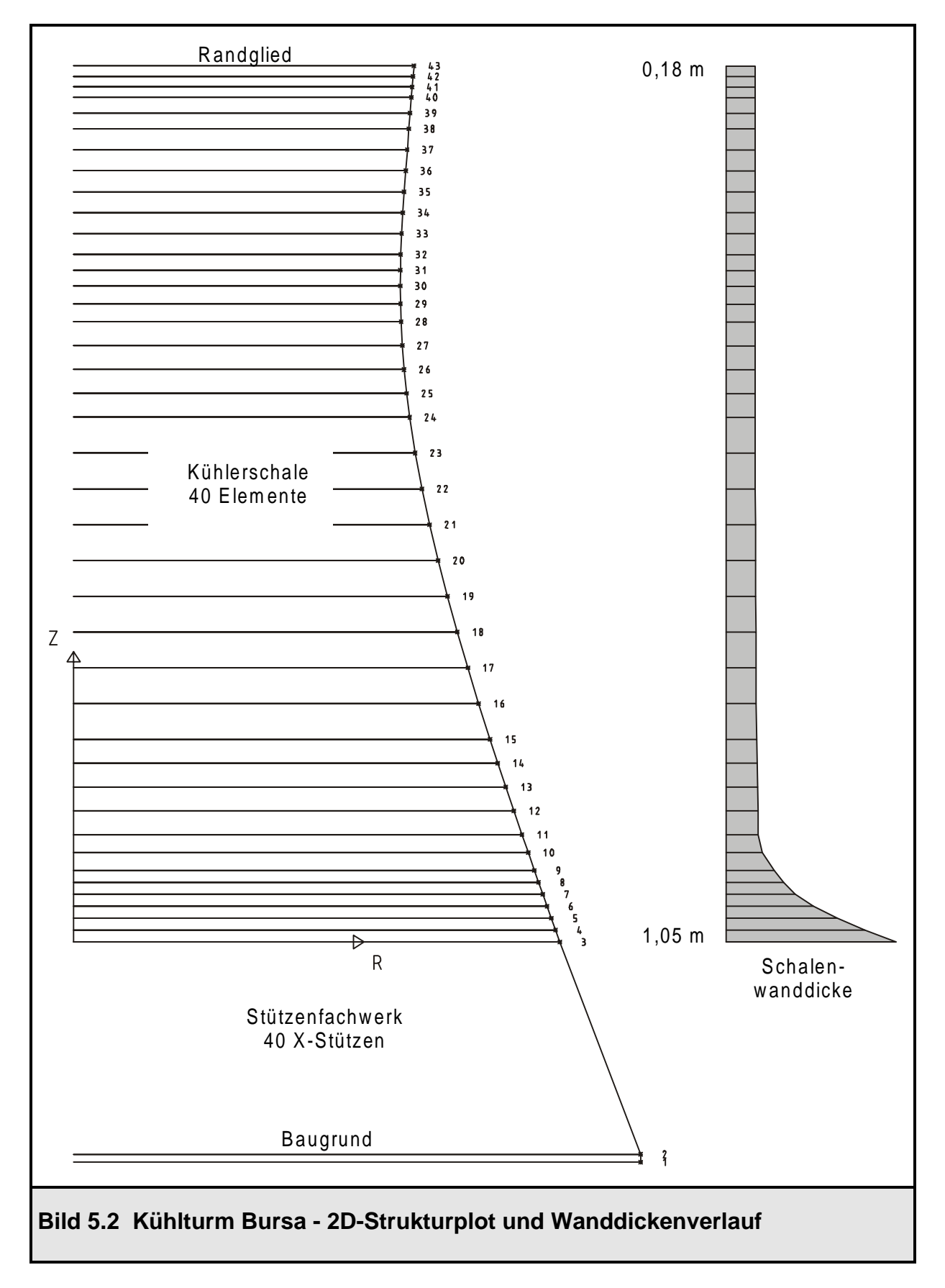

Die Kühlturmschale ist mit 40 Schalenringelementen vom Typ 1630 (konisches Schalenringelement) in ROSHE diskretisiert worden. Am oberen Schalenrand befindet sich ein Randglied, das mit einem Ringbalkenelement vom Typ 1602 abgebildet worden ist. Dessen Querschnittswerte sind im Bild 5.3 aufgeführt.

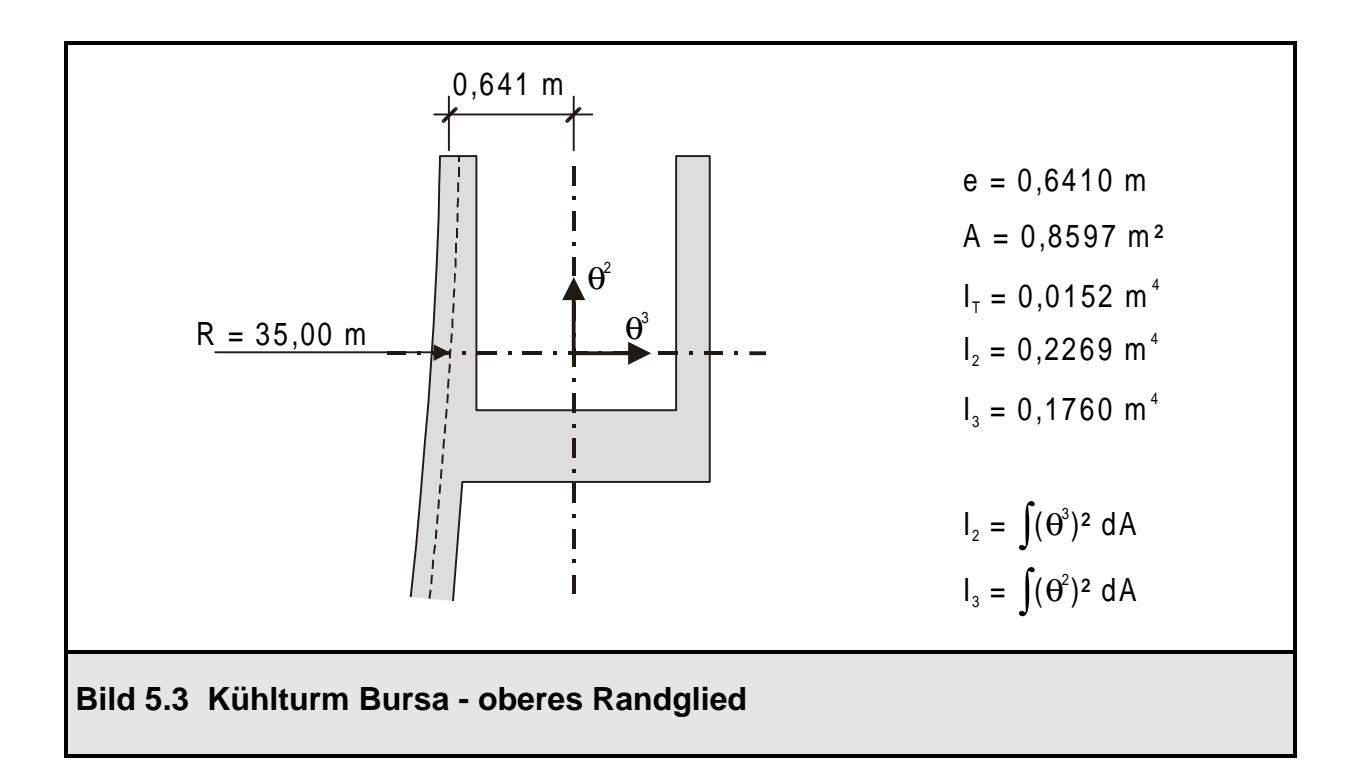

Die Schale ist an ihrem unteren Rand auf einem Stützenfachwerk, bestehend aus 40 X-Stützen, gelagert. Die Höhe des Stützenfachwerks beträgt 27,00 m, der Radius an dessen Oberkante 50,00 m, an dessen Fußpunkt 58,299 m. Die einzelnen Stützen besitzen Rechteckquerschnitte mit einer Breite in Tangentialrichtung von b = 0,70 m und einer Höhe in Radialrichtung von H = 1,00 m. Die Stützen sind in Tangentialrichtung mit einem Winkel von 13,61° gegen die Vertikale geneigt, in Radialrichtung mit einem Winkel von 17,09° . Das Stützenfachwerk mit seinen Geometriedaten ist im Bild 5.4 dargestellt.

Die Gründung des Kühlturms erfolgt auf einem Ringfundament mit einer Breite von 5,00 m und einer Tiefe von 1,20 m. Das Fundament wird bei der Modellierung nicht berücksichtigt, wohl aber die vorhandene elastische Bettung durch den Baugrund, da die Steifigkeit des Fundamentrings gegenüber dem Boden vernachlässigt werden kann. Der vertikale Bettungsmodul ist nach [14] mit  $K_s = 80000$  kN/m<sup>3</sup> angesetzt worden.

Ferner werden zur Beschreibung des Systems noch die Materialkennwerte benötigt. Diese befinden sich in Tafel 5.2.

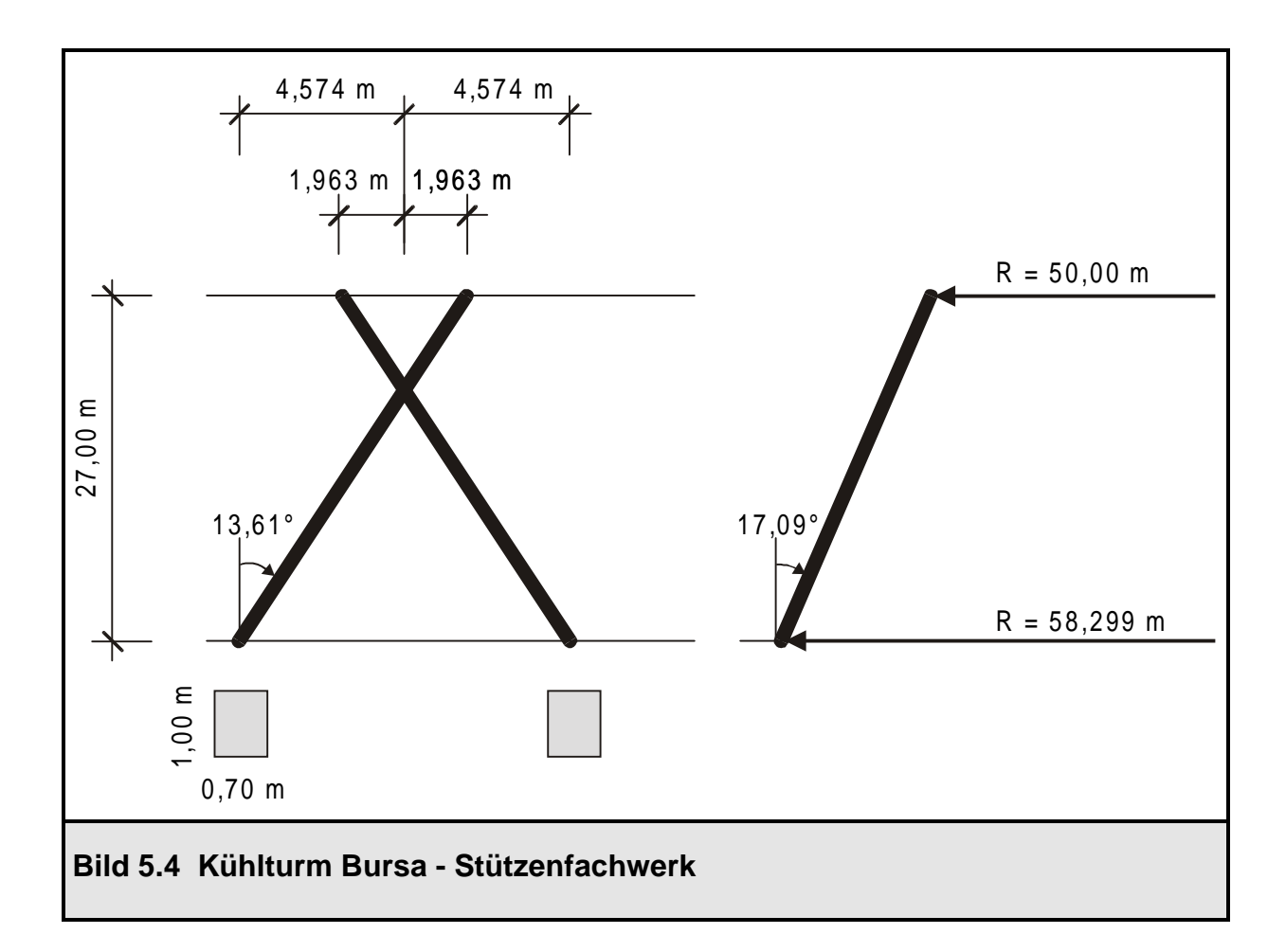

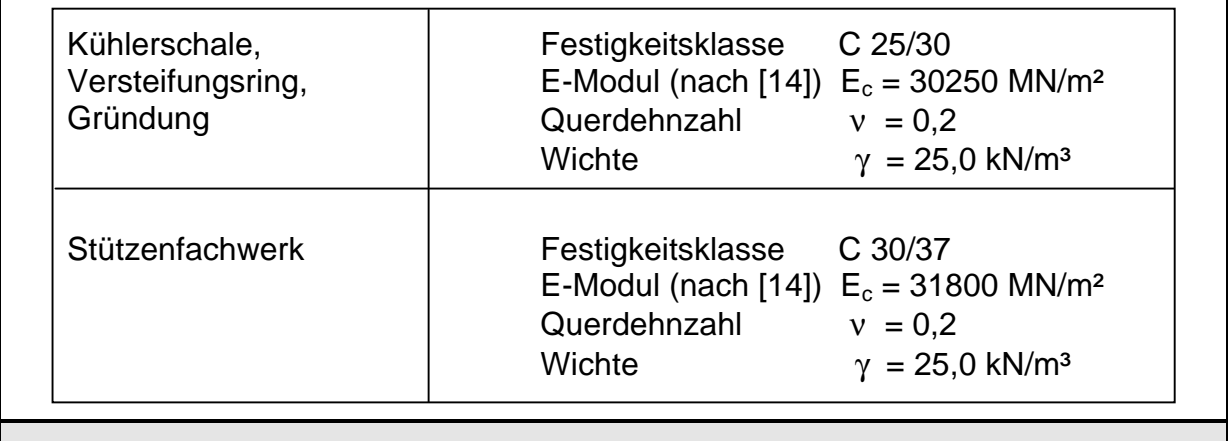

## **Tafel 5.2 Kühlturm Bursa - Materialkennwerte**

Die Wichte der Schale ist in [14] mit 25,2 kN/m<sup>3</sup> angesetzt worden, um den Einfluß der Vertikalrippen zu erfassen. Deren Eigengewicht ist darin über einen Zuschlag von 0,2 kN/m<sup>3</sup> berücksichtigt.

### **5.3 Erdbebenbelastung**

Für die Erdbebenberechnung des Kühlturms Bursa ist die Kenntnis der maximalen Erregungsbeschleunigung und des Antwortspektrums erforderlich.

In der Berechnung der Bauunternehmung E. Heitkamp GmbH wird lediglich eine horizontale Bodenbeschleunigung von

 $\ddot{v}_b = I \cdot \ddot{v}_{b0} / R_a = 1.5 \cdot 0.4 / 3 \cdot g = 0.2 \cdot 9.81 = 1.962 \text{ m} / \text{s}^2$ 

angesetzt. Dabei berücksichtigt der Faktor I = 1,5 die Bauwerksklasse und  $\ddot{\mathsf{v}}_{\mathsf{b}0}$  die Bodengrundbeschleunigung nach der Türkischen Erdbebennorm [15]. Der Abminderungsfaktor  $R_a$  ist in [14] mit 3,0 angenommen worden, so daß sich die Bemessungsbeschleunigung mit 20 % der Erdbeschleunigung g ergibt.

Das nach [14] zugrunde gelegte Antwortspektrum ist im Bild 5.5 dargestellt.

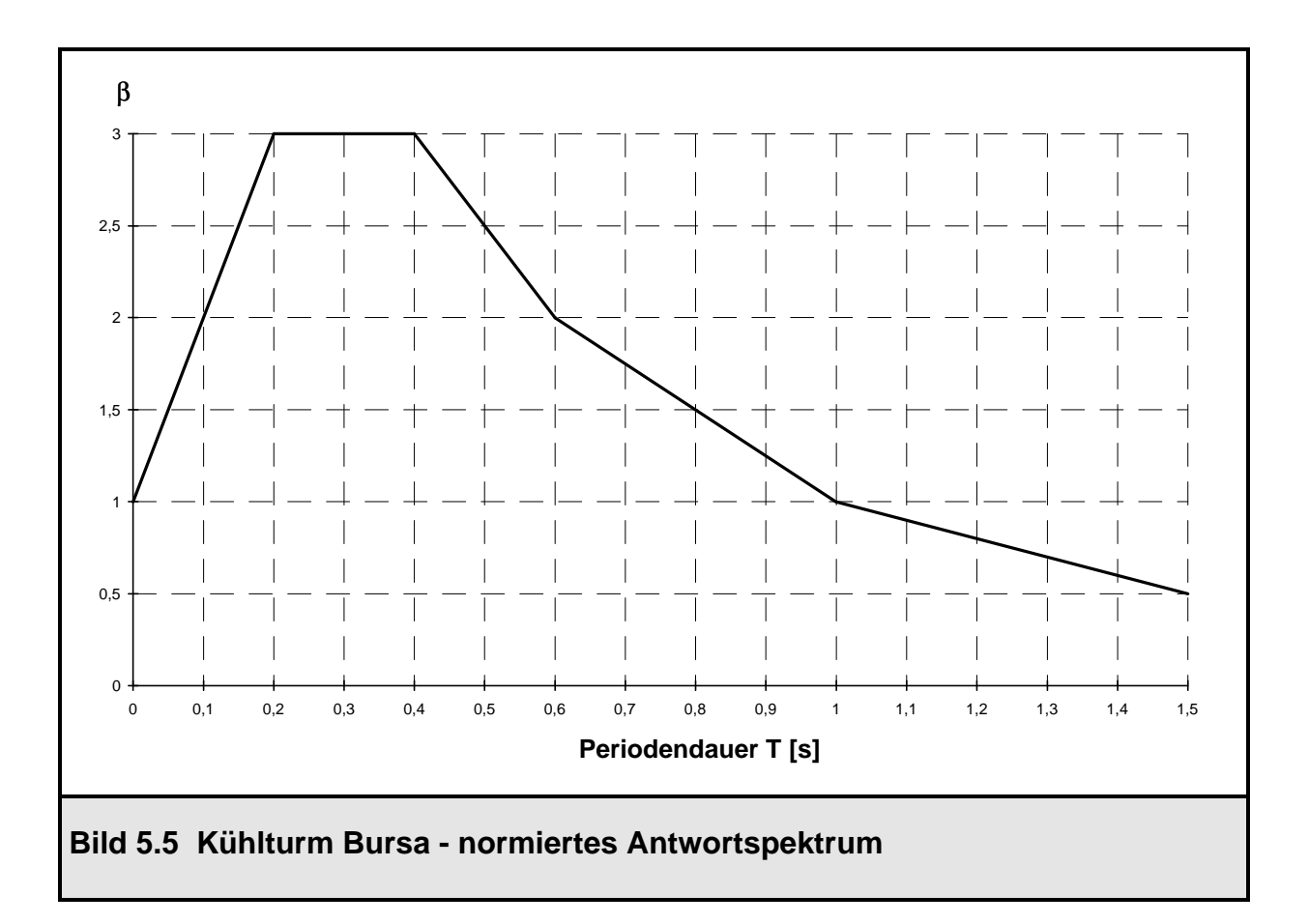

Bei der Ermittlung der Beanspruchungen aus Erdbeben nach [14] sind nur die ersten beiden Eigenformen für die Umfangswellenzahl 1 berücksichtigt worden. Davon wird auch hier nicht abgewichen, um einen direkten Vergleich zu erhalten. Die Superposition erfolgt nach [14] über die Wurzel aus den Quadratsummen (Gleichung (3.37)). Die gewonnene Lösung wird um 15 % erhöht, um den Einfluß der Stützenmasse zu berücksichtigen [14]. Diese Erhöhung muß für die Berechnung nach ROSHE nicht erfolgen, da hier die Stützenmasse direkt über die zugehörige Elementmassenmatrix des Stützenfachwerks berücksichtigt wird.

# **5.4 Eigenfrequenzen und Eigenformen**

Zunächst muß eine Eigenfrequenz- und Eigenformanalyse durchgeführt werden. Für die Erdbebenberechnung sind die Eigenformen in der Umfangswelle 1 maßgebend, da nur eine horizontale Beschleunigung angesetzt wird. Dabei werden, wie bereits erwähnt, lediglich die ersten beiden Eigenformen berücksichtigt. In [14] sind jedoch die Eigenfrequenzen für die Umfangswellen 1 bis 6 angegeben. Die Ergebnisse der Eigenformanalyse werden zur Ermittlung der statischen Ersatzlasten benötigt. Außerdem bieten sie eine gute Kontrollmöglichkeit für die gewählte Systemmodellierung.

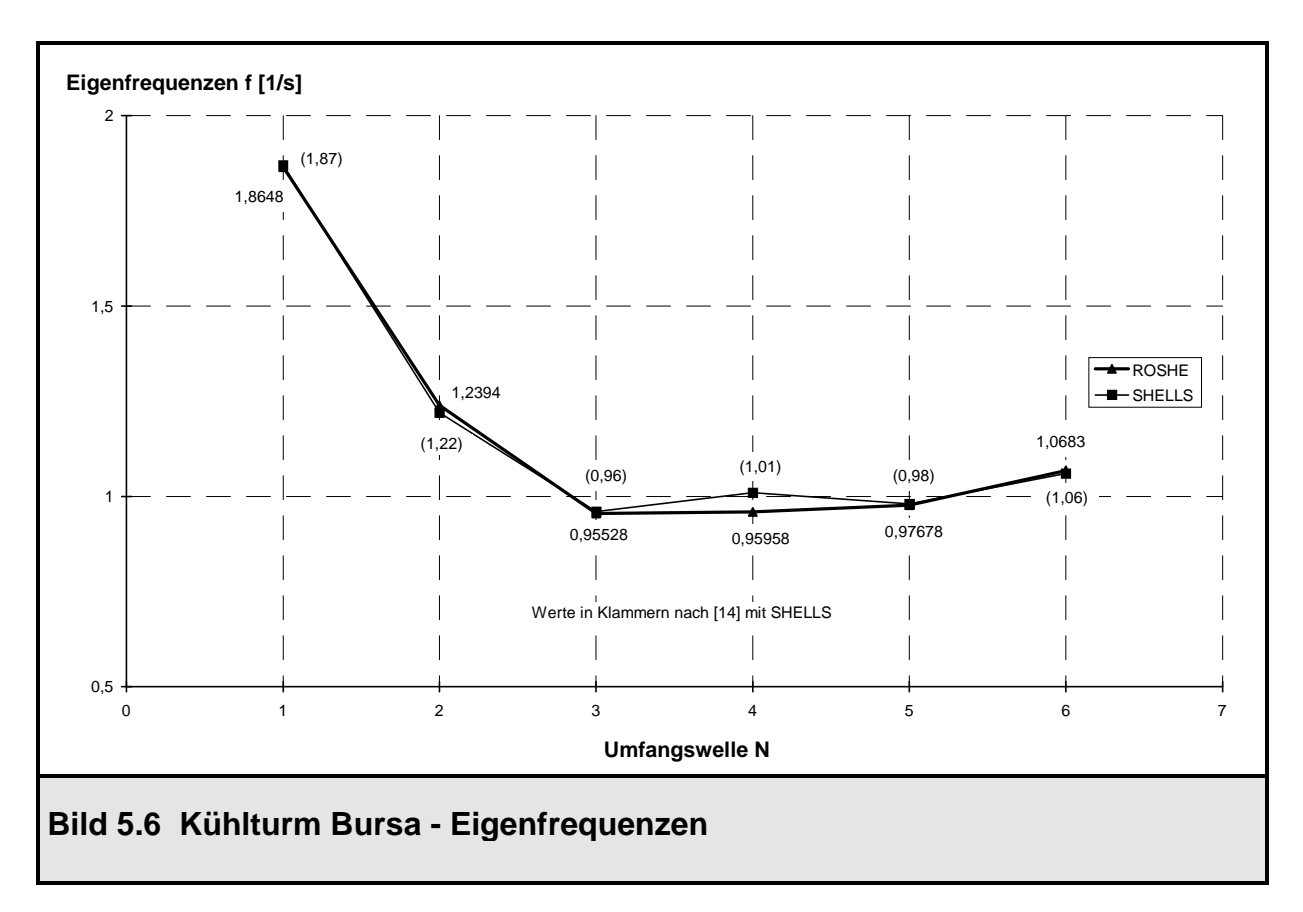

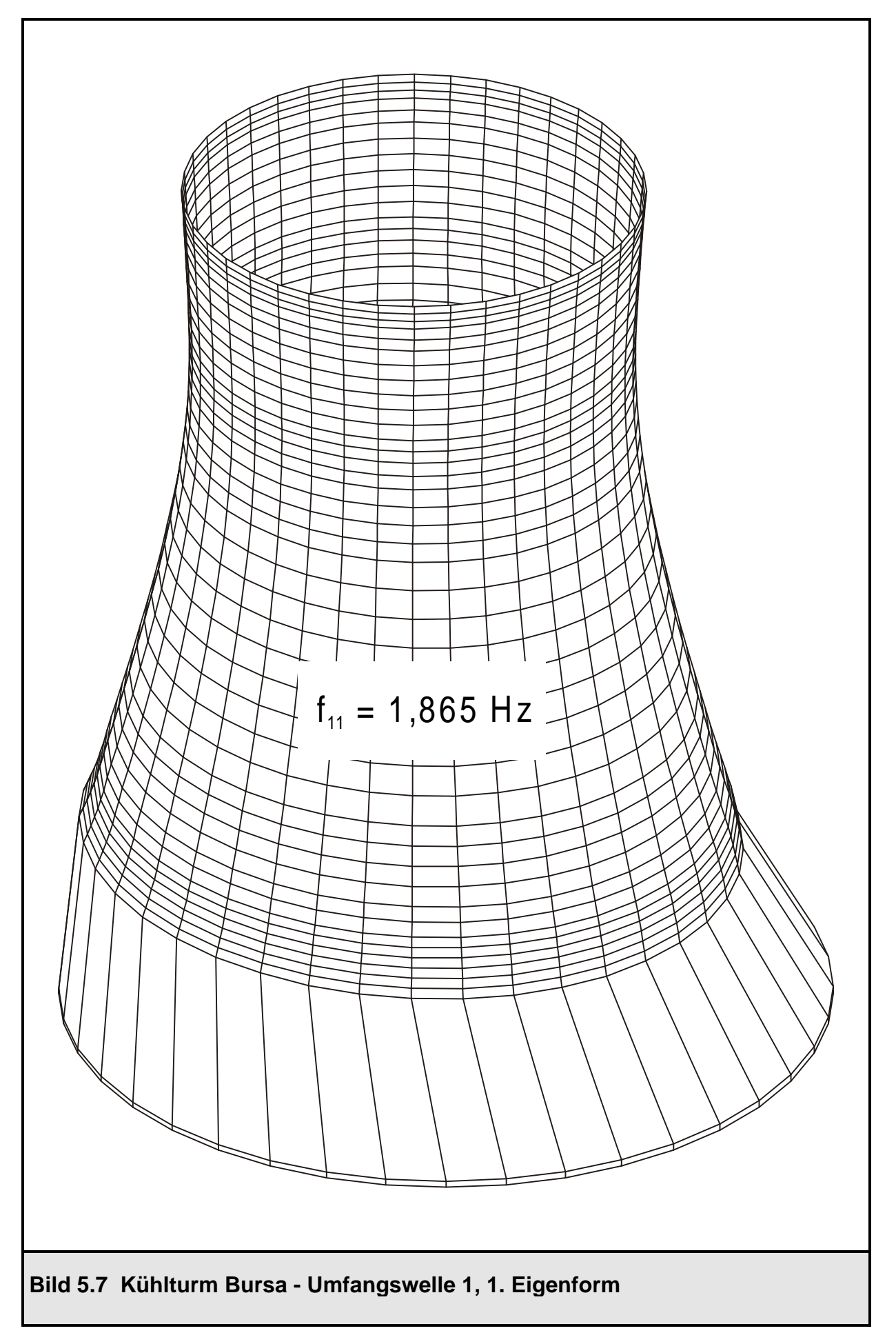

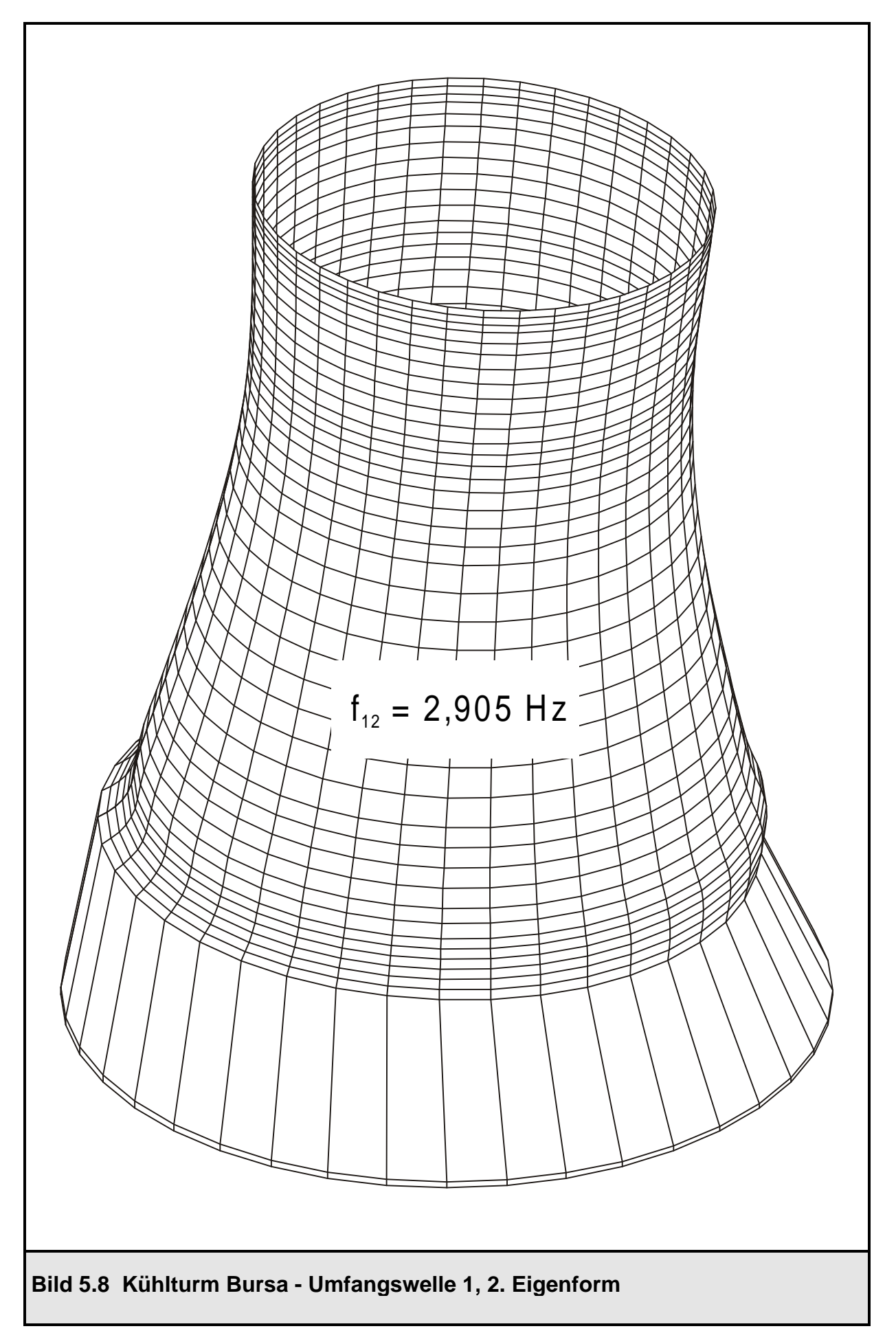

Im Bild 5.6 sind die Eigenfrequenzen nach [14] denjenigen der ROSHE Berechnung gegenübergestellt. Die Übereinstimmung ist sehr gut, lediglich in der Umfangswelle 4 treten geringe Abweichungen auf, die jedoch gerade einmal 5 % betragen. Die Eigenfrequenzen hängen nur von der Steifigkeits- und Massenverteilung im Bauwerk ab. Aufgrund der geringen Differenzen der errechneten Eigenfrequenzen zu den in [14] angegebenen kann die gewählte Systemmodellierung zur weiteren Berechnung der Tragwerksbeanspruchungen aus Erdbeben herangezogen werden.

Die beiden ersten Eigenformen der Umfangswelle 1 sind in den Bildern 5.7 und 5.8 dargestellt. Die nachgiebige Lagerung des unteren Schalenrandes durch das Stützenfachwerk beeinflußt die Eigenfrequenzen und Eigenformen sehr stark. Die Kühlerschale vollführt im wesentlichen lediglich eine Starrkörperbewegung auf dem Stützenfachwerk.

## **5.5 Tragwerksbeanspruchungen aus Erdbeben**

Mit den in den Bildern 5.7 und 5.8 dargestellten Eigenformen der Umfangswelle 1 können nun im Rahmen des Antwortspektrenverfahrens nach Abschnitt 3.3.2 und Abschnitt 4.4.1 statische Ersatzlasten ermittelt werden. Die angesetzte maximale Bodenbeschleunigung sowie das Antwortspektrum sind Abschnitt 5.3 zu entnehmen. In [14] sind lediglich die Beanspruchungen für das Stützenfachwerk angegeben, die direkt mit den von ROSHE ermittelten Werten verglichen werden können:

maximale Normalkraft nach [14] für den Stützenkopf aus Erdbeben: max  $N_e = \pm 6327$  kN

maximale Normalkraft nach ROSHE für den Stützenkopf aus Erdbeben: max  $N_e = \pm 6370$  kN (zum Vergleich: max  $N = \pm 6361$  kN bei Ansatz von lediglich der ersten Eigenform)

Die Abweichung der Lösung nach ROSHE gegenüber der Lösung nach [14] beträgt weniger als 1 %. Die mit ROSHE ermittelte Lösung deckt sich somit sehr gut mit derjenigen, die mit dem Programmsystem SHELLS errechnet worden ist. Die beiden Modelle unterscheiden sich hinsichtlich der gewählten Elemente für das Stützenfachwerk (Ringelemente in ROSHE, 3D-Balkenelemente in SHELLS) und der gewählten Diskretisierung doch erheblich voneinander. Somit sind die Abweichungen im Rahmen der Unterschiede in den beiden Modellen vernachlässigbar. Um die Beanspruchung der Stützen infolge Erdbeben in ihrer Größe einordnen zu können, werden im folgenden noch die maximalen Stützenkräfte aus Eigengewicht und Wind angegeben:

maximale Drucknormalkraft nach [14] für den Stützenfuß aus Eigengewicht: max  $N_g = -2684$  kN

maximale Drucknormalkraft nach ROSHE für den Stützenfuß aus Eigengewicht: max  $N_g = -2667$  kN

maximale Drucknormalkraft nach [14] für den Stützenkopf aus Wind: max  $N_w = -2262$  kN

maximale Drucknormalkraft nach ROSHE für den Stützenkopf aus Wind: max  $N_w = -2232$  kN

Die Windbelastung ist dabei mit

$$
p^3 = c_p \cdot 0,8127 \cdot \left(\frac{27,00 + Z}{10}\right)^{0,22}
$$

angesetzt worden, wobei für den Druckbeiwert  $c<sub>p</sub>$  in Umfangsrichtung die Windkurve K1.1 verwendet wird. Die Ermittlungen der Beanspruchungen aus Eigengewicht und Wind sollen jedoch nicht weiter Gegenstand dieser Berechnung sein, sie bestätigen nur die Richtigkeit des gewählten Berechnungsmodells.

Die Stützennormalkräfte aus Erdbeben liegen um den Faktor 2,4 höher als diejenigen aus Eigengewicht und um den Faktor 2,85 höher als diejenigen aus Wind. Bei der Bemessung der Stützen im Rahmen eines auf Teilsicherheitsbeiwerten beruhenden Konzepts sind dann (unter Vernachlässigung der Lastfälle Betriebstemperatur,

Sonneneinstrahlung, da für die Stützennormalkraft unbedeutend) folgende Fälle zu untersuchen:

Grundkombination  $1,35q + 1,50w = 1,35 \cdot 2667 + 1,50 \cdot 2232 = 6950$  kN Außergewöhnliche Situation  $1,00g + 1,00e = 1,00 \cdot 2667 + 1,00 \cdot 6370 = 9037$  kN

Für eine Stahlbetonbemessung sind außer den Stützennormalkräften noch die Stützenbiegemomente erforderlich. Jene werden mit dem in ROSHE verwendeten verschmierten Stützenfachwerk nicht ermittelt, so daß zur Bemessung die Ergebnisse nach [14] herangezogen werden, da hier 3D-Balkenelemente eingesetzt worden sind. Die Stahlbetonbemessung soll an dieser Stelle nur einen Vergleich zwischen der Grundkombination und der außergewöhnlichen Bemessungssituation "Erdbeben" geben. Als Bemessungsverfahren dient das Modellstützenverfahren des Eurocode 2. Exemplarisch seien die Ergebnisse der Bemessung für den Stützenkopf nach [14] angegeben:

#### Grundkombination :

 $1,35g + 1,50w + (1,50.0,8.0,8) \cdot (t_b + t_s) + (1,50.0,8) \cdot s$  $N_{sd}$  = - 6456 kN  $M_{sdv}$  = 2742 kNm  $M_{sdz}$  = 84 kNm  $\Rightarrow$  erf As = 163 cm<sup>2</sup> (gesamter Querschnitt) (mit  $\gamma_c$  = 1,50 und  $\gamma_s$  = 1,15)

#### Außergewöhnliche Situation :

1,00g + 1,00e + 1,00s  $N_{sd}$  = - 8569 kN  $M_{sdv}$  = 2491 kNm  $M_{sdz}$  = 338 kNm  $\Rightarrow$  erf As = 190 cm<sup>2</sup> (gesamter Querschnitt) (mit  $\gamma_c$  = 1,50 und  $\gamma_s$  = 1,15)

Bei der Bemessung sind darüber hinaus die Einwirkungen Temperaturgefälle beim Betrieb im Winter  $t<sub>b</sub>$ , Temperatur durch Sonneneinstrahlung  $t<sub>s</sub>$ , sowie Lasten s aus den Arbeitsbühnen, die außen am Stützenfachwerk befestigt sind, berücksichtigt worden.

Aus der Bemessung für die außergewöhnliche Situation resultiert wesentlich mehr Bewehrung als aus der Bemessung für die Grundkombination. In [14] wurde allerdings nicht ausgenutzt, daß auch die Teilsicherheitsbeiwerte auf der Materialseite bei außergewöhnlichen Kombinationen reduziert werden (für Beton  $\gamma_c = 1,30$ , für

Betonstahl  $\gamma_s = 1,00$ ). Die so ermittelte Bewehrung von erf A<sub>s</sub> = 190 cm<sup>2</sup> für den Erdbebenfall ist daher zu konservativ berechnet worden.

Auf die Bemessung soll jedoch nicht weiter eingegangen werden, sie sollte nur die Größenordnung der Beanspruchungen des Stützenfachwerks, ausgedrückt im erforderlichen Bewehrungsquerschnitt, gegenüber derjenigen aus der Grundkombination herausstellen.

Folgendes Fazit kann aus diesem Anwendungsbeispiel gezogen werden:

Auch für das Stützenfachwerk liefert das speziell für Ringelemente modifizierte und in ROSHE implementierte Antwortspektrenverfahren sehr gute Ergebnisse. Trotz des unterschiedlichen mechanischen Modells und der Diskretisierung mit ROSHE im Vergleich zu [14] stimmen die erzielten Ergebnisse für die Normalkräfte sehr gut überein. Für eine erdbebensichere Tragwerksauslegung dürfen diese Beanspruchungen nicht vernachlässigt werden, sie übertreffen die Beanspruchungen aus Wind um das 2,85 fache. In diesem Fall hätte es nicht ausgereicht, die Stützen nur für Eigengewicht und Wind zu bemessen.

Die Schalenschnittgrößen sind in [14] nicht angegeben, jedoch haben sie sich für das im Abschnitt 4.5 behandelte Anwendungsbeispiel Kreiszylinderschale als richtig erwiesen. Eine Bemessung der Schale für den Erdbebenfall mit den Schnittgrößen aus dem Antwortspektrenverfahren würde keine Probleme bereiten. Nur das Stützenfachwerk kann mit den Ergebnissen nach ROSHE nicht ausgelegt werden, da dessen Biegemomente nicht berechnet werden. Dies liegt jedoch an den bereits vorhandenen Elementroutinen bzw. an dem Modell des Stützenfachwerks. Die gleichen Probleme treten auch bei allen anderen Belastungsarten auf. Eine Abhilfe könnte die Entwicklung eines Stützenfachwerks, bestehend aus diskreten 3D-Balkenelementen, die mit den Ringelementen der Schale gekoppelt werden können, für das Programmsystem ROSHE sein. Eine weitere Möglichkeit wäre, das Programmsystem ROSHE3, das Dreieck- und Viereckschalenelemente sowie 3D-Balkenelemente zur Verfügung stellt, zur Schnittgrößenermittlung zu verwenden.

Zum Abschluß sind auf den folgenden Seiten in den Bildern 5.9, 5.10, 5.11, 5.12, 5.13 die Schnittgrößen der Schale infolge horizontaler Erdbebenbeschleunigung für den Kühlturm Bursa angegeben. Dabei muß wieder beachtet werden, daß es sich aufgrund des Superpositionsverfahrens um Absolutwerte im Meridian  $\theta^1$  = 0° handelt, die über den Umfang mit den entsprechenden Winkelfunktionen (cos  $\theta^1$  bzw. sin  $\theta^1$ ) multipliziert werden.

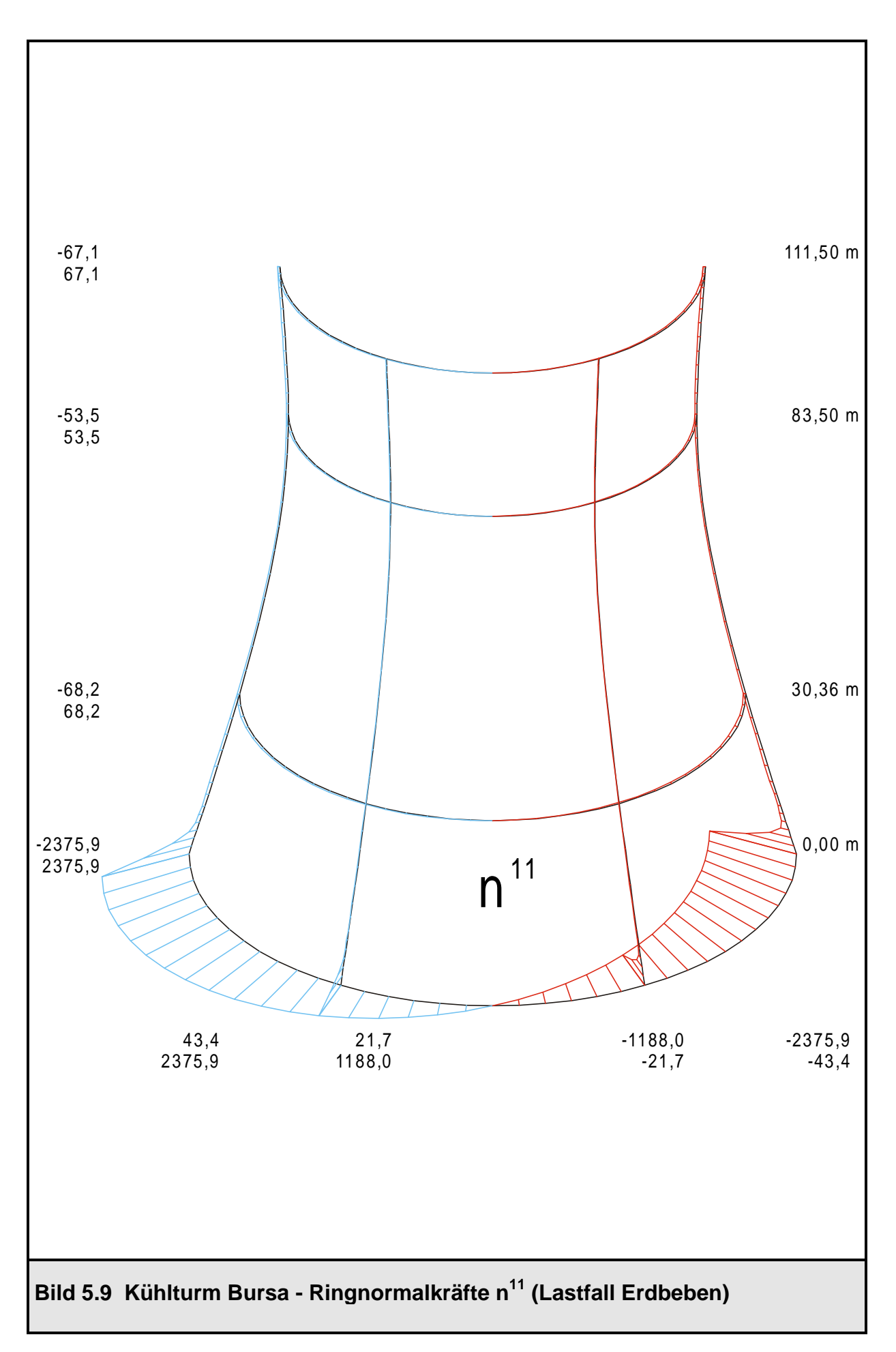

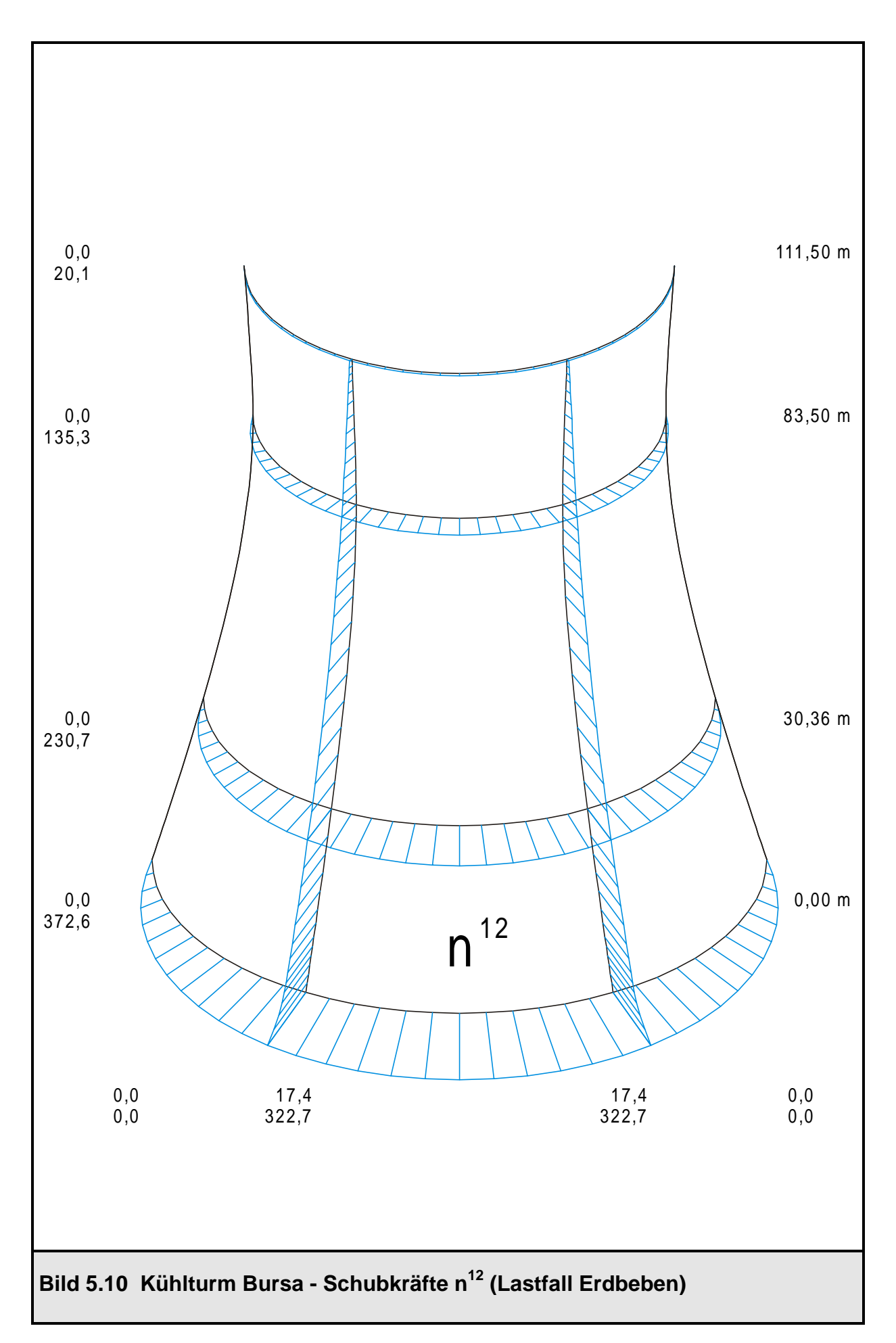

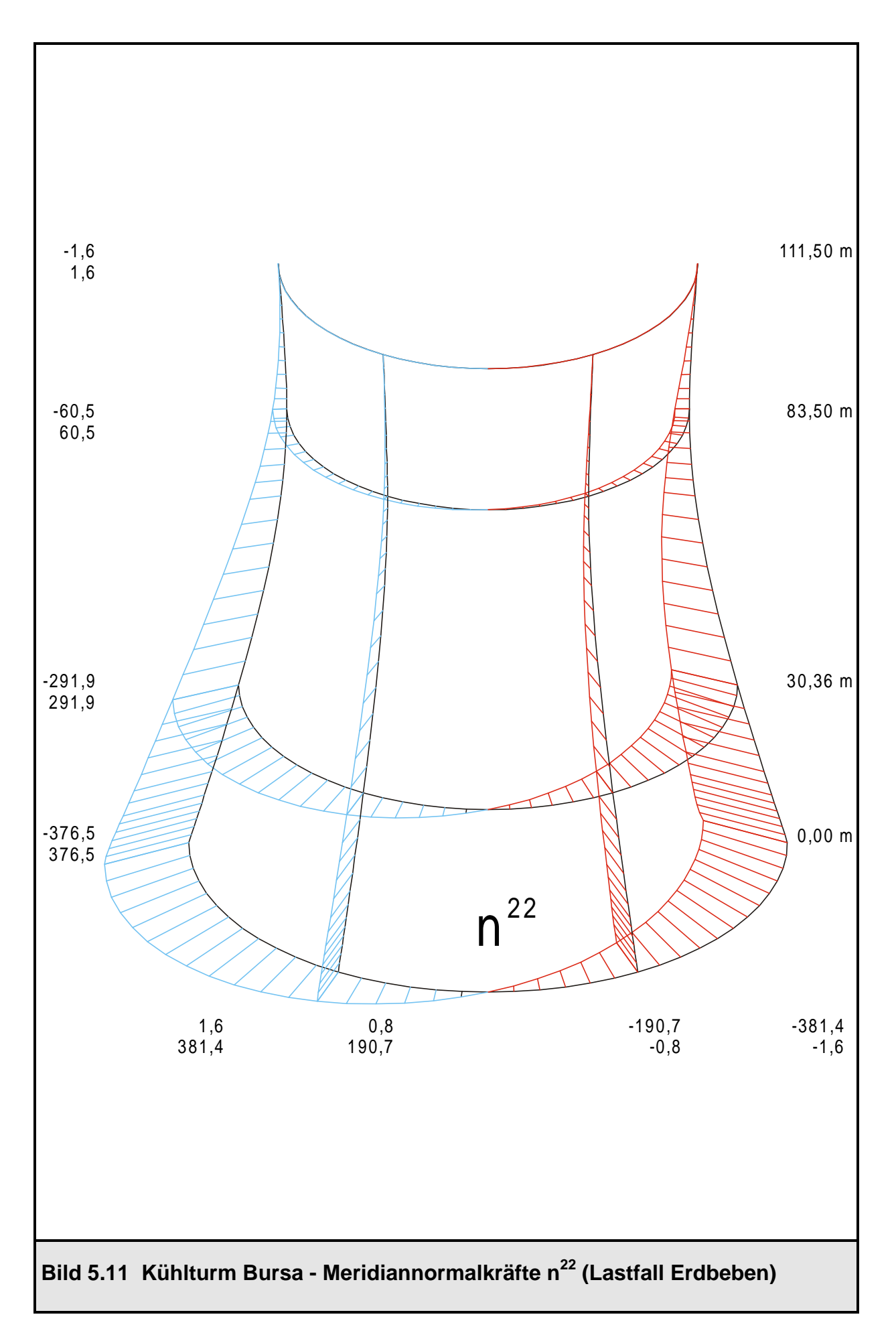

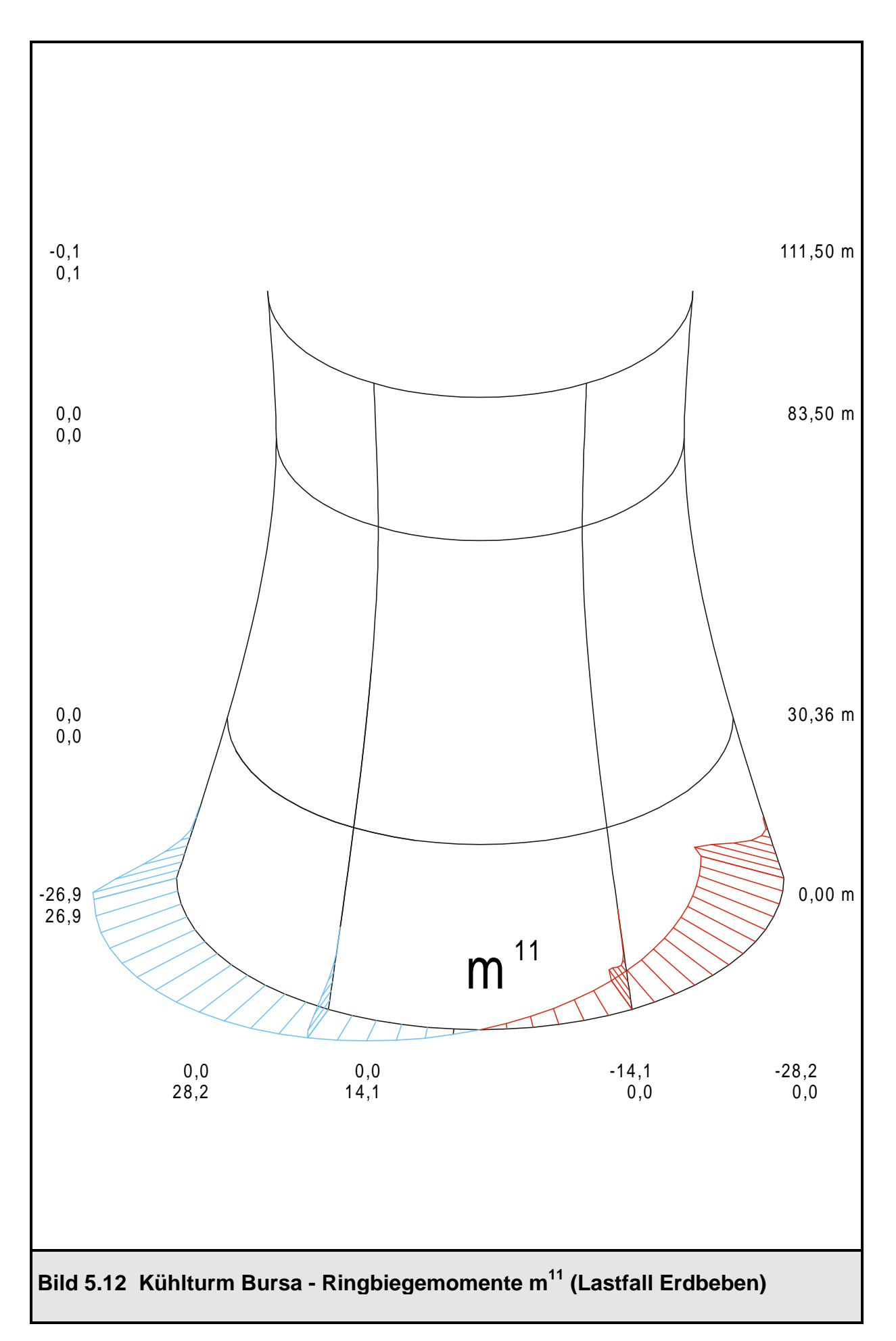

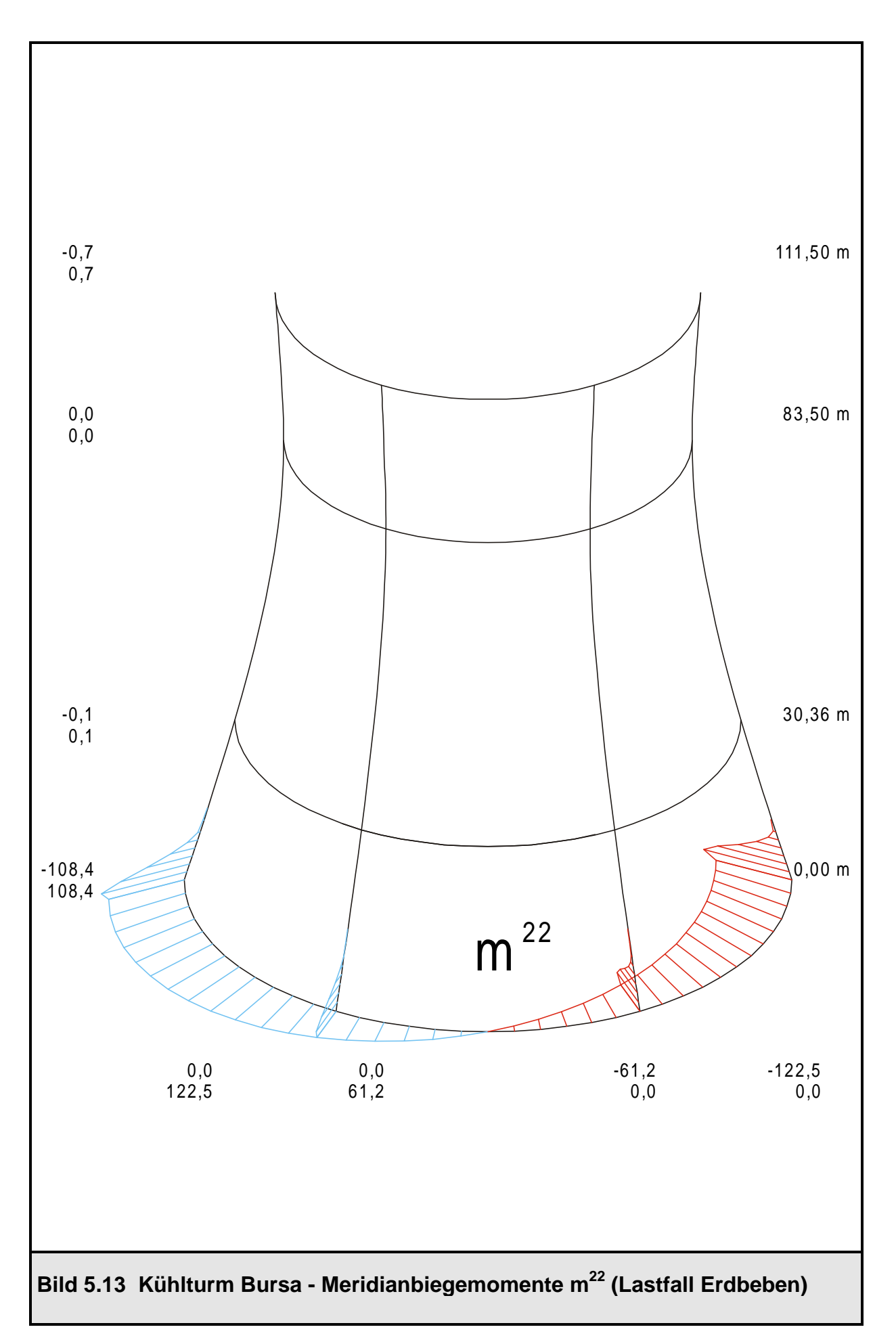

### **6. Zusammenfassung und Ausblick**

Ausgehend von allgemeinen Betrachtungen dynamischer Prozesse und den dazugehörigen mechanischen Grundgleichungen sind im Rahmen dieser Arbeit zwei verschiedene Lösungsverfahren für das Bewegungsdifferentialgleichungssystem des diskretisierten Mehrmassenschwingers vorgestellt worden, die modale Analyse und das Antwortspektrenverfahren. Die modale Analyse ist hierbei zur Lösung der Bewegungsgleichung für deterministische Lasten, das Antwortspektrenverfahren für Erdbebenbelastungen eingesetzt worden.

Beide Verfahren sind sinngemäß auf Rotationsschalen, die unter Verwendung von Ringelementen mit Hilfe der FE-Methode diskretisiert sind, übertragen worden. Im bestehenden FE-Programmsystem ROSHE des Lehrstuhls für Baustatik der Universität Kaiserslautern, das gerade auf diesen Ringelementen basiert, sind diese beiden Lösungsverfahren implementiert worden.

Somit ist es nun möglich, mit diesem Programmsystem die Beanspruchungen rotationssymmetrischer Tragwerke unter einer vorgegebenen Last-Zeit-Funktion bzw. unter Erdbebenbeschleunigungen zu ermittelten. Beide Verfahren sind auf jeweils zwei Testbeispiele angewendet worden, wobei es sich beim zweiten Beispiel für das Antwortspektrenverfahren um einen in Bursa (Türkei) bereits gebauten Naturzugkühlturm handelt, für den hiermit insbesondere die Beanspruchungen im Stützenfachwerk bestimmt worden sind. Die errechneten Ergebnisse sind mit bereits vorhandenen Ergebnissen aus der Literatur überprüft worden. Außerdem sind anhand von ihnen wesentliche Eigenschaften der beiden behandelten Lösungsverfahren aufgezeigt worden.

Ziel zukünftiger Arbeiten könnte es sein, die modale Analyse im Frequenzbereich oder direkte Zeitintegrationsverfahren, die in dieser Arbeit nur am Rande erwähnt worden sind, ebenfalls in das Programmsystem ROSHE einzubauen, um so die Berechnungsmöglichkeiten nochmals zu erweitern.

Darüber hinaus könnte das Antwortspektrenverfahren an das Programmsystem ROSHE3 angepaßt werden. Damit können dann auch die Biegemomente im Stützenfachwerk für dessen Bemessung ermittelt werden.

Dasselbe Ziel könnte ebenso dadurch erreicht werden, daß das Stützenfachwerk in ROSHE mit diskreten 3D-Balkenelementen, die mit den Schalenringelementen gekoppelt werden, abgebildet wird, was ebenso zukünftige Arbeiten motivieren könnte.

Für die Auslegung künftiger Rotationsschalen kann nun auf die entwickelten Programmodule zurückgegriffen werden, so daß Tragwerksbeanspruchungen infolge vorgegebener dynamischer Belastungen einschließlich Erdbeben ermittelt werden können.

Weiterhin müssen die bestehenden Pre- und Postprozessoren (automatisierter Entwurf, Plot, Bemessung) an die neue ROSHE-Version angepaßt werden.

# **7. Literatur**

- [1] KRÄTZIG, W. B./ WITTEK, U.: Tragwerke 1 Springer-Verlag, Berlin-Heidelberg-New York (1993)
- [2] MEHLHORN, G. (Hrsg.): Der Ingenieurbau, Baustatik und Baudynamik Ernst & Sohn, Berlin (1995)
- [3] PFAFFINGER, D.: Tragwerksdynamik Springer-Verlag, Wien-New York (1989)
- [4] WITTEK, U./ MEISWINKEL, R.: Handbücher zu dem FE-Programm ROSHE, Universität Kaiserslautern, Fachgebiet Baustatik (1997)
- [5] WERNER, D.: Baudynamik VEB Verlag für Bauwesen, Berlin (1989)
- [6] CLOUGH, R. W./ PENZIEN, J.: Dynamics of Structures McGraw-Hill, New York (1975)
- [7] SANAL, Z.: Dynamisches Tragverhalten und kinetische Stabilität windbeanspruchter Kühlturmschalen aus Stahlbeton unter Berücksichtigung temperaturbedingter Rißbildung IKIB-TWM Nr. 85-1, Ruhr-Universität Bochum (1985)
- [8] LINK, M.: Finite Elemente in der Statik und Dynamik B. G. Teubner, Stuttgart (1989)
- [9] BASAR, Y./ KRÄTZIG, W. B.: Mechanik der Flächentragwerke Vieweg Verlag, Braunschweig (1985)
- [10] MÜLLER, F. P.: Baudynamik Betonkalender 1978 Teil II, Seite 745-962 Verlag von Wilhelm Ernst & Sohn, Berlin-München-Düsseldorf (1978)
- [11] DIN 4149 Teil 1: Bauten in deutschen Erdbebengebieten Beuth Verlag GmbH, Berlin (1981)
- [12] RAMM, E./ BURMEISTER, A./ SCHWEIZERHOF, K.: Zum Nachweis der Erdbebensicherheit nach DIN 4149 - Grundlagen und Anwendung Tagungsheft BB 2 anläßlich der Tagung Baustatik Baupraxis am 15. und 16.3.1985 an der Ruhr-Universität-Bochum, Hrsg.: W. B. Krätzig
- [13] FISCHER, L.: Seismische Analyse von Flächentragwerken auf der Basis der Antwortspektrenmethode Bautechnik 9/1985, Verlag von Wilhelm Ernst & Sohn, Berlin (1985)
- [14] Bauunternehmung E. Heitkamp GmbH, 44652 Herne: Bursa Combined Cycle Power Plant, Natural Draught Cooling Towers, Project No. 96349 "Analysis of Shell, Columns and Foundation", Part 1: Columns and Foundation, Authors: Dipl.-Ing. Gnegel & Dipl.-Ing. Wulfert
- [15] Turkish Government: Specification for Structures to be built in Disaster Areas (1996), Part III - Earthquake Disaster Prevention